## \* ALLES ÜBER DEN COMMODORE 64 \*

## **CHELLE** MITOUD **25 Kultspiele** Turrican I+II, Uridium, Paradroid, Ghosts'n Goblins, Bomb Jack, u.v.m.<br>PLUS: 20 aktuelle Demos C64 **UIDEO** COMMODORE **HIGHLIGHTS** DES<sub>C64</sub> 10 CHIP-Sonderhefte aus den Jahren 1982 - 1985 **KULT-COMPUTER**

## **39 DIE C64-STORY**

**Aufstieg und Fall von Commodore** und seinen Computern

## **33 RETRO-SZENE**

Der 64er-Kult lebt: Neue Games und starke Demos von heute

## **X**> SPIELEHITS DER 80ER

Klassiker & Trendsetter - die besten C64-Games von damals

## **39 VIC, SID & CO.**

Warum Sound und Grafik des C64 so besonders waren

## **EXP PRAXIS-TIPPS**

Wie Sie Ihren C64 wieder zum Laufen bringen

## **IM INTERUIEW:**

CHRIS HÜLSBECK, Soundmagier des C64 **ANDREW BRAYBROOK, der Grafiktrickser** 

9,95 Euro ÖSTERREICH: 11,50 EUR<br>BENELUX: 11,50 EUR

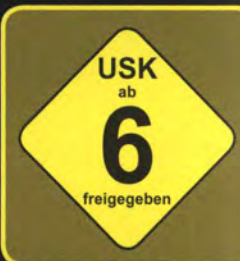

**BLACKBURNER C16** 

Auf DVD

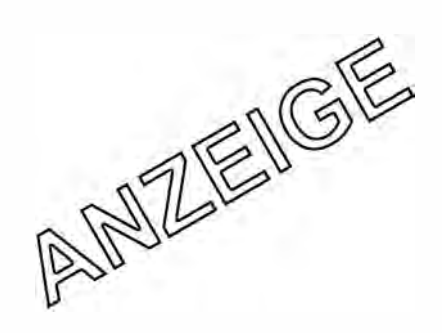

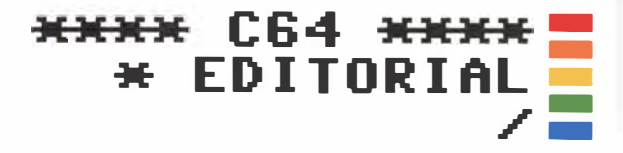

## **DER C64 WIRD** 30 JAHRE ALT. **CHIP SAGT: HAPPY BIRTHDAY!**

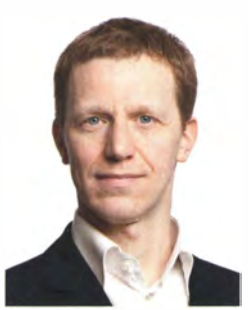

**STEPHAN GOLDMANN** Chefredakteur

Herbst 1982. In Deutschland kommt ein neuer Heimcomputer namens Commodore 64 in die Läden. Einer unter vielen? Dass der Neue etwas Besonderes war, das dämmerte den meisten erst langsam. Als CHIP schließlich im Juni 1983 den C64 zum ersten Mal testete, hatte der sich bereits eine Million Mal verkauft. Für damals eine sehr gute Zahl - aber sie sollte sich in den

nächsten Jahren noch vervielfachen. Heute geht man davon aus, dass der C64 um die 20 Millionen Mal über die Ladentheken ging. Er ist und bleibt damit der meistverkaufte Heimcomputer aller Zeiten.

2012 feiert der Commodore 64 also seinen dreißigsten Geburtstag - und wir wollen ihn hochleben lassen. Für so ein Jubiläum gehört es sich natürlich, dass angemessene Laudatoren zu Wort kommen. Unser Autoren-Team setzt sich aus Redakteuren zusammen, die den C64 schon damals begleiteten oder es noch heute in eigenen Magazinen und auf Webseiten tun.

Sie berichten von der Geschichte der Firma Commodore und ihrer Computer, zählen die schönsten Spiele von damals auf und zeigen, warum die Hardware des C64 so besonders war.

Am Ende des Hefts beweisen wir dann, dass der C64 lebt: Denn noch heute kümmern sich viele Fans liebevoll um ihren "Brotkasten".

Viel Spaß beim Lesen!

ALEXANDER SOBOLLA, GAMERSGLOBAL.DE  $-0105$ 

## **E** AUTOREN

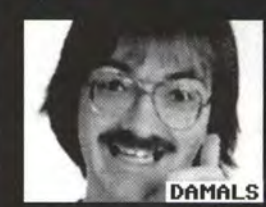

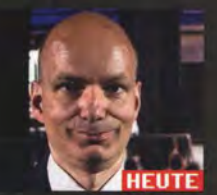

**HEINRICH LENHARDT** 

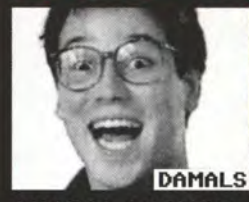

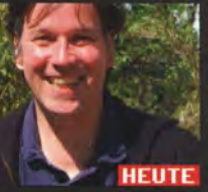

**ANATOL LOCKER** 

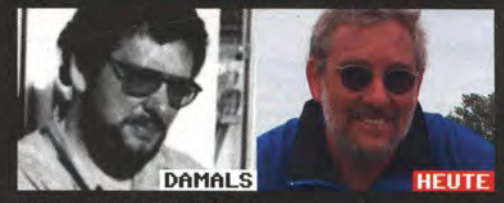

**RALF SABLOWKSI** 

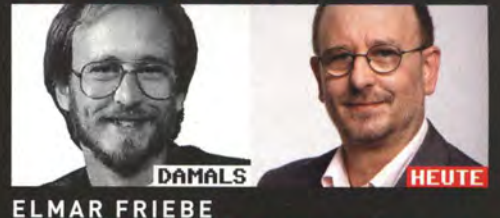

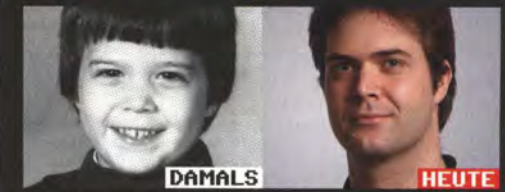

**SEBASTIAN SPONSEL** mer und seit 2010 CHIP-Reda

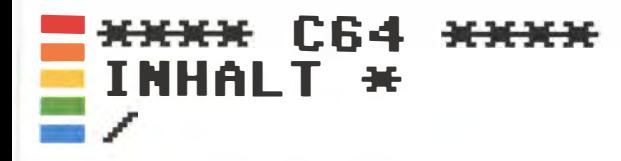

**AUFSTIEG UND FALL VON COMMODORE** 8

**DIE CRACKER- UND DEMOSZENE** »62

**COMMODORE: ZWEI JAHRZEHNTE COMPUTER-GESCHICHTE** 1

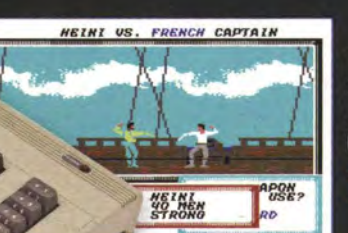

**DIE KULTIGSTEN KLASSIKER DES**  $C64$ » 40

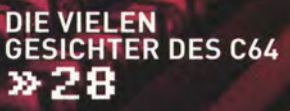

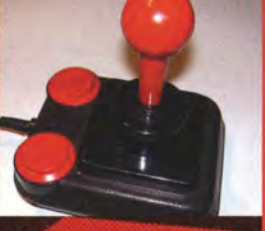

JOYSTICK: DAUER-<br>FEUER AM C64 » 60

## **X**C64 STORY

- AUFSTIEG UND FALL VON COMMODORE 8
- COMMODORE: ZWEI JAHRZEHNTE<br>COMPUTER-GESCHICHTE  $14$
- 20 DIE GOLDENE ÄRA DER HEIMCOMPUTER
- 26 **COMPUTERMAGAZINE DER 80ER**
- 28 DIE VIELEN GESICHTER DES C64

#### \*CLASSICS\*

- TEST: EIN GANZ STARKER TYP 30
- RUND UM DEN COMMODORE 64 34

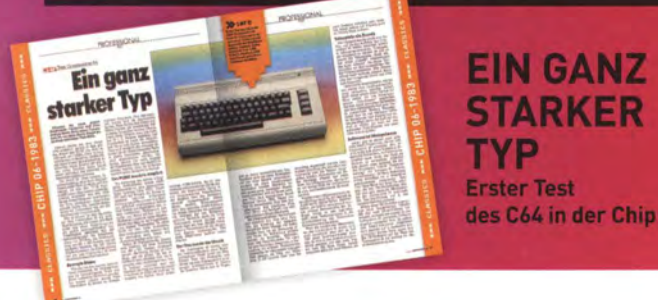

## **20** С64 КULT

- 38 **FASZINATION BROTKASTEN**
- 40 DER ZOCKERTRAUM: DIE 10 KULTIGSTEN **KLASSIKER DES C64**
- 52 SPIELVERDERBER JUGENDSCHUTZ
- 54 DIE INNOVATIONSMASCHINE
- **JOYSTICKS: DAUERFEUER AM C64** 60
- DIE CRACKER- UND DEMOSZENE 62

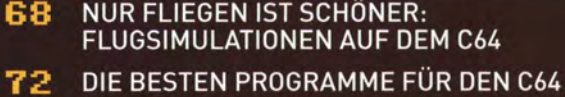

### **GRAFIK-GEHEIM-WAFFE VIC-II** »82

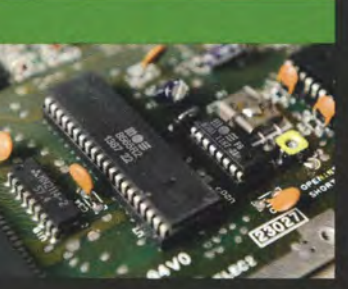

**ANSCHLIESSEN UND STARTEN** » 1 1 2

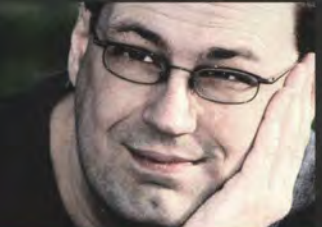

**CHRIS HÜLSBECK: DER SOUND-MAGIER** » 86

> **MEGA-HIT** FLOPPY-

**AUFWERK** 88

**RETRO-REPUBLIK DEUTSCHLAND** » 122

**DER C64 IN<br>SOFTWARE-FORM** x 1

## **39** C64 TECHNIK

- **EINBLICKE IN DEN COMMODORE** 76
- 78 **GRAFIK-GEHEIMWAFFE VIC-II**
- 82 **ANDREW BRAYBROOK - DER GRAFIKTRICKSER**
- SID: SOUND IN NEUER DIMENSION  $84$
- CHRIS HÜLSBECK: DER SOUNDMAGIER 86
- **MEGA-HIT FLOPPY-LAUFWERK** 88
- MODULE AM EXPANSIONS-PORT  $9B$
- 92 **C64 VS IPHONE: EIN VERGLEICHSTEST**
- FASZINATION PROGRAMMIEREN:<br>LEHRKRAFT C64 96

### \*CLASSICS\*

- WAS DIE FLOPPY ALLES KANN 188
- BTX-STECKMODUL FÜR C64 104
- 186 DIE RICHTIGE MISCHUNG -**FUTTERMITTELBERECHNUNG**

### $20064$ **HEUTE**

- **C64 ANSCHLIESSEN UND STARTEN** 112
- 118 DIE WICHTIGSTEN BEFEHLE IN BASIC
- 120 DAS ERSTE PROGRAMM IN BASIC
- 122 **RETRO-REPUBLIK DEUTSCHLAND**
- 130 NEUE HARDWARE FÜR DEN C64
- 134 **NEUE SPIELE MIT ALTEN TUGENDEN**
- $140$ **C64-FLOPPY AM PC ANSCHLIESSEN**
- 144 **DER C64 IN SOFTWARE-FORM**

## **INHALTE Kultspiele, Demos**

und ungekürzte **CHIP-Sonderhefte**  $864$ 

25 Kultspiele Ghosts'n Goblins, Bomb Jack, u.v.m.<br>PLUS: 20 aktuelle Demos **UIDEO GHLIGHTS** 

## **ASSIKERALS**

### **MMMM C64 STORY MMMM**

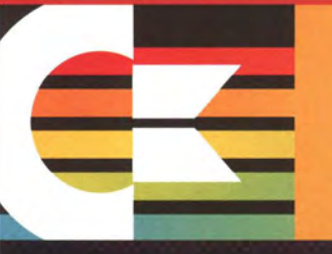

## **AUFSTIEG<br>UND FALL**<br>Vom Bürounternehmen zum

Computergiganten - und das tragische Ende: Die **Commodore-Story** 

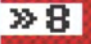

米 **AND** 

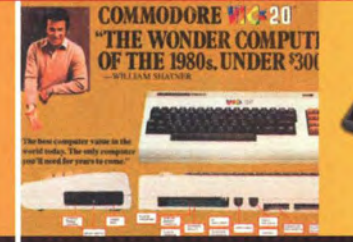

## **DIE COMMO-<br>DORE-FAMILIE**<br>Eine Timeline der Commo-

dore-Rechner: Wir präsentieren die Hits und Flops des **Computerherstellers** 

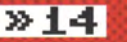

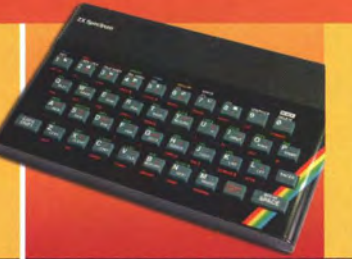

## **DIE KONKUR-<br>RENZ DES C64**

Die Branche boomt und der **Brotkasten steht mittendrin:** Ein Überblick über die Gegenspieler des C64

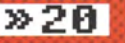

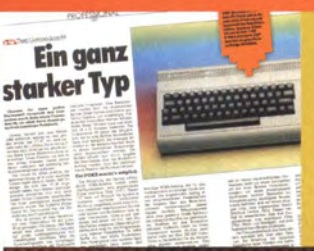

## **CLASSIC: C64 IM TEST**

Ein neuer Heimcomputer<br>betritt die Bildfläche: Was hatte die CHIP 1984 über den C64 zu sagen?

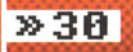

## C64STORY **DIE ZEIT DES** COMMODORE 64

## » INHALT

.; ..... :.·:·.

. .•.•,

- Aufstieg und Fall von **Commodore**
- $14<sub>1</sub>$ Commodore: Zwei Jahrzehnte Computergeschichte
- $20^{\circ}$ Die goldene Ära der **Heimcomputer**
- 26. Computermagazine der 80er
- 28 Die vielen Gesichter des C64 \*CLASSICS\*
- Test: Ein ganz starker Typ
- 34. Rund um den Commodore 64

\* Die 1980er Jahre. Die Radios spielen Madonna oder Modern Talking. Im Fernsehen laufen Dallas und Miami Vice. Elektronischer Sound und grelle Farben dominieren. Die Zeit ist wie geschaffen für den neuen Star, der die Bühne betritt: den C64-Heimcomputer. Mit seiner Grafik und dem unverkennbaren Sound erobert er die Herzen von Millionen von Fans.

Wegen seiner Form nennt man ihn spöttisch-liebevoll "Brotkasten". Er ist nicht der Erste seiner Art. Doch er wird seinen Schöpfer Commodore zum erfolgreichsten Unternehmen auf dem Computermarkt machen und seine Zeit prägen wie kein anderer Rechner, der in den 1980er Jahren auf der Bildfläche erscheint. Konkurrenz hat er dabei genug: Ob in den USA. in Japan, England oder der DDR, beinahe die ganze Welt baut in dieser Zeit Heimcomputer. Dennoch beherrscht der C64 nach seinem Erscheinen für lange Zeit den Markt. Selbst Anfang der 1990er findet er noch immer zahlreiche Käufer in Deutschland. Erst dann verschwindet er, und mit ihm das Unternehmen, das ihn geboren hat.

In dieser Rubrik werfen wir einen Blick zurück auf die Erfolgsgeschichte des C64. Elmar Friebe, ehemaliger Redakteur des 64er-Magazins, zeichnet den Weg des Unternehmens nach, das den Kultrechner hervorgebracht hat: von den Änfängen der Firma Commodore über den Aufstieg zum erfolgreichen Computerunternehmen bis zum tragischen Scheitern. Lernen Sie mit uns gemeinsam die Geschwister des C64 kennen: Welche Rechner waren seine Vorgänger, und was für Computer folgten ihm nach? Und in welchenteils kuriosen - Formen zeigte sich der Megaseiler selbst? Wir werfen einen Blick zurück in die Zeit, in der die Heimcomputer boomten.

Und auch das Heft selbst, das Sie in Händen halten, unternimmt eine Zeitreise: Verschaffen Sie sich einen Eindruck, wie Computermagazine in der goldenen Zeit der Heimcomputer ausgesehen haben. In den nachgedruckten Seiten aus Originalausgaben können Sie nachlesen, wie das CHIP-Magazin selbst vor knapp 30 Jahren über den C64 berichtete. /sp/

-

-

### **C64 STORY** FIRMA I **COMMODORE**

**MARKTANTEILE** PC UND HEIMCOMPTER Commodore Sonstige

60%

1984 1993 Innerhalb von nur zehn Jahren wurde Commodore vom weltweiten Marktführer zu einem unbedeutenden Unternehmen. 1994 kam das Aus.

# **AUFSTIEG UND FODDRE**

C64 und Amiga – die beiden berühmten Heimcomputer markierten die Höhepunkte einer wechselhaften Firmengeschichte. Der Weg zum Erfolg war lang. Dann kam der Abstieg - schnell und tragisch. Hier die ganze Commodore-Story

**VON ELMAR FRIEBE** 

#### **TYPEWRITER** Schreibmaschinen waren das erste **Produkt von Commodore**

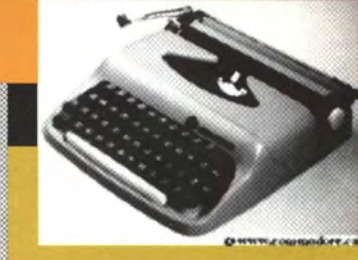

## **JACK TRAMIEL**

Im Jahr 2007 konnte der Commodore-Gründer das 25-jährige Jubiläum des C64 feiern.

30 Jahre Commodore 64: Im Jahr 1982 erblickte der oft als Brotkasten verspottete C64 das Licht der Welt. Milli onen Menschen verdanken diesem Rechner ihre ersten Schritte in eine neue, faszinierende Welt. Mit dem C64 fanden die Computer erstmals ihren Weg in die Wohn- und Kinderzimmer eben wahre "Heimcomputer". Das Erstaunliche an dieser Erfolgsgeschichte: Bis heute gibt es eine ausgesprochen aktive Szene rund um den C64. Und der Markenname Commodore weckt in vielen Menschen noch immer Emotionen. Doch woher kam diese Firma, wie verlief ihr Weg bis zum erfolgreichen C64? Wer waren die Menschen dahinter? Was wurde aus ihnen? Die Commodore-Story begann unter widrigen Umständen ...

### **\*E DIE ANFÄNGE VON COMMODORE**

Mitten im zweiten Weltkrieg: Der polnische Jude Idek Tramielski (auch Idek Trzemiel genannt), wurde im Jahr 1944 im Alter von 16 Jahren von den Nationalsozialisten mitsamt seiner Familie aus seiner Heimatstadt Lodz ins Konzentrationslager deportiert - erst nach Auschwitz, dann ins KZ-Außenlager Hannover-Dahlem. Sein Vater starb dort, Idek wurde 1945 von den US-Truppen befreit.

Ende 1947 durfte Idek in die USA auswandern. Er änderte sofort seinen Namen und nannte sich fortan Jack Tramiel. Bereits im Jahr 1948 trat er in die US-Armee ein - als Dankeschön für seine Rettung. Er lernte das Reparieren von Büromaschinen und zeigte sich hier außergewöhnlich geschickt - ein Talent, das seine berufliche Laufbahn maßgeblich prägen sollte.

1952 verließ Tramiel die Armee wieder, arbeitete zunächst in einem Geschäft, das Schreibmaschinen reparierte - inzwischen war er US-Bürger. Doch Angestellter zu sein befriedigte seinen Ehrgeiz auf Dauer nicht, also machte er sich 1953 in der New Yorker Bronx mit seinem eigenen Geschäft selbständig. Dessen Firmenname : Commodore Portable Typewriter.

Jack Tramiel war zielstrebig, brachte vollen Einsatz, bis sein Geschäft endlich florierte: Tagsüber reparierte er Schreibmaschinen, nachts fuhr er zusätzlich Taxi. Zwei Jahre später konnte Tramiel einen Vertrag mit einem tschechischen Schreibmaschinenhersteller abschließen. Doch der Kalte Krieg und Importverbote der USA droh-

## **GESCHÄFT IST KRIEG - UND DU** MUSST DABEI DER SIEGER **JACK TRAMIEL**

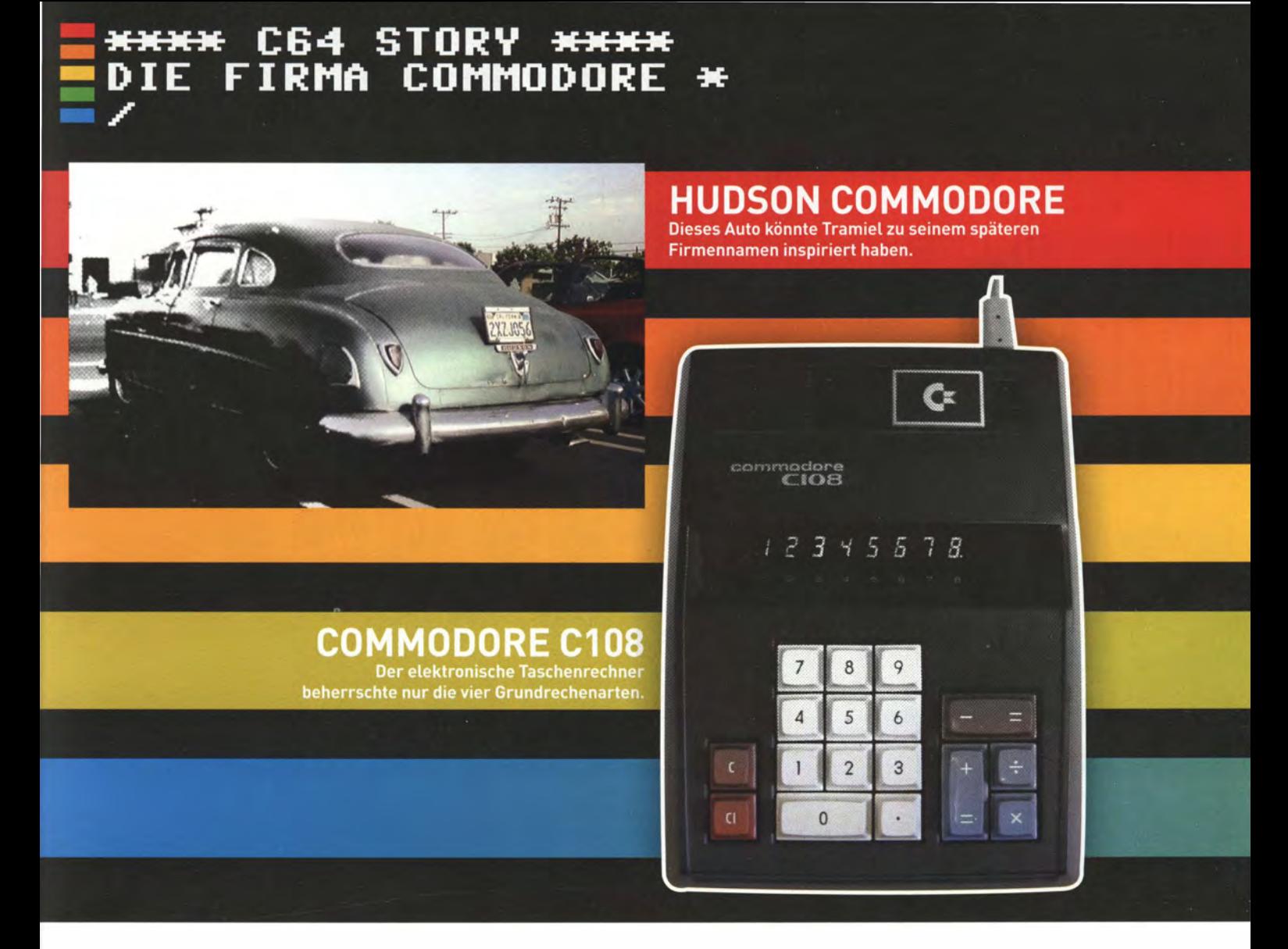

ten das Geschäft zu behindern. Tramiels Antwort zeigte die für ihn typische Zielstrebigkeit: Er wechselte kurzerhand mit seiner Firma ins kanadische Toronto und nannte sein Unternehmen nun Commodore Business Machines - mit dem Umzug konnte er die Importverbote umgehen. Finanzielle Unterstützung bekam Tramiel von C. Powell Morgan, Präsident von Atlantic Acceptance Company.

Nachdem der Markt für Schreibmaschinen aufgrund wachsender Konkurrenz aus Japan immer schwieriger wurde, erweiterte Tramiel sein Unternehmen um mechanische Taschenrechner. Das war zunächst so erfolgreich, dass Tramiel 1962 mit dem Unternehmen Commodore International Limited an die Börse ging.

1965 ging die Firma seines bisherigen Geldgebers Morgan wegen unlauterer Geschäfte bankrott - Tramiel überstand vergleichbare Vorwürfe, die sich auch gegen ihn richteten, benötigte jedoch einen neuen Finanzier und fand ihn im Rechtsanwalt Irving Gould. Dieser bekam immerhin 17 Prozent der Anteile an Commodore International Limited - und wurde später zu einer der Figuren, die maßgeblich zum Untergang von Commodore beitrugen.

#### **\*WIE DER FIRMENNAME COMMODORE** ENTSTAND

Vermutlich aus seiner Zeit bei der US-Armee blieb bei Jack Tramiel eine Schwäche für militärische Ränge erhalten. Der Name seiner Company sollte diese Vorliebe zum Ausdruck bringen. Allerdings waren hochrangige Bezeichnungen wie Admiral oder General schon für Unternehmen wie etwa General Motors in Verwendung.

Anlässlich der 25-Jahr-Feier zum C64 im Dezember 2007 erzählte Jack Tramiel einem Reporter der "Software Development Times", wie<br>es zu dem Namen "Commodore" kam: Er habe bei einem Besuch in es zu dem Namen "Commodore" kam: Er habe bei einem Besuch in :;j 0: Berlin ein Auto namens Commodore gesehen, dies habe ihn bei der g Firmengründung im Jahr 1953 inspiriert.

Hat Tramiel etwa bei dieser Story geflunkert? Immerhin verbindet man in Deutschland die Bezeichnung Commodore automatisch � mit dem Opel Commodore. Kenner wissen allerdings, dass dieser erst 1967 auf den deutschen Markt rollte. Vergessen wird dabei aber � ein in den USA durchaus bekanntes Auto des Herstellers Hudson,  $\frac{w}{a}$ <br>das ebenfalls die Bezeichnung Commodore hatte und seit 1941 auf  $\frac{w}{a}$ 

> COMPUTER FÜR DIE MASSEN<br>NICHT FINDIE KLASSEN **JACK TRAMIEL**

## **VERKAUFTE\* COMMODORE HEIMCOMPUTER IN DEUTSCHLAND**

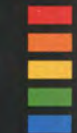

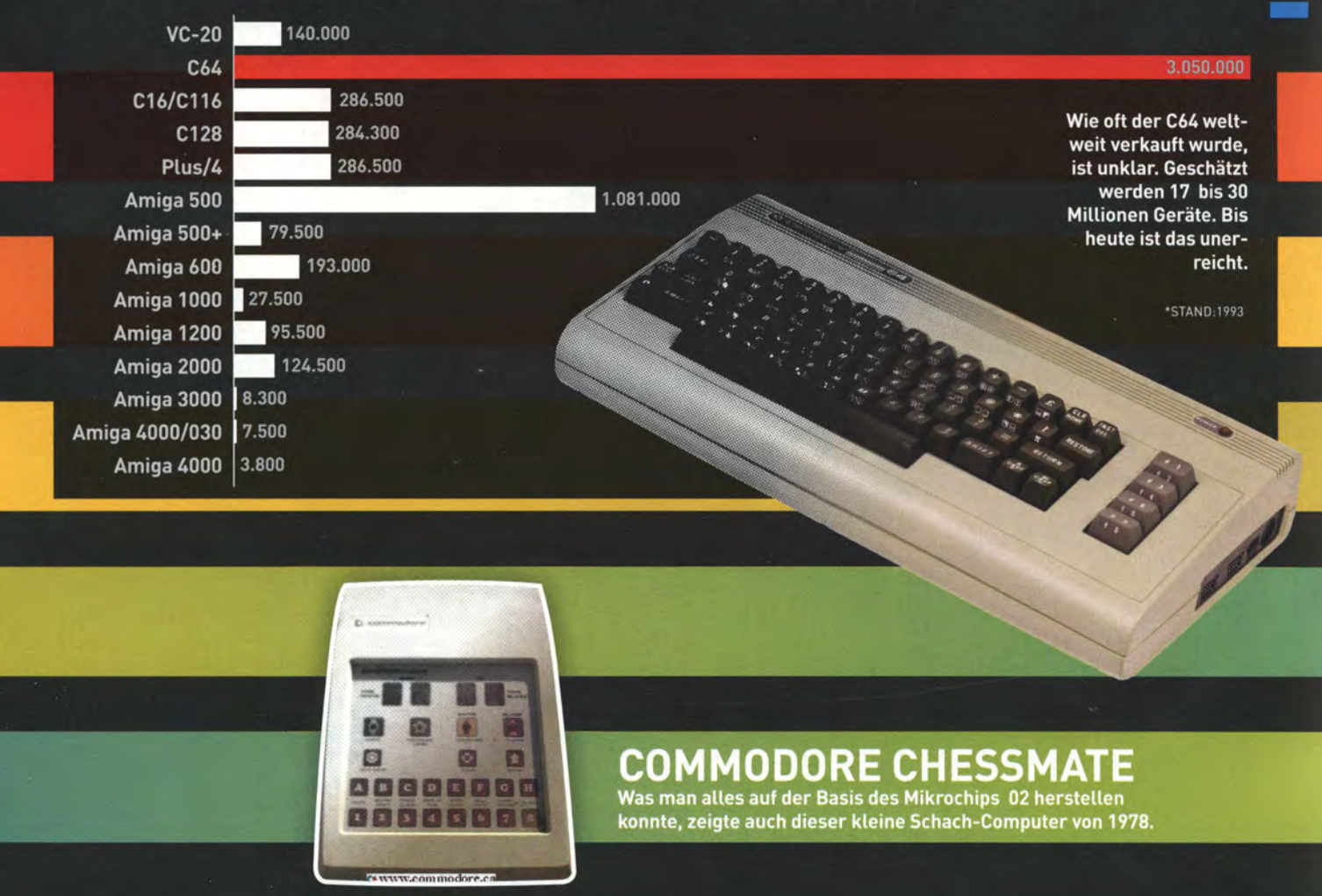

dem amerikanischen Markt war. Gut möglich also, dass Tramiel ein solches Auto bei einem Berlin-Besuch sah.

### **\* LERNEN VON DER KONKURRENZ**

Tramiel war zwischenzeitlich mit der Übernahme einer Möbelfirma in den frühen 1960er-Jahren zum größten Büromöbelfabrikanten Kanadas geworden. Für seine mechanischen Rechenmaschinen hingegen bedeutete die Billigkonkurrenz aus Asien das Aus. Doch Tramiel fand bei einem Japan-Besuch eine Alternative. Er ließ einen digitalen Taschenrechner herstellen, der 1971 auf den Markt kam.

Der Commodore C108 konnte immerhin mit den vier Grundrechenarten umgehen. Tramiel nutzte für die Produktion seiner Taschenrechner allerdings Schaltkreise (!Cs), die er teuer beim Hersteller Texas Instruments (TI) einkaufte. Als Texas Instruments dann ab 19 72 selbst auf die Idee kam, eigene Taschenrechner zu produzieren, entbrannte ein Preiskrieg, der Commodore fast in den Ruin trieb: TI konnte preiswerter produzieren, Commodore musste die Chips dagegen teuer bei TI einkaufen.

Doch Tramiel lernte immer schnell von der Konkurrenz - das hatte er schon beim Wechsel von mechanischen zu elektronischen Rechengeräten im Wettbewerb mit Japan bewiesen. Schnell begriff er, dass er möglichst alles aus einer Hand produzieren müsste, um am Markt bestehen zu können. Die Konsequenz: Commodore übernahm im Jahr 1976 den Chip-Hersteller MOS Technology, der einen

neuen Microchip namens 6502 entwickelt hatte. Zusätzlich kaufte Tramiel noch einen IC-Hersteller und einen Hersteller von Displays. Fast wäre es sogar zum Kauf einer kleinen Firma namens Apple gekommen. Doch Tramiel bot Steve Jobs damals zu wenig Geld, der Deal platzte. Man stelle sich nur vor: Der Commodore Mac ..

Und noch ein Geschäft hatte große Auswirkungen: 1976 lizensierte Commodore von einer im Aufbau befindlichen Firma namens Micro-Soft (damals noch mit Bindestrich) das Betriebssystem BASIC. Das war für Intel-Prozessoren entwickelt worden und wurde dann für den 6502 abgewandelt. Der Clou: Tramiel schaffte es, eine unbefristete Gesamtlizenz zu kaufen - so waren Microsoft und Bill Gates aus dem Spiel, denn Commodore konnte nun BASIC auf beliebig vielen Systemen anbieten. Ein Deal, den Gates sicher bald bereute.

Tramiel hatte so die Basis gelegt, die Commodore zu einem rasanten Aufstieg verhalf. Denn nun verfügte die Firma über ein komplettes Portfolio für die Herstellung von Computersystemen.

### **\* COMMODORE AUF DEM WEG** ZUM ERFOLG

VC-20, C64 oder Amiga - klar, die kennt man. Doch Commodore versuchte sich in vielen Bereichen: So wurde 1978 mit dem Chessmate ein - allerdings wenig erfolgreicher - Schachcomputer auf den Markt gebracht, dessen Microchip 6504 übrigens auf dem von MOS entwickelten 6502 beruhte. Auch Spielekonsolen standen ab 1975 <del>xxxx</del> C64 STORY <del>xxxx</del><br>DIE FIRMA COMMODORE

#### **SPORT-SPONSORING** Ab der Saison 1984 /85 war Commodore auch

Trikot-Sponsor des FC Bayern München.

## **DER NACHFOLGER**

**MURTE** 

Mit dem Amiga konnte Commodore noch einmal den Erfolg des C64 wiederholen.

auf dem Programm, die direkt an den Fernseher angeschlossen werden konnten und einfache Spiele wie Pong enthielten. Doch der Weg führte immer zielgerichteter in Richtung Computer - sowohl für den Business-Bereich als auch für den Bereich der Heimcomputer. Und mit dem VIC-20, der in Deutschland als VC-20 auf den Markt kam, landete Commodore ab 1981 weltweit einen ersten Millionenseller, der dann ab 1982 vom Commodore 64 noch einmal deutlich übertroffen wurde.

Commodore konnte inzwischen sehr preiswert produzieren und so Produkte entsprechend massentauglich anbieten. Wie viele Millionen C64 insgesamt verkauft wurden, ist nicht genau bekannt, die Zahl dürfte bei etwa 17-30 Millionen Geräten weltweit liegen. Damit ist der Commodore 64 auch heute noch der meistverkaufte Heimcomputer aller Zeiten. Auf dem Zenit des Erfolgs konnte es sich Commodore sogar leisten, Trikot-Sponsor bei Fußball-Teams wie dem FC-Bayern München zu werden.

### **\*** DIE ERFOLGSSTORY GEHT WEITER -ABER OHNE JACK TRAMIEL

Der C64 war ein 8-Bit-Computer- und deren Zeiten gingen Mitte der 80er-)ahre dem Ende entgegen. Den 16-Bit-Nachfolger Amiga erlebte Jack Tramiel nicht mehr bei Commodore: Im Januar 1984 musste Tramiel gehen. Sein umstrittener Führungsstil und der Versuch, seine Söhne wie in einem Familienunternehmen als Nachfolger zu etablieren, führten dazu, dass der Commodore-Vorstand ihn zum Abschied zwang. Commodore ohne Jack Tramiel? Für viele war das beinahe unvorstellbar.

Nahezu alle Nachfolgemodelle des C64, wie der Plus/4, der C16 oder C116, konnten nicht mehr an den großen Erfolg des C64 anknüpfen. Auch mit dem von vielen Anwendern ersehnten großen Bruder C128 mit doppelt soviel Speicher wie im C64 war Commodore nicht sonderlich erfolgreich.

س<br>Der C128 war – neben der C64-Kompatibilität – dank eines zwei- g ten Prozessors auch geeignet für das im Büro-Bereich bekannte Betriebssystem CP/M. Dafür gab es zwar eine Vielzahl von professio- g nellen Anwendungsprogrammen, doch die Zeit von CP/M war längst � vorbei. Es wurde also höchste Zeit für etwas Neues. ?;

> IM GESCHÄF GIBT ES KEIN RÜCKSICHT AU FREUNDSCHAF<sup>.</sup>

## **PREISENTWICKLUNG C64**

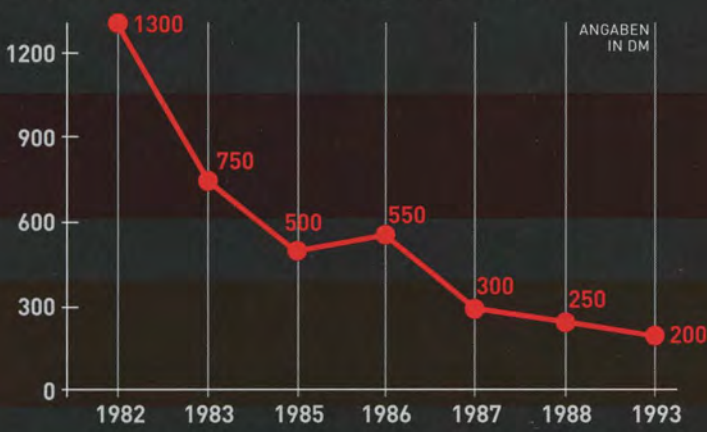

Als der C64 (ab 1986 der C64 II) eine Preisgrenze von 600 D-Mark unterschritt, wurde er blitzschnell zu einem Massenprodukt.

## 32-BIT-KONSO

**CO** 

Die Nachfrage nach der weltweit ersten 32-Bit-Spielekonsole konnte Commodore nicht retten

#### **COMMODORE 65** Ab 1989 gebaut, blieb der Nachfolger des C64 lediglich ein Prototyp.

Sowohl Atari als auch Commodore versuchten, die kleine Firma Amiga Inc. zu kaufen. Commodore setzte sich letztlich durch - und konnte damit zunächst einen weiteren Absturz verhindern. 1985 stellte Commodore den ersten Amiga vor, später Amiga 1000 genannt. Der Amiga revolutionierte den Heimcomputer-Markt, bot bei Grafik und Sound Leistungen, die alle bisherigen Konkurrenten wie den Apple Macintosh oder Atari ST in den Schatten stellten. Zudem verpasste Commodore dem Amiga eine grafische Oberfläche - Windows lässt grüßen. Der hohe Preis (19 86 kostete der Amiga 1000 in Deutschland rund 6.000 DM) verhinderte zunächst einen Erfolg. Der stellte sich erst mit den Nachfolgemodellen, Amiga 2000 und insbesondere Amiga 500, wieder ein.

Commodore fuhr zu dieser Zeit eine Doppelstrategie: Mit Desktop- und Tower-Versionen des Amiga wollte das Unternehmen den professionellen Bereich abdecken, während Amiga 500 und 600 den Heimcomputer-Nutzer erreichen sollten.

Die Strategie ging nicht auf: Insbesondere in den USA bekam Commodore immer mehr Probleme und steuerte auf einen Konkurs zu, während in Europa, insbesondere in Deutschland und England, die Tochterfirmen noch boomten. Ein Ausflug in den Markt der IBMkompatiblen PCs wurde in den USA 1993 nach hohen Verlusten beendet - in Deutschland hingegen lief der PC-Bereich sogar sehr erfolgreich, nicht zuletzt wegen sehr guter Verträge mit der Bahn, die Commodore mit Rechnern ausgestattet hatte.

### **\* DAS AUS FÜR COMMODORE**

32blt

Alle Bemühungen mit immer weiteren Amiga-Modellen nützten nichts mehr, Commodore geriet zu Beginn der 90er-Jahre immer mehr unter finanziellen Druck. Nicht einmal die weltweit allererste 32-Bit-Spielkonsole namens CD32 konnte das Unternehmen noch retten. Die Technik der CD32 basierte übrigens auf der des Amiga 500. Doch obwohl die Nachfrage sehr hoch war, konnte Commodore aus finanziellen Gründen nicht mehr genügend Geräte produzieren, um die Nachfrage zu decken. Bitter: Ein erfolgreiches Produkt, doch nicht genug Kapazitäten.

Im April 1994 kam, was kommen musste : Commodore International meldete in den USA Konkurs an. In Europa konnten sich die Tochtergesellschaften in Großbritannien und Deutschland auch nicht länger halten - die Zeit von Commodore war vorbei.

Bleibt noch die Frage: Was geschah mit Jack Tramiel? Der hatte nach dem Kauf von Atari mit dem Atari ST einen starken Konkurrenten für den Amiga auf den Markt gebracht. Doch schon 1986 zog sich Tramiel ganz aus diesem Geschäftsbereich zurück und verkaufte Atari an den Festplattenhersteller JTS (der Atari dann 1998 an Hasbro veräußerte - aber das ist wieder eine ganz andere Geschichte).

Ostersonntag, am 8. April 2012, 30 Jahre nach dem Beginn der großen Erfolgsgeschichte mit dem Commodorer 64, starb Jack Tramiel, der Vater von Commodore, im Alter von 83 Jahren.

## **\*\*\*\* C64 STORY \*\*\*\* COMMODORES COMPUTER**

Name ist mit Aufstieg und Untergang von Commodore untrennbar verbunden. Tramiel stammte aus Polen. überlebte den Holocaust und emigrierte nach dem Krieg in die USA. 55 gründete er Commodore International Limited in Kanada. Das Hauptgeschäft drehte sich in den Anfangsjahren um Schreibmaschinen und Taschenrechner, bis Tramiel nach der Übernahme von MOS Technology den Markt für Heimcomputer in Angriff nahm. Er starb im April 2012.

# **IMODORE:**<br>El IAHR-**IPUTER-<br>CHICHTE VON ELMAR FRIEBE**

# **DIE ANFAN**

Alles begann mit einem neuen 8-Bit-Microprozessor, dem 6502. Dieser Chip wurde ab 1975 von der Firma MOS-Technology hergestellt. Er revolutionierte die noch in den Startlöchern stehende Computertechnologie, weil er zu Preisen angeboten werden konnte, die mit 25 Dollar pro Chip nur etwa bei einem Zehntel dessen lagen, was man für vergleichbare Chips von Motorola oder Intel auf den Tisch legen musste. Mit dem KIM-1 präsentierte MOS dann einen Einplatinencomputer auf der Basis

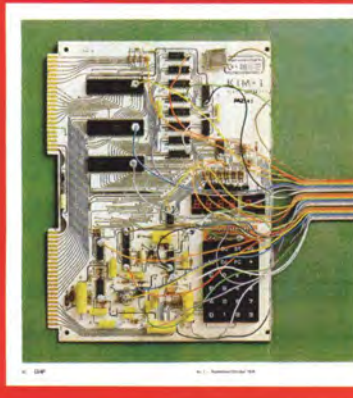

Stunde d

des 6502. Schon 1976 wurde MOS-Technology von Commodore übernommen. In der Erstausgabe der CHIP im Jahr 1978 wurde der KIM-1 ausführlich vorgestellt. Der Rat der CHIP an die Leser, den KIM 1 selbst zu überprüfen (linkes Bild), war durchaus sinnvoll, denn die Firma MOS hatte damals weder das Geld noch die Kapazitäten, die Funktionen des eigenen Chips zu testen, der zu dieser Zeit noch in Handarbeit hergestellt wurde.

Er war der Vater des Mikroprozessor 6502, mit dem der Commodore-Aufstieg unaufhaltsam begann. Peddle kam von Motorola, wo seine Idee für einen preiswerten Prozessor abgelehnt wurde. Peddle wechselte daraufhin 1974 zu MOS Technology - die Firma wurde 1976 von Commodore übernommen.

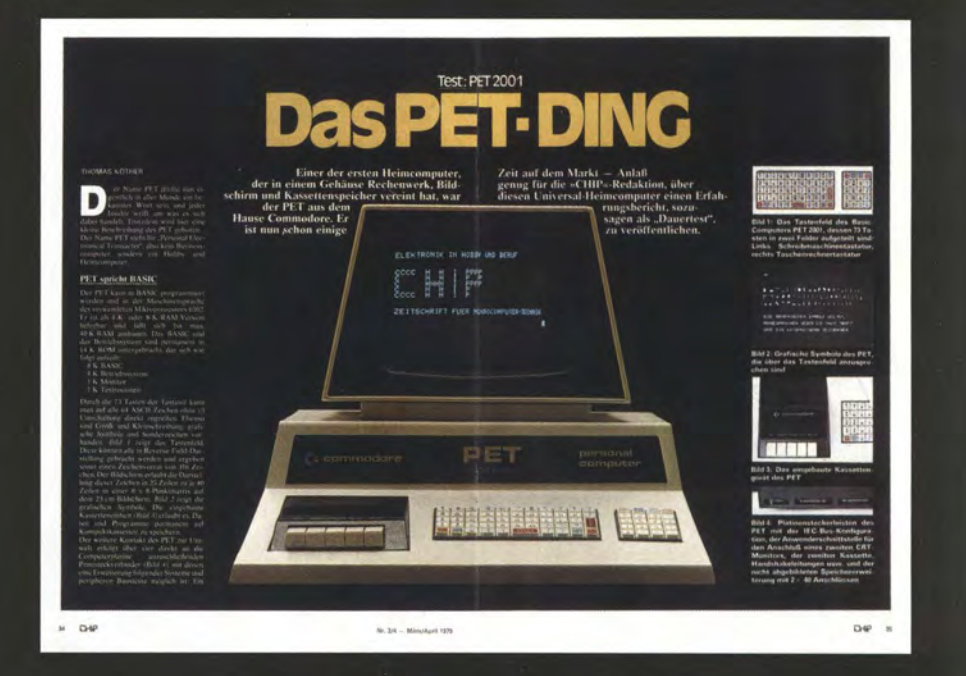

# **BLOSUNG DER<br>SRECHNER**

Der erste "Personal Computer" von Commodore hieß PET 2001 und war für diese Zeit so umfassend ausgestattet wie kein anderer: integrierter Monitor, Tastatur, Kassettenlaufwerk, die Programmiersprache Basic und 4 kByte [!] frei programmierbarer Speicher. Das alles für rund 500 bis 600 Dollar: Vergleichbare Modelle kosteten damals mehrere tausend Dollar. Commodore schaffte das durch die Verwendung eigener Ressourcen, was die Produktionskosten senkte: Der Mikrochip 6502 kam aus eigenem Haus, die Tastatur wurde von einem alten Taschenrechner übernommen. Das **Basic stammte** von einer kleinen Software-

C<sub>\*</sub> commodore

personal<br>computer

READY.

**Schmiede namens Microsoft.** Clever: Commodore hatte für die **Nutzung von Basic eine Ein**malzahlung ausgemacht, statt eine Stückzahllizenz zu erwerben. **PET stand für "Personal Electro**nic Transactor", die Zahl 2001 sollte zukunftsbezogen und eine Reminiszenz an den Filmklassiker ..2001: Odyssee im Weltraum" aus dem Jahre 1968 sein. In Europa. besonders in Großbritannien, wird der **PET ein Renner.** 

## **\*\*\*\* C64 STORY \*\*\*\***<br>COMMODORES COMPUTER

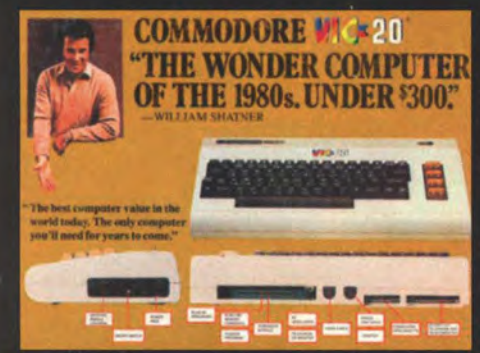

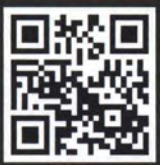

In den frühen **80er** –<br>Jahren sind viele Com-<br>puter-Interessierte auch Fans der **Fernsehserie Raumschiff Enter**prise. So gewinnt Commodore den Schauspieler

(Captain Kirk) für eine große Werbekampagne zum VIC-20. Damit wird das High-Tech-Image der TV-Serie unbewusst auf Commodores Rechner übertragen. Der Commodore PET 2001 ist übrigens in einer Szene des Kino-Films "Der Zorn des Khans" aus dem Jahr 1982 zu sehen ...

## 982 In Deutschland unter der Bezeichung **COMMODORE**

mit seiner Folientastatur wenig erfolgreich, obwohl Chipsatz und CPU bereits dem späteren C64 entsprachen. Im Rennen mit dem VIC-20 hatte der Max allerdings wegen der ungenügenden Erweiterbarkeit schlechte Karten: So konnten Programme nur per Datasette geladen oder Daten auf Kassette gespeichert werden, ein Diskettenanschluss beispielsweise fehlte.

# 1980<br>DER VOLKSCOMPUTER

Eine vollwertige Tastatur ließ den VIC-20 (benannt nach dem neuen Videochip VIC und der ROM-Größel erstmals wie einen richtigen Computer aussehen. Vergleichbare Geräte in dieser Preisklasse hatten eine Folien- oder Gummitastatur. Seine Premiere feierte der Rechner übrigens 1980 in Japan unter dem Namen VIC-1001 (in Anlehnung an den PET 2001). Ursprünglich wollte **Commodore den Rechner "Vixen"** (Füchsin) nennen, doch die Bezeichnung war im wichtigen deutschsprachigen Raum zu missverständlich. Auch VIC-20 schien unpassend, so wurde der Rechner in Deutschland einfach zum VC 20, zum Volkscomputer, umgetauft und kam hier ab 1981 in den Handel. Trotz einer eher mageren Hardware-Ausstattung war der VIC-20 der erste Computer weltweit, dessen Verkaufszahlen die Millionengrenze überschritten.

Neuerungen wie ein Userport als Schnittstelle für Steckmodule (etwa zum Speicherausbaul, und ein serieller Bus (CBM-Bus) für den Anschluss von Diskettenlaufwerken oder Druckern sorgten für optimale Erweiterbarkeit.

> **Auch das Software-Angebot wuchs** sehr schnell, mit rund 800 Titeln auf Modul oder Kassette.

#### **FLOP 1**

Commodore brachte 1984 einen Mini-Heimcomputer mit Gummitastatur auf den europäischen Markt. Als preiswerter Einstieg hatte der

#### **MMO** D allerdings den großen Nachteil, dass er völlig in-

kompatibel zum beliebteren C64 war. Ein Manko etwa: Dem C116 fehlte der Userport und damit die Erweiterbarkeit des VIC-20.

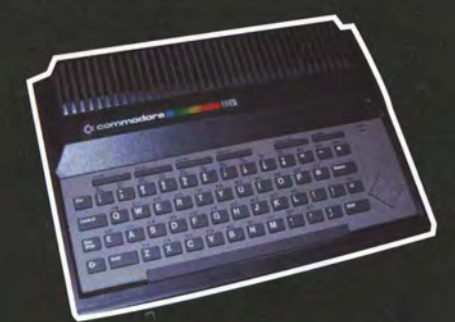

#### FLOP -2

Als dritte Lösung für den Einstiegsbereich setzte Commodore ab 1984 auf die sogenannte 264-er Reihe, zu der auch der

## **MMODORE**  $\bf{L}$

gehörte. Dieser wurde schon nach wenigen Monaten vom Markt genommen und wie der C16 bei Discountern verramscht. Das Problem beim Plus/4: Die eingebauten vier Programme (Textverarbeitung, Datenbank, Tabellenkalkulation und ein rudimentäres Grafikprogramm) waren im Grunde unbrauchbar - und die Programme des populären C64 funktionierten auf der 264-er Reihe nicht.

## 1982 DER BROTKASTEN

November 1981: Commodore-Chef Tramiel fordert die Fertigstellung eines VIC-20-Nachfolgers bis Januar 1982. Zunächst war der Name VIC-40 im Gespräch: Die 40 sollte die Anzahl der Zeichen pro Zeile verdeutlichen. Professionelle Geräte hatten 80 Zeichen pro Zeile. 64 Kilobyte Arbeitsspeicher sollten es sein deutlich mehr als etwa beim Apple Il plus mit 48 Kilobyte. Auf der CES in Las Vegas wird der neue Prototyp erstmals gezeigt - jetzt als C64, wobei das C für "Consumer" stand. Mit 16 Farben, einer Auflösung von maximal 320 x 200 Pixeln sowie einem

speziellen Soundchip setzt der C64 schnell zu einem unvergleichlichen Siegeszug an: Ende 1986 wurde allein in Deutschland der Einmillionste C64 verkauft. Zu diesem Anlass wurden 200 vergoldete C64 verteilt. Weltweit verkauften sich mehr als 17 Millionen Geräte.

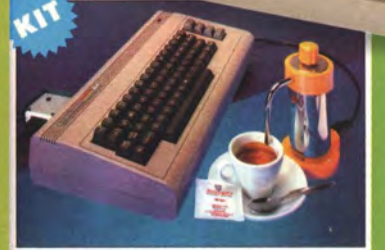

**COMMOCOFFEE 64:** colleghiamo la caffettiera al nostro 64 Wie flexibel der C64 genutzt werden konnte, zeigt eine Anzeige von damals für eine C64-gesteuerte Kaffeemaschine...

#### - - - - - **\*\*\*\* C64 STORY \*\*\*\*** COMMODORES COMPUTER / \*

FLOP Technisch identisch zum C116, von der Optik her an den VIC-20 erinnernd, kam  $1985$  der **OMMODORE** 

auf den Markt. Dank eines Discounter-Angebots konnte der C16 in Deutschland immerhin noch recht gut als Einstiegsrechner verkauft werden.

## 1985 TMEDIA-ZEITALTER

Juli 1985: Auf einer Gala-Veranstaltung in New York präsentiert Commodore den neuen Amiga 1000 als 16-Bit-Rechner, der völlig neue Maßstäbe setzt: farbige grafische Oberfläche, präemptives Multitasking, Vierkanal-Sample-Sound und Hardware-seitige Unterstützung für Grafik-Animation durch den Blitter. Ein Verkaufsargument für den Amiga war auch eine mögliche Kompatibilität zu damaligen IBM-PCs, erst per Emulator, dann mittels Sidecare, das eine 8088-CPU enthielt. Mit dem Amiga 500, der 1987 auf den Markt kam, gelang Commodore nach dem C64 erneut ein Millionenseller. Während der Amiga 500 den Heimcomputermarkt bediente, setzte Commodore mit dem ebenfalls 1 987 vorgestellten Amiga 2000 auf professionelle Anwender. 1988 erschien mit dem Amiga 2500/UX sogar eine Unix-Variante. 1 990 kam der Amiga 3000 als Desktop- und Towervarianteund mit einem Betriebssystem AmigaOS 2.0. Weitere Versionen des Amiga folgten bis 1992, der 500Plus und 600 blieben erfolglos, der Amiga 1200 als kleiner Bruder des Amiga 4000 wurde wieder zum Renner. Übrigens wurde die Bühnenshow von Siegtried & Roy in Las Vegas um 1990 von zwei Amigas gesteuert ...

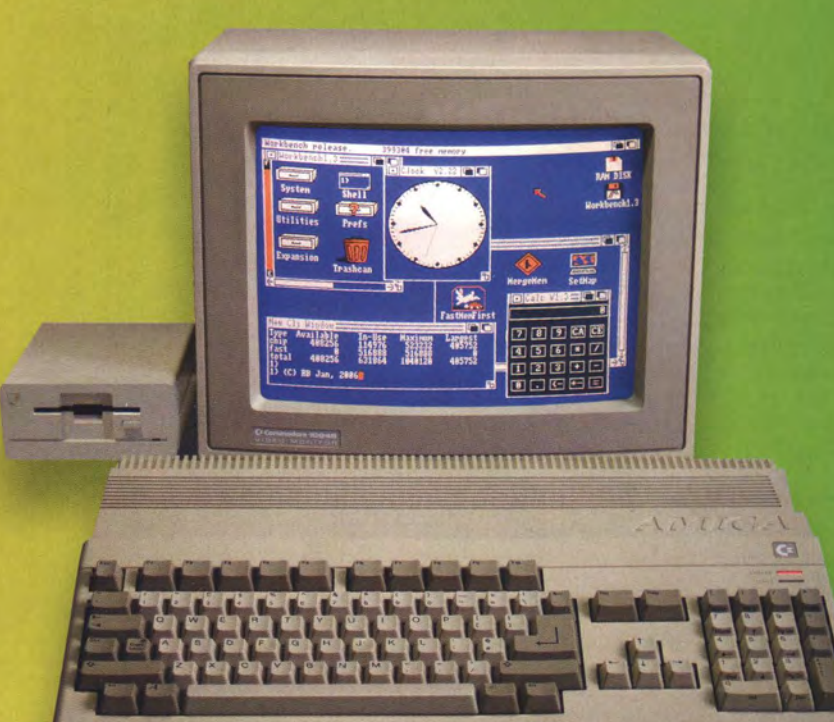

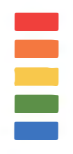

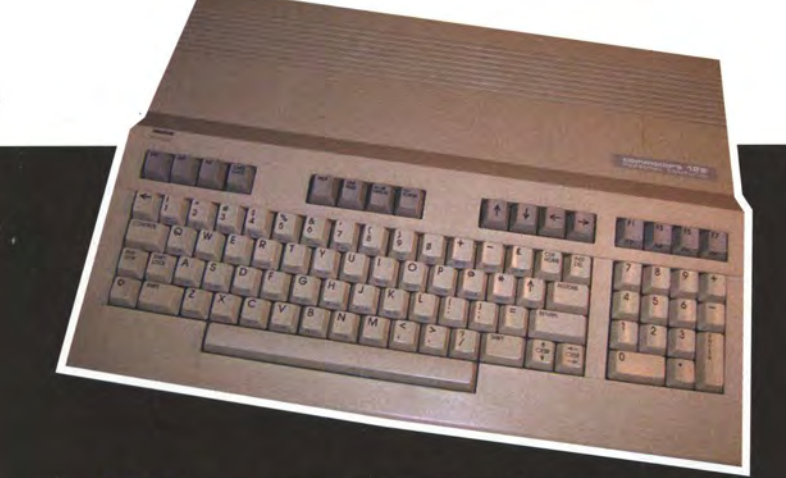

 ${\bf 1985}$  wurde ein Nachfolger des C64 vorgestellt, der Commodore den Weg in den professionelleren Heimcomputermarkt ebnen sollte. Der 0

#### MUD N. ZO war der letzte serienreife 8-Bit-Computer überhaupt. Neben dem nativen C128-System besaß er

zugleich einen C64-Modus und war CP/M-fähig. CP/M (Control Program for Microprocessors) war eines der ersten plattformunabhängigen Betriebssysteme für Profi-Software. Gegen die 16-Bit-Rechner konnte er sich nicht mehr behaupten.

Von  $\mathbf{1} \mathbf{9} \mathbf{8} \mathbf{5}$  an lieferte sich Commodore in Deutschland mit IBM einen Kampf um die Markführerschaft bei IBM-kompatiblen PCs. Zu den Vorteilen der in Deutschland entwickelten **-REIH** E

gehörte, dass die Platine bereits Controller für Tastatur oder Laufwerke enthielt, wofür in anderen PCs zusätzliche Steckplätze benötigt wurden.

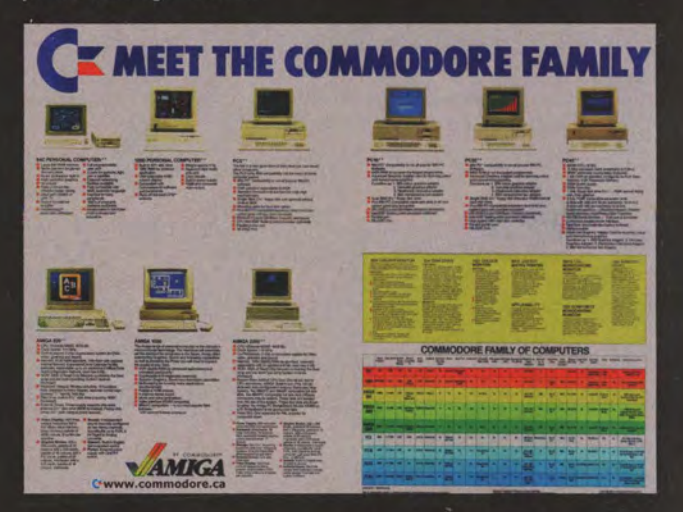

## 99 DMMODORE Commodore erkannte zwar schon früh das

Potenzial von Spielekonsolen, doch der erste Versuch mit dem CDTV (Commodore **Dynamic Total Vision) im Jahr 1991 schei**terte aus zwei Gründen: Zum einen gab es für die Mischung aus Amiga 500 mit CD-ROM-Laufwerk zu wenig Software, zum anderen war das wie ein handelsüblicher CD-Player aussehende CDTV zu schwach für die Wiedergabe von Videos, Daher entwickelte Commodore 1993 mit dem CD32 einen Nachfolger, der die erste 32-Bit-Spielekonsole auf dem Markt war. Basis dafür war diesmal der Amiga 1200. Konsolenkenner werden eine Ähnlichkeit mit der ersten Playstation sehen. Doch der CD32 konnte das längst in Finanznöten steckende Unternehmen nicht retten: Zum einen durfte der CD32 aus lizenzrechtlichen Gründen in den USA nicht verkauft werden, zum anderen fehlte das Geld, das für die Produktion der Konsole auf den Märkten in Europa und Asien benötigt wurde. Nachfrage gab es genug, denn über einen Einschub an der Rückseite des CD<sup>32</sup> ließ er sich ganz einfach in einen vollwertigen Amiga 1200-Computer oder in ein

Videoabspielgerät verwandeln. So kam 1993 das Aus für die Ära Commodore, die vor allem durch C64 und Amiga geprägt war.

32bit

 $\circ$ 

**MIGA CD** 

# **E GOLDENE** MPUTER

Kultcomputer der 1980er: Die Konkurrenten des C64 von SEBASTIAN SPONSEL

Was haben es Computernutzer heute doch leicht! Wer sich einen neuen Rechner anschaffen möchte, muss nur eine Frage beantworten: Mac oder PC? Als vor 30 Jahren die Heimcomputer begannen, in die Wohnstuben einzuziehen, bot sich dagegen ein anderes Bild. Der Macintosh mit seiner grafischen Nutzeroberfläche existierte noch nicht. Der 1981 vorgestellte IBM-PC war ein billiger Bürorechner und ohne Ton und bunte Grafik uninteressant. Die Heimcomputer hingegen zauberten farbige Bilder und bewegte Sprites auf den Fernsehschirm und begeisterten mit ihrem elektronischen Sound.

Die junge Branche erlebte einen Boom. 1977 hatten gerade einmal drei Firmen einen fertig zusammengebauten Rechner für zu Hause im Sortiment: Apple, Commodore und Tandy. Schon fünf Jahre später war die Zahl der Heimcomputermodelle kaum noch überschaubar. Beinahe monatlich erschienen neue, verbesserte oder billigere Geräte. Jeder Hersteller versuchte, in Sachen Sound, Grafik oder Preis die Konkurrenz auszustechen. Der Computermarkt glich einem Abenteuerspielplatz mit unbegrenzten Möglichkeiten.

Ein klarer Marktführer war zunächst nicht zu erkennen. In den USA dominierte Apple mit seinem aufrüstbaren Apple II. In Europa ging dieser in der Konkurrenz zu anderen Herstellern aus den USA, Japan, Hongkong oder vor allem England dagegen unter. Sogar deutsche Hersteller bauten eigene Modelle: Die Firma Triumph-Adler aus Nürnberg stellte Bürorechner her, in Münster baute Basis Microcomputer GmbH unter anderem Klone des Apple II und Apple III, und das VEB Robotron-Meßelektronik "Otto Schön" in Dresden produzierte Kleincomputer für die Bürger der DDR.

Allerdings stand jeder, der sich einen Rechner anschaffen wollte, vor einem gewaltigen Problem: Die einzelnen Heimcomputer waren untereinander nicht kompatibel. Statt aufrüstbarer Sound- oder Grafikkarten besaßen die Geräte meist speziell gefertigte Chips, die

sich nicht (oder nur unter größten Schwierigkeiten) nachrüsten ließen. Um aus einem Computer die beste Leistung herauszuholen, mussten Programmierer die Software deshalb immer genau an dessen Ansprüche und Fähigkeiten anpassen. Selbst die einzelnen Rechner des selben Herstellers arbeiteten meist nicht zusammen: Wollte ein Computernutzer auf dem neuesten Stand der Technik bleiben, war er gezwungen, alle paar Jahre das neueste Modell zu kaufen.

### **\*** SPIELE ZEIGTEN, WAS DER JEWEILIGE HEIMCOMPUTER WIRKLICH KONNTE

Während in Büros und an Schulen tonlose Arbeitsrechner mit drögem Schwarz-Grün-Display standen, dominierten zu Hause die Heimcomputer mit speziellen Sound- und Grafikchips. Denn damit ließ sich gut spielen; der Umstand, mit einem Computer auch Briefe zu schreiben und Hausaufgaben machen zu können, diente vielen Schülern als gute Ausrede für die Anschaffung eines solchen Geräts.

Aber welcher Heimcomputer war der beste? Die Leistung verschiedener Systeme war nicht vergleichbar. Benchmarktests, wie heute üblich, ließen sich nicht durchführen - es gab kein Programm, das unverändert auf allen Rechnern lief. So stellte man Eckdaten gegenüber: Wie viele Farben kann der Rechner darstellen, wie gut ist der Soundchip, wie leicht lässt sich das Gerät programmieren und wie teuer ist der ganze Spaß? Mit anderen Worten: An welchem Computer kann man am besten spielen für möglichst wenig Geld?

Obwohl der Markt 1982 bereits mit Dutzenden von Computern gefüllt war, spielte der C64 gerade in diesem Punkt seine Stärken aus: leichte Programmierbarkeit mit hohem Funktionsumfang zu einem relativ niedrigen Preis. In dieser Hinsicht konnte kein anderer 8-Bit-Computer dem Brotkasten das Wasser reichen. Versucht haben es freilich viele: Lernen Sie die schärfsten Konkurrenten des C64 in Deutschland kennen.

DEUELOPMENT #2

ᆁ \*]∃ ∸

...... .......

--- - ᅔ. <u>. 비</u>림

THE COMPUTER IS TAKI ..... ULES HAUE

 $\overline{\phantom{a}}$  .  $\overline{\phantom{a}}$  ,  $\overline{\phantom{a}}$  ,  $\overline{\phantom{a}}$  ,  $\overline{\phantom{a}}$  ,  $\overline{\phantom{a}}$  ,  $\overline{\phantom{a}}$  ,  $\overline{\phantom{a}}$  ,  $\overline{\phantom{a}}$  ,  $\overline{\phantom{a}}$  ,  $\overline{\phantom{a}}$  ,  $\overline{\phantom{a}}$  ,  $\overline{\phantom{a}}$  ,  $\overline{\phantom{a}}$  ,  $\overline{\phantom{a}}$  ,  $\overline{\phantom{a}}$ 

-- ..L.. -

-- ......

...... ........

Vorreiter bei Games: Spiele wie Mule, das auch auf dem C64 ein Erfolg war, stammen vom Atari.

ATARI 800<br>DER ACTION-VETERAN

Wenn in den frühen Tagen der Heimcomputer eine Firma etwas von actionreichen Computerspielen verstand, dann war das Atari. Kein Kunststück: 1977 hatte die Firma in den USA mit dem Atari VCS (auch als Atari 2600 bekannt) die Ära der Spielkonsolen eingeläutet und jahrelang die Spielhallen mit ihren Videospielgeräten dominiert. Anfang der 80er etablierte sich Atari Deutschland als eine eigenständige Firma. Atari begann, mit einem für damalige Verhältnisse ungeheurem Budget (20 Millionen DM für eine breit angelegte Radio- und Fernsehkampagne) und Unterstützung bekannter Prominenter - unter anderem Fußballstars Franz Beckenbauer und Pelé - auf sich und auf die eigenen Produkte aufmerksam zu machen.

So spielte die Firma im Bereich der Heimcomputer schon ganz früh eine große Rolle: Ihre 1979 erschienenen beiden ersten Haushaltsrechner nannten sich Atari 400 und 800 und überzeugten für eine Videospielfirma wenig überraschend - in erster Linie durch optische Vielfalt: Satte 128 Farben konnten die frühen 8-Bit-Rechner darstellen. In Deutschland konnten sich Atari-Rechner, getragen durch die Popularität der Spielkonsole, früh an der Spitze etablieren.

Als 1982 der C64 erschien und schnell begann, den Markt zu erobern, zog Atari nach: 600 XL und 800 XL waren aufgemotzte Modelle der 400er und 800er-Serie und kämpften in den ersten Jahren verbissen mit Commodore um die Vorherrschaft im Heimcomputerbereich. Atari kann mit nun satten 256 Farben bei einer Auflösung von 320 x 192 Pixeln auftrumpfen (im Vergleich zu den 16 Farben des Commodore, der dafür durch Sprites und eine leicht bessere Auflösung besticht). Der Rechner ist auch einen Tick flotter als die Konkurrenz - preislich konnten Ataris 8-Bit-Computer allerdings nicht mit dem C64 mithalten.

Bis 1984 sind die Modelle 800XL und 600XL dem Commodore dicht auf den Fersen, zusammengerechnet gehen zeitweise sogar mehr XL- als C64-Rechner über die Ladentheke. Als dann aber aus England mit dem Sindair ZX Spectrum ein weiterer billiger Heimcomputer auch in Deutschland auf den Markt kommt, geht der in die Jahre kommenden Architektur die Luft aus.

## BIS ZU 256 FAR-BEN UND EINE **AUFLÖSUNG VO** 320 x 192 PIXEL

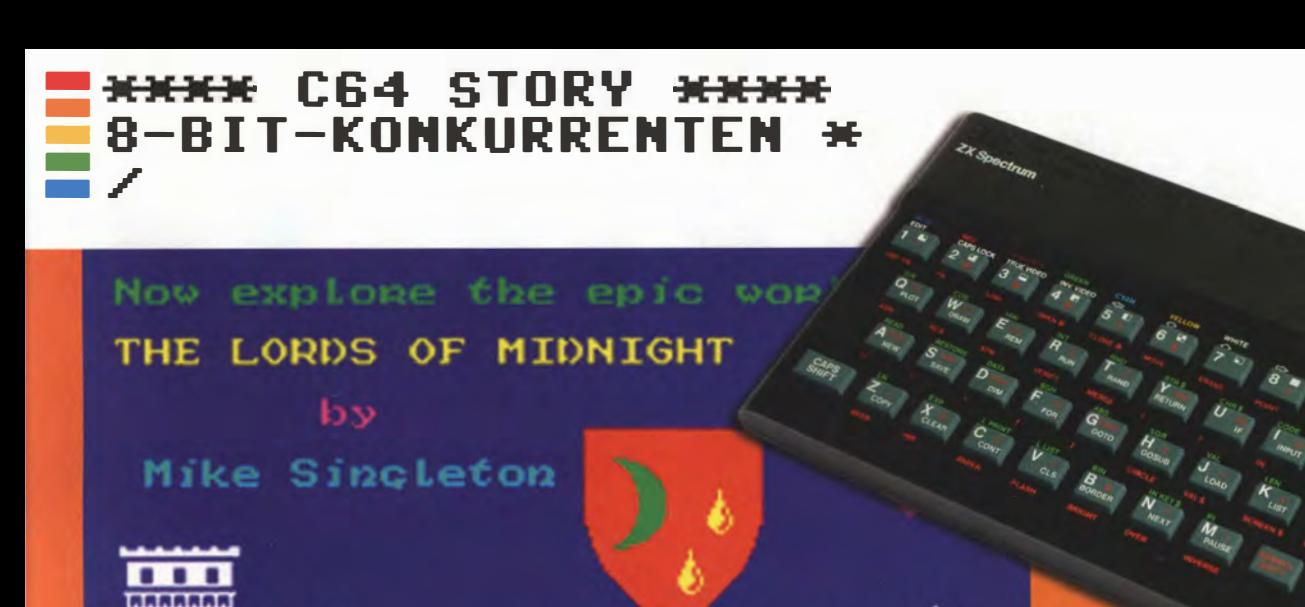

**Das Abenteuer-Spiel The Lords of Midnight** war ein Spieleklassiker auf dem Sinclair **ZX Spectrum.** 

# **DAS LOW-END-VORBILD**

Ein kompletter Rechner für unter 100 Britische Pfund-<br>mit dieser Kampfansage warf Sinclair 1981 den ersten<br>Billig-Heimcomputer auf den Markt. Statt auf teures mit dieser Kampfansage warf Sindair 1981 den ersten Billig-Heimcomputer auf den Markt. Statt auf teures Hightech setzte der später für seine Leistungen geadelte Sir Clive Sindair auf eine andere Taktik: Er wollte den Markt mit niedrigen Kosten von unten erobern. Dank seines 1980 unschlagbaren Preises war der ZX-80 der erste Rechner, der im großen Stil in Privathaushalte einzog. Der Nachfolger ZX-81 wurde zum kleinen Exportschlager und war bald in Deutschland für unter 100 D-Mark erhältlich.

Den niedrigen Anschaffungskosten stand aber eine relativ schwache Leistung gegenüber: Der "Low-End"-Rechner besaß keine Farbdarstellung, keinen Sound, kein Laufwerk (als Datasette konnte ein Kassettenrekorder angeschlossen werden) und - in der Standardvariante - gerade einmal l KByte Arbeitsspeicher. Trotzdem wurde der wegen seiner Größe und Form als "Türstopper" bezeichnete Rechner in seinem Heimatland England ein Hit. Spieler waren von dem Gerät begeistert und machten aus der Not, weder Sound- noch Farbausgabe zu besitzen, eine Tugend: Die Games bestachen durch Purismus und Kreativität; mit 3D Monster Maze erschien eines der weltweit ersten 3D-Spiele in Ego-Perspektive auf dem ZX-81.

Von diesem Erfolg beeindruckt fasste Commodore-Chef )ack Tramiel einen wichtigen Entschluss: sich von nun an statt auf den Büro- auf den den Low-End-Rechnermarkt zu konzentrieren und mit einem eigenen Billiggerät zu kontern. "Computer für die Massen, nicht für die Klassen!" wurde zu seinem neuen Motto. Aus diesem Entschluss ging der erste Commodore-Billigrechner - der VC 20 und im Jahr darauf schließlich der C64 hervor.

Zeitgleich mit dem Brotkasten enthüllte Sinclair 1982 seinen größten Verkaufsschlager: den ZX Spectrum, von Fans heute noch liebevoll "Speccy" genannt. Vor allem englische Spieler liebten das Gerät, das erstmals Sound und bis zu sieben Farben zu erschwinglichem Preis in die Haushalte trug. Auch der Spectrum diente in erster Linie als Spielgerät, obwohl erhältliche Titel wegen der minimalistischen Ausstattung des Rechners puristisch wirkten.

Sogar in Deutschland war der Spectrum erfolgreich: Bis 1984 etablierte er sich kurzzeitig hinter dem C64 auf Platz 2 der meistverkauften Heimcomputer - bis zum Eintreffen des CPC.

## **EIN KOMPLETT** RECHNER FÜR UNTER 100 MARK

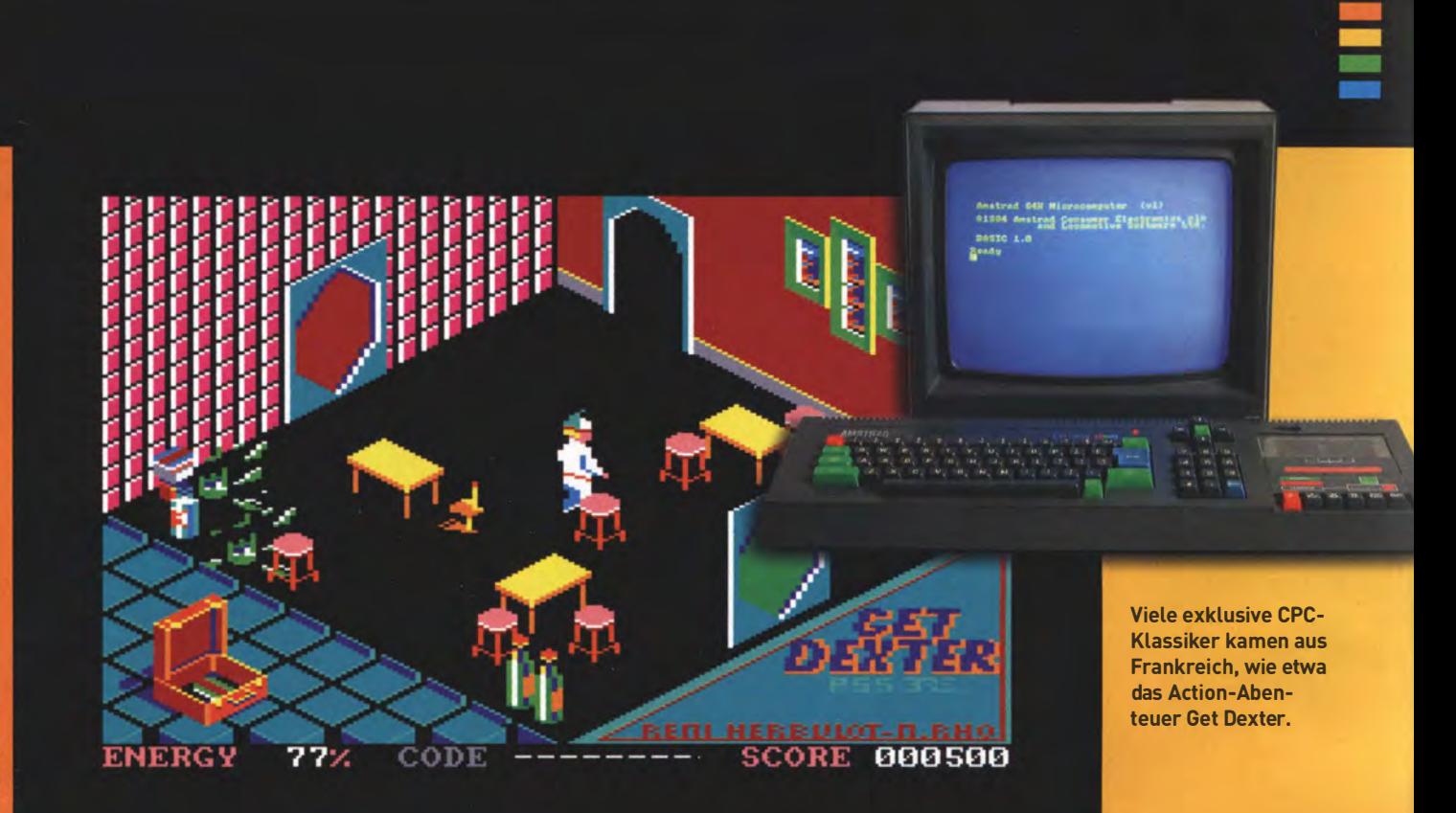

# SCHMEIDER CRC<br>DIE BEINAHE-ABLOSE

\* Zwei Jahre nach dem Debüt des C64 drohte ein Budget-Rechner aus England dem 8-Bit-Schlachtross von Commodore den Rang streitig zu machen: Mit dem Amstrad CPC 464 erschien in Großbritannien ein Heimcomputer, der ebenfalls serienmäßig mit 64 KByte Speicher ins Rennen ging. In Sachen Audio und Grafik konnte die in Deutschland von der Firma Schneider vertriebene Rechnerserie (die untereinander kompatibel war) den C64 in gewisser Hinsicht sogar übertrumpfen: der 3-Kanal-Soundchip ging ebenfalls über 8 Oktaven, präsentierte diese aber im Stereo- statt in Mono-Klang. Und die drei Grafikmodi des CPC, die sich aus einer Farbpalette aus 27 Farben bedienen konnten, erreichten eine Auflösung von bis zu 640 x 220 Pixeln; allerdings konnte der Rechner dann nur noch zwei verschiedene Farben darstellen.

Obwohl der Heimcomputermarkt in Deutschland 1984 zwischen Commodore, Atari und Sindair hart umkämpft war, schaffte es der CPC, sich zu etablieren. Das günstige Komplettsystem kam vor allem bei Einsteigern gut an. 1985 erklärte CHIP den Schneider CPC 464 zum "Heimcomputer des Jahres". Im selben Jahr war er der am zweithäufigsten verkaufte Rechner in Deutschland. Stereosound und Farbpracht versprachen, eine neue Zukunft im Heimcomputermarkt einzuläuten. Wenn es allerdings um Spiele ging, war der C64 einen Tick schneller: Auf den Amstrad-Rechnern war es viel aufwendiger, bewegte Bilder zu berechnen. Außerdem fehlte es der Computerreihe wegen seiner späten Markteinführung an exklusiver Software, mit der sie Commodore hätten ausstechen können.

Kurios: Die späteren CPC 664-Modelle führten ein exotisches 3 Zoll-Diskettenlaufwerk ein - ein Format, das sonst so gut wie niemand besaß. Das machte das Übernehmen älterer Software schwierig. Beide Umstände tragen dazu bei, dass der C64 den Amstrad/ Schneider CPC letztendlich sogar überlebte. Als der Erfolg abnahm, endete die Partnerschaft mit Schneider, und Amstrad vertrieb seine Rechner in Deutschland selbst.

Die CPC-Reihe war der letzte erfolgreiche 8-Bit-Heimcomputer. Kurze Zeit später erschienen mit Atari ST und Commodore Amiga die ersten 16-Bit-Rechner, und Amstrad stieg auf PC-Produktion um.

## DER DEUTSCHE VERTRIEB DURCH SCHNEIDER SORGT FÜR DEN ERFOLG

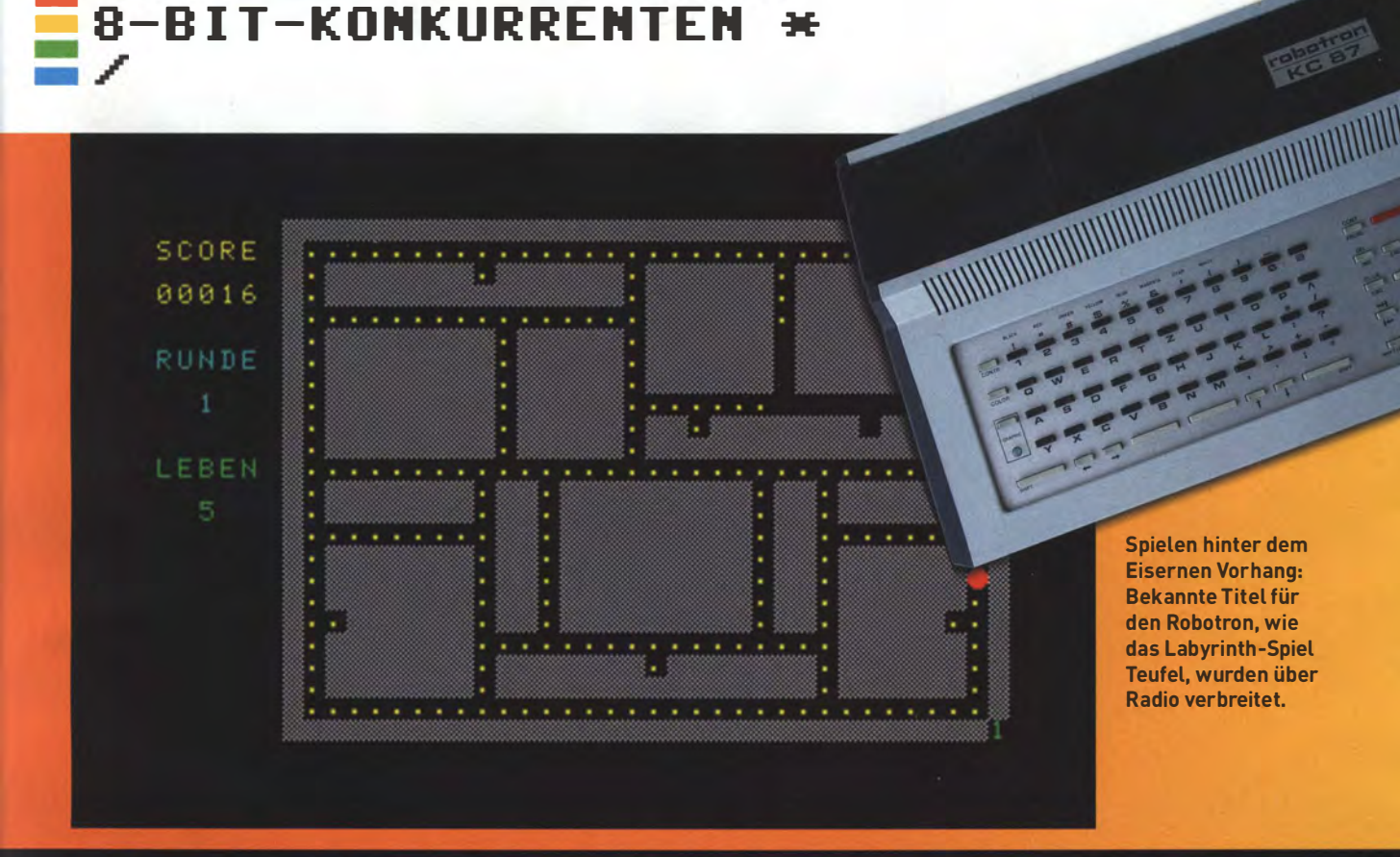

# ROBOTRON KC87<br>DER DDR-RECHNER

\* Die Heimcomputerwelle machte vor den Ländern des Warschauer Paktes nicht halt. Handelsembargos und ideologische Hindernisse sorgten dafür, dass West-Rechner höchstens auf Umwegen ihren Weg in die DDR fanden. Spieler und Hobbyprogrammierer mussten stattdessen zu Rechnern aus heimischer Produktion greifen. Am meisten verbreitet damals: der "Kleincomputer 87" aus dem VEB Robotron-Meßelektronik "Otto Schön" in Dresden.

**EXXXX C64 STORY XXXX** 

Die Architektur orientierte sich an den ZX-80 und ZX-81-Rechnern von Sinclair, dennoch war der Rechner weitgehend eine eigene Entwicklung. Immerhin besaß der Computer 16 KByte Speicher. Da Disketten aus dem Westen schwer aufzutreiben waren, besaß der KC 87 nur ein Kassettenlaufwerk. Insgesamt wurden von dem Rechner - inklusive der kombatiblen Vorgänger Z9001 und KC 85/1 - zwischen September 1984 und März 1989 etwa 30.000 Stück produziert. Interessanterweise baute Robotron in dieser Zeit auch Typenraddrucker für Commodore (CBM 8028 und CBM 8229), die in Westdeutschland verkauft wurden. Zwar wurden in der DDR noch weitere Kleincomputer hergestellt, doch die meisten der in den staatlichen Betrieben gefertigten Rechner gelangten nie in private Hände.

Für Computerbesitzer existierte in der DDR ein origineller Weg, um an neue Programme zu gelangen: Ab 1986 strahlten diverse Radiosendungen, wie etwa "Rem - das Computermagazin" auf Radio DDR I!, BASIC-Anwendungen über den Rundfunk aus. Über einen Kassettenrekorder konnten Heimanwender die Tonsignale der Programme aufnehmen und später an ihren Rechnern verwenden.

Auch wenn der C64 offiziell erst spät in die DDR kam, war er doch populärer als der Heimcomputer aus heimischer Produktion. Einige zehntausend Exemplare fanden auf unterschiedlichen Wegen in ostdeutsche Haushalte, meist als Geschenk von Verwandten aus dem Westen oder als inoffizieller Import über asiatische Zwischenhändler. Ab Ende 1985 war der Rechner auch in staatseigenen Intershops zu finden, wo er für 8.000 Mark (das Fünffache des Preises in der Bundesrepublik) erhältlich war. Die genaue Anzahl ist nicht bekannt; Anfang 1990 schätzte ein Artikel des 64er-Magazins, dass zwischen 150.000 und 250.000 West-Rechner verschiedener Hersteller, ob nun Commodore, Atari oder Sinclair, in die DDR gelangten.

## SPIELE UND PRO-GRAMME BEKAM MAN ÜBERS RADIO

# $| \cdot \rangle$

**AVOID MISSING BALL FOR** 

HIGH-SCORE

NOTEMAKER

DAS MAGAZIN FUR DIE GENERATION 8-BIT

PONG

ä.

 $\blacksquare$ 

Ausgabe 11 | 5,50

## HARDWARE: **ATARI 400/800 DRAGON'S LAIR**

REVISION 2012

**THE ART OF** DEOGAMES

0

**ADVENTURES IN TIME**<br>NEUES FUTTER FÜR DEN CIG

**NEWS & TERMINE**<br>AUS DER RETRO-SZENE

**INTERVIEW MON BUTLER** 

**RETURN HEFT-DISK<br>IMAGES FÜR ATARI UND CG4** 

Computer mit den Bezeichnungen Commodore 64, Atari 800 XL und Sinclair Spectrum waren die Geräte, mit denen wir erstmals Kontakt zur Computerweit hatten. Nintendo Entertainment System, Rtari VCS 2600 und Sega Master System hießen unsere ersten Spielkonsolen. Damals ...

Aber: Diese Geräte sind auch heute noch aktiv im Einsatz! Auch jetzt entstehen noch neue Computerprogramme für Atari, Commodore und Co. Es werden neue Spiele veröffentlicht, die sich mit den damaligen Hits messen können, neue Demos, SID-Sounds und Grafiken kommen regelmäßig heraus.

RETURN berichtet über Software- und Hardware-Neuerscheinungen, die aktive Szene, beleuchtet Hintergründe und lässt Macher von damals 6 heute zu Wort kommen.

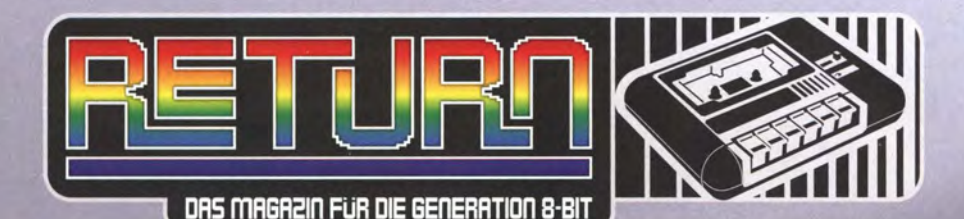

## WWW.RETURN-MAGAZIN.DE

#### **RETURN BESTELLEN!**

**DURCHGEZAPPT<br>DIE 8 SCHNELLSTEN RACER IN 8 BIT** 

Das RETURN Magazin ist nicht im Einzelhandel erhältlich. Bestellen Sie jetzt über unsere Homepage, Bezahlung auch per PayPal möglich.

#### **FACEBOOK**

Wöchentliche News, Infos aus der Community und vieles mehr unter: www.facebook.com/ return.magazin

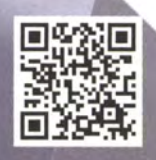

8-BIT **UND MEHR** 

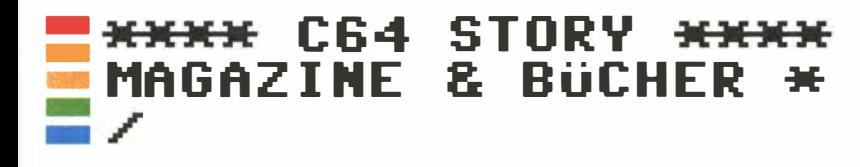

## COMPUTER-MAGAZINE DER 80ER

Plötzlich waren es nicht mehr nur Informatiker und Spezialisten: Die Verbreitung des C64 unter ..normalen" Menschen eröffnete den Technik-Verlagen eine neue und viel größere Leserschaft

VON STEPHAN GOLDMANN

## **CHIP 1978 BIS HEUTE**

Seit 1978 berichtet die CHIP bereits über Computertechnik. Das hieß damals oft: Taschenrechner oder Großrechner. Doch mit dem Erstarken der 8-Bit-Computer für zuhause begleitete die CHIP auch die Entwicklung des C64. Im Mai 1983 kürte das Magazin den Kult-Commodore sogar zum Heimcomputer des Jahres. Genauer widmete sich CHIP in den Sonderheften dem C64. Die Heftreihe "Commodore Programme" drehte sich um das Thema **BASIC-Programmierung.** 

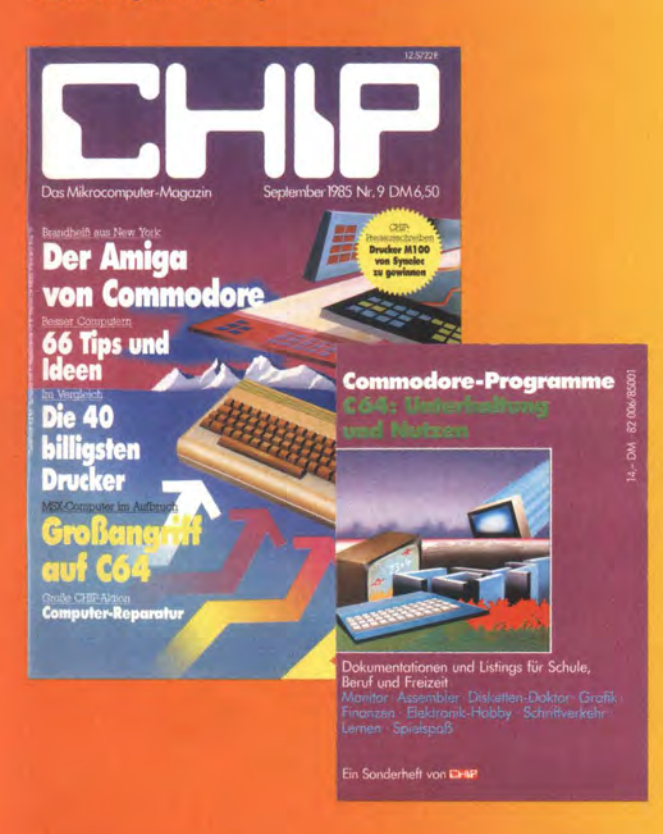

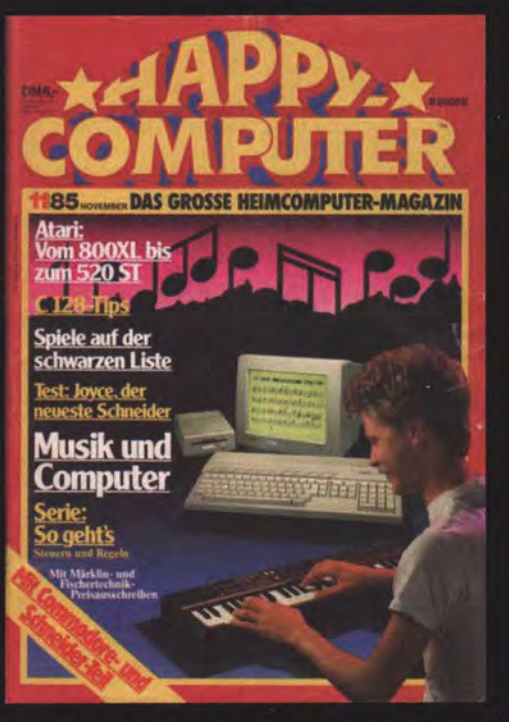

## 1990

Heimcomputer waren das Metier der Happy-Computer. Sie entstand im Jahre 1983, zuerst erschien sie als "Hobby Computer", musste sich aber wegen einer Markenverletzung umbenennen. Dem Erfolg tat es keinen Abbruch. Die Happy-Computer begleitete neben dem C64 auch andere 8-Bit-Rechner wie den Atari 800XL, die Spectrum-Reihe oder die Armstrads. Sehr frühzeitig und ausführlich nahm sich die Redaktion auch der 16-Bit-Rechner wie Atari ST und Amiga an. Das Magazin hielt sich bis 1990. Es ging jedoch nicht von uns, ohne vorher noch ein legendäres Kind die Welt zu setzen ...

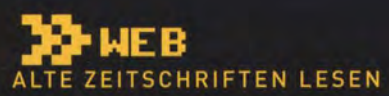

Zwei Webseiten haben es sich zur Aufgabe gemacht, alte Zeitschriften zu<br>archivieren. Teilweise nur die Titelbilder, teilweise ganze Ausgaben – eine wahre Fundgrube an Wissen für alte Rechner und Spielekonsolen.

#### **KULTPOWER**

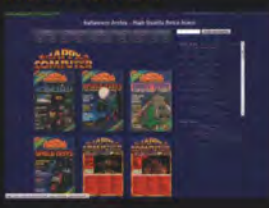

OSO Spielezeitschriften aus den 80ern und 90ern - darum dreht sich die Seite Kult-**CONTRACT SERVICE IN A SERVICE SERVICE SERVICE SERVICE SERVICE SERVICE SERVICE SERVICE SERVICE SERVICE SERVICE S**<br>Games und einigen anderen zusammengestellt. Über 50 davon sind bereits online lesbar. www.kultpower.de

#### **KULTBOY**

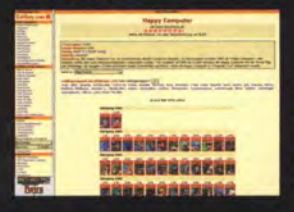

更熟回 Eine umfangreiche Seite mit vielen Scans **Example 2018**<br> **Example 2018**<br> **Calculate 2018**<br> **Calculate 2018**<br> **Calculate 2018**<br> **Calculate 2018**<br> **Calculate 2018**<br> **Calculate 2018**<br> **Calculate 2018**<br> **Calculate 2018**<br> **Calculate 2018**<br> **Calculate 2018**<br> **Calculate** sich dort noch einmal vor Augen führen. www.kultboy.com

## 64'ER & 128'ER

Für diese Zeitschrift gab es nur ein Thema: Den Commodore 64. Zur Cebit 1984 wurde das Magazin vorgestellt. Es war überhaupt das erste Heft, das sich ausschließlich auf einen einzigen Rechner konzentrierte. Spiele hatten nur ein untergeordnete Rolle, es ging vielmehr um die produktive und kreative Nutzung des Computers. Und so war das Heft vollgepackt mit seitenlangen Listings zum Abtippen. Dazu gab es mehrteilige Kurse zu Grafik, Programmierung und mehr. Später konnten die Leser sich Disketten zum Heft besorgen, um sich wunde Finger zu ersparen. Neben dem 64'er gab es noch Sonderhefte namens 128er für den großen Commodore. Ende 1996 stellte der Verlag das Heft ein - die große Zeit des C64 war endqültig vorüber ...

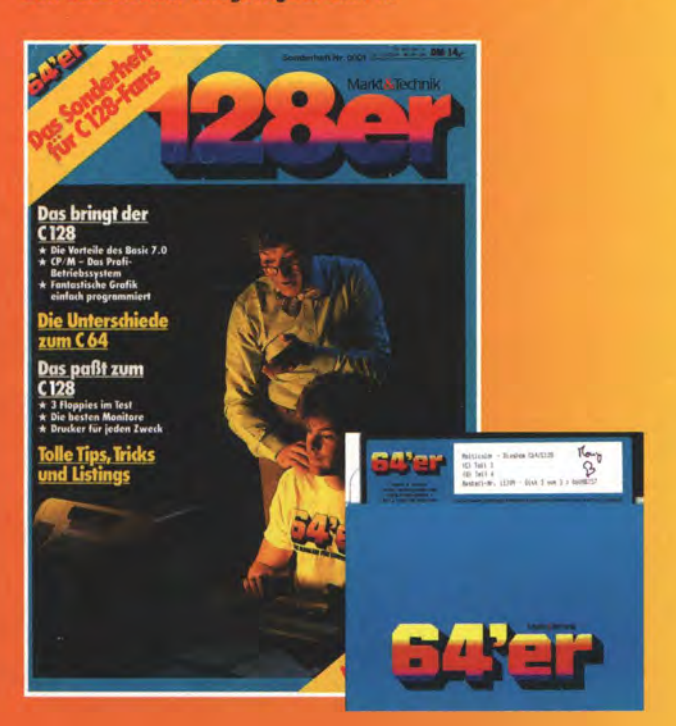

## **E**BÜCHER

Schon an der Farbe konnte man diese legendäre Buchreihe erkennen: Data Beckers Bücher rund um den C64 und andere Compu-

ter hatten einen prägnanten Look außen und simples Layout innen: In Schreibmaschinen-**Schrift waren die** Werke gedruckt. Wer sich ernsthaft mit dem C64 beschäftigte, kam um diese Bücher nicht herum. Ein besonderes Highlight war sicher das "Peeks & Pokes zum C64".

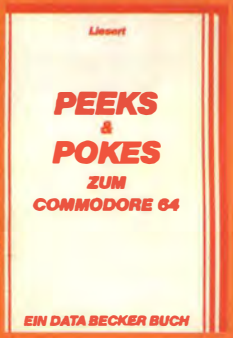

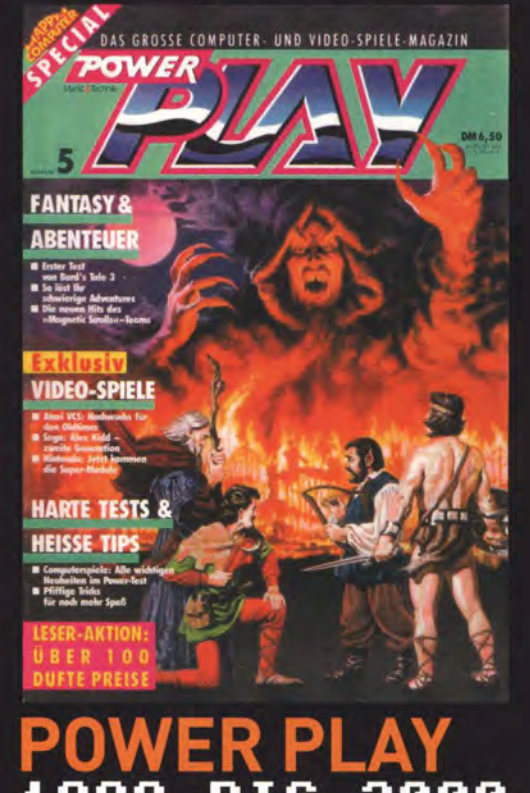

BIS 2000 Aus dem Spieleteil der Happy-Computer entwickelte sich der legendäre Titel Power Play. Erst als Beilage ab 1988, dann 1990 als eigenständiges Magazin. Chefredakteur damals war Heinrich Lenhardt, der nicht ohne Grund zu diesem C64-Sonderheft den Spieleteil beisteuerte. Später löste Anatol Locker ihn ab, ebenfalls ein Autor der Ausgabe, die Sie gerade in Händen halten ...

Natürlich entwickelte sich die Power Play bald weg vom 8-Bit-Magazin - schließlich gab es da ja schon Amiga, PC und Spiele-Konsolen. Doch sicherlich bereitete der C64 dem Spieleheft seinen Weg. Rund zehn Jahre lang begeisterte die Power Play ihre Anhängerschaft, noch heute pflegen Webseiten das Andenken.

## \*\*\*\* C64 STORY \*\*\*\* *UARIATIONEN*

## DIE VIELEN **GESICHTER** DES C64

Der beliebteste Heimcomputer der Welt machte in seinem Leben einige Verwandlungen durch. Wir stellen hier einige der kuriosesten Sondermodelle vor

**VON FRANK ERSTLING** 

Die meisten Menschen kennen ihn nur als den "Brotkasten". Die Urform des C64 ist zweifelsfrei die verbreitetste Version des Rechners - das beige, kastenförmige Gehäuse verlieh dem Computer seinen Spitznamen. Weniger bekannt, aber immer noch recht geläufig ist, dass auch die "Brotkasten"-Ausführung in mehreren Varianten erschien. Die 1987 verkaufte ALDI-Version beispielsweise hatte zwar das gleiche Gehäuse. Allerdings verfügte das Discounter-Modell über hellere Tasten und ein etwas anderes Innenleben. Vielen ist hierzulande noch die flache Form des C64C vertraut: Seine keilförmig ansteigende Tastatur mit einem plötzlich nach unten abgesetzten, geriffeltem Heck sollte dem Rechner ein weniger biederes, stattdessen futuristischeres Aussehen verleihen.

Diese Versionen waren in deutschen Haushalten häufig zu sehen. Aber es gab weitere Sondermodelle, die auf einen anderen als den Heimanwender-Markt abzielten. Dies waren spezielle Varianten, die einem ganz bestimmten Zweck dienten – oder von goldenen Zeiten kündeten. Teilweise fertigte Commodore diese etwas anderen Computer selbst, teilweise bauten andere Firmen sie, ob nun als Auftragsarbeiten oder als Nachfolger mit neuem Gesicht. Doch in ihrem Innersten handelt es sich immer um den gleichen Computer, auch wenn die Modelle sich äußerlich kaum ähnlich sehen. Frank Erstling vom RETURN Magazin stellt Ihnen einige der kuriosesten Geschwister des "Brotkastens" vor.

## **DER WANDELBARE<br>KOFFERCOMPUTER** SX-64

Kein Laptop, sondern ein im wahrsten Sinne des Wortes tragbarer Computer war der SX-64. Auch als Executive 64 bekannt war er der erste mobile All-In-One-Rechner mit 5-Zoll-Farbbildschirm und 5 1/4 Zoll Floppy-Laufwerk. Sonderlich erfolgreich war das Gerät jedoch nicht. Schuld daran waren sein Gewicht von etwa 10,5 Kilo, die Abhängigkeit von einem in der Nähe befindlichen Stromanschluss sowie der Umstand, dass etwa zur gleichen Zeit die ersten echten Laptops erschienen. Ende 1983 eingeführt, verschwand der SX-64 knapp ein Jahr später wieder vom Markt. Nicht aber, ohne vorher noch ein paar sonderbare Ableger zu bekommen. Der SX-64 ADS der Firma Datalog etwa besaß über dem Diskettenlaufwerk ein Modul mit analogen und digitalen Aus- und Eingängen. Der Computer sollte somit als mobiles Steuer- und Messgerät dienen.

## ETIKETTEN-ESA

Eine ganz besondere Variante des SX-64 ist der TESA Etikettendrucker 6240. Die Firma Beiersdorf ließ für ihr Tochterunternehmen Tesa einige Commodore SX-64 zum Einsatz für Außendienstmitarbeiter umbauen. Ein Grünmonitor ersetzte den Farbbildschirm, und ein Etikettendruckprogramm trat an die Stelle des eigentlichen Betriebssystems. Weiterhin verschwanden alle Commodore-Logos zu Gunsten des Emblems der Firma Tesa. So erhielten Vertreter der Klebstoff-Firma einen mobilen Etikettendrucker.

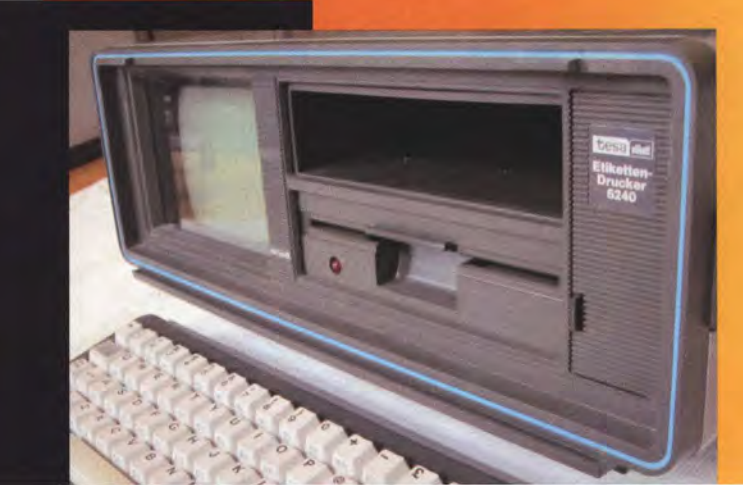

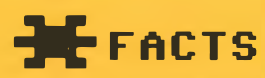

Wir bedanken uns beim RETURN-Magazin und den treuen C64-Fans und Sammlern, die uns Bilder ihrer Geräte für diesen Artikel geschickt haben:

JAN JANSSEN, ALEXANDER KELLER, JÜRGEN KLÖPPER, PETER TRACHTE. THOMAS WIRTZMANN

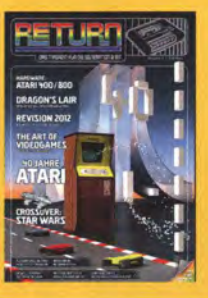

## **DAS SPÄTGEBORENE**<br>SPIELKIND  $C64$

Das Commodore 64 Game System kam 1990 zur wiederauflebenden Spielekonsolen-

welle auf den Markt. Letztlich befindet sich in dem flachen Gehäuse nichts anderes als eine C64-II-Platine. Der Modulschacht befindet sich allerdings oben und nicht hinten. Anschlüsse für Kassetten- oder Diskettenlaufwerk fehlen komplett. Ausgeliefert wurde das System mit vier Modulen: Fiendish Freddy's Big Top O'Fun, International Soccer, Flimbo's Quest und Klax. Technisch gesehen war das Gerät allerdings stark überaltert: Während Commodore auf ein 8-Bit-System setzte, boten andere Hersteller längst Konsolen der 16-Bit-Generation an.

## DIE WELTENBUMMLER<br>INTERNATIONALE

In manchen Ländern erschienen eigens angepasste C64-Varianten. In Spanien etwa bestimmte ein Gesetz, dass jeder Computer mit bis zu 64 KByte über eine spanische Tastatur verfügen musste. Daher stattete Commodore den C64 auf der iberischen Halbinsel mit einem angepassten Zeichensatz und drei anderen Keyboard-Tasten aus. In Australien existierte zudem ein C64-Umrüst-Kit, da Commodore argwöhnte, dass dortigen Kunden die Form des "Brotkastens" missfallen könnte. Mit dem Leergehäuse sollten die Käufer den Computer optisch "pimpen" können.

## PANISCHE

Der japanische C64 machte die größte Veränderung durch: Er hatte ein angepasstes Betriebssystem (Kernal) und einen abgeänderten Zeichensatz, um an Stelle der üblichen Grafikzeichen die Silbenschrift Katakana darzustellen. Das Gerät floppte allerdings fürchterlich: Durch die Änderungen lief so gut wie kein Originalprogramm für den C64. Commodore rüstete die Rechner daraufhin mit original C64 Zeichensatz-ROMs aus Amerika um.

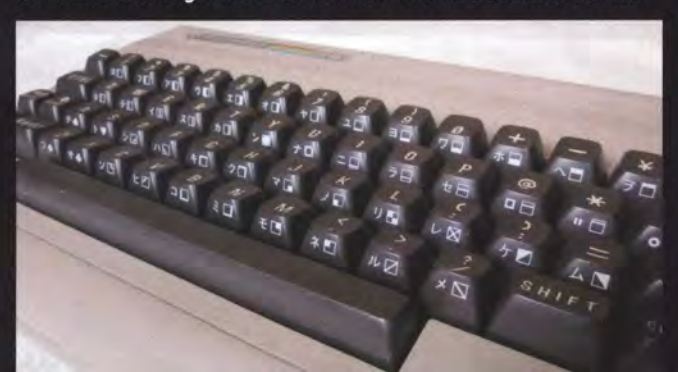

# DER NIE VERKAUFTE<br>MILLIONENSELLER

Als Commodore 1984 mit dem C64 die Million erreichte, wurde dies mit einer Presseeinladung gefeiert. Die Vertreter der Presse erhielten seinerzeit ein Geschenk, welches auf den ersten Blick zwar schön anzusehen, jedoch recht unpraktisch war: ein mit Goldlack bezogener Commodore 64, aufgeschraubt auf eine schwarz-golden bedruckte Plexiglasplatte mit Circuit-Motiv. Das sollte an die berühmte goldene Schallplatte der Musikindustrie erinnern, mit der sich Commodore hier selbst feierte.

Dieses Dekorationsstück war auf die Anzahl der eingeladenen Presse- und Industrievertreter limitiert. Daher ist es heute ein begehrtes Sammlerobjekt. Im guten Zustand erreicht ein echter "Goldener C64" mittlere vierstellige Summen auf Auktionen.

## **RESTBESTAND IM<br>AKTENKOFFER<br>PDC CLIPPER**

Nicht nur Fans des C64 waren überzeugt von ihrem Rechner. Ein ehemaliger Mitarbeiter des Unternehmens Commodore kaufte 1984 einen Posten C64-Platinen. Er gründete eine eigene Firma mit Sitz in Hamburg und entwarf auf Basis der "Brotkasten"-Hardware einen Computer, der komplett in einem Aktenkoffer untergebracht war: den PDC Clipper. Nur wenige Exemplare erschienen auf dem Markt. Die Umsätze der neuen Firma blieben gering, sodass das Unternehmen schon nach kurzer Zeit Konkurs anmelden musste. Viel mehr ist über dieses Gerät nicht bekannt.

**19-1-Test: Commodore 64** Einganz starker I

Chancen für einen großen Marktanteil verspricht sich Commodore durch ihren neuen Commodore 64, vor allem durch dessen gutes Preis-Leistungs-Verhältnis.

Obwohl bereits seit dem Herbst 1982 erhältlich, gelang es dem großen Bruder des VC 20, von dem bereits mehr als l Million Stück verkauft worden sind, zunächst nur allmählich, die Gunst breiter Käuferschichten zu erwerben. Diese Situation hat sich in den ersten Monaten dieses Jahres derart verändert, daß zeitweilig Lieferschwierigkeiten auftraten.

Der Grund für diese positive Absatzentwicklung ist in nicht unerheblichem Maße darin zu sehen, daß Einsteiger, die sich den VC 20 angeschafft haben, bald dessen Leistungsgrenzen erkannten und sich nach einem Home-Computer umschauten, der ihren gestiegenen Ansprüchen gerecht wurde. Die logische Konsequenz für Commodore war die Entwicklung des Commodore 64.

Wie es scheint, ist dem Hersteller mit dem Commodore 64 ein guter Wurf gelungen. Für knapp 1 400 Mark erhält man einen Home-Computer mit großer Leistungsfähigkeit und Vielseitigkeit. Merkmale sind die Speicherkapazität des Arbeitsspeichers von 64 KByte, die Grafikauflösung von  $320 \times 200$  Punkten und ein spezieller Baustein, der SID (Sound Interface Device), der Klänge erzeugt und aus dem Commodore 64 einen Musiksynthesizer machen kann.

#### Bewegte Bilder

Während bei den meisten anderen Home-Computern die Voraussetzungen für hochauflösende Grafik erst durch zusätzliche Hardware geschaffen werden müssen, genügt beim Commodore 64 bereits ein entspre-

ehendes Programm. Eine Besonderheit hierbei sind die sogenannten Sprites. Diese Sprites sind kleine grafische Objekte, die unabhängig voneinander kontrolliert werden können. Jedes dieser Objekte kann aus maximal 24 x 21 Punkten bestehen. Der Commodore 64 bietet die Möglichkeit, bis zu acht Sprites darzustellen. Dazu muß lediglich das erzeugte Bitmuster an der entsprechenden Stelle in einem bestimmten Speicherbereich abgespeichert werden. Die Sprites können nun durch Angabe der Koordinaten über den Bildschirm bewegt werden, ohne die vorhergehende Position des Sprite zu löschen.

PROFESSIONAL TEST

#### DerPOKE macht's möglich

Die Steuerung der Sprites erfolgt durch POKE-Befehle mittels eines Grafikprozessors, dem sogenannten Video Interface Chip (VIC). Dieser VIC kann auf Wunsch die Sprites in vertikaler und/oder horizontaler Richtung vergrößern sowie eine Kollision zwischen verschiedenen Sprites oder Sprites und Buchstaben bzw. einem bestimmten Hintergrund feststellen und darauf mit Ton- und Grafikeffekten reagieren. Diese Möglichkeiten sind ideal für die Programmierung eigener Videospiele. Da jedes Sprite vor oder hinter Buchstaben, dem Hintergrund oder anderen Sprites erscheinen kann, lassen sich räumliche Grafiken anfertigen.

Neben 62 Grafiksymbolen können auch Grafiken mit einer Auflösung von 320 x 200 Punkten dargestellt werden. Nachteilig hierbei ist allerdings, daß ein großer Teil des Arbeitsspeichers benötigt wird, die Erzeugung einer hochaufgelösten Grafik langsam vonstatten geht und überdies die Programmierung relativ kompliziert ist. Kritik gilt auch der Erzeugung von Sprites durch zeitauf-

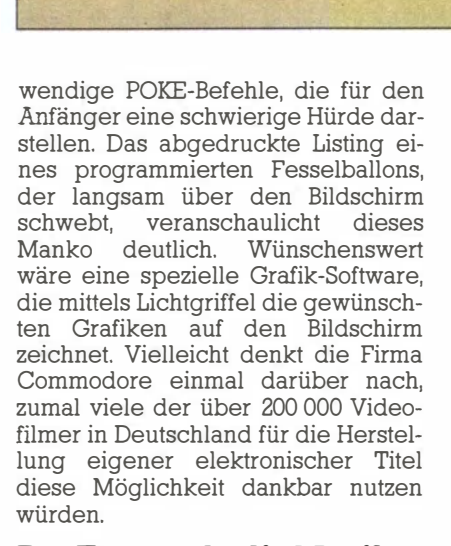

C commodore

#### Der Ton macht die Musik

Der Commodore 64 verfügt über die Leistungsfähigkeit eines Musiksynthesizers. Dieser bietet die Möglichkeit, Töne und Geräusche vom Klavier bis zum Flugzeugmotor zu erzeugen. Erwähnenswert ist hierbei die Tatsache, daß es sich im Gegen-

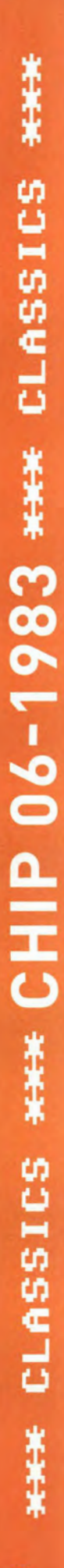

·INFO

PROFESSIONAI

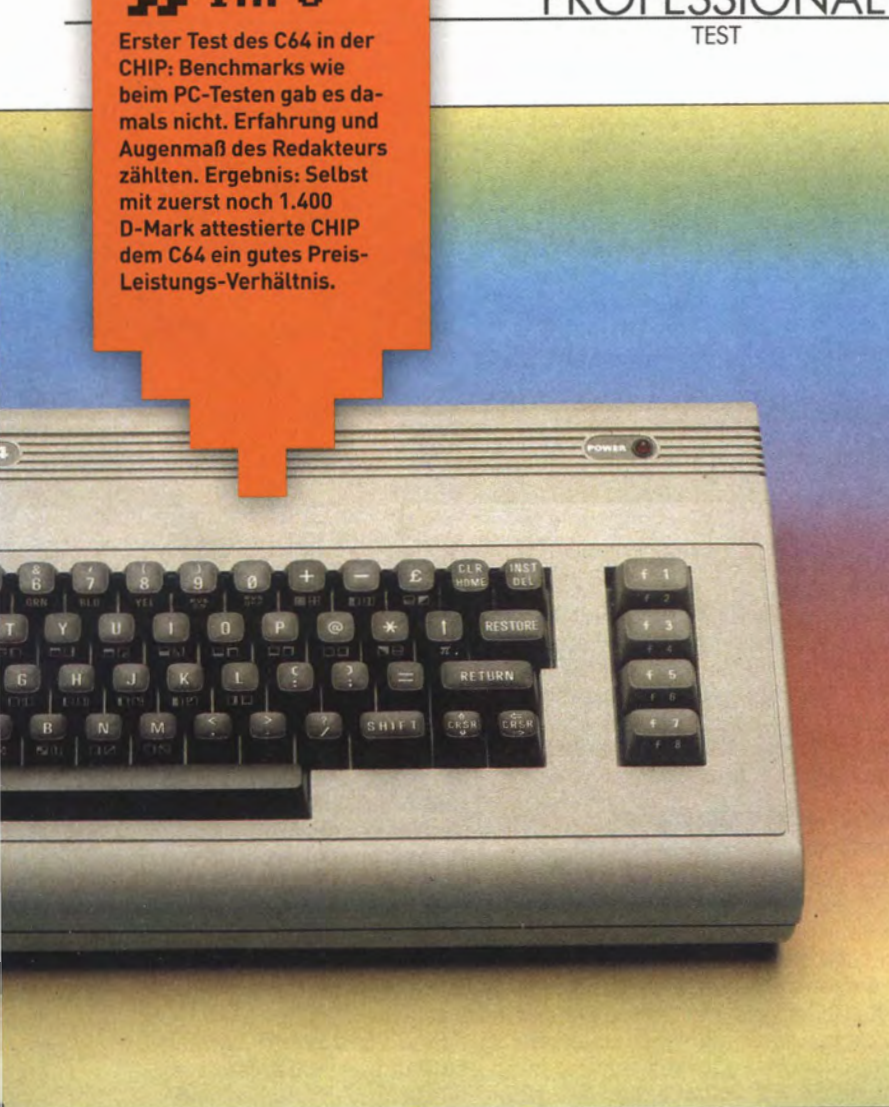

satz zu vielen handelsüblichen Synthesizern nicht um einen Synthesizer mit nur einer Stimme (monophon), sondern um einen dreistimmigen Synthesizer handelt. Sämtliche zur Klangerzeugung benötigten Bauele- · mente befinden sich auf einem einzigen Chip, dem sogenannten Sound Interface Device (SID). Dieser verfügt im wesentlichen über drei Tongeneratoren, drei mischbare Filter (Tief-, Hoch- und Bandpaß) und zwei kaskadierbare Ringmodulatoren.

Der Frequenzbereich des Synthesizers erstreckt sich über neun Oktaven. Zur Erzielung der typischen Klangfarbe einer Vielzahl von Instrumenten kann bei der Erzeugung eines Tones die Wellenform gewählt werden als Dreiecks-, Sägezahn-, Puls- oder Rauschfunktion. Vor allem mit dem Rauschen lassen sich in Verbindung mit anderen Wellenformen Geräusche für Videospiele erzeugen. Zwar können die Töne und Geräusche in HiFi-Qualität über eine Stereoanlage abgestrahlt werden. Dazu müssen allerdings die Melodien zeitaufwendig über die Tastatur eingegeben werden. Commodore hat dieses Handikap erkannt und bietet daher das Hilfsprogramm "Synthy 64" an, mit dessen Hilfe der Commodore 64 zum leichtbedienbaren Synthesizer wird.

Vergleichbare Hilfsprogramme liefert die Firma auch für den Betrieb im Grafik-Mode (Sprite-Editor, Zeichen-Editor), die jedoch extra bezahlt werden müssen. Insbesondere der Anfänger würde es sehr begrüßen, wenn diese Hilfsprogramme in der Grundausstattung des Commodore 64 bereits enthalten wären.

Wem die akustischen Möglichkeiten des Commodore 64 immer noch nicht ausreichen, kann sich ab Juni 1 983 einen Sprachsynthesizer zulegen. Er wird in den Modulaufnahmeschlitz gesteckt und sein Preis liegt bei etwa 200 Mark. Dieser spricht komplette Sätze mit einer Stimme, die

nach Belieben männlich oder weiblich klingt, jedoch auf Wunsch auch an Donald Duck erinnert.

#### Telespiele als Anreiz

Die hochauflösende Grafik und die Ton- und Geräuscheffekte des Commodore 64 warten geradezu darauf, in selbstprogrammierten Videospie-Jen eingesetzt zu werden. So gibt es bereits die Videospiele "Motor Mania" sowie "Camels". Insbesondere das Spiel "Camels", das starke Ähnlichkeiten zur Atari-kompatiblen Parker-Videospielkassette "The Empire strikes back" aufweist, bestach durch eine hervorragende Grafik und eine gute Animation.

Passionierte Schachspieler, die hin und wieder ihrer Lieblingsbeschäftigung nachgehen möchten, jedoch nicht immer gleich einen Partner zur Hand haben, sei das Schachprogramm "Grandmaster" empfohlen, das sich durch eine hohe Spielstärke und eine außergewöhnlich gute Grafik auszeichnet. Weitere Besonderheiten sind die frei wählbare Farbe für Schachbrett und Hintergrund sowie die Möglichkeit, das Brett auf den Kopf zu stellen, um auch mit den schwarzen Schachfiguren von unten nach oben zu spielen.

#### Software ist Mangelware

Leider gibt es derzeit noch nicht viele BASIC-Programme, die auf dem Commodore 64 einsetzbar sind, jedoch sollte sich dieser Zustand in absehbarer Zeit ändern, da Commodore ernsthaft daran denkt, das Gerät als Rechner zu vermarkten. Erhältlich sind derzeit unter anderem die beiden Programme Text-64 (Textverarbeitung) und Adressen-54 (Adressenverwaltung). Größere Bedeutung sollten allerdings die in Assembler geschriebenen Programme Easy Calc, Easy Word und Easy File erlangen, die den Visi-Programmen ähnlich sind und sämtliche Möglichkeiten des Commodore 64 ausnutzen. Die Markteinführung soll in den nächsten Monaten erfolgen.

Mittels eines Z80-Erweiterungsmoduls nebst dazugehöriger Diskette läßt sich auch CP/M-Software verwenden, wodurch das derzeit für den Commodore 64 geeignete Software-Angebot verbessert wird. Da jedoch kein BASIC-Interpreter mitgeliefert wird, sondern nur in Assembler programmiert werden kann, eignet sich das CP/M-System auf der Basis des Commodore 64 nur bedingt für den professionellen Einsatz.

## PROFESSIONAL

1 REM UP , UP , AND AWAY !<br>5 PRINT CHR\$(147) : REM CLR/HOME 10 V=53248 :REM BASISADRESSE DES VIC 11 POKEY+21,4 : REM SPRITE 2 AKTIVIEREN 12 POKE2042, 13: REM DATEN FUER SPRITE 2 AUS BLK 13 20 FORN=0T062:READQ:POKE832+N,Q:NEXT 25 POKE V+23,4: POKE V+29,4: REM EXPAND 30 FORX=0T0200 40 POKEV+4, X: REM NEUE X-KOORDINATE 50 POKEV+5, X:REM NEUE Y-KOORDINATE 60 NEXTX **70 GOTO 30** 200 DATA0, 127, 0, 1, 255, 192, 3, 255, 224, 3, 231, 224 210 DRTR7, 217, 240, 7, 223, 240, 7, 217, 240, 3, 231, 224 220 DATA3, 255, 224, 3, 255, 224, 2, 255, 160, 1, 127, 64 230 DATA1, 62, 64, 0, 156, 128, 0, 156, 128, 0, 73, 0, 0, 73, 0, 0 240 DRTR62, 0, 0, 62, 0, 0, 62, 0, 0, 28, 0

Aufwendige Programmierung der Sprites: Die Daten des Objekts sind in DATA-Zeilen abgelegt und werden an die Adresse des **VIC-Bausteins** gepoket

10 POKE56322, 224 20 J=PEEK(56320) 30 IF(JAND1)=0THENPRINT"OBEN" 40 IF(JAND2)=0THENPRINT"UNTEN" 50 IF(JAND4)=0THENPRINT"LINKS" 60 IF(JANDS)=0THENPRINT"RECHTS" 70 IF(JAND16)=0THENPRINT"KNOPF" **80 GOT020** READY.

Programm zur Überprüfung der einwandfreien Joystick-Funktion an Control-Port 2

In den Bereich der Software fällt im weitesten Sinne auch das Bedienungshandbuch für den Commodore 64, das ebenfalls Kritik herausfordert. Der Umfang und Detailreichtum steht leider in umgekehrtem Verhältnis zur Leistungsfähigkeit des Rechners und läßt lediglich vage dessen außergewöhnliche Möglichkeiten erahnen. Abhilfe verspricht der gegenwärtig von Commodore Deutschland übersetzte "Commodore 64 Programmer's Reference Guide", der viele Tricks und Tips zur Programmierung des Computers vermittelt. Wer nicht mehr länger warten und bereits heute ein Werk diesbezügliches erstehen möchte, dem kann das erst kürzlich in deutsch erschienene Buch "64 intern" empfohlen werden. Es kostet allerdings 69 Mark, bietet aber auf 301 Seiten Informationen über den inneren Aufbau des Commodore 64 und zahlreiche Programmierbeispiele.

#### Peripheriegeräte sind im Kommen

Zur Speicherung und Wiedergabe der selbsterstellten und gekauften Programme ist neben einem Kassettenlaufwerk (ca. 200 Mark) auch das Diskettenlaufwerk VC 1541 (ca. 850 Mark) möglich. Da Commodore keinen preiswerten Schönschreibdrucker anbietet, muß auf Fremdfabrikate ausgewichen werden. Es gibt Beispiel die elektronische zum Schreibmaschine Olympia electronic compact für ca. 1600 Mark inklusive Schnittstelle für den Commodore 64.

#### Es gilt, die führende **Position zu verteidigen**

"Wie Stereoanlagen sollen in Zukunft auch unsere Computer über alle Händler verkauft werden", so Robert Lane, Präsident von Commodore in Nordamerika. "Wir werden sorgfältig darauf achten, was unsere Kunden benötigen. Und wichtiger noch, wir geben unseren Kunden etwas, mit dem sie nie gerechnet hatten, daß sie es bekommen könnten."

Der Commodore 64 ist ungewöhnlich vielseitig und weist ein günstiges Preis-Leistungs-Verhältnis auf. Unter der Voraussetzung einer baldigen Verbesserung der Softwaresituation und die Ausschöpfung der vorhandenen Erweiterungen könnte sich der Commodore 64 nicht nur als anspruchsvoller Heimcomputer, sondern auch als kommerziell einsetzbarer Rechner erweisen. Björn Schwarz

#### **CHIP-Wertung**

#### Was uns gefällt:

- gutes Preis-Leistungs-Verhältnis
- großer Arbeitsspeicher
- ausgezeichnete Grafikfähigkeiten
- integrierter Synthesizer

#### Was uns weniger gefällt:

spärliche Dokumentation komplizierte Programmierung der Grafik

#### **Technische Daten**

#### CPU:

Commodore MOS 6510 **RAM:** 

64K, davon 39K für BASIC-Programm,

52K für Maschinenspracheprogramm frei verfügbar

#### **ROM:**

#### **20K** CP/M:

Einsatz von CP/M-Software durch zusätzliche Z80-Karte möglich

#### **Bildschirm:**

16Farben,

35 Zeilen,

40 Zeichen je Zeile, hochauflösende Grafik

320 × 200 Bildpunkten,

Umschaltung von Grafik auf Business-Mode, Rollen des Bildschirms vorwärts, Einfügen von Zeichen und Text in bestehende Zeilen

mit

#### Tonerzeugung:

Professioneller Musik-Synthesizer mit drei Tongeneratoren, drei mischbaren Filtern, einem Hüllkurvengenerator für jeden Tongenerator und zwei kaskadierbaren Ringmodulatoren

#### **Tastatur:**

Schreibmaschinen-Tastatur, 63 Standard-ASCII-Zeichen,

62 Grafik-Zeichen,

vier Funktionstasten für acht programmierbare Funktionen

#### **Farben:**

Schwarz, Weiß, Grau 1, Grau 2, Grau 3, Rot, Türkis, Violett, Grün, Blau, Gelb, Orange, Braun, Hellrot, Hellgrün, Hellblau

#### **Anschlüsse**

Modul-Steckplatz,

TV-Anschluß,

Audio- und Videoanschluß (DIN), serieller Ausgang (Floppy und/ oder Drucker),

Rekorderanschluß, USER-Port (1 bis 8 bit parallel)

#### Mögliche Systemerweiterungen:

RS-232-C-TerminalType (V24), RS-232-C-Current Loop Type

 $(20 \text{ mA})$ 

IEEE 488-Bus-Parallel-Interface **Anschließbare Zusatzgeräte:** 

#### Datasette

Single Drive Floppy 1541 Grafikdrucker VC 1515 Steuergeräte für Videospiele (Joystick, Paddle, Light Pen)

Düsseldorf)

64 intern"; Data Becker,

(Quelle:

## **Bei MARKHOW ROW KAYPRO II. Das mobile Mikrocomputer-Kraftpaket.**

KAYPRO II

**KAYPRO II ist Ihr zuverlässiger Partner.** Ein professionell konzipierter mobiler Personal Computer für das Büro und unterwegs. auf dessen Leistungsstärke Sie immer und überall direkten Zugriff haben.

Ob Sie beispielsweise als Journalist in der Redaktion oder zu Hause Texte erfassen oder als Anlageberater maßgeschneiderte Finanzierungsvorschläge ausarbeiten - immer werden Sie von den KAYPRO II-typischen Stärken begeistert sein. Von der in dieser Preisklasse ungewöhnlichen Ausstattung in puncto Hardware und mitgelieferter Software.

#### Anwendungsmöglichkeiten

KAYPRO II ist durch seine Software für die unterschiedlichsten Anwendungsbereiche einsetzbar. Neben CP/M 2.2 dem Betriebssystem und einem Basic-Compiler, sowie einem Basic-Interpreter, wird ein ganzes Paket komfortabler Anwendungsprogramme mitgeliefert :

PERFECT WRITER - ein Textverarbeitungssystem mit allen Raffinessen

PERFECT SPELLER - ein Programm zur Überprüfung von englischen Texten auf Tippfehler

PERFECT CALC - ein Kalkulations- und Tabellenberechnungsprogramm

PERFECT FILER - ein Programm zur Verwaltung von Karteien und Adressendateien und dergleichen mehr

PROFIT PLAN - ein elektronisches Arbeitsblatt für Budgeterstellung, Umsatzplanungen und Wirtschaftlichkeitsberechnungen usw. Zu allen Programmen werden Handbücher mitgeliefert. Sie sind als Lehrgang aufgebaut und führen den Benutzer anhand e infacher Beispiele in die vielfältigen Möglichkeiten der KAYPRO-Software ein.

Eine Vielzahl ergänzender deutscher Programmpakete ist ebenfalls auf KAYPRO II einsetzbar.

#### Hardware

Das KAYPRO II System basiert auf einer Z 80 CPU, zwei Floppy Disk Laufwerken 5,25" mit jeweils 192 KByte Speicherkapazität und einer abnehm-baren Tastatur. Das Arbeiten mit dem 9" Bildschirm ist auf Grund der großen Abmessungen angenehm und ermüdungsfrei.

An Schnittstellen zum Anschluß externer Peripheriegeräte, stehen eine Centronics-Standard Schnittstelle für eine parallele 8-Bit Datenübertragung und eine serielle RS-232C (V.24) kompatible Sch nittstelle zur Verfügung.

#### Im Service groß

Als Allein-Repräsentant für die BRD und Österreich garantieren wir Ihnen umfangreiche Serviceleistungen (z. B. 24-Std.-Service) und Ersatzteilhaltung, wie Sie sie von einem seriösen Lieferanten erwarten dürfen.<br>Dedes Sie – Nues – Hur KAYDDO II mosher wie Sie stadt, Ansuf sonnet

Der Renner in USA:<br>Schon 30 000 Stück im Einsatz!

Wir stellen aus: US-Computer-Show **KÖLN**  $23 - 26.6.83$ **Messehalle 2** 

Händler für die BRD und Österreich gesucht

WIEN  $29.6 - 2.7.83$ 

macroiron Ø

**Messepalast** 

Gesellschaft für Datenerfassungssysteme mbH Stahlgruberring 28 · 8000 München 82 Tolafin (ARQ) A 21 QR. A . Tolov AS 20 AAR moto

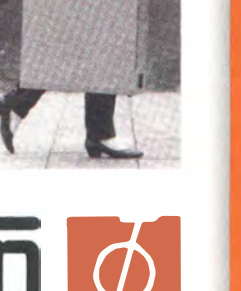

# Rund um den (

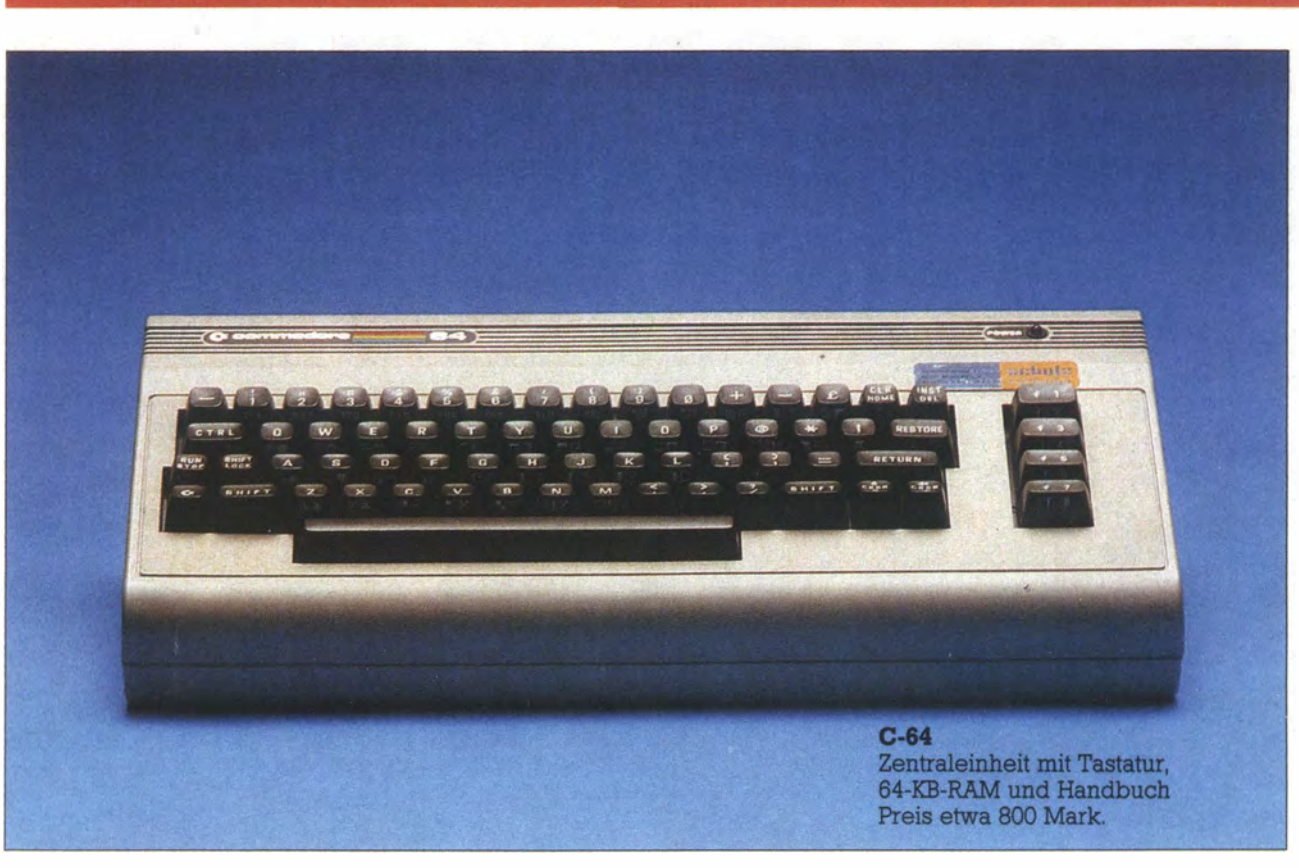

### Reiswerte Zubehörteile

Erst das richtige Zubehör bringt die Qualitäten eines Home-Computers voll zur Geltung. Vielseitiger Einsatz verlangt nach unterschiedlichen Ein- und Ausgabegeräte.

"Computer des Jahres", Spitzenreiter in den Verkaufszahlen und andere Erfolge machten den Commodore C64 zu einem der bekanntesten Home-Computer. Für eine Vielzahl von Firmen Grund genug, mit Hardund Software für diesen Rechner auf-

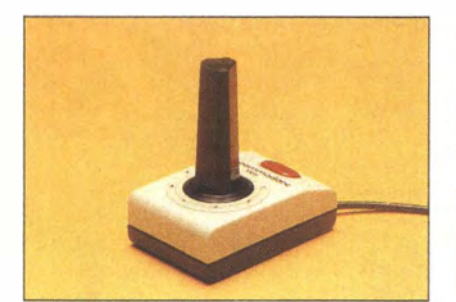

VC-1311 **Joystick** Preis etwa 40 Mark.

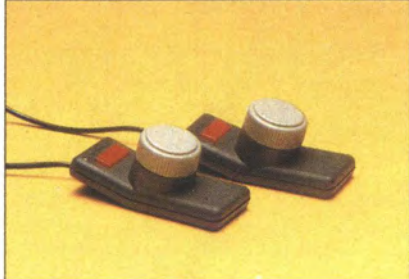

VC-1312 Paddle Preis etwa 50 Mark.

zuwarten: Für den persönlichen Geschäftseinsatz und für Spiele, für Schule und Ausbildung, für Eltern und Kinder.

Wir haben 35 interessante Hardware-Zubehörteile für Sie zusammengetragen. Gaby Gonrad

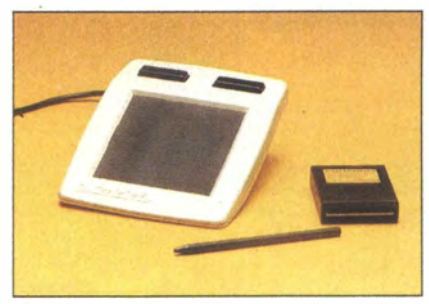

Koala-Pad Grafiktablett von Dontenwill, München. Preis etwa 200 Mark.

# ommodore

## **INFO**

1984 war der Commodore 64 bereits ein Verkaufsschlager und kostete nur noch 800 D-Mark. Die Produktpalette um den Rechner wurde so groß, dass **CHIP sie in einem Artikel** aufzählte. Aus Platzgründen nur die erste Doppelseite des Beitrags.

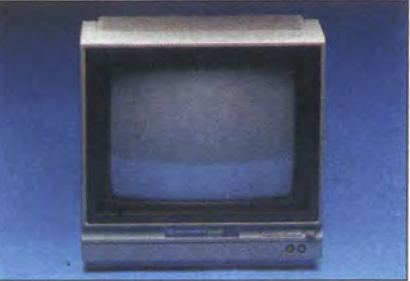

VC- 1701 Farbmonitor von CBM Preis etwa 900 Mark.

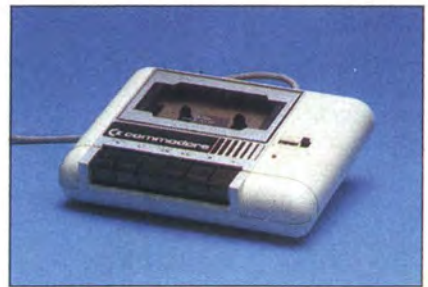

VC- 1530 **Datasette** inkl. Zählwerk und Verbindungskabel Preis etwa 150 Mark.

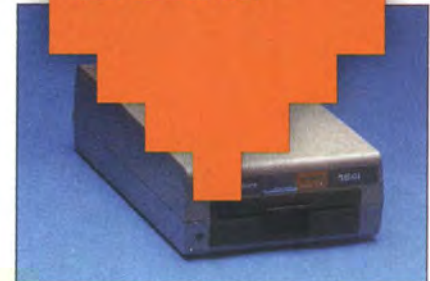

VC- 1541 Diskettenlaufwerk 170 KB für  $5^{1}/4''$ -Disketten Preis etwa 800 Mark.

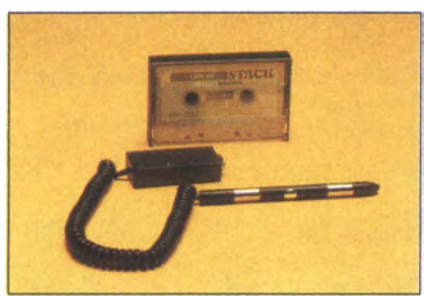

**Lichtgriffel** mit Demokassette von Dontenwill, München. Preis etwa 130 Mark.

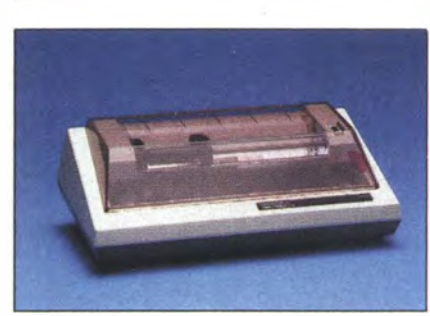

VC-1525 Matrix-Drucker von Seikosha 80 Zeichen/Zeile, 6\*7 Matrix, grafikfähig, inkl. Handbuch und Verbindungskabel Preis etwa 750 Mark.

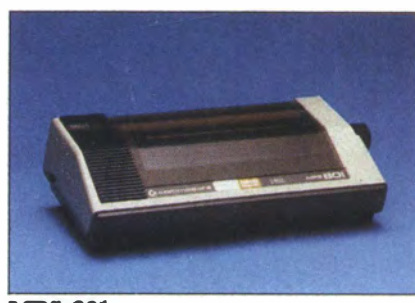

MPS-801 Matrix-Drucker grafikfähig, 80 Zeichen/Zeile, 6\*7 Matrix, inkl. Handbuch und Verbindungskabel Preis etwa 800 Mark.

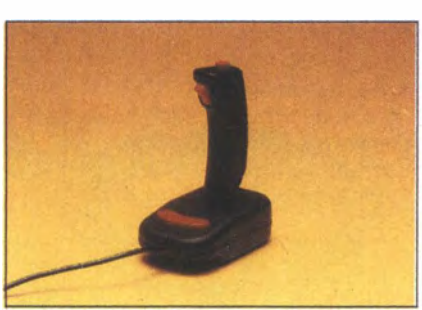

Wico-Joystick von Harman, Heilbronn, für rund 120 Mark.

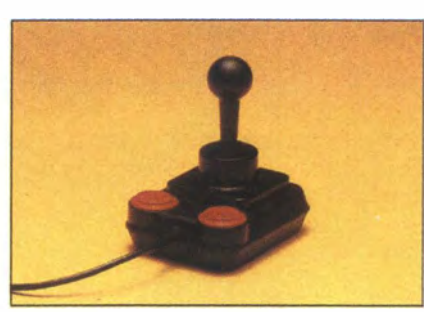

Joystick Competition - Pro Preis etwa 70 Mark.

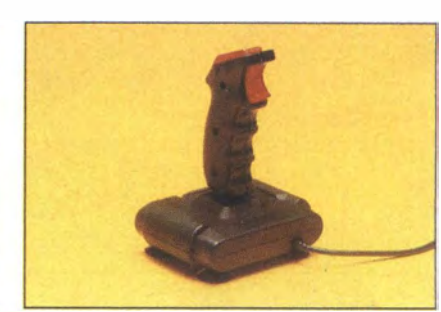

Joystick Quick - Shot 2 (Spectravideo) Preis etwa 70 Mark.

## **NNNN C64 KULT NNNN**

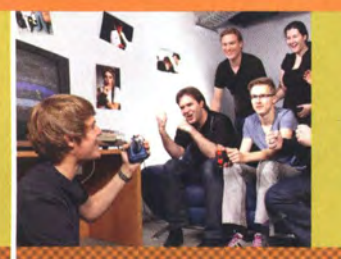

## **KULTSPIELE**

DER 1980ER<br>Heinrich Lenhardt stellt die<br>zehn größten Kultklassiker des C64 vor - Spiele, die<br>auch heute noch begeistern

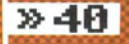

米 **AND** 

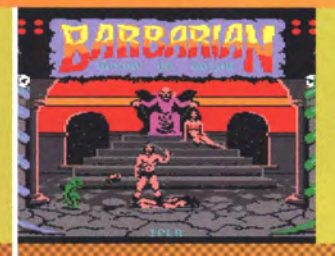

### **AB AUF DEN INDEX**

**DETAILLE DES SERVIS DE SERVIS DE SERVIS DE SERVIS DE SERVIS DE SERVIS DE SERVIS DE SERVIS DE SERVIS DE SERVIS DE SERVIS DE SERVIS DE SERVIS DE SERVIS DE SERVIS DE SERVIS DE SERVIS DE SERVIS DE SERVIS DE SERVIS DE SERVIS D** 

 $»52$ 

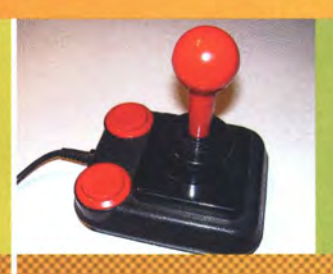

DER WETT-<br>KAMPFPROFI<br>Nicht nur der C64 ist ein<br>Kultobjekt: Ein simpler Joy-<br>stick trug maßgeblich zum<br>Spielvergnügen bei

 $860$ 

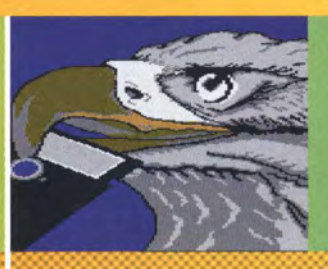

## **VOM KNACKEN**

**ZUR KUNST**<br>Es begann mit Kopien und<br>entwickelte sich zur Digi-<br>Kunst: Wie aus der Cracker-<br>die Demoszene entstand

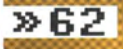
# <u>қш</u> C64 **SPIELE**<br>CHONE

# )) I N HALT

- Faszination Brotkasten
- Der Zockertraum: Die 48. 10 kultigsten Klassiker des C64
- 52 Spielverderber Jugendschutz
- 54. Die Innovationsmaschine
- 68 Joysticks: Dauerfeuer am C64
- 62 Die Cracker- und Demoszene

#### \*CLASSICS\*

- . . . Nur fliegen ist schöner: Flugsimulationen auf dem C64
- 72. Die besten Programme für den C64

\* Was genau war es, das die Leute am C64 so fasziniert hat? Die Spielecharts aus der Zeit des Brotkastens sprechen jedenfalls eine deutliche Sprache : Zum Zocken war kein anderer Heimcomputer besser geeignet. So viele Spiele, wie der C 64 vorzuweisen hatte, hatte kein anderer 8-Bit-Rechner in seinem Sortiment. Dutzende Titel sind als unsterbliche Klassiker in die Erinnerung zahlreicher Zocker eingegangen. So mancher Spieler hat noch immer das Klicken seines geliebten Joysticks in den Ohren.

Spieleveteran Heinrich Lenhardt wagt für uns den Rückblick. Er stellt die größten Hits der 1980er Jahre vor und erklärt, warum sich auch heute noch ein Spielchen lohnt. Der erfahrene Spieleredakteur befasst sich auch mit dem größten Spielverderber, mit dem C 64-Zocker konfrontiert waren: mit der Bundesprüfstelle für jugendgefährdende Medien und ihrer gefürchteten lndizierung. Ein ums andere Mal sorgte die Bundesbehörde dafür, dass deutsche jugendliche nicht in den Genuss der heißesten Titel kamen. Teilweise waren die Begründungen für Spielefans nur schwer nachvollziehbar. Wir stellen einige der bekanntesten lndizierungsfälle des C64 vor.

Doch als Spielgerät war der Brotkasten mehr als nur Mittel zum Zweck. Er war eine Spielwiese für Kreative und ein lnnovationsmotor, der ganze Genres geprägt hat. Die Wirkung mancher C64-Titel auf die Spieleindustrie ist heute noch zu spüren. Heinrich Lenhardt zählt modernde Hit-Titel auf, deren Wurzeln in der Brotkasten-Vergangenheit liegen. Milo Mundt vom RETURN-Magazin wirft für uns hingegen einen Blick auf die Szene jenseits der Spieleindustrie. Er erzählt von den Anfängen der Crackergemeinde. Erleben Sie mit, wie aus dem Knacken von Kopierschutzmechanismen durch kunstvolle Grafik- und Soundintros eine 8-Bit-Demoszene hervorging, die bis heute dazu beiträgt, den C64 unsterblich zu machen.

Auch das CHIP-Magazin wirft einen Blick zurück in die Zeit, als die Klassiker von heute begehrte Neuheiten waren. Die Redakteure vom damals stellen im Classic-Artikel vor, welche Programme im ersten deutschen C64-Jahr die heißesten Geheimtipps waren. /sp/

-

- - <del>XXXX</del> C64 KULT <del>XXXX</del> SEINE BESONDERHEITEN / \*

# **FASZINATION BROTKASTEM**

Der meistverkaufte Heimcomputer aller Zeiten erfreute sich vor allem in Deutschland heftiger und anhaltender Zuneigung. Warum war es damals mit dem C64 so schön? Der Versuch einer Erklärung

VON HEINRICH LENHARDT

- - - - -

> Er war nicht sexy, sondern unvorteilhaft in dieselbe Hülle gepresst wie sein Vorgänger; die neue Gehäusefarbe "trist-beige" machte alles nur schlimmer. Viel Backwerk hätte in diesen Behälter nicht gepasst, aber der Spitzname "Brotkasten" war so liebevoll spöttelnd, dass er von einer ganzen Anwendergeneration mit einer Mischung aus Stolz und Ironie adaptiert wurde.

> Er war nicht billig, sondern strapazierte die Kaufkraft seiner oft jungen Fans ganz beträchtlich, vor allem angesichts der Folgekosten vom Diskettenlaufwerk bis zum Nadeldrucker. Aber 1984 kam die Preissenkung des Grundgeräts auf sensationelle 698 DM, die den Computer in die Zone des Erschwinglichen brachte - unter Zuhilfenahme von Sparschweinen und finanziellen Zuwendungen weichherziger Verwandter.

> Er war nicht der Schnellste, sondern hatte einen kurzatmigen Prozessor, ein trödeliges Diskettenlaufwerk und ein frugales Holzklassen-BASIC. Aber dank Spiele-freundlicher Grafikeigenschaften, zahlreicher Schnittstellen und geräumigen 64 KByte RAM war er unterm Strich ein Hardware-Bolide in der Heimcomputer-Preisklasse.

> Er war nicht perfekt, aber gerade richtig. Deshalb liebten (und lieben) die Deutschen ihren Commodore 64. Als 1986 hierzulande die erste Million verkauft war, wurde er mit einer Kleinauflage im vergoldetem Gehäuse geehrt. Es war die Krönung des beigen Biedermanns zum König der Heimcomputer.

> Gleichermaßen seriös und verspielt, für Bastler und Programmierer ebenso tauglich wie für Daddler und Heimanwender, war der C64 der richtige Computer zur richtigen Zeit. "Atari spielen" mochten die Deutschen nie so intensiv und vorbehaltlos wie die Amerikaner, ein "richtiger" Computer wurde mehr geschätzt als die Telespiel-Spaßmaschinen. Commodore Büromaschinen gab es schon seit den 70er Jahren in Deutschland, das verlieh dem Gerät eine gewisse Seriositäts-Patina. Im Vergleich zu anderen Einsteigercomputern der frühen 80er Jahre wirkten C64 und Vorgänger VC-20 solide gebaut. Statt mit Folientastatur wie beim Atari 400 oder Gumminoppen à la Sinclair Spectrum tippte man auf richtigen Tasten.

In einer fragmentierten, ungewissen Heimcomputerwelt war der C64 ab Mitte 1984 eine sichere Sache, quasi der Hardware-Anker der Nation. Immer mehr Bekannte hatten ihn, die Software-Auswahl explodierte und in Form des "64'er"-Magazins erschien die erste Zeitschrift, die sich ganz dem Brotkasten widmete. Binnen weniger Jahre hatte der C64 einen vom Rest der 8-Bit-Welt uneinholbaren Softwarevorsprung. Jemanden mit gut gefülltem Diskettenkasten im Bekanntenkreis zu haben, war für viele Spielnaturen Grund genug für die Anschaffung eines C64. Nicht zu vergessen sind für die damalige Zeit hervorragenden Anwendungen: Grafikprogramme, Textverarbeitungen und sogar DTP-Software. Von VizaWrite bis StarTexter, von Print Shop bis Pagefox. Nachwuchskünstler konnten bei Koala-Painter sogar ein Tablet als Eingabemedium anschließen, um mit dem Lichtgriffel zu malen. Neben der Marktführer-Souveränität verströmte der Computer ein gewisses draufgängerisches "nichts ist unmöglich"-Abenteuerflair dank seiner Bastei- und Peripheriefreundlichen Hardware-Schnittstellen und für Programmierer ebenso beherrschbare wie austricksbare Hardware.

Rationale Erklärungsversuche für die Popularität des C64 sind  $\frac{u}{v}$ nur eine Seite der Medaille. Wenn wir uns mit der Faszinationsursachenforschung beschäftigen, wird es unweigerlich persönlich. Jeder  $\frac{6}{9}$ hat seine eigenen nostalgischen Erinnerungen, die immer noch die  $\frac{a}{5}$ Produktion von Wohlfühlhormonen ankurbeln, wenn sie abgerufen  $\frac{8}{5}$ werden. Für Spielernaturen wie den Autoren dieses Beitrags sind das Dinge wie "Joystick-Port 2", dieses ewige Anstöpseln des Eingabege-

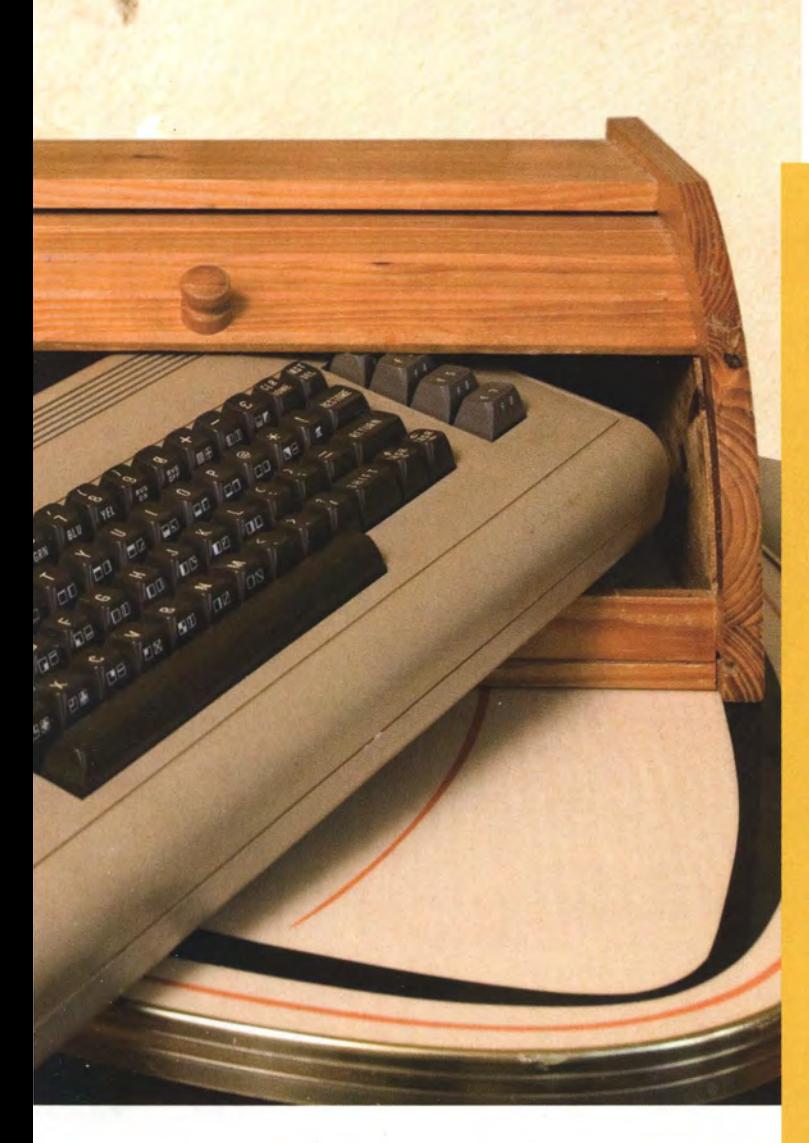

räts an der hinteren Buchse, entgegen aller Logik. Oder das erste Mal, als man Rob Hubbards Musik zu "Thing on a Spring" hörte, verbunden mit reichlich ungläubigem Kopfschütteln: Gibt es denn nichts, was der Kasten nicht kann?

Teil der Faszination für Programmierer war "eine gewisse Übersichtlichkeit. Man konnte diesen Computer "verstehen". Das Betriebssystem passte menschenlesbar ausgedruckt und kommentiert bequem in ein Buch", meint Boris Schneider-lohne, der zusammen mit seinem Schulfreund Karsten Schramm das Programm "Hypra Load" entwickelte, einen der ersten Software-Beschleuniger für das 1541-Diskettenlaufwerk. Das 64'er-Magazin veröffentlichte Hypra Load als "Listing des Monats" zum Abtippen. Schneider-Johne, heut-

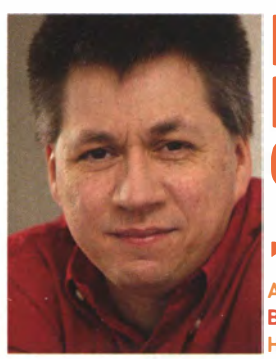

# **AN KONNTE ESEN MPUTER** .VERSTEHEN'

ALS SCHÜLER PROGRAMMIERTE BORIS SCHNEIDER-JOHNE HYPRA LOAD AUF DEM C64.

## **FACTS** T Y PISCH C64!

Mit kryptischen C64-Kommandos und Fachbegriffen ist es wie mit dem Fah rrad fahren: Man verlernt es einfach nicht. Gehören Sie zum Kreis der Eingeweihten, bei denen die folgenden Schlagwörter Erinnerungen hervorrufen?

- - - - -

#### $L0$ AD" $$^{\prime\prime}$ .8 LIS T

C64-Besitzer hatten ständig Dollarzeichen vor Augen, denn die Eingabe dieses Zweizeilers war nötig, um sich das Inhaltsverzeichnis einer Diskette anzeigen zu lassen.

#### **CHECKSUMMER**

Von der Zeitschrift 64'er eingeführte Eingabeüberprüfung für das Ab· tippen von Listings in der Programmiersprache BASIC. Verhinderte manchen Nervenzusammenbruch, konnte das .. Fehlerteufelchen" aber nicht komplett ausmerzen, wenn ein Teil des Listings durch einen ungestümen Layoutschnitt verschluckt war.

#### SYS 6 4738

Software-Reset auslösen und damit alles aus dem Speicher des C64 fegen. Das in stundenlanger Arbeit abgetippte Listing (siehe "Checksummer") sollte man vorher gespeichert haben.

#### **POKE 646,1**

Der inoffizielle POKE der Augenheilkunde: Ändern der Schriftfarbe von hellblau auf weiß zwecks Verbesserung des Textkontrasts.

#### M I KROSCHALTER

Wichtiges Qualitätsmerkmal für Joystick-Präzision und Competition-Pro-Verkaufsargument. Therapiemittel für Spieler, welche durch die legendär schwammigen Commodore-Joysticks traumatisiert waren.

#### D I SKETTENLOCHER

Begehrtes Stanzutensil, welches 5-1/4-Zoll-Disketten eine zusätzliche Kerbe an der richtigen Stelle verpasste, um auch deren Rückseite beschreibbar zu machen. Eine relativ sicherere Methode als Bürolocherlmprovisationen.

#### POKE 808,211

Wunderbar sinnfreier Scherz-POKE, nach dessen Aktivierung jede gut gemeinte Eingabe mit einem .. Syntax Error" quittiert wird.

zutage "Enthusiast Marketing Manager Windows" bei Microsoft, erinnert sich: "Wir hatten Teile des Codes auswendig gelernt, konnten die wichtigsten Adressen im Schlaf aufsagen und verstanden sogar, wie eine magnetische Strömung per Software und 'GCR Code' auf der 1541 in ein echtes Byte verwandelt wurde. Wer heute PCs programmiert, ist durch viele Ebenen von Systemsoftware von der eigentlichen Maschine entfernt."

Auch für Toni Schwaiger bestand die Faszination vor allem darin, dass dank der Klarheit der standardisierten C 64-Hardware selbst Schüler professionelle Software entwickeln konnten. Als Teenager programmierte er die Textverarbeitung StarTexter für Sybex. Und Boris Schneider-Johne betont die damalige Stärke des C64 als "Universal-Maschine, die alle Ansprüche eines jugendlichen Nerds in einem Gerät befriedigte: Videospiele auf der einen, praktische Software auf der anderen Seite. Man konnte seinen Eltern die Anschaffung dieses Computers 'verkaufen'." Diese Einschätzung deckt sich mit den Impressionen der CHIP-Redaktion: "Für knapp 1400 Mark erhält man einen Home-Computer mit großer Leistungsfähigkeit und Vielseitigkeit", stellte der C64-Test von Ausgabe 6/1983 fest.

--<del>xxxx</del> C64 KULT <del>xxxx</del> **DIE BESTEN SPIELE \*** /

# ZOCKER TRAUM **DIE 10 JLTIGSTEN** LASSIKER C<sub>64</sub>

Der Mensch ist ein Spieltier - und der C64 die dazugehörige Spielmaschine. Der Zocker-Freundlichkeit der C64-Hardware verdanken wir Klassiker, die heute noch die Fans verzücken

VON HEINRICH LENHARDT

\* Warum ein Videospielsystem kaufen, wenn man für das provokante Frage stellte Schauspieler William Shatner in selbe Geld einen richtigen Computer haben kann? Diese einem US-Fernsehwerbespot, der die Vorzüge des Commodore VIC-20 gegenüber Atari VCS und Intellivision anpries: Schon für unter 300 US-Dollar komme man in den Besitz des "Wundercomputers der 80er Jahre': Und der könne ganz nebenbei auch wunderbar spielen.

Captain Kirks Werbeworte bekamen eine Computer-historische Tragweite. Denn ohne den Erfolg des VIC-20 hätte es keinen C64 gegeben. Commodore setzte aufs richtige Pferd, der Heimcomputer-Markt boomte. Bei allen Marketing-Seitenhieben auf die reinen Daddelkisten zweifelten die Architekten des C64 nicht an der Wichtigkeit von Games, um die Herzen der Kundschaft zu erobern. Ausstattungsmerkmale wie Hardware-Sprites oder SID-Soundchip dienten vor allem dazu, den neuen Computer Spielern (und Spieleentwicklern) schmackhaft zu machen.

Anfangs sind es vor allem Umsetzungen von Atari-800-Titeln, die für den C64 erscheinen. Die leistungsfähige Hardware macht solche Konvertierungen leicht, praktischerweise ist der Commodore-Computer auch kompatibel zu Atari-Joysticks. Als 1984 die erste

große Welle an speziell für den C64 entwickelten Games eintrifft, welche die Grafik- und Sound-Muckis des Systems besser ausreizen, ist die Schlacht um die Herzen der Spieler gewonnen. Und Software verkauft Hardware: Spiele-Auswahl und -Qualität sorgen dafür, dass Computerkäufer mit Zackgelüsten den C64 vorziehen; dadurch wiederum wird die Plattform für Spieleentwickler attraktiver. Es erscheinen Mitte der 1980er Jahre gute 8-Bit-Computer wie Schneider CPC oder Sonys MSX-Modell HitBit. Doch die Marktdominanz des C64 können diese Systeme nie ankratzen.

### MARKTDOMINANZ DANK SPIELTRIEB

Viele Käufer lockt zudem die Aussicht auf kostenlose Software. Auch ohne Internet und File-Sharing blüht die Raubkopier-Szene, vervielfältigte Disketten werden auf Schulhöfen und dem Postweg in Um-  $\frac{\omega}{\omega}$ lauf gebracht. Zeichen der Sammlerzeit: Eine Zeitschriftenumfrage  $\frac{1}{2}$ ergibt, dass deutschen Käufern von Leerdisketten eine großzügige  $\frac{6}{9}$ Anzahl mitgelieferter Aufkleber besonders wichtig ist. "Cracker" इ nennen sich die Hobby-Programmierer, die Originalspiele ihres Ko- $\frac{Q}{\tilde{\bm{z}}}$ pierschutzes entledigen und damit auch kompatibel zu Floppy-Tools machen, welche die Ladegeschwindigkeiten des lahmen �

1541-Diskettenlaufwerks deutlich beschleunigen. Die Cracker-Szene feiert sich selbst mit technisch beeindruckenden Grafik- und Musik-Intros. Einige Spieleanbieter gießen Öl ins Feuer durch Schutzmechanismen, bei denen der zahlende Kunde der Dumme ist. So muss man beim ebenso kurzlebigen wie unzuverlässigen "Lenslok"-Verfahren eine Plastikscheibe auf den Monitor halten und die Augen hoffnungsvoll zusammenkneifen, um einen Code zu erahnen.

C64-Spiele verblüffen uns, weil sie immer wieder Ungeahntes aus dem Gerät herausholen. Talentierte Programmierer tricksen und reizen die Hardware jenseits ihrer angenommenen Grenzen aus; 1982 kann niemand ahnen, wie weit fortgeschritten Grafik- und Sound-Standards Ende des Jahrzehnts sein werden. C64-Spiele bescheren magische Momente, in denen wir unseren Brotkasten anhimmeln, weil wir kaum glauben mögen, wozu er in der Lage ist. Erinnern Sie sich noch an den irren Klang der Titelmusik von Thing on a Spring, mit der Rob Hubbard populär wurde und die eine ganze Generation von SID-Chip-Soundkünstlern inspirierte? An die verrauschte Sprachausgabe der "Another visitor"-Begrüßung von Impossible Mission? Die geschmeidige Animation des Fackelläufers bei der Eröffnungszeremonie von Summer Games? Das Mehr-EbenenScrolling von Parallax? Die Pixelpracht der Amiga-Umsetzung Defender of the Crown? Oder die Sprite-Virtuosität von Turrican?

**DIE SPIELE<br>ERBLÜFFEN** 

Auf den folgenden Seiten stellen wir unsere Top 10 der wichtigsten C64-Games vor. Ein ansatzweise anmaßendes Unterfangen, das etwas Subjektivität erfordert. Zu den Auswahlkriterien gehören Spielspaß, Innovationsfreudigkeit und Popularität. Autor Heinrich Lenhardt hatte zudem das Glück, in den 80er Jahren Spieleberichterstatter für die Zeitschriften Happy-Computer und Power Play zu sein. Neben seinem Geschmack werden Erinnerungen an die Bedeutung der Spiele für die damaligen Leser berücksichtigt.

Wir fassen Serien zu je einem Eintrag zusammen und geben dem Stammesältesten Vorrang. Winter Games mag etwa besser gewesen sein als Summer Games, aber letzterer Titel war nun einmal der Serienvater mit dem höchsten Innovationsfaktor. Lang ist die Liste der Klassiker, welche den Sprung in die Top 10 knapp verpasst haben. Es gab einfach zu viele gute Spiele für den wahren "Wundercomputer der 80er Jahre': wie die nächsten Seiten beweisen.

- -

- -

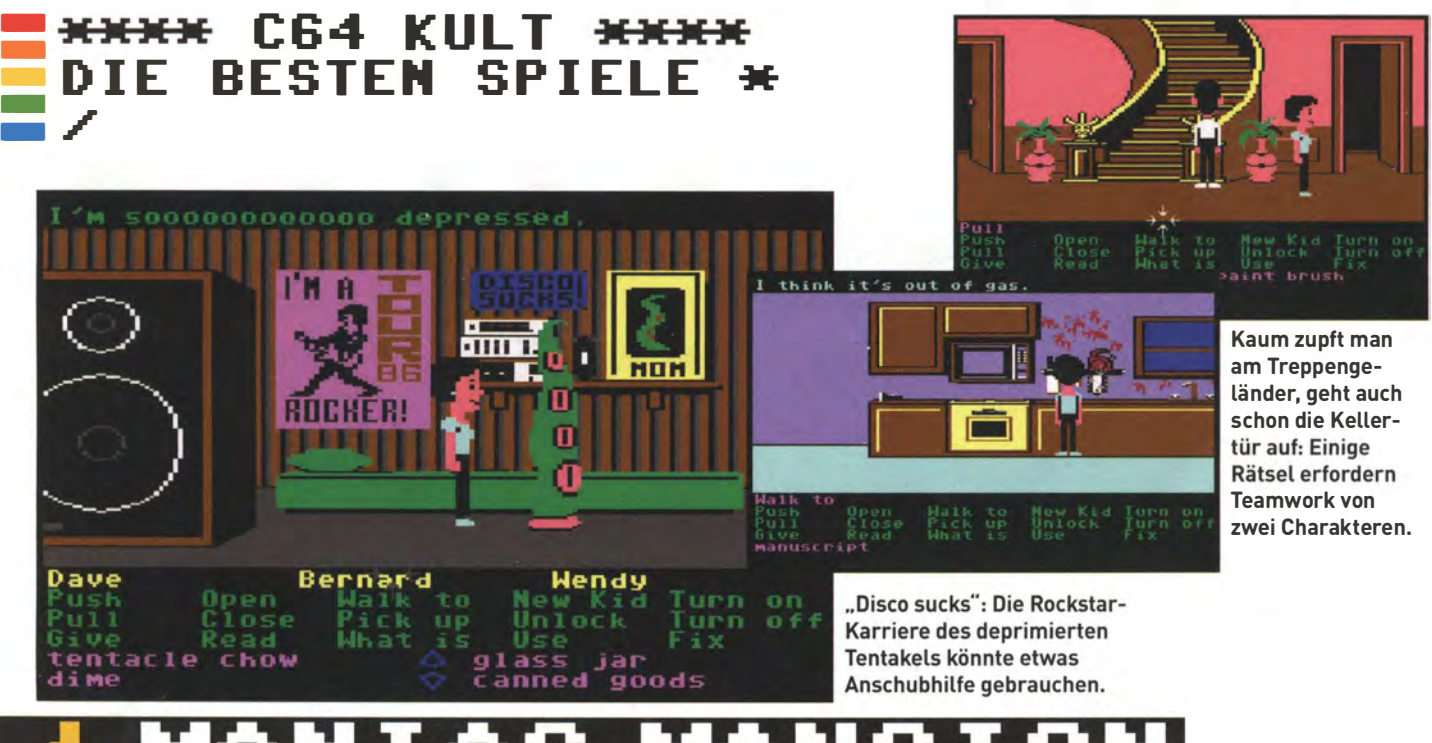

Hausfriedensbruch in der Gehirnsammler-Villa: Mit schrulligen Charakteren, filmreifer Inszenierung und neuartiger Bedienung revol tionierte Maniac Mansion das Adventure-Genre.

Auf der Suche nach der entführten Sandy wagen sich drei Teenager ins Gruselhaus der Familie Edison. Seit ein Meteorit vor Jahrzehnten auf dem Grundstück einschlug, haben sich Dr. Fred, seine Gattin Edna und Sohnemann Ed immer merkwürdiger benommen. Lediglich Cousin Ted ist noch ganz der alte und sitzt seit Jahren fachmännisch mumifiziert in der Badewanne des Hauses.

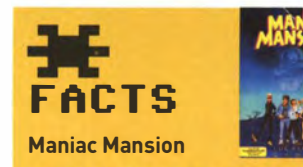

ERSCHEINUNGSJAHR: 1987 GENRE: Adventure

ENTWICKLER: Ron Gilbert, Gary Winnick, David Fox, Arie Wilmunder

AN BIE TE R: Lucasfilm Games

F A ZIT: Die .. MaMa" aller modernen Point-and-click-Adventures.

Adventure-Meilenstein Maniac Mansion wurde als Parodie auf die Klischees trashiger Horrorfilme konzipiert. Irre Charaktere, gewitzte Dialogzeilen und clevere Puzzles haben 25 Jahre später nichts an Charme eingebüßt. Bei aller Handlungsversch robenheit sind die Rätsel dennoch logisch. Einzelne Charaktere konnten sterben, aber durch andere Mitwirkende ersetzt werden - und der Unterhaltungswert der Todesarten war nicht zu verachten.

# -TON

»Die verschiedenen Puzzles sind zum Teil exzellent gelungen. ... Maniac **Mansion ist ein höchst** originelles Super-Adventure, bei dem man dank des Menü-Systems die verzweifelte Suche nach dem richtigen Wort ein für allemal vergessen kann.«

HEINRICH LENHARDT IN HAPPY-COMPUTER-SONDERHEFT 21

Historisch wertvoll wurde Maniac Mansion durch eine Vielzahl von Innovationen. Statt englische Satzfragmente in der Hoffnung zu tippen, dass der Text- Parser des Spiels unsere Eingabe versteht, konnten wir vorgegebene Verben a nklicken und mit sichtbaren Objekten kombinieren. Die Technologie namens .. Script C reation Utility for Maniac Mansion", besser bekannt in Abkürzungsform .. SCUMM", diente bis in die späten 90er als Grundlage vieler Lucas-Arts-Adventures wie zum Beispiel Zak McKracken and the Alien Mindbenders.

# $\boldsymbol{\Omega}$ **SPIELEN**

Der Nachfolger Day of the Tentacle hat Maniac Mansion als .. Spiel im Spiel" eingebaut (dazu den Computer in Eds Zimmer benutzen).

Die kostenlose Software Scumm-VM (www.scummvm.org) bringt zahlreiche Klassik-Adventures wie Maniac Mansion auf den meisten modernen Plattformen wie Android, iOS, Linux, Mac und Windows zum Laufen. Dazu benötigen Sie die originalen Datenfiles des Spiels.

Beide Monkey-lsland-Adventures wurden für auch für Apples iOS umgesetzt.

Wenn es in Abenteuerspielen überhaupt Grafiken gab, bestanden diese Mitte der 1980er aus Standbildern. Doch bei Maniac Mansion wurde die Handlung wie ein Film inszeniert; wir betrachteten, wie sich unsere Charaktere durch Bühnenbilder bewegten. Roberta Williams hatte diesbezüglich mit der IBM-PCjr-Entwicklung [PC junior) King's Quest bereits 1 984 Pionierarbeit geleistet. Maniac Mansion etablierte auch die "Cutscene" als Computerspiele-Erzähltechnik: ln kurzen Zwischensequenzen wurden uns Szenen aus anderen Teilen des Horrorhauses gezeigt, um Storydetails zu erklären oder Auswirkungen unserer Aktionen zu demonstrieren.

Maniac Mansion definierte das .. G rafik-Adventure"-Genre und war Ausgangspunkt für weitere Klassiker. Die Alien-Verschwörungsstory von Zak McKracken entzückte noch die 64er-Generation, die Monkey-lsland-Serie und die Maniac-Mansion-Fortsetzung Day of the Tentacle waren PC-Hits. Ron Gilbert und Tim Schafer, zwei kreative Köpfe dieser Ära, arbeiten jetzt an einem neuen altmodischen Point-and-click-Abenteuer, das 2013 erscheinen soll.

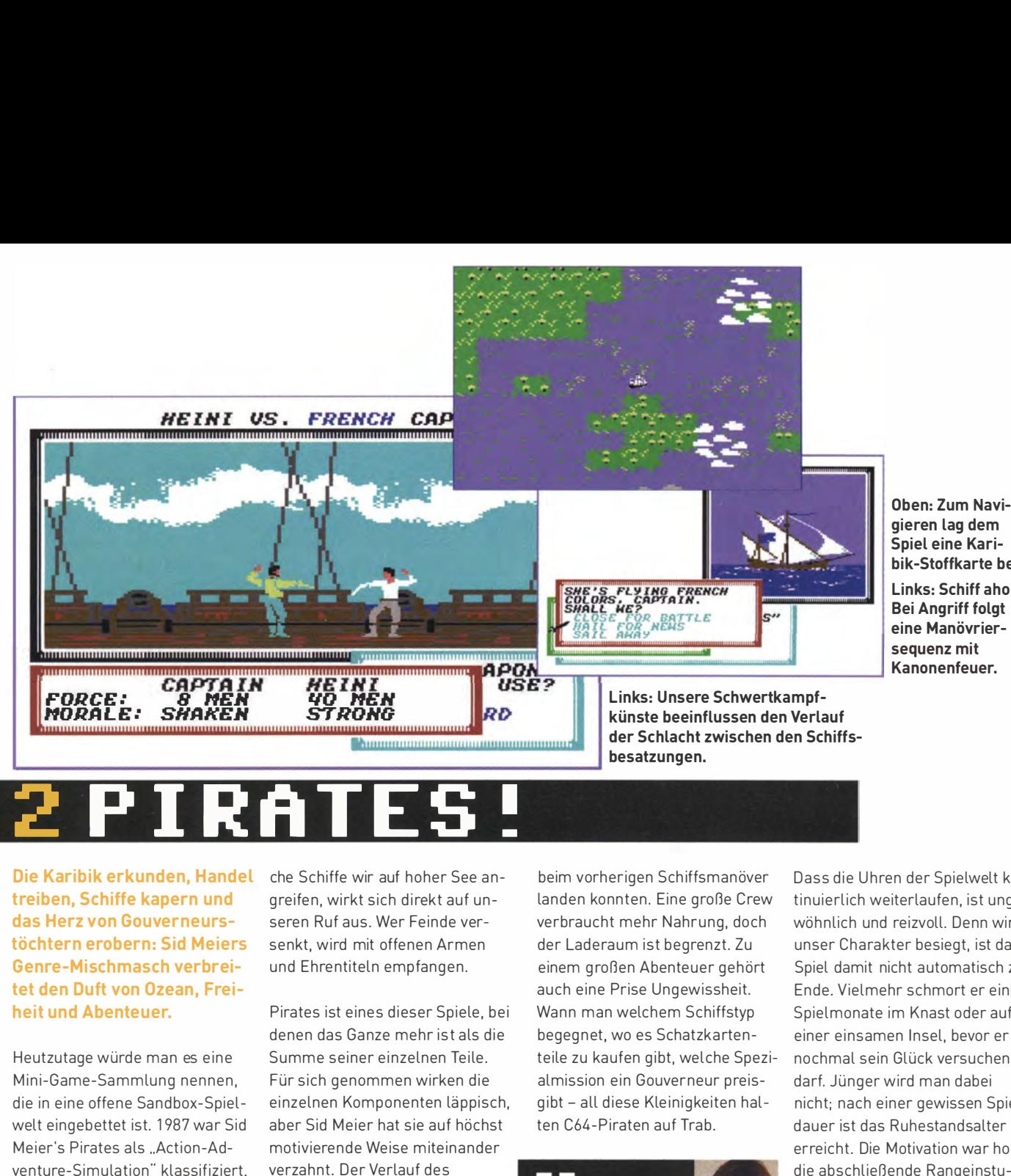

Die Karibik erkunden, Handel t reiben, Schiffe kapern und das Herz von Gouverneurstöchtern erobern: Sid Meiers Genre-Mischmasch verbreitet den Duft von Ozean, Freiheit und Abenteuer.

Heutzutage würde man es eine Mini-Game-Sammlung nennen, die in eine offene Sandbox-Spielwelt eingebettet ist. 1 987 war Sid Meier's Pirates als .. Action-Adventure-Simulation" klassifiziert, was nicht zuletzt am Image des Anbieters Microprose lag. Die US-Firma hatte zuvor primär mit militärischen Flugsimulationen wie Gunship von sich reden gemacht. Doch Designer Sid Meier zog es in neue spielerische Gewässer, inspiriert von Errol-Flynn-Piratenfilmen, die ihn schon in seiner Kindheit begeistert hatten.

Die Karibik des 16. und 17. Jahrhunderts liefert den historischen Rahmen für Pirates. Neben Zeitepoche und Schwierigkeitsgrad wählen wir eingangs eine von vier Nationen. Die Beziehungen zwischen England, Holland, Frankreich und Spanien ändern sich ständig, Kriege werden angezettelt und wieder eingestellt. Welehe Schiffe wir auf hoher See ang reifen, wirkt sich direkt auf unseren Ruf aus. Wer Feinde versenkt, wird mit offenen Armen und Ehrentiteln empfangen.

Pirates ist eines dieser Spiele, bei denen das Ganze mehr ist als die Summe seiner einzelnen Teile. Für sich genommen wirken die einzelnen Komponenten läppisch, aber Sid Meier hat sie auf höchst motivierende Weise miteinander verzahnt. Der Verlauf des Schwertduells, das wir uns mit dem Kapitän eines gekaperten Schiffs liefern, beeinflusst zum Beispiel die Moral der kämpfenden Besatzungen. Und deren anfängliche Anzahl hängt davon ab, wie viele Kanonentreffer wir

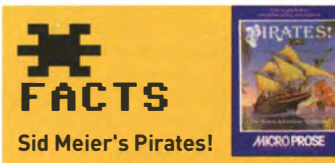

ERSCHEINUNGSJAHR: 1987 GEN RE: Simulation (Genre-Mix)

ENTWICKLER: Sid Meier, Arnold Hendrick

ANBIETER: Microprose

FAZIT: In einer offenen Karibik-Spielwiese ganz entspannt Piraten-Karriere machen.

beim vorherigen Schiffsmanöver landen konnten. Eine große Crew verbraucht mehr Nahrung, doch der Laderaum ist begrenzt. Zu einem g roßen Abenteuer gehört auch eine Prise Ungewissheit. Wann man welchem Schiffstyp begegnet, wo es Schatzkartenteile zu kaufen gibt, welche Spezialmission ein Gouverneur preisgibt - all diese Kleinigkeiten halten C64-Piraten auf Trab.

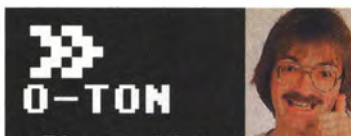

»Pirates bietet eigentlich für jeden etwas. Es ist Action-, Taktik-, Abenteuer-, **Handels- und Strate**gie-Spiel in einem. Das Programm ist auch erfreulich einfach zu bedienen. In Sachen Grafik gibt es einige schön gemalte Bilder zu sehen, die die prächtige Atmosphäre gut unterstützen.«

HEINRICH LENHARDT IN HAPPY-COMPUTER AUSGABE 09/1987

gieren lag dem Spiel eine Karibik-Stoffkarte bei. Links: Schiff ahoi! Bei Angriff folgt eine Manövrier- Kanonenfeuer.

- - - - -

Dass die Uhren der Spielwelt kontinuierlich weiterlaufen, ist ungewöhnlich und reizvoll. Denn wird unser Charakter besiegt, ist das Spiel damit nicht automatisch zu Ende. Vielmehr schmort er einige Spielmonate im Knast oder auf einer einsamen Insel, bevor er nochmal sein Glück versuchen darf. Jünger wird man dabei nicht; nach einer gewissen Spieldauer ist das Ruhestandsalter erreicht. Die Motivation war hoch, die abschließende Rangeinstufung mit einer neuen Karriere zu überbieten. Wie einen gestrandeten Matrosen zog es uns immer wieder zurück auf die hohe Pirates-See.

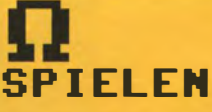

Sid Meier persönlich leitete die Entwicklung der 2004 für Windows-PCs veröffentlichten Neuauflage von Pirates. Das Remake bietet deutliche Verbesserungen bei Grafik und Bedienung, bewahrt dabei aber Charme und Grundspielprinzip des C64-0riginals und wurde ebenfalls für diverse Konsolen umgesetzt (Xbox, Wii, PSP).

Neu, gut und günstig ist die 2011 veröffentlichte iPad-Version von Sid Meier's Pirates.

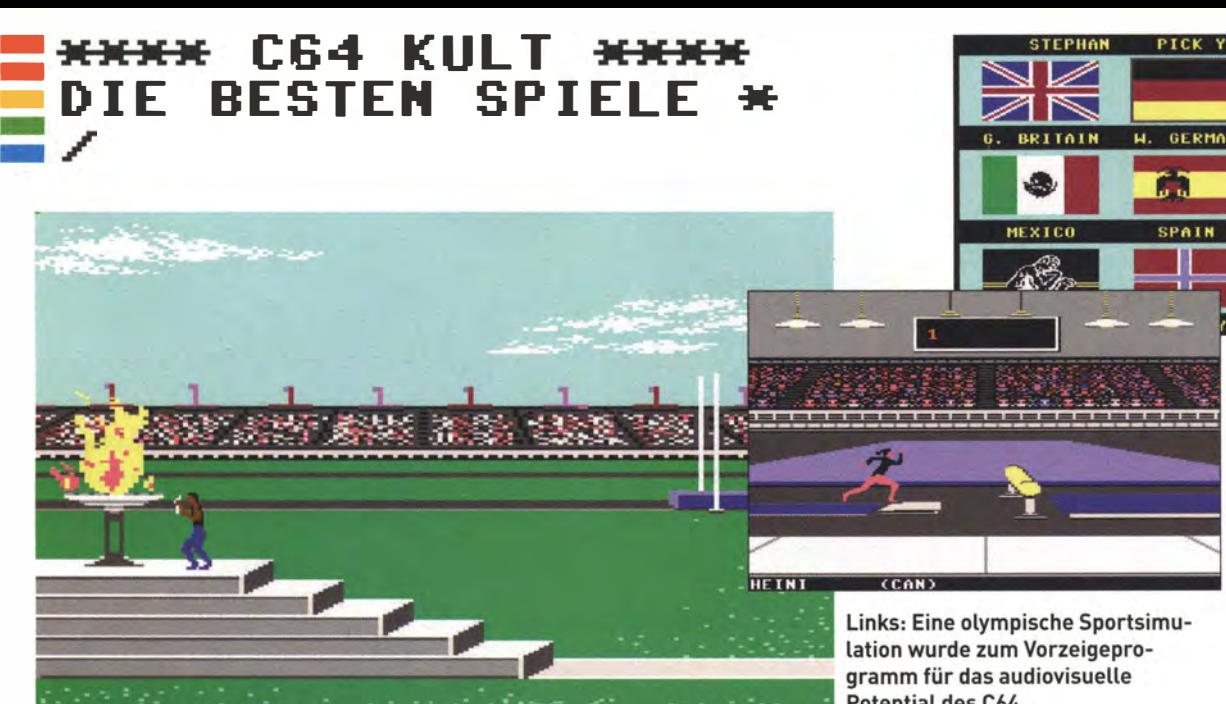

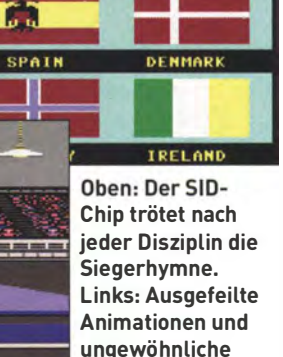

**AUSTRIA** 

**PICK YOUR COUNTRY** 

**GERMANY** 

H.

Disziplinen faszi-

nierten.

Links: Eine olympische Sportsimulation wurde zum Vorzeigeprogramm für das audiovisuelle Potential des C64.

Und es war Sommer: Der C64 bescherte Hymnen, Helden, Partystimmung. Summer Games stellte neue Präsentations-Weltrekorde auf - Startschuss für eine populäre Sportspielserie.

1 984. Die olympischen Sommerspiele in Los Angeles werden von den Ostblock-Staaten boykottiert. Nur auf dem Heimcomputer, da war die Sportwelt noch in Ordnung. West und Ost waren bei den 18 Ländern vertreten, unter denen wir die Nation unseres Bildschirm-Athleten wählen durften. Der Sieger wurde damit belohnt, dass der C64 eine Kurzversion .. seiner·· Hymne zum besten gab.

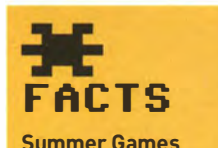

#### ERSCHEINUNGSJAHR: 1984 GENRE: Sportspiel

ENT WICKLER: Scott Nelson, ENTWICKLER: SCOtt Netson,<br>Stephen Landrum, Erin Murphy, bei gelungenen<br>Jon Leupp, Stephen Murdry, Ubungen verdient Jon Leupp, Stephen Murdry, Randy Glover, Brian McGhie

#### ANBIETER: Epyx

FAZIT: Es lebe der Sport! Die Epyx-.. Games''-Serie war jahrelang ein Meister des geselligen Spielspaßes.

Summer Games war kein offizielles Lizenzprodukt und vermied deshalb die Verwendung des Begriffs .. Olympiade". Es war das erste Programm, das hielt, was die Grafik- und Sound-Fähigkeiten des C64 schon immer versprochen hatten: Sprite- und Soundfähigkeiten wurden so weidlich ausgenutzt, dass jede der acht Disziplinen von der Diskette nachgeladen werden musste.

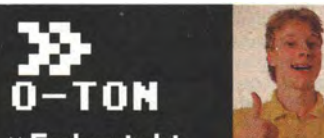

»Es besteht immer der Anreiz, den<br>Weltrekord, der von jeder Disziplin auf Diskette abgespeichert wird, zu überbieten. Für die überragende Grafik und ... nette Kleinigkeiten wie zum Beispiel den **Beifall der Zuschauer Summer Games die** Goldmedaille.«

MARTIN GAKSCH IN HAPPY-COMPUTER **AUSGABE 08/1984** 

Joystick-Rüttel-Leichtathletik wurde durch das Atari-VCS-Spiel Decathlon populär, in den Spielhallen rief Track & Field zur Feuerknopf-Malträtierung auf. Zwar hat auch Summer Games eine Disziplin, bei der es einzig auf hektisches Hin- und Herbewegen des Eingabegeräts ankommt [dem 1 00-Meter-Lauf ist ein ganzer Joystick-Friedhof gewidmet). Aber die spielerische Vielfalt ist dem Rest der Sportspielwelt weit voraus. Designer Stephen Landrum und sein Team haben eine Vorliebe fürs Ungewöhnliche: Turmspringen, Stabhochsprung

## $\boldsymbol{\Omega}$ **SPIELEN**

Im ROM des 2006 veröffentlichten Commodore 64 DTV Joystick, ein Ein-Chip-System zum Anschluss an Fernsehgeräte, befinden sich Summer Games, Winter Games und California Games.

Wii-Besitzer können Virtual-Console-Versionen von Summer Games II und California Games downloaden.

Moderne Enkel der Epyx-Games-Serie sind Segas Neuerscheinungen London 2012 (für PC, Xbox 360, Playstation 3) und Mario & Sonic at the London 2012 Olympic Games (für Nintendo 3DS und Wii).

und Gymnastik am Sprungpferd verlangen Feingefühl und Timing.

Richtig schön wird die Sprite-Olympiade erst mit rivalisierenden Spielern. Wer es auf die Medaillenränge schafft, sammelt Punkte für die Gesamtwertung. Zwar können nur in wenigen Disziplinen zwei Spieler gleichzeitig antreten, aber sogar das Zusehen macht Spaß. Summer Games sorgt für Gruppendynamik, Anfeuerungen und Trash Talk, es ist das erste Party-Spiel der C64- Ära, lange bevor diese Kategorie definiert wird.

Grafisch und spielerisch besser waren die Nachfolger Summer Games II und Winter Games. Epyx legte dann weitere "Games"-Hits für den C64 auf: World Games präsentierte internationale Gaudi-Sportarten wie den schottischen Baumstammweitwurf, während bei California Games surfend und Frisbee werfend um Rekorde gerungen wurde. 1 988 versuchte man vergeblich mit The Games: Summer Edition und Winter Edition an alte Glanzzeiten anzuknüpfen. Sie erreichten die frühere Qualität nicht mehr, die Begeisterung für Multidisziplin-Sportspiele war erloschen.

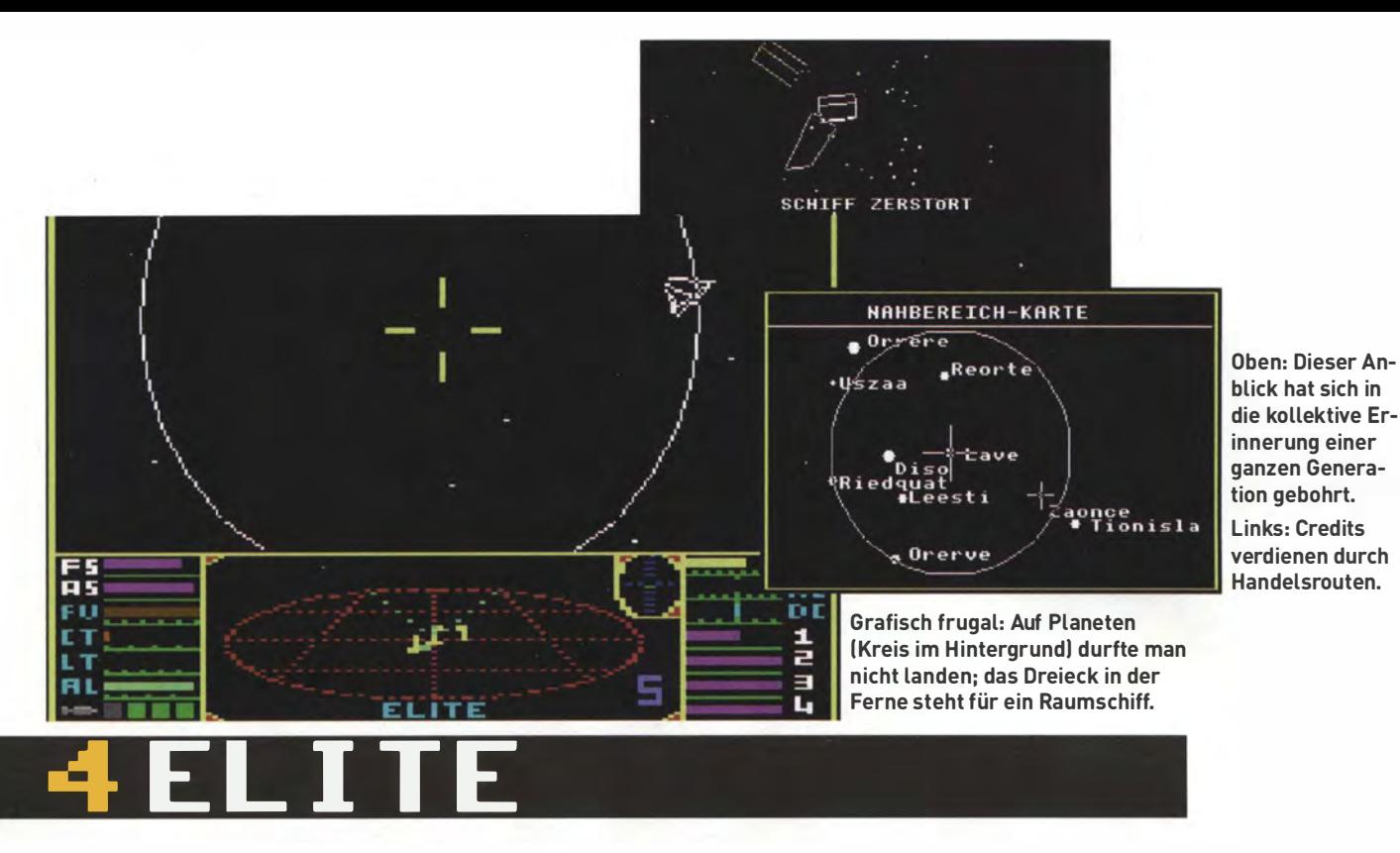

Die Drahtgitter-Flackergrafik ist unvorteilhaft gealtert, die Faszination der unendlichen Weiten bleibt. Elite gab uns enormen spielerischen Freiraum und einen Vorgeschmack auf 30-Spielwelten.

Wenn der Donauwalzer ertönt, kommen die Erinnerungen zurück. Er hat sich in meinen Gehirnwindungs-Speicherbänken als triumphaler Soundtrack festgebrannt. Denn wenn wir Elite-Piloten den Docking-Computer aktivierten, um das Raumstations- Einparkmanöver einzuleiten, düdelte der Soundchip die Melodie von "Donau so blau" da- Ursprünglich für den in Großbriley Kubricks Science-Fiction-Film ter BBC Micro entwickelt, wurde

Befreie die Prinzessin, töte alle Roboter - Computerspiele haben gemeinhin konkrete Aufgaben. Die Offenheit von Elite wirkte dagegen regelrecht befreiend. Das Spiel setzte uns acht Galaxien vor, aus jeweils 256 Planeten bestehend, und sagte "mach' mal". Es war ein Pionier der nichtlinearen .. Sandbox··-welten, der Großvater von Skyrim & Co. High-Score-Jäger vermissten Punktzahlen; das einzige Ziel bestand darin, irgendwie, irgendwann die Reputationseinstufung "Elite" zu erlangen.

Zu Spielbeginn waren wir freilich reichlich ..harmlos" und mit unserem Cobra Mark III Raumschiff an Bord der Lave-Raumstation gedockt. Um die Credits für Upg rades zu verdienen, kauften wir günstige Güter und steuerten ein System an, in dem sich die Waren gewinnbringend veräußern ließen. Elite-Piloten konnten Rohstoffe bei Asteroiden abstauben oder Jagd auf andere Schiffe machen, um nach erfolgreichem Abschuss deren Fracht zu klauen.

.. 2001: Odyssee im Weltraum<sup>"</sup>. Elite für so ziemlich jedes 80er-

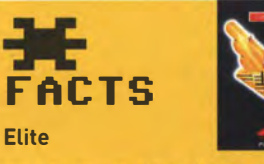

ERSCHEINUNGSJAHR: 1985 GENRE: SF-Simulation ENT WICKLER: David Braben, lan Bell

ANBIETER: Acornsoft, Firebird FAZIT: Das Drahtgitter-Universum der unbegrenzten Möglichkeiten.

Jahre-System umgesetzt. Bei aller Kultigkeit war die tech nische Qualität der Commodore-Version durchwachsen, denn die Berechnung von 3D-Vektorgrafik ist nicht gerade eine Stärke der 6510-CPU. Elite inspirierte mehrere SF-Spiele-Generationen von Wing Commander über EVE Online bis hin zu "0x10c", dem neuen Projekt ben beschäftigt sich seit über von Minecraft-Erfinder Notch. einem Jahrzehnt mit Konzepten

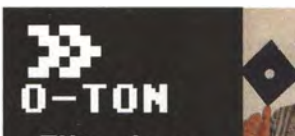

»Elite einzu-Melodie von "Donau so blau" da- Ursprünglich für den in Großbri- ordnen ist unmöglich. SP I ELEN des Raumschiffs erinnern an einen Flugsimulator, die Bildschirmgefechte an ein **Action- und die Han**delssequenzen an ein Wirtschaftsspiel. Hinzu kommen die phantastische Ausführung und der komplexe, abwechslungsreiche Inhalt.«

> **BORIS SCHNEIDER IN** HAPPY-COMPUTER-SONDERHEFT 03/1985

Spezialversion Elite Plus erschienen Anfang der 90er Jahre zwei Elite-Nachfolger. Doch sowohl Frontier als auch First Encounters waren arm an Spielspaß und reich an Bugs, der Charme des Originals war verflogen und die Elite-Erfinder David Braben und lan Bell hatten sich zerstritten. Bra-Nach der dezent erweiterten PC- für Elite IV, aber ob und wann eine neue Fortsetzung erscheinen wird, steht noch in den Sternen.

- - - - -

# $\boldsymbol{\Omega}$

Elite-Programmierer lan Bell bietet zahlreiche Oldie-Versionen zum kostenlosen Download an, inklusive Elite-Fassungen für C64 und PC: www. iancgbell.clara.net/elite/.

Ein von Fans produziertes Remake für PC und Mac OS gibt es gratis unter www.oolite.org.

Elite inspirierte mehrere Generationen von Weltraumspielen. Die Mischung aus 3D-Flug und intergalaktischem Handel griff zum Beispiel Privateer von Origin auf. Ein moderner Urenkel für iOS- und Android-Mobilgeräte ist die Galaxy-on-Fire-Serie des deutschen Studios Fishlabs Entertainment (www.galaxyon fire.com).

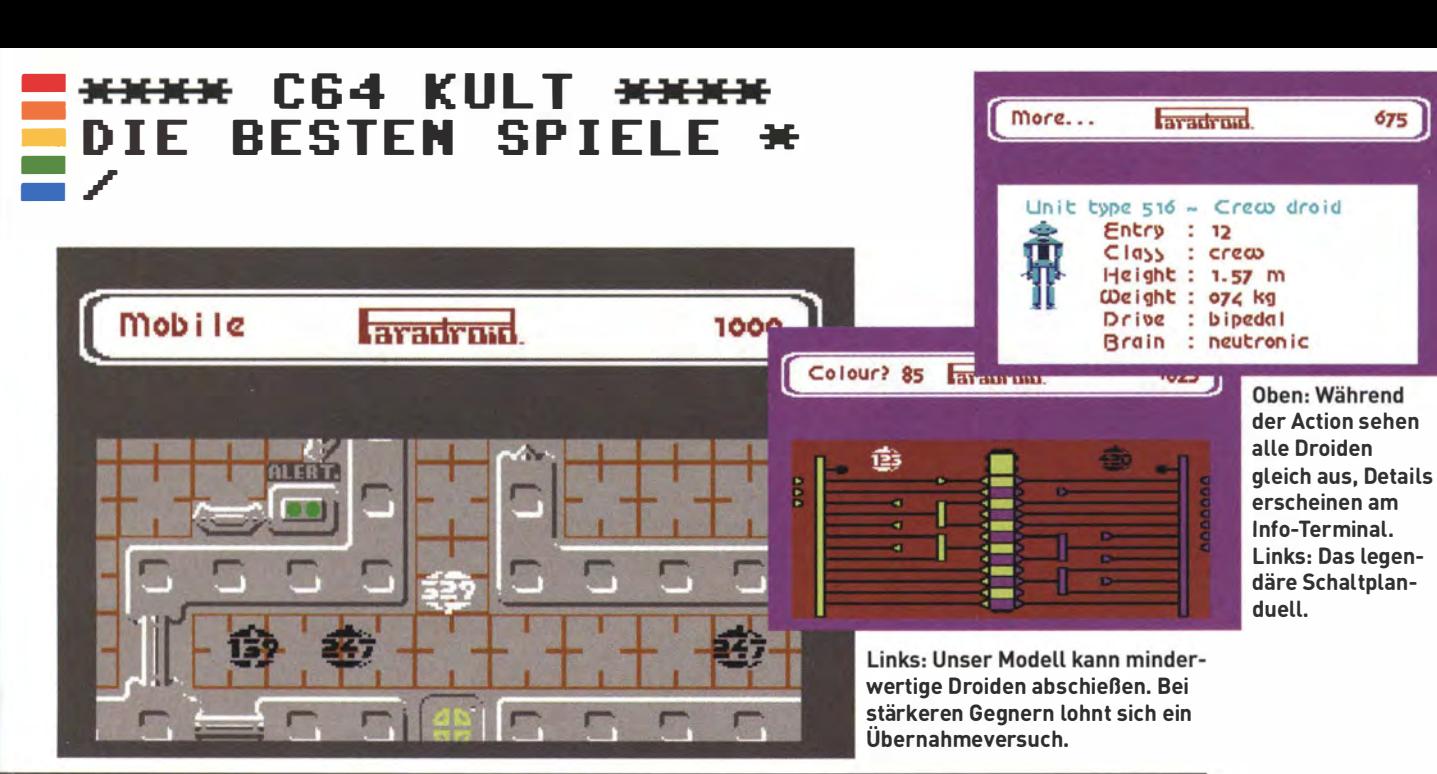

# <mark>J PARADRO ID.</mark>

Nummer 001 lebt: Andrew Braybrooks feindliche Droiden-Übernahme war eine clevere Action-Alternative zum Ballerspiel-Einerleinur echt mit .. butterweichem" Scrolling.

Kein großer Held, sondern eine ganz kleine Nummer ist Dreiden-Einheit 001 alias .. Influence Device". Mit diesem armen Blech-Würstchen sollen wir auf 20 Decks des Frachtraumschiffs Paradroid für Ruhe und Ordnung sorgen, denn die dortige Roboter-Belegschaft ist außer Rand und Band. Eher kümmerlich ist die Laserschusskraft unserer Einheit, Laserschusskraft unserer Einheit. **»Ich habe dafür kann sie andere Droiden in Belten ein Actionspiel** 

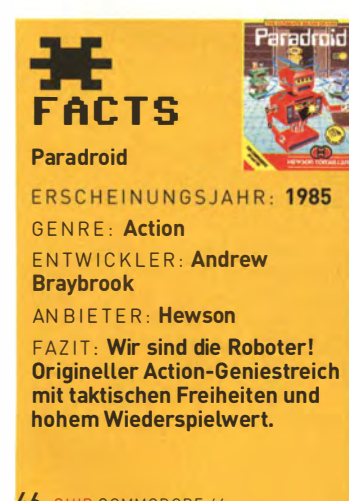

dann als neue Wirtsblech körper übernehmen.

Zwei Dutzend Modelle schwirren durch die Schiffskorridore, vom gemütlichen Rau mpflege-Robo bis zum biestigen Battle Droid. Die Einheiten unterscheiden sich durch Schnelligkeit, Waffenstärke und Verhaltensmuster; schnell lernen wir, passive von gefährlichen Nummern zu unterscheiden. Durch erfolgreiche Puzzle-

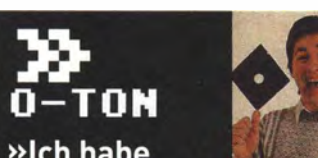

Schaltkreisduellen besiegen und **gesehen, dessen ldee** so originell und dessen Ausführung technisch so gut ist. Mit blindem Ballern kommt man nicht weit ... Sollte man sich auf dem falschen Deck am falschen Roboter vergreifen, kann das in einer Metall-Tragödie enden.«

> **BORIS SCHNEIDER IN** HAPPY-COMPUTER-SONDERHEFT 11

Duelle entern wir immer bessere, stärkere Einheiten. Je größer der Rangabstand zwischen derzeit kontrolliertem Modell und dem Ziel, desto schwerer wird das Mini-Game, bei dem man die Farbkontrolle über die Droiden-Elektronik erlangen muss. So arbeiten wir uns allmählich in der Hierarchie nach oben vor.

Paradroid ist herausfordernd und jede Partie verläuft etwas anders. Eine wohltuende Abwechslung zu den linearen, verg leichsweise dumpfen Level-durchschieß-Actionspielen seiner Zeit. Der

## $\boldsymbol{\Omega}$ **SPIELEN**

Emulierte Versionen des C64- Paradroids werden für Wii (Virtual Consolel und iOS (Paradroid-App von Elite Systems) angeboten. Letztere ist mit Touchscreen-Bedienung aber nur bedingt spielbar.

Project Paradroid ist der Titel eines inoffiziellen Fan-Remakes für Windows-PCs.

Im ROM des 2006 veröffentlichten Commodore 64 DTV Joystick, ein Ein-Chip-System zum Anschluss an Fernsehgeräte, befinden sich sowohl Paradroid als auch Uridium.

Spieler hat Freiheiten und darf wählen, in welcher Reihenfolge er die Decks besucht oder wie riskant seine Ü bernahmetaktik ist. Je höherwertiger der kontrollierte Roboter-Typ, desto schneller müssen wir uns nach einem neuen Droiden umsehen, bevor es zum Kurzschluss kommt.

Paradroid verzichtet auf eine Hintergrundmusik im üblichen Sinn. umso effektvoller ist die wunderbar wabernde, zwitschernde und tüdelnde Soundeffektkulisse. Fiepend und flackernd warnt unser Droide vor dem Burnout; hektisch gehen wir dann auf die Pirsch und hoffen auf ein attraktives Opfer. Das aus der Vogelperspektive gezeigte Geschehen spart an grafische Details, die verschiedenen Robotertypen werden als Kugeln mit Nummernaufschrift gezeigt.

Programmierer Andrew Braybrook ließ 1 986 den technisch beeindruckenden C64-Shooter Uridium folgen und veröffentlichte vier Jahre später Paradroid 90, ein Amiga-Remake. Heute prog rammiert Braybrook für eine englische Versicherungsfirma. Ob diese auch Policen für Risiken im Zusammenhang mit Droiden anbietet, ist nicht bekannt.

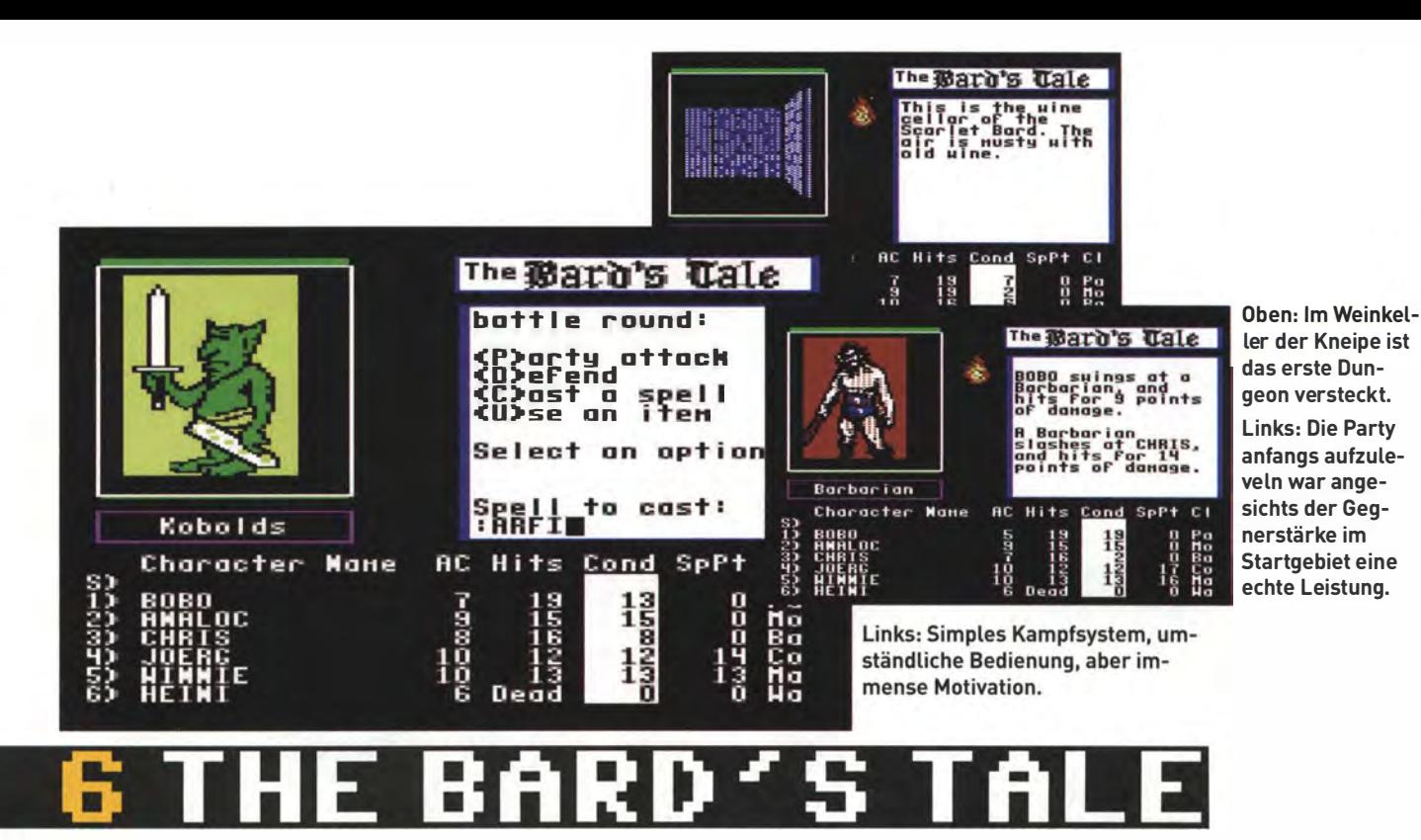

Hersteller von Karopapier-Produkten frohlockten, C64- Spieler murmelten im Halbschlaf Begriffe wie .. ARFI" und Nachwuchshelden entdeckten, wie nützlich eine g ute Flasche Wein bei der Dungeon-Suche sein kann.

Wir verloren bei The Bard"s Tale unsere Rollenspiel-Unschuld; experimentierten erstmals mit Aufbau und Zusammenspiel einer ganzen Heldengruppe. der sogenannten Party. Bestaunten dezent animierte Monsterbildchen und versanken in perspektivisch dargestellten Labyrinthen voller Drehfelder, Dunkelzonen und Türen, deren magische Münder von uns Antworten auf bohrende Fragen abverlangten.

r

Wir rollten unermüdlich Charakterattribute aus, bis die begehrten Zusatzzahlen erschienen. Wir tolerierten die Frustration der ersten Stunden, in denen unsere neuen Helden auf dem Weg zum Heilertempel von ü bermächtigen Barbaren und Spinnen massakriert wurden. Wir kartographierten von Hand jeden Schritt in den Dungeans und füllten die Seiten unserer Karopapierblöcke mit Strichen, um die Umrisse von

Wänden zu markieren. 1985 war .. Auto-Map" noch ein a bstraktes Konzept, das irgendwo in der Zukunft auf uns wartete.

Interplay hatte sich eigentlich nur beim Apple-11-Rollenspiel Wizardry sowie der Tabletop-Serie Dungeons&Dragons bedient und das Resultat mit sexy Grafik gewürzt. Beide Inspirationsquellen waren in den USA populär, in Deutschland aber weitgehend unbekannt. Mangelnde Originalität konnten wir The Bard's Tale deshalb nicht attestieren und erlagen dem Charme seines ergebnisorientierten Spielablaufs: Monster besiegen, Beute einsammeln und Level- Beförderungen einheim-

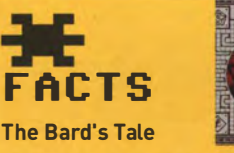

#### ERSCHEINUNGSJAHR: 1985 GENRE: Rollenspiel

ENTWICKLER: Interplay (Michael Cranford, Brian Fargol

AN BIETER: Electronic Arts FAz IT: Kampflastige Dungeon-Dauerberieselung in Skara Brae: Die Barden-Trilogie war das wichtigste Rollenspiel-Epos für den C64.

sen. Aus heutiger Sicht erscheint die Bedienung abenteuerlich, wie durch Eintippen aus vier Buchsta- wen einschlug, entzog sich un-Aber The Bard's Tale bohrte ähn- der elend langsam serolienden liche Motivationshäkchen in unse- Resultatszeilen umso aufrere Spielergehirne, wie heutzutage gender machte. Diablo oder World of Wareraft

Das Runden-Kampfsystem von The Bard's Tale war simpel. Angreifen, verteidigen, zaubern ; für jeden Charakter wählte man die

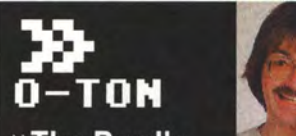

»The Bard's Tale ist eine geballte **Mischung aus Aben**teuer, Magie und Monstern, über 400 **KByte stark und mit** superber Grafik garniert; ein ungemein komplexes und schwieriges Fantasy-Rollenspiel, das **Freunde dieses Gen**res begeistern wird.«

HEINRICH LENHARDT IN HAPPY-COMPUTER **AUSGABE 06/1986** 

Aktionen, bevor auf Tastendruck der Verlauf des Schlagabtauschs der Einsatz von Zaubersprüchen beschrieben wurde. Wer wann auf ben bestehender Code-Wörter. serer Kontrolle, was das Ablesen

- - - - -

Es folgten zwei Nachfolger auf C64, von denen das Finale mit dem Untertitel Thief of Fate als Höhepunkt der Serie gilt, erstmals inklusive Auto-Map-Funktion. 1991 endete die klassische Barden-Ära mit dem Construction Set für PC und Amiga, ein Dungeon-Baukasten für daheim.

# $\boldsymbol{\Omega}$ **SPIELEN**

Die iOS-Version von inXile Entertainments The Bard's Tale ist auf den ersten Blick nur ein ziemlich dürftiges Action-Rollenspiel. Aber es enthält als Bonus auch die klassische Trilogie, die nahezu authentisches C64-Spielgefühl beschert. Emuliert werden die 16-Bit-Versionen mit besserer Grafik und Sound sowie einem etwas weniger brutalen Anfangsschwierigkeitsgrad.

Achtung, bei der PC-Version des modernen The Bard's Tale von inXile Entertainment fehlen die Oldie-Bonusspiele.

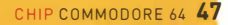

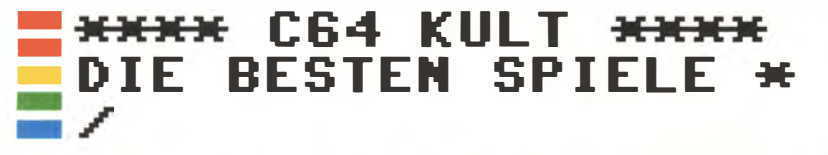

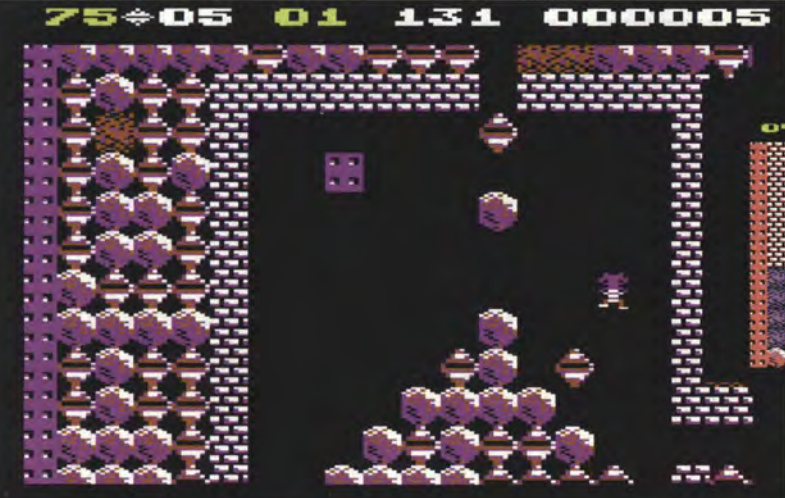

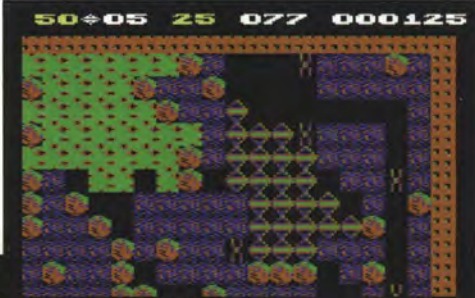

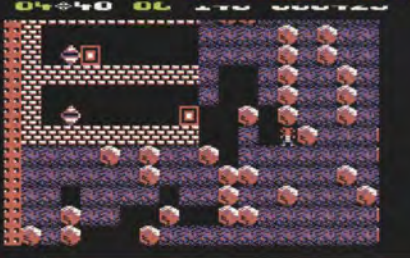

Links: Geduld ist eine Tugend. Manchmal muss Rockford zur Seite treten, um nicht von einer Lawine getroffen zu werden.

**Oben: Schmetter-**Linge verwandeln sich bei Kontakt mit der Amöbe in Diamanten – also<br>führen wir die Höhlenbewohner zusammen.

Links: Mitunter muss Rockford bissige Feinde freisetzen.

Buddelmännchen Rockford versetzte uns ins Diamanten fieber: Die wunderbare Welt der Schwerkraft sorgte für reizvolle Kettenreaktionen mit losgelösten Killerfelsen

Comic-Gallier Majestix fürchtet, dass ihm der Himmel auf den Kopf fallen könnte. Erheblich reeller ist die Angst des Boulder-Dash-Spielers vor fallenden Felsen aller Art, die unweigerlich ins Poltern kommen, wenn er bei der Nicht mal der Feuerknopf wird Jagd nach Diamanten das Erd-<br>
benötigt, um Rockford zu leiten. reich weggräbt

Von Spielen mit realistischen Physik-Simulationen wagten wir noch nicht einmal zu träumen, als die Atari-Umsetzung Soulder Dash

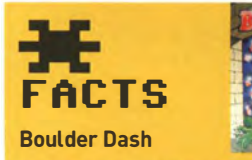

ERSCHEINUNGSJAHR: 1984 GENRE: Action-Puzzlespiel ENTWICKLER: Peter Liepa, Chris Gray

FA Z I T: Nicht nur Gutes kommt von oben, dieses clevere Geschicklichkeitsspiel ist sehr zu loben.

1 984 auf dem C64 auftauchte. Das den Gesetzen der Schwerkraft gehorchende Verhalten der Felsen war ausreichend, um dem Geschicklichkeitsspiel eine gesunde Portion Puzzle-Planung einzuimpfen. Die einfache Aufgabe - eine bestimmte Menge an Diamanten einsammeln, um den Ausgang in die nächste Höhle freizuschalten - wurde dadurch unerwartet knifflig.

Seine einzige Waffe ist die Umge-

che das Verhalten der anderen deln stammte aus den Spielhal-Höhleninsassen beeinflussen. Verfolgt ein bissiger Schmetterling Rockford, kann er diesem den Weg abschneiden oder einen Felsen lockern, der bei Aufprall tötet. Im Laufe der 16 Levels werden wir mit immer mehr Elementen vertraut gemacht, aus denen sich starken Puzzle-Komponente zu anspruchsvollere Puzzles erge- einem anspruchsvolleren Spielben. Geht der Spieler nicht kon- vergnügen. Zurück in die Arcade: zentriert zur Sache, manövriert er 1984 ist Boulder Dash nämlich sich in eine Sackgasse oder wird einfach geplättet.

bung, in die er Bahnen gräbt, wel- Die Inspiration für das Kampfbudlen. Da demonstrierten bereits 1982 Titel wie Dig Dug, Mr. Do und The Pit, wie viel diebischen Spaß das gezielte Auslösen von fallenden Objekten machen kann. Soulder Dash führte den Ansatz fort und kombinierte ihn mit einer auch der erste ursprünglich für Heimcomputer entwickelte Titel, der auf Spielautomaten umgesetzt wird.

# $\boldsymbol{\Omega}$ S P I ELEN

Das original C64-Soulder-Dash können Sie auf der Wii-Konsole spielen (Virtual Console).

ln den letzten Jahren erschienen Neuauflagen von Soulder Dash für Android, iOS und Xbox 360. Eine Übersicht finden Sie auf der **Webseite** 

www.firststarsoftware.com/ boulderdash.htm

Die jüngste Version für PC und Mac ist Soulder Dash: Pirate's Quest von Big Fish Games.

Auf dem PC gibt es auch inoffizielle Fan-Remakes wie Secret Goaf Adventure (www.chip.de/ downloads/Secret-Goaf-Adven ture 53528936.html) und The Lost Caves (thelostcaves.de).

Auf dem C64 folgen Rockford's Revenge und Soulder Dash 3, abschließender Höhepunkt ist dann das Soulder Dash Construction Kit, mit dem die Fanbasis eigene Puzzlelevels erfinden kann. Auch inoffizielle Derivate blühen: Die in Deutschland entwickelte Emerald-Mine-Reihe zum Beispiel griff das Boulder- Dash- Prinzip für den Amiga auf.

Die Zeitlosigkeit der Spielidee wird eindrucksvoll von zahlreichen neuen Umsetzungen und Ablegern bestätigt. Das Diamantenfieber wird man eben nicht so leicht los.

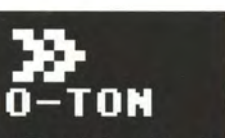

»Boulder Dash ist eines der ganz wenigen Reaktionsspiele, die auch die Fantasie und Strategie des **Spielers herausfor**dern. Wer einmal zu spielen anfängt, ist Chris Gray<br>ANBIETER: First Star Software **Wegzubringen.«** 

> HEINRICH LENHARDT IN HAPPY-COMPUTER AUSGABE 02/1985

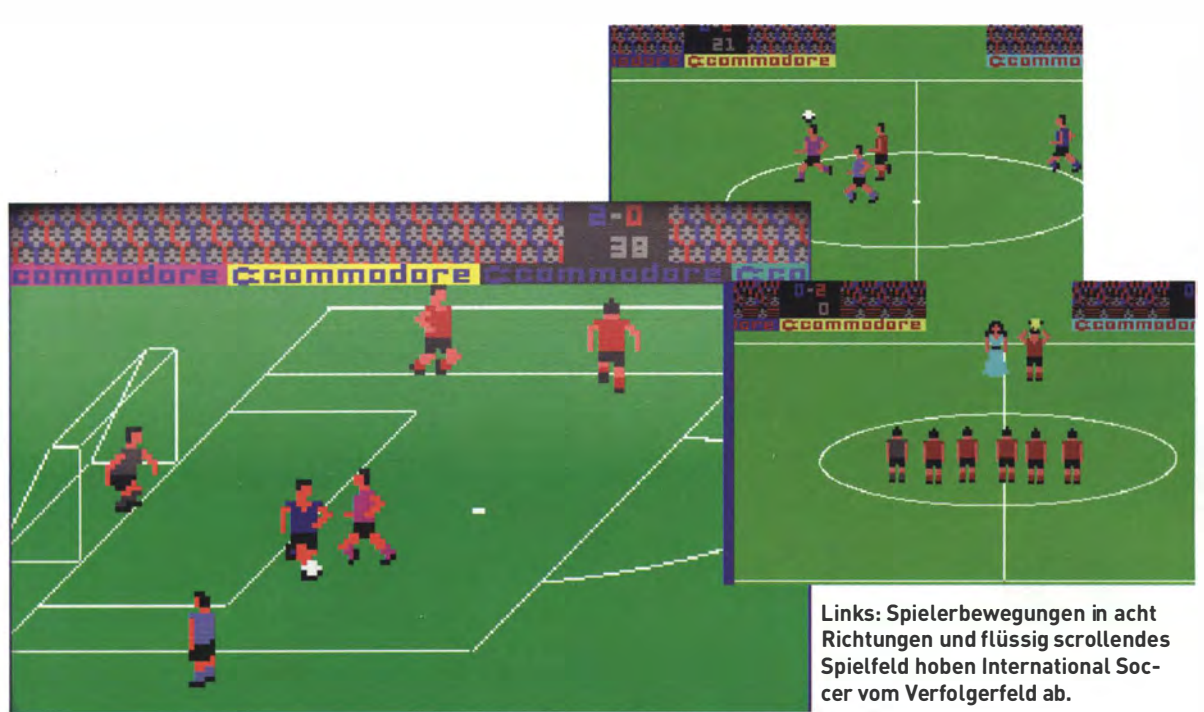

Oben: Gleich brennt der Strafraum, die Zuordnung in der Abwehr ist eher grobmaschig.

- - - - -

Links: Die Rasenprinzessin überreicht den Pokal.

# ${\tt SOCCE}$

Der Hamburger SV gewann die Bundesliga, aber auf den Heimcomputer-Bildschirmen wurde der C64 deutscher Meister - diesem spannenden Steckmodul von Commodore sei Dank.

erklärte einst Bundestrainer Sepp dore-Kick durch den grandiosen Herberger Sinn und Zweck des Spaß, den Duelle menschlicher Fußballspiels: Der Ball muss ins Spieler bescherten. Zum Sound-Tor. Nur war für die Generation track einer glücklichen C64-Ju-C64 auch das Runde eckig, denn gend gehörten Torschreie, Flüche der Vier-Pixel-Ball von Internatio- und das strapazierte Knirschen nal Soccer verkörperte das der äußerst stark beanspruchten Höchstmaß an Sportspiel-Realis- Joysticks. mus anno 1983.

r

Abseits oder Fouls gab es nicht und pro Team waren nur sieben Kicker auf dem Feld - doch das Spielgefühl stimmte: International Soccer war das erste Computerspiel mit richtigem Fußballflair. Auf einem horizontal scrollenden Spielfeld bolzen sich die Spieler-Sprites zweier Mannschaften jeweils den Ball zu. Mit Schüssen aus erfolgsträchtigen Winkeln versucht der Spieler, das Leder in die Maschen zu jagen. Oder zumindest den Torwart zu einer Glanzparade zu nötigen, um dann den Abpraller lässig ins kurzzeitig unbehütete Netz zu

schlenzen. Dass die Keeper den Ball dabei immer wie eine heiße Kartoffel behandeln, die niemals festgehalten wird, sorgt in 2 x 200 Spiel-Sekunden für einen brennenden Strafraum nach dem anderen.

. Das Runde muss in das Eckige" Kultstatus erlangte der Commo-

Beachtlich für die damalige Zeit war die Auswahl an neun Computergegner-Schwierigkeitsgraden. tergegner-Schwierigkeitsgraden. **»Dank vieler ...** 

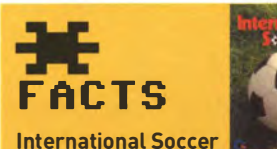

ERSCHEINUNGSJAHR: 1983 GENRE: Sportspiel EN TWICKLER: Andrew Spencer A N B I E T E R : Commodore FAZIT: Der Pionier des modernen Computerfußballs.

sich die CPU-Kicker allerdings noch gerne selber ins Aus, aber Stufe 9 sorgte für eine äußerst schweißtreibende Trainingsherausforderung.

International Soccer blieb über mehrere Jahre hinweg die unangefochtene Referenz-Fußballsimulation. 1988 wurde es dann sogar noch einmal neu veröffentlicht, diesmal in Form legitimer Kassetten- und Disketten-Versionen von CRL. Im selben Jahr

# -TON

heiten ist kein Match wie das andere. Das Entwickeln von Strategien und Tricks ist neben Schnelligkeit der Schlüssel zum Sieg. ... Ein ausgezeichnetes Sportspiel für die ganze Familie.«

HEINRICH LENHARDT IN HAPPY-COMPUTER SONDERHEFT 03/1985

erschien mit Emlyn Hughes International Soccer endlich ein ernsthafter Konkurrent, der sich vieles beim Altmeister abguckte und mehr Steuerungsfinessen und außerdem noch einen Liga-Modus dazupackte.

Die Geschichte des Computer-Kicks mündete dann via Microprose Soccer und Kick Off in die 3D-Neuzeit. Mit Serien wie FIFA oder Pro Evolution Soccer wurde der Spielablauf zwar immer realistischer und die Bedienung immer finessen reicher. Aber: .. Das nächste Spiel ist immer das schwerste", wie ja schon Sepp Herberger wusste.

International Soccer mit dem simplen Charme seiner Ein-Feuerknopf-Bedienung, die jeder in einer halben Minute kapiert, bleibt ein zeitloser Klassiker.

# $\boldsymbol{\Omega}$ SP I ELEN

Manomios Commodore-64-App für iOS enthält das original International Soccer (und auch Nachfolger International Basketball). Die Touchscreen-Steuerung verschärft den Schwierigkeitsgrad allerdings enorm.

# **\*\*\*\* C64 KULT \*\*\*\*** DIE BESTEN SPIELE  $\blacksquare$

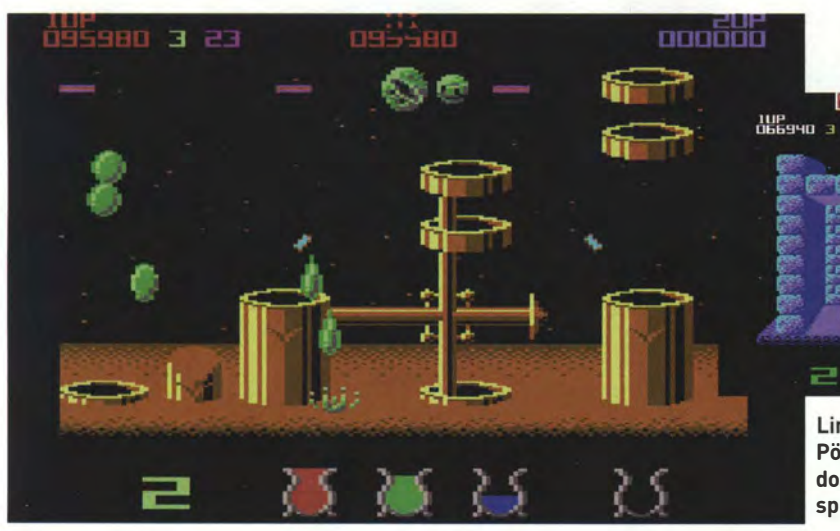

# č٢ 3

이리페니티터

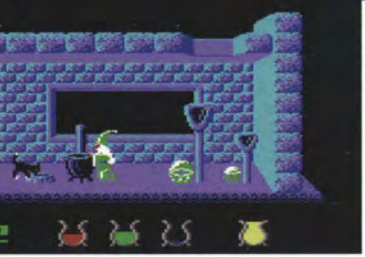

age a

Links: Farbe sammeln füllt die Pötte am unteren Bildrand auf. doch erst müssen wir die widerspenstigen Tropfen abschießen.

**Oben: Anfangs** sind die Level noch grau.

Links: Nachdem ein Farbauftrag erfüllt wurde, zeigen sich Zauberer und Katze in ihrer wahren Gestalt.

# 9 WIZBALL

**Guter Wiz mit Wunderkatze** schiebt keine ruhige Kugel. Tröpfchen für Tröpfchen bringt das skurrile Pärchen bei diesem Koop-Klassiker die Farbe in die Spielwelt zurück.

Eigentlich sollte man den Einstieg in ein neues Spiel möglichst leicht gestalten. Doch Originalität siegte über gesunden Menschenverstand, als Sensible Software die Wizball-Steuerung festlegte. Der kugelförmige Protagonist hopst durch horizontal scrollende Le- ter kann a bgeschossene Farbvels, erst ein paar aufgesammelte Perlen später darf der mit einem Stabilisator seinen "Wiz" vom Dauergehüpfe kurieren. Bis dahin kostete ihn die Sprunghaftigkeit

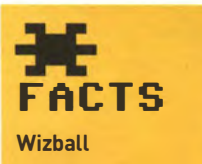

#### ERSCHEINUNGSJAHR: 1987 GENRE: Action

**IZPALE** 

ENT WICKLER: Sensible Software (Jon Hare, Chris Yates, Martin Galway)

AN BIE TER: Ocean

FAZIT: Kult-Kugel-Koop-Action für alle, die einen guten Farbtropfen schätzen.

doch schon so manches Bildschirmleben.

Hat man diese Anfangstortur überstanden, steuert sich Wizball eher wie ein konventioneller Shooter. ln Nemesis-Manier sammeln wir weitere Power-up-Perlen, um Extras wie stärkeren Laser oder Streuschuss freizuschalten. Am wichtigsten ist aber das dritte Icon von links, denn es bringt Catelite ins Spiel, die Hauskatze des Zauberers, ebenfalls in Kugelgestalt. Nur dieser Beglei-

 $0 - TON$ 

**»Sonderpreis** für Idee, Spielprinzip und den fantastischen Zwei-Spieler-Modus. ... Vor allem die Grafik ist schlichtweg eine **Wucht. Was hier an** Farbspielereien, **Sprites, Animationen** und Scolling geboten wird. ist fantastisch.«

HEINRICH LENHARDT IN HAPPY-COMPUTER **AUSGABE 08/1987** 

tropfen durch Berührung aufsam- lerrunde und der Besuch im Lameln. Dabei ist das Prinzip .. erst gucken, dann schnappen" zu beherzigen, denn manchmal entstehen andersfarbige Tropfen, die bei Berührung mehr oder weniger angenehme Auswirkungen haben. Neben den Farbstoffen schwirren auch noch zahlreiche Gegner durch die Levels. Ein Treffer genügt und Wizball verliert sein Leben und die bis dato gesammelten Extras.

In den Ebenen der durch Röhren verbundenen Welt gehen wir auf lich schwieriger ist die Kugelac-Jagd nach den Grundfarben Rot, tion alleine. Während wir den G rün und Blau, aus denen sich al- Feuerknopf gedrückt halten, farbe voll, folgen eine Bonus- Bal- Tropfen abzugreifen.

# $\boldsymbol{\Omega}$ SPIELEN

Von Fan Graham Goring stammt inoffizielles Remake von Wizball für Windows-PC und Mac, das Sie kostenlos downloaden können (www.chip.de/downloads/ Wizball 33238399.htmll.

Die 1992 veröffentlichte Fortsetzung Wizkid für Amiga, Atari ST und PC hatte spielerisch nicht mehr viel mit dem original Wizball zu tun.

bar, wo wir Zauberer Wiz und Katze Cat kurz in ihrer ursprünglichen Form sehen.

Wizball ist ein Koop-Spiel, viele Jahre bevor sich dieser Modus als Fachbegriff etabliert. Ein Spieler steuert die große Kugel und ballert, der Kompagnon kontrolliert Catelite und widmet sich vor allem dem Farbtropfensammeln. Im Duett gelingt das erstaunlich leicht, vor allem im Vergleich zum Frust der Anfangsminuten. Deutle möglichen M ischtöne anrühren bleibt Wizball stehen und der Joylassen. Ist der Eimer mit der Ziel- stick dirigiert nun Catelite, um die

1

Wizball ist der kreative Höhepunkt des britischen Duos Jon Hare und Chris Yates - besser bekannt unter dem Namen Sensible Software. Bekannt wurde das Team durch den famos scrollenden Shooter Parallax und das Fußballspiel Microprose Soccer. Zeitweilig gehörte auch Musiker Martin Galway zur Belegschaft, der auch den Sound für Wizball gestaltete, inklusive des irren Gitarrensolos bei Verlust eines Bildschirmlebens.

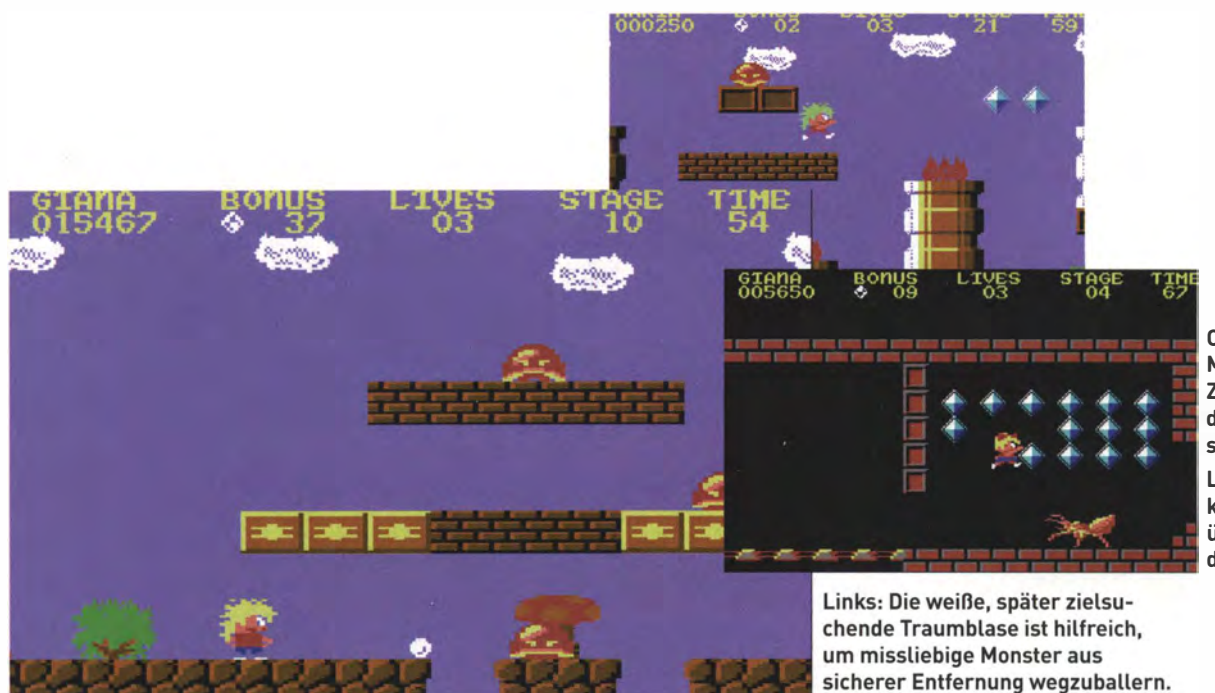

Oben: Giana und Maria können im Zwei-Spieler-Modus nur abwechselnd antreten. Links: Mit einem kühnen Sprung überwindet Giana die Killerameise.

- - - - -

Skandalschwestern machen g roße Sprünge: Auf Druck von Nintendo wieder vom Markt genommen, wurde dieser deutsche Super-Mario-Bros.-Klon erst recht zum KultspieL

Bunt und voller Geheim nisse ist die Jump-and-Run-Odyssee von Tiefschlaf-Giana, die 33 Levels auf Doch Giana und ihre Zwei-Spieder Suche nach einem magischen Edelstein durchquert, um aus ihrer Traumwelt zu entkommen. Auf dem Weg dorthin sammeln wir fleißig kleine Diamanten, denn für jeweils 100 Stück gibt's ein Extraleben.

Da der Feuerknopf fürs Schießen von "Traumblasen" zuständig ist, erfolgen Sprünge durch Bewegen des Joysticks nach oben. Jeder diagonale Hopser gerät zum diffizilen Manöver, das neben einem guten Händchen ein präzises Eingabegerät erfordert. Süßer die Mikroschalter nie klicken.

Wer bei Great Giana Sisters gewissenhaft forscht und herumprobiert, der kann versteckte Extras, Räume, Level-Warps und andere Überraschungen entdecken. Zentrales Spielelement ist das Andotzen von markierten

Blöcken, indem man an ihre Unterseite hüpft. Als Belohnung springt dabei mindestens ein Diamant, manchmal sogar ein nützliches Extra heraus. Zum Beispiel verwandelt das Feuerrad Giana in eine kesse Punkerin, die mit ihrem Irokesen-Frisur Blöcke dauerhaft zerstören kann.

ler-Modus-Schwester Maria haben die Rechnung ohne die Gebrüder Mario und Luigi gemacht. Grundspielprinzip, Gegnerverhalten und sogar der Aufbau einiger Levels erinnern sehr an Super Mario Bros., 1987 das erfolgreichste Videospiel der Welt. Es ist nur für das Nintendo Enter-

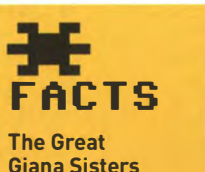

#### ERSCHEINUNGSJAHR: 1987 GEN RE: Jump"n"Run EN TWICKLER: Time Warp (Armin Gessert, Manfred Trenz, Chris Hülsbeck)

ANBIETER: Rainbow Arts **FA ZIT: Marios kesse Cousinen** halfen dem C64-Jump"n"Run-Genre auf die Sprünge.

tainment System erhältlich; wer Mario will, muss ein NES kaufen. einem so mächtigen Konzern Die Aussicht auf ein hochwertiges nicht leisten will. Das Abtauehen Derivat des Mario-Spielprinzips in den Untergrund fördert den auf ordinären Heimcomputern lässt bei Nintendo die Alarmglocken schrillen. Von kessen Giana-Werbesprüchen wie .. Die Brüder sind Geschichte" mal ganz zu schweigen.

Zwar kam es nie zu einem Gerichtsverfahren, aber im Laufe des Jahres 1 988 verschwindet Great Giana Sisters aus den Geschäften. Nintendo übte Druck auf den deutschen Publisher Rainbow Arts aus, der sich das

# -TON

»Wer kein Nintendo-Videospiel hat, ist mit dieser Version ... bestens bedient. **Für Geschicklichkeits-Freaks ein tolles** Spiel, bei dem es immer was Neues zum Ausprobieren gibt.«

MARTIN GAKSCH IN POWER PLAY **AUSGABE 02/1987** 

Risiko eines Rechtsstreits mit Kult um Great Giana Sisters und die C64-Kopierszene trägt ihren Teil dazu bei, dass das Spiel nicht in Vergessenheit gerät.

Mittlerweile sieht man den Geschwisterzwist erheblich entspannter: Als besondere Ironie darf das 2009-Comeback der Giana Sisters betrachtet werden ausgerechnet für Nintendos DS-Mobilspielgerät, wodurch die Schwestern fortan auf Konsolen der Firma herumhüpfen dürfen, die sie dereinst aus den Kaufhausregalen verban nte. Also alles super!

# $\boldsymbol{\Omega}$ **SPIELEN**

Ein offizielles neues Giana Sisters ist für Nintendo DS, iOS und Android erhältlich.

Die Fan-Remakes Giana's Return (www.chip.de/downloads/ Giana-s-Return 37679855.htmll und Giana Worlds (www.chip.de/ downloads/Giana-Worlds 481 1 5286.htmll sind als kostenlose PC-Downloads erhältlich.

# $\equiv$  \*\*\*\* C64 KULT \*\*\*\*  $\equiv$  INDIZIERTE SPIELE  $\bm{*}$ / SPIELVERDERBER **JUGENDSCHUTZ**

Die 1954 gegründete Bundesprüfstelle für jugendgefährdende Medien hat im Laufe ihres Bestehens hunderte Computerspiele indiziert. Was in der C64-Ära den Unmut der Jugendschützer auslöste, wirkt aus heutiger Seite oft kurios bis ärgerlich

**VON HEINRICH LENHARDT** 

Die Bundesprüfstelle für jugendgefährdende Medien (BPjM) lief während der C64-Ära zur Hochform auf. Besorgt um die sozialethische Orientierung von Minderjährigen wurde so manches Spiel auf den Index gesetzt, dessen zahme Pixelgewalt schon damals bei weitem nicht so "verrohend" anmutete, wie es die Antragsteller formulierten.

Indizierte C64-Spiele durften in Deutschland weder beworben noch offen verkauft werden, erfreuten sich in der Raubkopier-Szene aber ungehemmter Verbreitung. Verbotene Früchte sind besonders begehrt; eine Indizierung machte betroffene Spiele attraktiver in den Augen so manches minderjährigen Diskettentauschers. Auch wenn die Mühlen des Jugendschutzes langsam mahlten und Spiele oft erst Monate nach deren Veröffentlichung auf dem Index landeten.

## **INDIZIERT IST NICHT BESCHLAGNAHMT**

Die Arbeitsweise der Behörde sorgt seit jeher für Missverständnisse und Irritationen. Eine BPjM-Indizierung bedeutet nicht, dass ein Produkt in Deutschland generell verboten ist (Beschlagnahmen und Einziehungen von Medien gehören nicht zu dem Tätigkeitsbereich der Bundesprüfstelle). Vielmehr dürfen indizierte Titel nur an Erwachsene verkauft werden und nicht in Medien be-

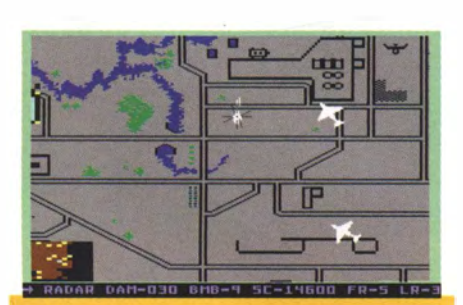

## RAID ON BUNGELING BAY

Beim frühen Meisterwerk von Sims-Erfinder Will Wright knattert der Spieler mit einem Helikopter über Landkarten. um die Infrastruktur eines bösen Diktators auszuschalten. Eile ist geboten, da die Fabriken in der dynamischen Welt allmählich immer besser werden und stärkere Gegnereinheiten produzieren. Der geistige Großvater von Sim-City landete seinerzeit trotz abstrakter Grafik auf dem Index - eine der größten Zensur-Ungerechtigkeiten.

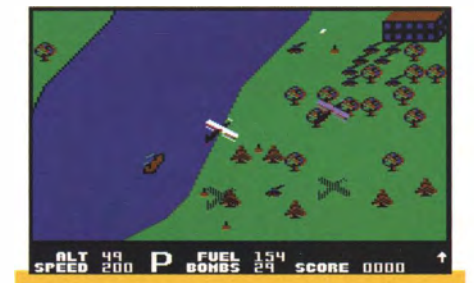

# **BLUE MAX**

.. Gehorsam und selbstverständlich rea giert der Spieler bei der Vernichtung des Feindes. Andere Spielhandlungen wie zum Beispiel unmilitärische Konfliktlösungen sind nicht vorgesehen" monierte der Berliner Senat in seinem lndizieru ngsantrag für die Flieger-Ballerei mit der simplen Grafik. Der damalige deutsche Distributor Ariolasoft arg umentierte (vergeblich) dagegen: .. Es geht hier nicht um Kriegshetze, sondern es soll versucht werden, die Elemente Reaktionsvermögen, Treffsi cherheit, Ansporn zu Leistungen, Wettbewerb zu schulen."

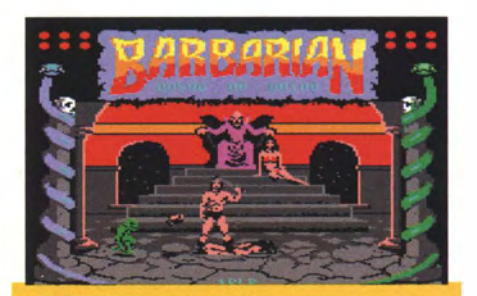

# **BARBARIAN**

Nach der niedlichen "Hexenküche" präsentierte Palace Software rabiate Schwertkampf-Duelle. Jeder Barbarian-Spieler versuchte natürlich, den perfekten Hieb hinzukriegen, mit dem man den Pixelkopf der Gegners abtrennen konnte. Das losgelöste Haupt wurde dann von einem Fußball-begeisterten Kobold durch die Arena gekickt. Den deutschen Jugendschützern verging bei diesem Anblick freilich der Sinn für Humor.

# **VORHER NACHHER**

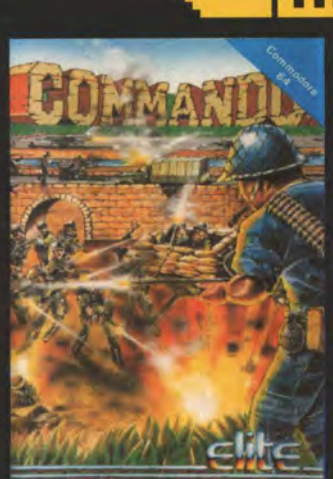

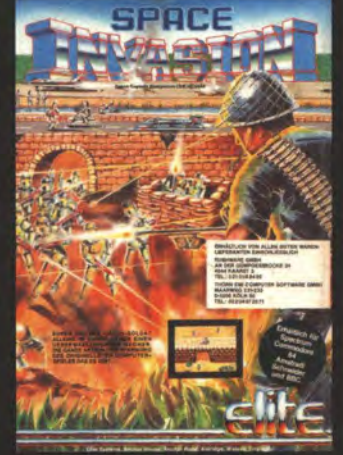

Um dem Bann aus Bonn zu entgehen, verkleidete Elite Systems 1985 die Soldatenballerei Commando mit SF-Anstrich. Auf der Packung und im Spiel selbst wurden aus menschlichen Gegnern Roboter, der Spielname der Spezialausgabe für den deutschen Markt in Space Invasion geändert. Letztendlich wurden beide

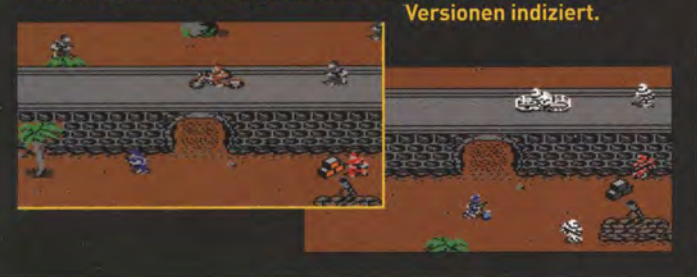

warben werden, die jugendlichen zugänglich sind. Die Konsequenzen sind weitreichend, da auch die Präsentation im Einzelhandel oder redaktionelle Berichterstattung in Fachzeitschriften als "Werbung" interpretiert werden könnte. Indizierte Spiele verschwinden also meist aus den Regalen und sind für Fachzeitschriften tabu.

- - - - -

## **\* BEGNADIGUNG NACH 25 JAHREN**

Die wirtschaftlichen Konsequenzen einer Indizierung sind so einschneidend, dass Spieleanbieter mitunter geschnittene oder anderweitig modifizierte Versionen für den deutschen Markt produzieren. Auf dem Höhepunkt des Rambo-Fiebers erschien 1985 die C64-Adaption des Spielautomatenhits Commando, entwickelt von Stars wie Programmierer Chris Butler und Musiker Rob Hubbard. Ein gewisser Super )oe ballert in diesem Spiel feindliche Soldaten am laufenden Band ab, Anbieter Elite Systems machte sich Sorgen, dass es auf dem Index landen könnte. Die Folge war ein Spiel namens Space Invasion, bei dem die Soldaten gegen .. Roboter" und Militärfahrzeuge gegen futuristische Vehikel ausgetauscht wurden. Die Sprite-Kosmetik genügte den Jugendschützern jedoch nicht, sowohl Space Invasion als auch Commando landeten auf dem Index.

Wer einmal in der jugendgefährdenden Schublade gelandet ist, muss freilich nicht auf immer und ewig darin schmoren. Bereits zehn Jahre nach einer Indizierung kann der Urheber eines indizierten Mediums den Antrag auf erneute Prüfung stellen. Die prominentesten Begnadigungen 2011 beförderten die id-Software-Shooter Doom und Quake vom Index. Und da Indizierungen nach 25 Jahren automatisch gelöscht werden, sofern kein neues Verfahren durchgeführt wird, können wir auf diesen Seiten ungehemmt an die prominenten Jugendgefährder der C64-Ära erinnern.

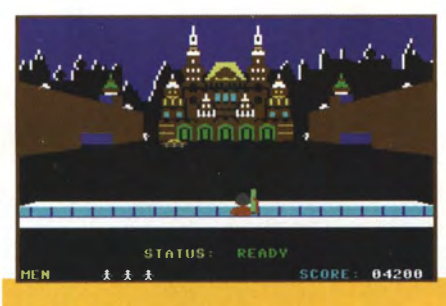

## **RAID OVER MOSCOW**

Grafisch aufwendig war das Begleitspiel zum Kalten Krieg. Die Sowjetunion schießt Langstrecken-Raketen ab, der Spieler braust im Kampfjet zum Vergeltungsschlag. Fünf fordernde Actionszenen inklusive Ballerei an der Kremlmauer begeisterten Spieler und entsetzten Jugendschützer. Mit einem späteren Spiel hatte Programmierer Bruce Carver erheblich weniger Probleme in Deutschland, das war nämlich die gänzlich ideologiefreie Golfsimula tion Leader Board.

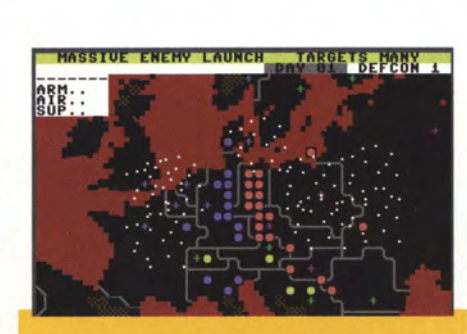

**THEATRE EUROPE** 

Die simple Zeichensatz-Landkarteng rafik des Strategiespiels sollte eigentlich keinen Anlass zur lndizierung geben. Aber das Thema eines simulierten 3. Weltkriegs in Europa war Mitte der 80er Jahre politisch höchst unkorrekt. .. Angriff wie Verteidigung e rfahren im Spielgeschehen keine angemessene moralische Verarbeitung" befand die Bundesprüfstelle. Und das in Zeiten der geistig-mora lischen Erneuerung der Bundesrepublik.

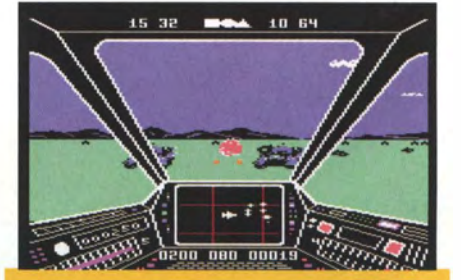

# **SKYFOX**

Der Flieger-Shooter mit Cockpit-Ansicht und Simulationselementen war eine mit Spannung erwartete Apple-II-Umsetzung. Der Wechsel des Einsatzgebiets über und unter den Wolken bei Einsatz des Bordcomputers sowie die Wahl verschiedener Missionen machten Skyfox anspruchsvoller als handelsübliche Ballereien. In ruckeligem Pseudo-3D auftauchende Panzer- und Flug-Sprites wurden mit verschiedenen Waffensystem beschossen; ein für den damaligen Bundesprüfgeschmack zu realistisches Kriegsspiel.

# AME-VORBILDER  $\blacksquare$ **DIE INNOVATIONS-**

Egal ob Online-Welten, Mod-Szene oder simulierte Computerpersönlichkeiten - die an Innovationen reiche C64-Software-Szene hat vieles vorgemacht, was Zocker heutzutage fasziniert. Lernen Sie die 8-Bit-Vorfahren aktueller Spielehits kennen

**VON HEINRICH LENHARDT** 

#### DIGITALE PUPPENHÄUSER: 驿 DER GROSSVATER DER SIMS-SERIE

The Sims ist die erfolgreichste PC-Spieleserie, seit ihrem Debüt 2000 wurden weltweit über 100 Millionen Einheiten der Alltagssimulation verkauft. Fasziniert beobachten wir hier Computer-Haushaltsbewohner bei ihrem Treiben und helfen ihnen bei der Befriedigung ihrer Bedürfnisse. Dem digitalen Puppenhaus zuzusehen ist ein voyeuristischer Spaß, der uns bekannt vorkommt. Denn C64-Besitzer beherbergten bereits 1985 ein kleines Computermännchen, das gängige Spieldesign-Normen ignorierend in ihren .,Brotkasten" einzog. Es war kein Spiel, sondern ein .. Forschungsprojekt", ein sogenanntes .,Haus auf Diskette", mit dem Activision uns neugierig machte. Stardesigner David Crane, bekannt durch Pitfall und die Film-Adaption

**\*\*\*\* C64 KULT \*\*\*\*** 

Ghostbusters, hatte damit ein Konzept des Designers Rich Gold zur Marktreife gebracht. Little Computer People simuliert ein kleines Männchen, das sich im C64 heimisch macht und dem wir bei seinem Alltag zusehen können. Der pixelige Bewohner hat keinerlei Recht auf Privatsphäre; ständig können wir in die Räume seines Puppenhauses spähen.

Little Computer People bietet keine konkreten Aufgaben oder Ziele, es gibt dem Spieler nicht einmal direkte Kontrolle über das Männchen. Der Hausbewohner agiert eigenständig, holt sich ein Glas Wasser, liest ein Buch, spielt am Computer oder geht ins Badezimmer. Manchmal setzt er sich in einen Sessel und telefoniert. Dabei macht er sinnfreie Brabbelgeräusche, die an das Kauderwelsch-Gequassel der Sims erinnern. Bei seinem häuslichen Treiben wird das Computermännchen von seiner zufälligen Persönlichkeit ge-

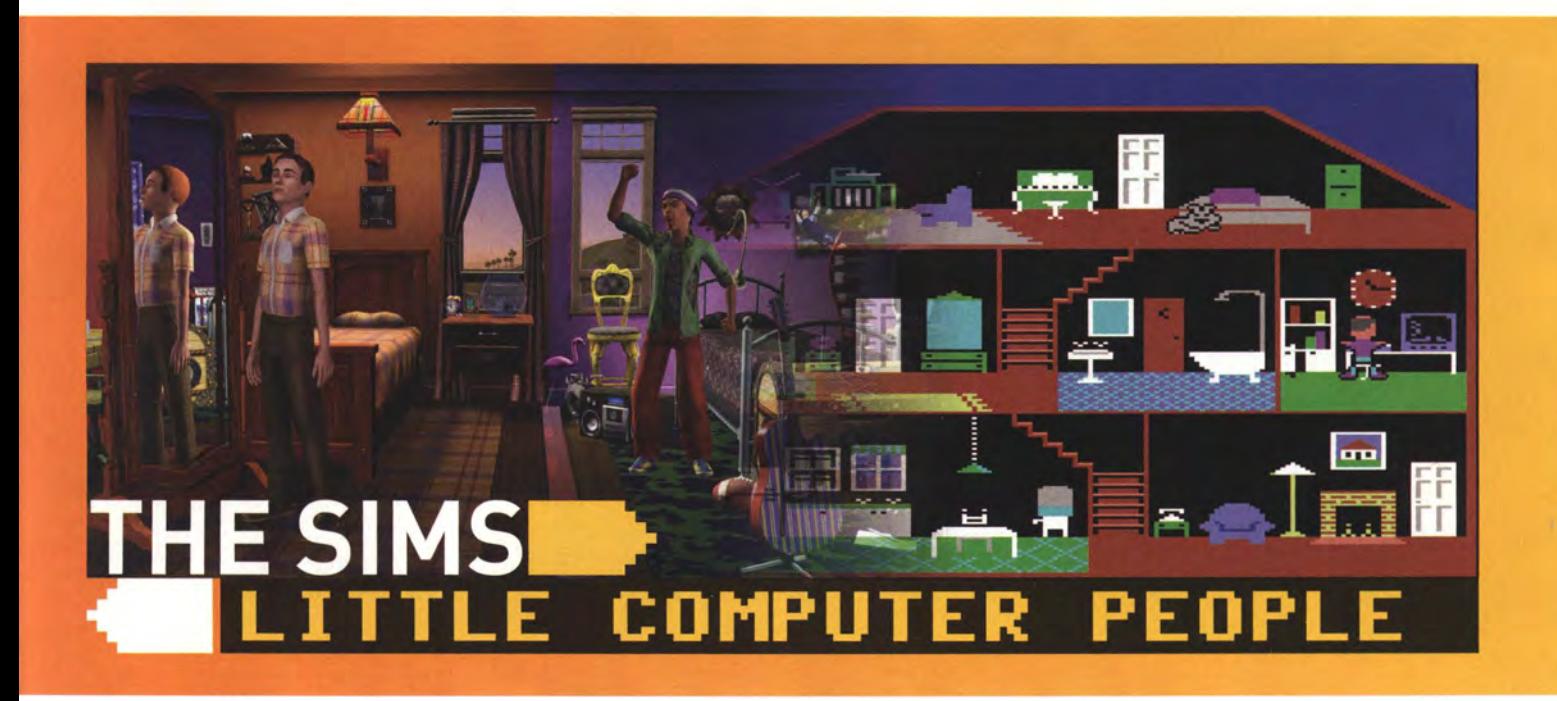

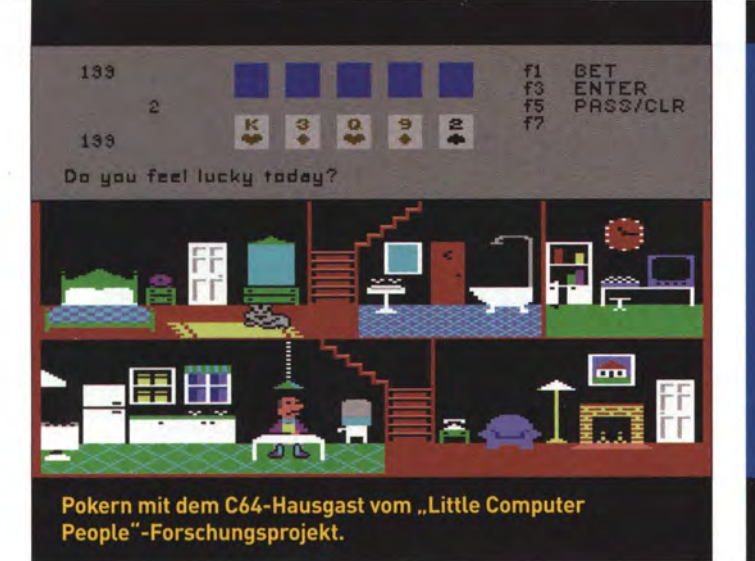

Grafisch aufwendige Selbstverwirklichung: Jeder Habitat-

prägt. Nur eine von mehreren hundert möglichen Charaktervarianten befindet sich auf der Diskette; jeder Käufer soll das Gefühl haben, eine individuelle Spielfigur zu erhalten.

Wir können nur indirekt mit dem simulierten Hausgast in Kontakt treten. Durch Tastatureingaben liefert man Fressalien oder eine neue Schallplatte, tätschelt liebevoll den Kopf oder lässt weniger zärtlich den Wecker klingeln. Will das Männchen auf sich aufmerksam machen, klopft es an den Bildschirm, dazu gibt es ein zur CRT-Technologie der 80er Jahre passendes Glasgeräusch.

Durch das Eintippen einfacher englischer Sätze versuchen wir, unseren Schützling zu Aktionen anzuregen. Je nach Persönlichkeit, Lust und Laune werden die Vorschläge befolgt oder ignoriert. Die Freude ist groß, wenn der Kleine auf uns hört: "setz' dich ans Klavier", "entzünde ein Feuer im Kamin." In Briefen verrät unser Gast, wie er heißt und wo ihm der Schuh drückt. Er beschwert sich, wenn wir zu wenig Zeit mit ihm verbringen oder vergessen haben, den Wasserspender aufzufüllen. Das Wohlbefinden steht ihm auch ins Gesicht geschrieben. Vernachlässigte Computermännchen ziehen eine Schnute; werden sie wegen Nahrungsmangel krank, sieht man

das an der ungesunden grünen Hautfarbe. Auf Dauer ist die Beobachtung der Little Computer People etwas langweilig. Zu beschränkt ist die Anzahl von Interaktionsmöglichkeiten. Das höchste aller Gefühle ist eine Partie Poker, die der Computerbewohner mit uns spielt. Ein großer kommerzieller Erfolg ist dem Programm nicht beschieden; David Crane spricht später von einer kleinen, aber sehr leidenschaftlichen Anhängerschar.

Spieler wurde von einem Avatar repräsentiert.

Es gibt Ideen für verbesserte Fortsetzungen, aber mangels schwarzer Zahlen wird das Little Computer People Project auf Eis gelegt. Dessen geistiger Vater Rich Gold berät Jahre später Will Wright während der Entwicklung von The Sims. Es ist kein Zufall, dass uns die digitalen Sims-Puppenhäuser an den Charme des kleinen Männchens erinnern, das in unserem C64 lebte.

### **\* HELDEN IN ONLINE-WELTEN:** VON HABITAT NACH AZEROTH

Seit 2004 ist die gebührenpflichtige Online-Welt von World of Warcraft Tag und Nacht geöffnet. Rund 10 Millionen Menschen schlüpfen hier in die Gestalt eines Helden, um gemeinsam mit anderen

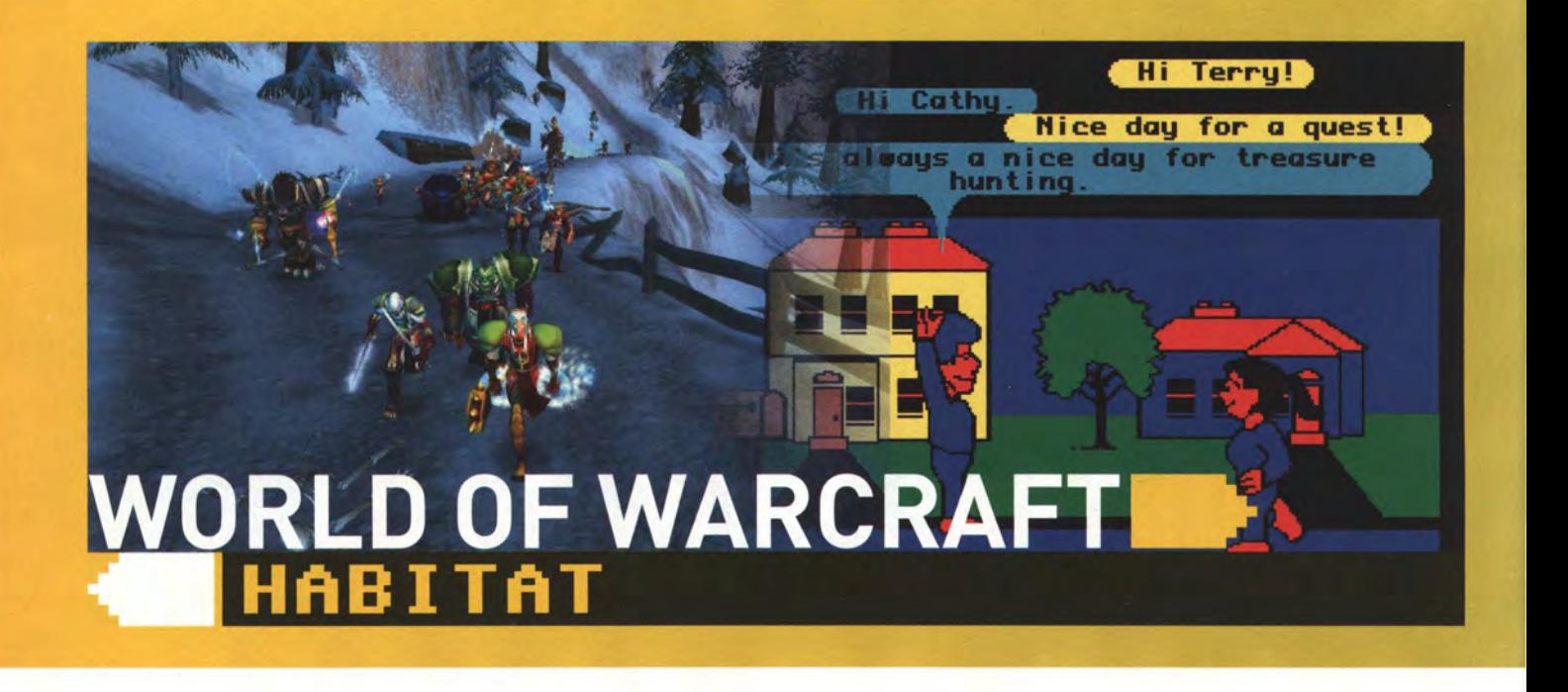

#### - - - - - <del>KXXX</del> C64 KULT <del>XXXX</del> GAME-UORB I LDER /

Spielern Abenteuer zu erleben. Die digitale Zweitidentität ist fester Bestandteil der Computer-Gewohnheiten des 21. Jahrhunderts. Doch die erste grafische Online-Community mit Avatars und Spielelementen war auf dem C64 zuhause. Ein Forschungsteam bei Lucasfilm entwickelte mit Habitat den Ur-Großvater von WoW & Co.

Die Teilnehmer von Online-Spielwelten (MMOs) verbinden sich über das Internet mit einem Server, der eine dauerhafte virtuelle Welt berechnet. jeder Teilnehmer kreiert eine individuelle Spielfigur; hinter jedem Helden steckt irgendwo in der Realwelt ein anderer menschlicher Spieler. Die soziale Komponente macht diese Spielegattung reizvoll und motivierend. Auf den Pionier Meridian 59 folgt der erste große kommerzielle Erfolg Ultima Online, übertroffen von EverQuest und schließlich World of Warcraft. Es entsteht eine Milliardenindustrie, die ihre Wurzeln auf dem C64 hat.

Randy Farmer und Chip Morningstar entwickelten bei Lucasfilm Games die erste kommerzielle Online-Community, bei der jeder Besucher durch einen Avatar repräsentiert wurde. Habitat hatte eine virtuelle Welt mit einer grafischen Benutzeroberfläche und war mit solchen Innovationen dem MMO-Boom und dem Hype um Second Life fast zwei Jahrzehnte voraus. 1986 startete eine Habitat-Testversion auf dem C64, der mit einem 300-Baud-Modem ausgestattet sein musste, um Verbindung zum Server aufnehmen zu können.

Auf der Suche nach Inhalten für den neuen Online-Service einer Firma namens Quantum Link klopfte Commodore bei Lucasfilm an. Es entstand eine Kooperation, bei der Lucasfilm Games ein C64-Spiel entwickelte, das von Quantum Links Server-Technologie Gebrauch machte. Habitat war eine experimentelle Spielwiese, die stilistisch an frühe Lucasfilm-Games-Adventures erinnert. Nach heutigen Maßstäben waren die spielerischen Elemente eher dünn gesät. Man erforschte die verschiedenen Schauplätze der Spielwelt, dekorierte seine Bude, ging auf Schatzjagd oder knüpfte Bekanntschaft mit anderen Usern. "Hinter jedem Avatar steckt ein unternehmungslustiger Mensch", lockte ein Werbevideo von Lucasfilm Games, das

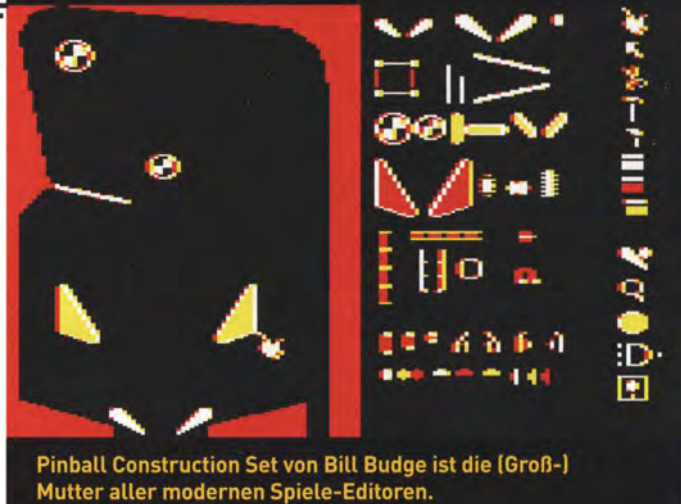

Entwickler Randy Farmer auf YouTube veröffentlicht hat (http:// www.youtube.com/watch?v=VVpulh03jyc). Ein wichtiges Dokument, denn heutzutage können wir Habitat mangels Spielwelt-Server nicht mehr ausprobieren.

In seinem Buch "Rogue Leaders" führt Autor Rob Smith aus, dass Habitat zwar sehr beliebt bei den 500 Quantum-Link-Anwendern war, welche über einen Testzugang verfügten. Aber die Interaktionen der einzelnen Spieler verschlangen mehr Netzwerk-Bandbreite als erwartet. Die Server-Software wäre nicht in der Lage gewesen, die höheren Userzahlen zu verwalten, die eine Veröffentlichung mit sich bringen würde. 1988 beendete man das Experiment deshalb ein schwerer Fall von "seiner Zeit voraus".

Damit ist die Geschichte von Habitat aber noch nicht beendet. Die Software wurde an den japanischen Computerhersteller Fujitsu verkauft, der eine erfolgreiche Version für seine FM-Towns-Plattform entwickelte. Auf Basis dieser Technologie entstand Mitte der 90er Jahre Worlds Away, eine grafische Chat-Umgebung des Compuserve-Dienstes. Quantum Links war indes noch lange nicht mit seinem Online-Netzwerk-Latein am Ende. 1989 nannte sich die Firma um in "America Online" - und der Rest ist AOL-Geschichte.

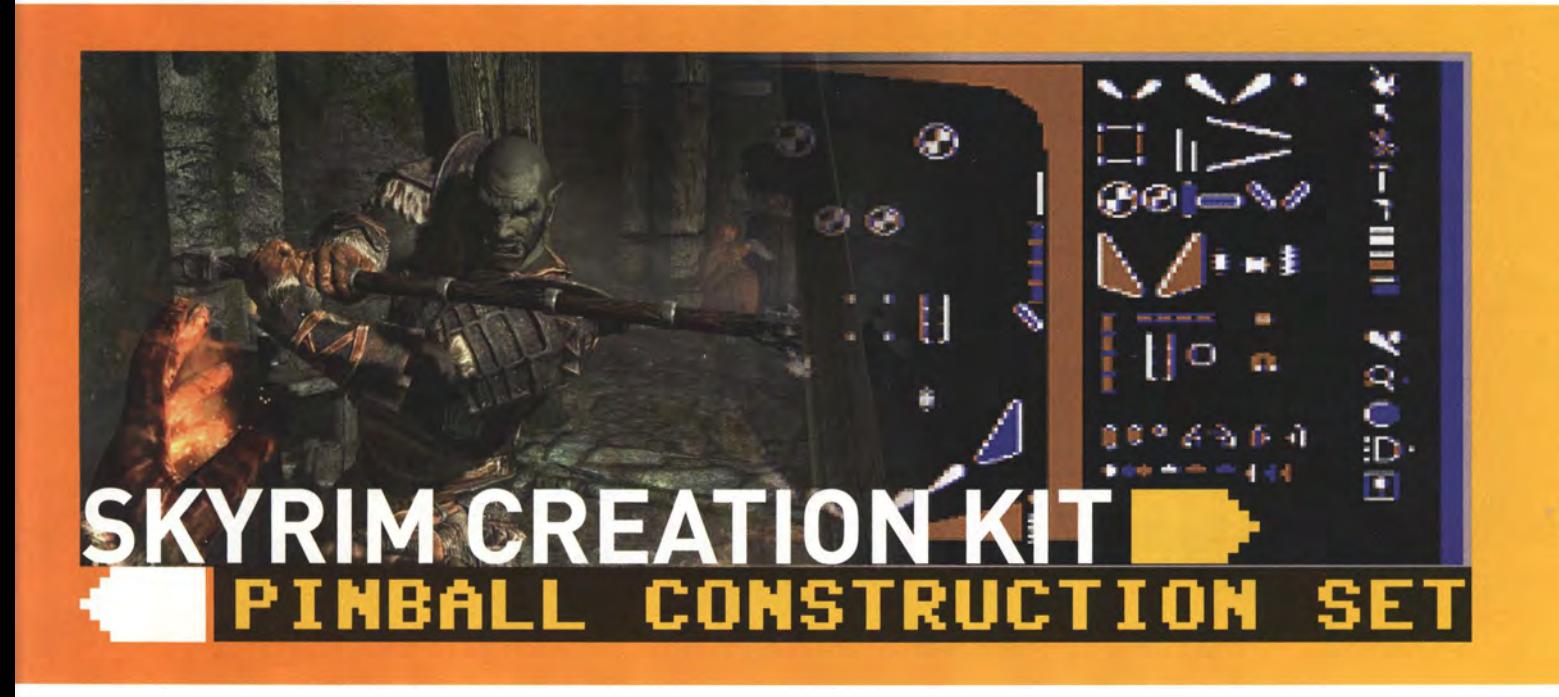

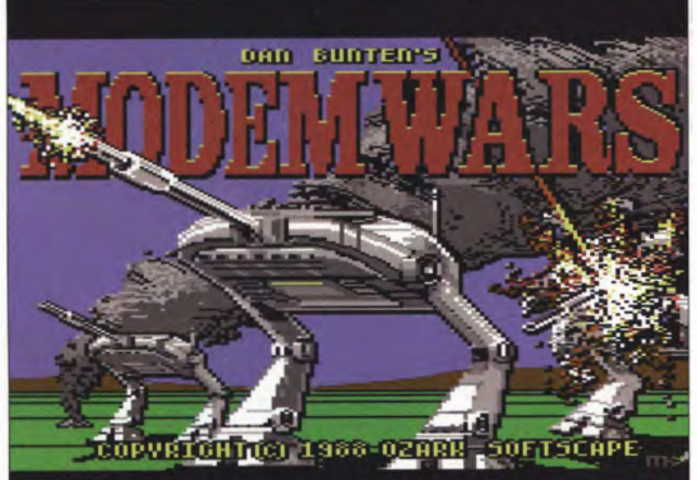

Fünf Jahre nach der Wirtschaftssimulation M.U.L.E. leistete Dan Bunten mit Modem Wars strategische Pionierarbeit.

## ENTFESSELTE USER-KREATIVITÄT: DIE FLIPPIGE MOD-MUTTER

Wenn Anwender an ihren Spielen herumbasteln dürfen, kann das zu erstaunlichen Resultaten wie Counter-Strike oder DOTA führen. Diese von Fans erfundenen Erweiterungen wuchsen zu eigenständigen millionenschweren Marken. Die sogenannte .,Mod-Community" wird von Spiele-Anbietern oft durch kostenlose Design-Tools wie den Skyrim Creation Kit unterstützt, mit dem schon tausende von Erweiterungen für den Rollenspiel-Bestseller The Eider Scrolls: Skyrim entwickelt wurden. Die Idee eines modifizierbaren Computerspiels geht auf einen alten Flipper-Baukasten von 1983 zurück, der auch ein Pionier in Sachen grafische Benutzerführung war.

Der Apple-Angestellte Bill Budge programmiert in seiner Freizeit die erste Flipper-Simulation für Heimcomputer, 1981 erscheint Raster Blaster für Apple II. Vom Erfolg angenehm überrascht, macht sich der Ingenieur selbständig und beschließt, aus seinen Entwicklungstools ein Baukasten-Programm für Flipper zu machen. Der Grundgedanke: Jeder Spieler wird damit zum Designer, Programmierkenntnisse sind nicht nötig.

Nicht nur das Konzept, auch die Bedienung ist sensationell. Budge wurde inspiriert von der innovativen grafischen Benutzeroberfläche der Xerox-PARC-Computer, die auch Steve Jobs beim Design des Apple-Macintosh-Betriebssystems beeinflusste. Im Pinball Construction Set bewegt man mit dem Joystick eine Bildschirmhand, um Einzelteile zu ergreifen und auf der Spielfläche zu platzieren. Die eigenen Kreationen kann man nicht nur selber spielen, sondern auch auf Diskette speichern und an andere Construction-Set-Anwender weiter geben - da freut sich das soziale Netzwerk.

-- - --

Der Detailgrad der Flippersimulation ist erstaunlich hoch; Physik, Schwerkraft und Verdrahtungen lassen sich manipulieren, um Treffer bestimmter Ziele mit Boni zu belohnen. Ganz nebenbei werden fünf sofort spielbare Beispieltische mitgeliefert

Das Produkt verblüfft die Spielerwelt und inspiriert eine ganze Generation an Kreativen. So nennt Sims-Erfinder Will Wright das Pinball Construction Set als wichtige Inspirationsquelle. Das Programm zeigte ihm, wie viel Spaß kreatives Basteln machen kann vor allem, wenn man die Resultate mit anderen Leuten teilen darf. 1983 ist der kommerzielle Erfolg des ersten Construction Sets eine wichtige Stufe beim Aufstieg der jungen Firma Electronic Arts. In den Folgejahren erscheinen alle möglichen Derivate wie Adventure Construction oder Racing Destruction Set. C64-historisch bemerkenswert ist noch der 1987 veröffentlichte Ballerspiel-Baukasten Shoot 'em up Construction Kit von Sensible Software, denn mit ihm generierte Spiele sind auch ohne das Editor-Tool direkt lauffähig.

#### **RIVALEN IM NETZWERK:** MODERNE MODEM-KRIEGSFÜHRUNG

Von Command&Conquer bis Company of Heroes, egal ob Wareraft 3, DOTA oder Stareraft 2 - Echtzeitstrategie gehört seit den 90er Jahren zu den beliebtesten PC-Spielekategorien. Das liegt vor allem an spannenden Online-Duellen gegen andere menschliche Spieler. Heutzutage gibt es komfortable Services wie Blizzards BattleNet und

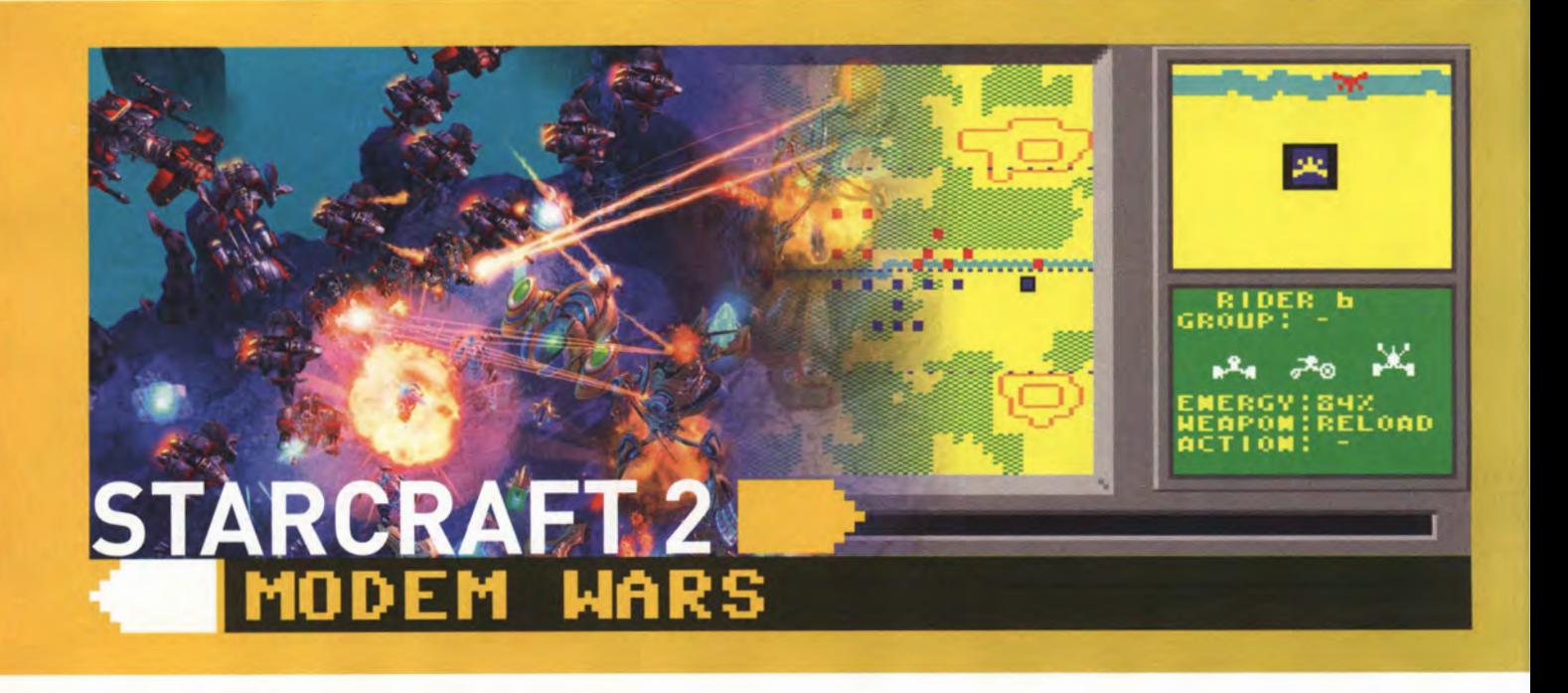

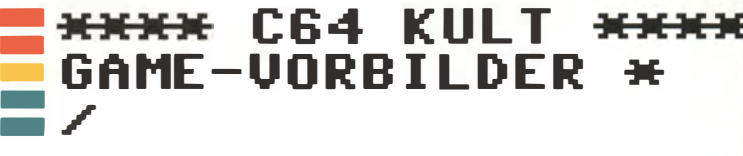

sogar Spielturniere, bei denen sechsstellige Preisgelder locken. Dabei lässt sich das Genre auf ein schlichtes C64-Modemspiel zurückführen, das wir dem Schöpfer von M.U.L.E. zu verdanken haben.

Zwei Titel werden häufig als Väter des modernen Echtzeitstrategie-Genres genannt. 1989 veröffentlichte TechnoSoft Herzog Zwei für Segas Mega-Drive-Konsole in Japan. Auf dem PC sorgte dagegen Dune II von Westwood 1992 mit seinen live und in Echtzeit agierenden Einheiten für Aufsehen. Unterschätzt wird dagegen der Beitrag von Dan Bunten, bekannt durch Titel wie Seven Cities of Gold und M.U.L.E. 1991 erschien sein Strategiepionier Command HQ für PCs, aber schon drei Jahre früher ließ er Einheiten in Echtzeit über den Bildschirm marschieren - wohlgemerkt auf dem C64. Modem Wars war das erste Multiplayer-Spiel. bei dem zwei Teilnehmer online gegeneinander antreten konnten.

Nicht nur die Hardware-Grenzen des C64 waren eine Herausforderung, die Übertragungsrate von Modem-Verbindungen hatte meist bei 300 Baud ein Ende. Damit zwei Spieler ihre Einheiten taktisch dirigieren können und die Bewegungen ohne Verzögerung beim Partner ankommen, war effizientes Programmieren gefragt. Die einzelnen Informationspäckchen, die zwischen den beiden Computern ausgetauscht werden und Zuginformationen enthalten, umfassen bei Modem Wars gerade einmal 4 Bytes. Ausgesprochen frugal gerät auch die Grafik; über die Landkarte bewegen sich nur Vierecke. Um welche Einheit es sich überhaupt handelt, erfährt man beim Anklicken durch Informationsfenster am rechten Bildrand.

Modem Wars führt auch das Konzept des .. Kriegsnebels" ein, der die Bereiche des Spielfelds verschleiert, in denen der Spieler keine Einheiten platziert hat. Das Programm hat kein Ressourcensystem, aber verschiedene Terraintypen, die sich auf das Spielgeschehen auswirken. Zwar kann man Trainingseinheiten gegen einen Computergegner bestreiten, aber richtig Spaß machen die Taktikschlachten nur gegen einen menschlichen Mitspieler. Angesichts der geringen Verbreitung von C64-Modems war dem Spiel kein Erfolg beschieden.

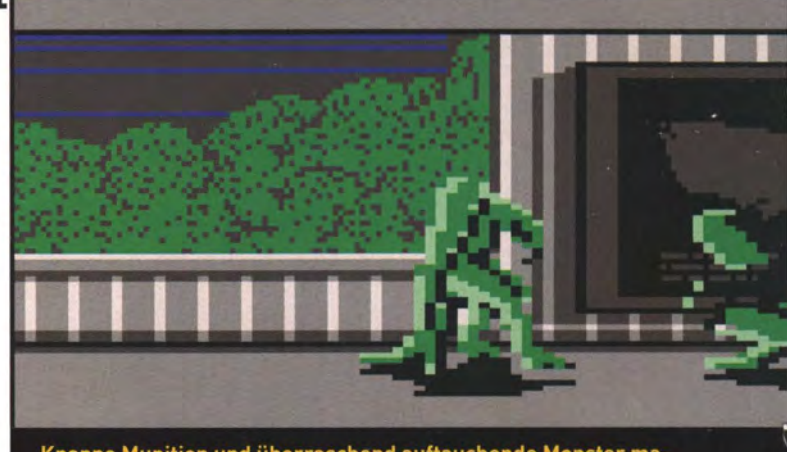

Knappe Munition und überraschend auftauchende Monster machen die Ballereien von Project Firestart zur Nervensache.

### **FACH DU SCHRECK:** DER SURVIVAL HORROR BEGINNT

Nervenkitzelnde Spannung, unheimliches Ambiente - und der nächste Schockmoment lauert schon: Die Angst vorm Ungewissen sorgt beim "Survival Horror"-Spielgenre für Hochspannung. Bekannteste Genrevertreter sind die Resident-Evil- und Dead-Space-Serien. Doch schon ein C64-Spätwerk hat vorgemacht, wie viel Angst und Schrecken sich mit wohldosiertem Pixelterror auslösen lässt.

Manchmal werden sie durch entnervende Gruselmusik angekündigt; oft tauchen sie aber ganz spontan hinter uns auf - die grünen Cousins von Alien, welche die Korridore des Forschungsschiffs Prometheus heimsuchen. Wir sind allein, die Munition für unsere Laserwaffe ist knapp und mehrere Treffer sind nötig, um einen Verfolger niederzustrecken. Beim Erforschen der Räume schocken immer wieder Nahaufnahmen, welche in aller 320x200-Pixel-Deutlichkeit zeigen, was die Monster mit der Besatzung angestellt haben. "Nichts für zartbesaitete Naturen", warnten sogar Testberichte.

Grusel-Atmosphäre, viel Nervosität und heftige Adrenalinstöße Project Firestart entwirft das Gerüst des Survival-Horror-Genres, das

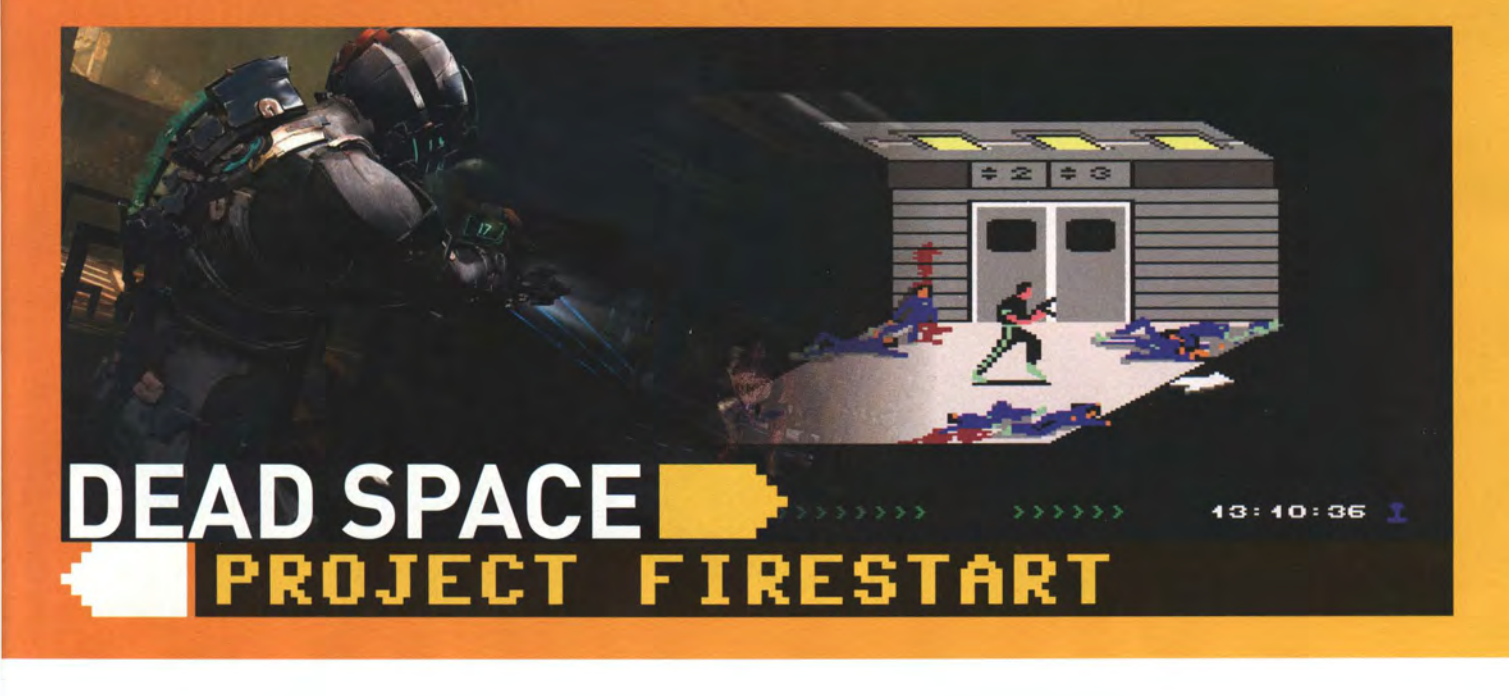

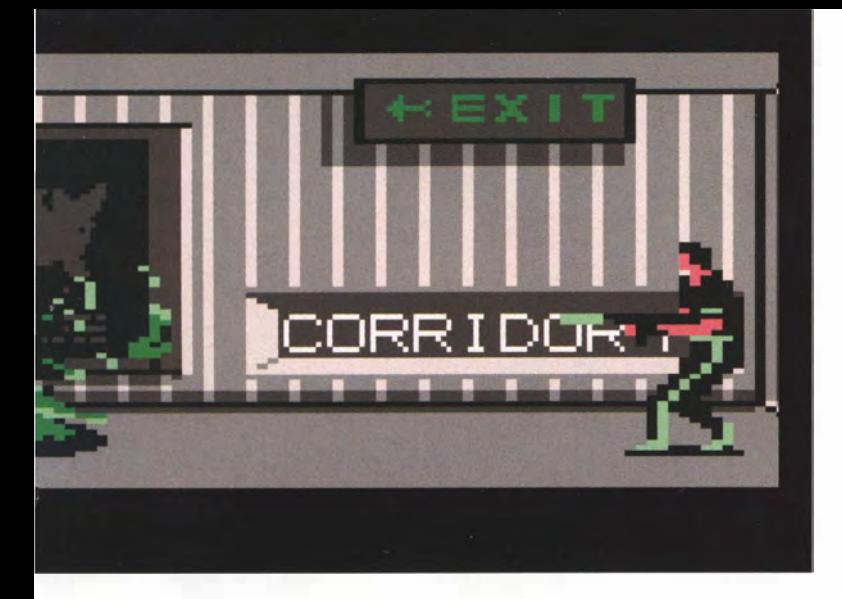

dann in den 90er Jahren mit Alone in the Dark und natürlich Resident Evil in Schwung kommen wird. Das vier Disketten füllende Action-Adventure von Dynamix-Gründer Jeff Tunnel! erscheint erst 1989 für den C64; viele Spieler sind schon auf Amiga oder PC abgewandert. Der Titel wird weder auf andere Plattformen umgesetzt noch fortgesetzt. Wer ihn kennt, weiß die im Rahmen der Hardware-Möglichkeiten beeindruckende Inszenierung zu schätzen. Und vergisst nie wieder, eine Tür hinter sich zu schließen.

### HACK AND SLAY UNTER FREUNDEN: UND EWIG LOCKT DAS DUNGEON

Der kürzlich veröffentlichte dritte Teil von Blizzards Diablo-Serie unterstreicht die anhaltende Popularität von Action-Rollenspielen, über 6 Millionen Einheiten setzte Blizzard binnen einer Woche ab. Die lebhafte Monsterdezimierung gewinnt vor allem im Zusammenspiel mit Gleichgesinnten an Unterhaltungswert. Bis zu vier Spieler arbeiten bei Diabio III zusammen, um der Gegnerübermacht Herr zu werden. Im Team durch Dungeons hetzen und in Echtzeit schier unendliche Gegnerwellen platt klicken, das konnten wir freilich schon bei der C64-Version des Diablo-Opas Gauntlet.

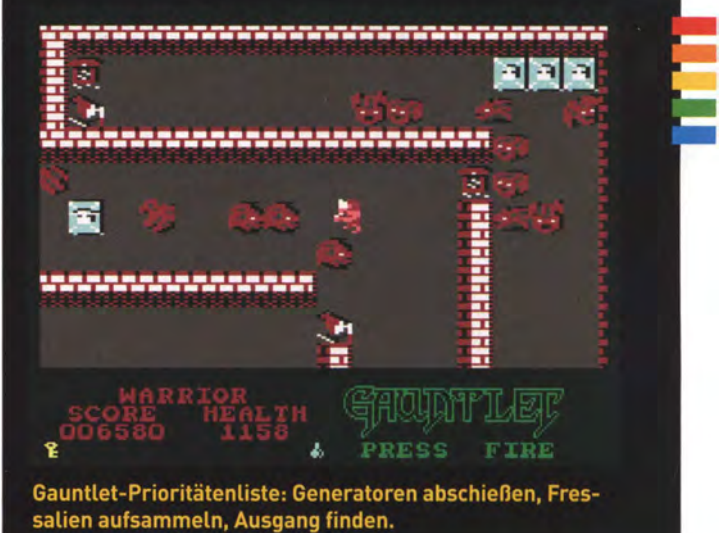

Manchmal möchte man beim Spielen sein Gehirn auf Halbdurchzug schalten. Dabei ist die Diablo-Serie gerne behilflich, die das Rollenspiel-Genre seit Ende 1996 weitgehend auf die Formel "klicken, killen, Beute sammeln" reduziert. Im Prinzip handelt es sich dabei um eine aufgemotzte Version von Rogue, einem Zeichensatz-Spielprinzip, das auf UNIX-Systemen der 70er Jahre entstand. Hier geht man in zufällig generierten Dungeons auf Schatzsuche und läuft dabei in so manches Monster hinein. Mastertronic veröffentlichte 1988 eine offizielle C64-Fassung von Rogue.

Der wesentliche Kniff von Diabio war neben zeitgemäßer Grafik die Umstellung von Rundenspielablauf auf Echtzeitdynamik. Eine tolle, aber nicht wirklich neue Idee: Hektisch Monstermassen verkloppen, Schätze suchen und Magiefläschchen sammeln, am besten zusammen mit einem zweiten Spieler - das hatte die C64-Version von Gauntlet bereits 1986 zu bieten. Es fehlten digitalisierte Sprachsampies und Vier-Spieler-Modus der Automatenvorlage von Atari Games, aber die schiere Masse der aus Generatoren schlüpfenden Monster beeindruckte auch bei der Heimcomputer-Adaption. Das gleichermaßen hektische wie entspannende Spielgefühl hatte einen nicht zu leugnenden Prä-Diablo-Charme.

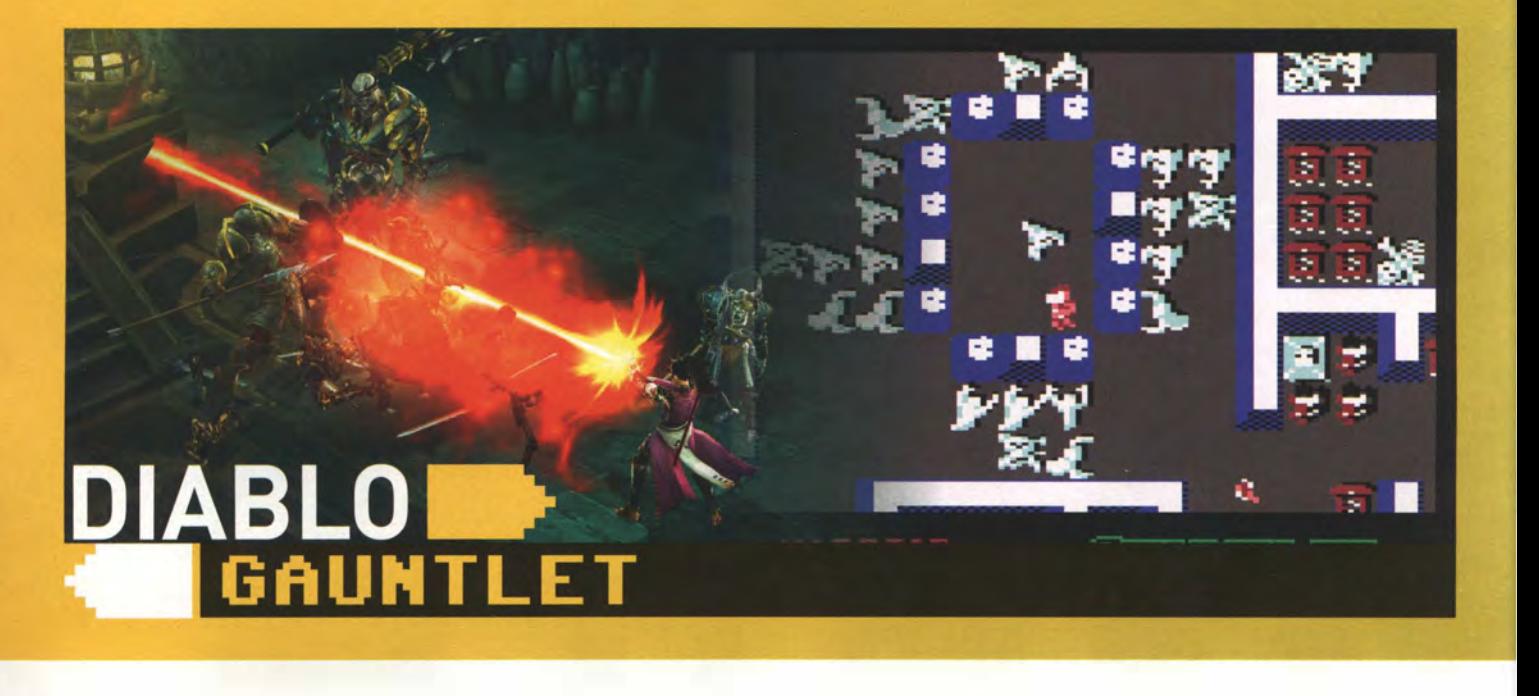

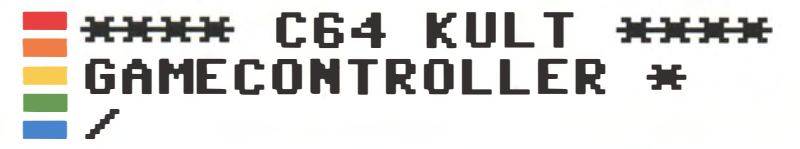

# **JOYSTICKS:**<br>DAUERFEUER AM C64

Ein Steuerhebel, zwei Feuertasten: Joysticks waren die Schnittstelle zwischen Spieler und Spiel. Da es oft hoch herging, mussten Quickshot und Co. viel aushalten. Einer tat sich als besonders zuverlässig hervor

VON RALF SABLOWSKI

Dauerrütteln beim Decathlon, Klick-Orgie beim Ballerspiel, Frust-Schleudern nach Lebensverlust - Joysticks waren unter Dauerstress. Nicht wenige kapitulierten vor der heftigen Anstrengung und hauchten ihr Leben aus. Dabei waren Joysticks schon immer auf haltbare Verarbeitung ausgelegt. Die Grundform des Joysticks für den C 64 war den sehr robusten Modellen nachempfunden, die an den Automaten in den Spielhallen zuverlässig ihren Dienst versahen: Ein schlanker Steuerhebel und runde Tasten. Doch mit dem Siegeszug des Heimcomputers kamen schnell auch individuell gestaltete Sticks in die Spielerhände. Viele Modelle waren nun Steuerknüppeln aus Flugzeugen nachempfunden, die Tasten waren bei ihnen an Ober- und Rückseite des Steuerhebels angebracht. Spätere Generationen der Joysticks brachten sogar eigene Funktionen, etwa automatisches Dauerfeuer (Autofire), das das ständige und schnelle Drücken auf den Feuerknopf elektronisch erledigte und zu mehr Erfolg in Ballerspielen verhalf.

Commodore selbst bot Modelle wie den VC 1311 und den C-1342 an, deren biederes Äußeres eher Bürocharme als Spielspaß verströmte. Die wirklich erfolgreichen und auch beliebten Reihen kamen unter dem Namen Quickshot und Quickjoy auf den Markt und das Edelwerkzeug für Hardeare-Spieler hieß Competition Pro.

## **WERKAUFS-HIT: QUICKSHOT-FAMILIE**

Hersteller Bondweil bot seine Joysticks unter den Namen Quickshot an. Verbreitet waren der Quickshot I und der Quickshot II Turbo. Sie mauserten sich zu den beliebtesten Joysticks hinter dem Competition Pro - bis 1999 sollen immerhin rund 42 Millionen der Quickshot-Joysticks verkauft worden sein.

Vielen 64er-Fans blieben die Quickshot-Modelle wegen ihres charakteristischen Klickens beim Bewegen des Joystickhebels im Ohr. Urheber dieses Geräusches war der mit einer Feder bestückte Klickschalter. Leider war das Brechen eben dieser Feder auch der häu-

figste Grund für den Ausfall eines Quickshot-Joysticks. Weder die Quickshot- noch die Quickjoy-Sticks reichten an den späteren Competition Pro heran. Die günstigeren Modelle der Konkurrenz hatten sogar noch deutlich weniger belastungsfähige Schalter, die im Schnitt nach viel weniger Einsätzen den Dienst versagten.

## DER STAR: COMPETITION PRO

Der Competition Pro ist und war der Star unter den Joysticks. Das lag wohl nicht an seinem Aussehen, denn das war unspektakulär: Zwei große runde Feuerknöpfe und ein Knüppel mit Kugel oben drauf ließ ihn wenig gefährlich wirken. Was diesen Joystick so wertvoll machte, waren seine inneren Werte. In dem bereits sehr stabilen Gehäuse der ersten Modelle der Reihe Competition Pro arbeiteten Metallzungenkontakte, die durch die Bewegungen des Sticks geschlossen wurden. Auch die Feuertaster arbeiteten anfangs damit. Das hatte den Vorteil gegenüber den später eingesetzten Mikroschaltern, dass die Kontakte mit weniger Kraftaufwand schneller geschlossen waren und die Spieler dadurch eine hohe Feuergeschwin-

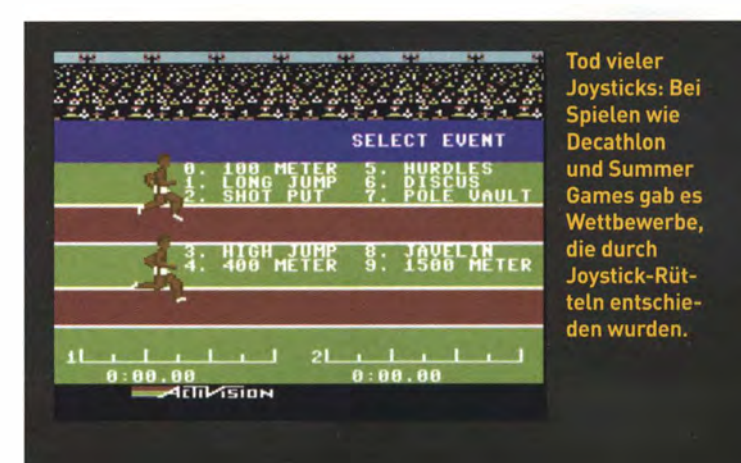

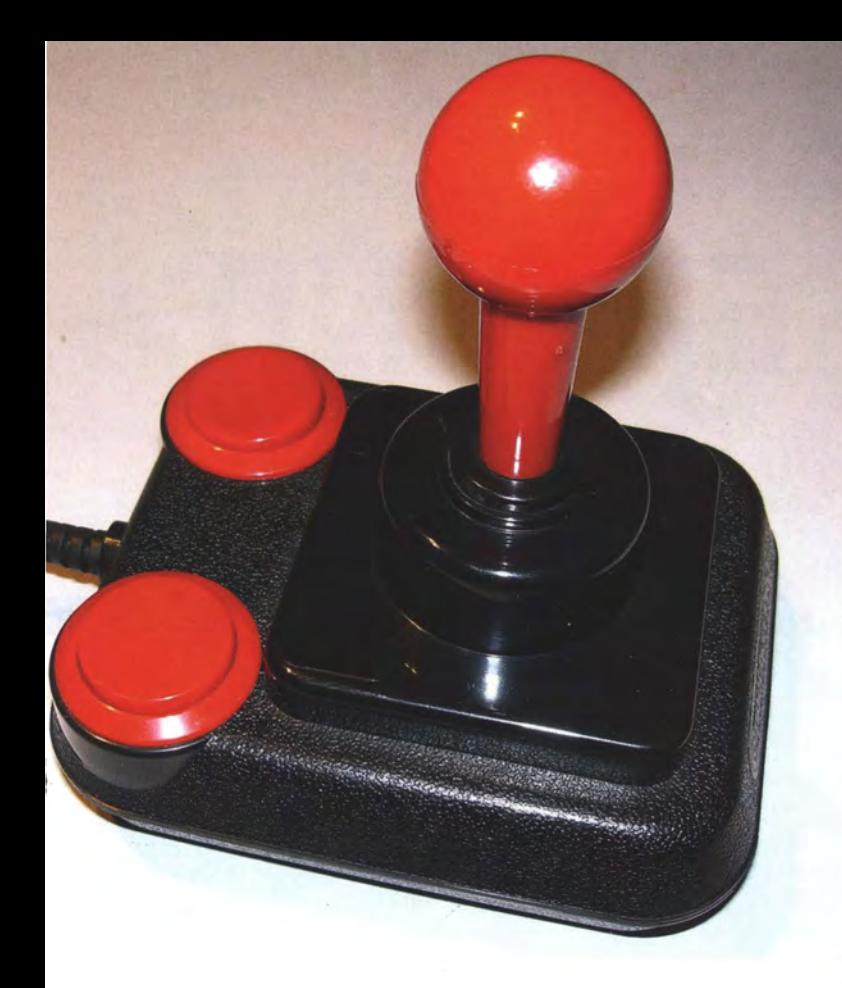

digkeit erreichten. Bastler verringerten die Abstände durch sanftes Verbiegen der Kontakte weiter. Nachteil der Metallzungen war jedoch, dass die Kontakte durch mechanische Abnutzung an Präzision verloren und nicht selten abbrachen.

Besonders für Reaktions-, Hüpf- oder Ballerspiele war der Competition Pro die erste Wahl. Die berühmten Abnutzungsschlachten des Sportspiels Decathlon (erstes Siegkriterium: "Wer wackelt am schnellsten mit dem Stick hin und her?") zeigten die Qualitätsunterschiede zwischen den minderwertigeren, aber billigen Sticks und den hochwertigen, teuren Modellen drastisch auf. So mancher Spieler hielt dabei plötzlich den Billig-Joystick locker in der einen Hand, den Rest des ehemaligen Eingabegerätes in der anderen ..

Die späteren Modelle des Competition Pro wurden sogar noch erheblich verbessert, denn in der Industrie bewährte Mikroschalter ersetzten bald die Metallzungen. Zusätzlich sorgte nun eine große Stahlfeder statt einer Gummischeibe für das Zentrieren des Steuerknüppels. In späteren Varianten wie dem Competition Pro Star war dann auch ein Schalter für Dauerfeuer vorhanden.

Der Competition Pro gilt als der robusteste und präziseste gebaute Joystick für Computerspieler. Viele kursieren heute noch. Da alle wichtigen Teile verschraubt sind, konnte der Competition Pro nämlich leicht repariert werden. Ersatz-Mikroschalter sind im Elektronik-Fachhandel immer noch erhältlich.

Diese Qualität hatte für damalige Zeiten aber auch einen saftigen Preis: 1986 kostete der Competition Pro knapp 50 Mark, er war damit um einiges teurer als die Konkurrenz. Billigexemplare gab es damals ab etwa 10 Mark im Handel. Bekannte Modelle waren Competition Pro 5000, Extra und Star. Die Produktion des Ur-Modells wurde 1993 eingestellt. Heute gibt es für den PC eine USB-Variante dieses Modells von der Firma Speedlink, das jedoch in Sachen Qualität an die besten Modelle der Reihe nicht heranreicht.

## EFACTS M M ODORE - DTV:

J O Y S TICK I N KLUSIVE 30 SPIELE K L ASS I K ERN

Eine Alternative für Retro-Fans, die keinen C64 mehr zum Spielen haben, ist der Commodore 64 DTV Joystick von Koch Media. Der Joystick mit TV-Anschluss unterhält mit 30 Games aus der Ara der 1980er. Darunter sind Klassiker wie Summer und Winter Games, Pit Stop, Impossible Mission und Uridium. Der Retro-Stick ist zwar dem Competition Pro nachgebildet, jedoch in der Verarbeitung nicht mehr mit diesem vergleichbar. Eine Alternativ e zu diesem All-in-One-Stick, den es derzeit nur noch gebraucht gibt, bietet Speedlink mit dem Competition Pro USB Joystick und der Spiele-CD "99 best of C64" für den PC an.

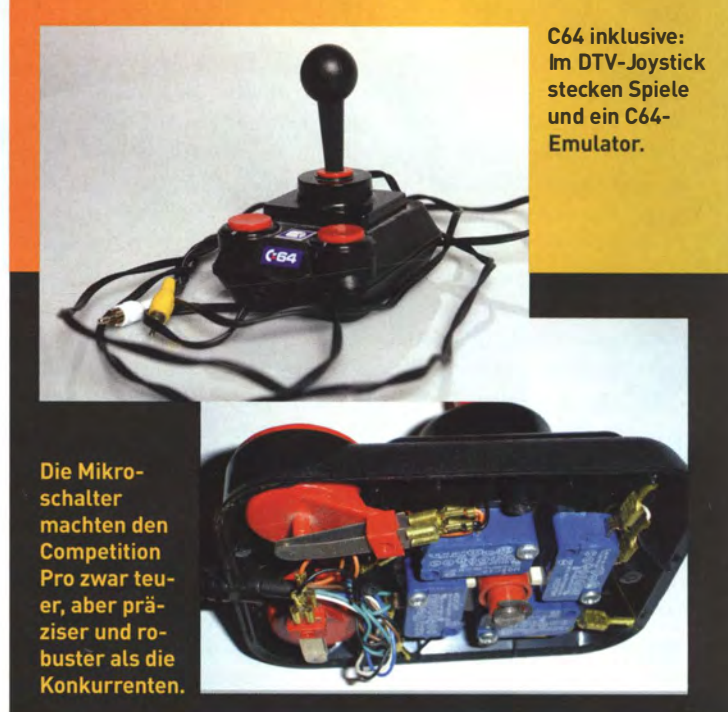

## **\* DAS ENDE DER JOYSTICK-ÄRA**

Der Joystick war beim C64 und den anderen Heimcomputern seiner Zeit als Eingabegerät für den Spieler unersetzlich. Erst mit dem Commodore Amiga und dem Atari ST kam die Maus in die Wohnzimmer, die bei Apple schon früher Standard war. Microsofts Windows sorgte für deren endgültigen Siegeszug.

Der Erfolg der Spielekonsolen von Nintendo, Sega und später Sony läutete endgültig den Niedergang des Joysticks ein. Die Konsolenentwickler setzten auf die vielseitiger einsetzbaren Control Pads. Die besitzen neben dem Steuerkreuz, das den Steuerhebel ersetzt, eine unterschiedliche Zahl Tasten, die abhängig vom Spiel völlig andere Funktionen besitzen. Das erlaubt den Spielern eine erheblich variantenreichere und präzisere Steuerung und macht den alten Ein-Tasten-Gamern heute das Leben nicht wirklich leichter. Der neuen Generation von Geräten folgte eben auch eine daran bestens angepasste neue Generation von Zockern.

#### - - - - - <del>XXXX</del> C64 KULT <del>XXXX</del> RAUBKOPIERER \* /

# DIE CRACKER- UND DEMO-SZENE

## Was mit Raubkopierern begann, entwickelte sich bald zu einer Programmierer-Szene, die Grafik und Sound des C64 ausreizte. Diese Szene lebt noch heute

VON MILO MUNDT UND JÜRGEN BRUNNER

\* Das Jahr 1983: Der C64 war frisch auf dem Markt, erste Spiele erschienen. junge Computer-Enthusiasten kannten sich aus der Schule oder der Nachbarschaft, viele hatten schon einen C64. Nach der Schule hingen sie gemeinsam ab, es wurde gespielt, getauscht, kopiert. Vielen reichte das völlig aus. Andere dagegen wollten mehr, begannen sich Grundkenntnisse der Programmierung anzueignen. Was lag da näher, als vorhandene Programme zu analysieren und zu verändern? Anfänglich war hierbei vieles "Trial and Error". Basiskenntnisse wurden später über Lernkurse etwa aus dem Computermagazin 64'er geliefert, das sicher auch manchem Cracker anfangs willkommene Lektüre war.

C64-Spiele erschienen vorwiegend auf Kassette und 5,25-Zoll-Diskette, einige als Steckmodul. Je aufwendiger ein Spiel war, umso komplexer fiel meist sein softwarebasierter Kopierschutz aus. Doch es war nur eine Frage der Zeit, bis sich begeisterte Computertüftler daran machten, diesen Schutz zu umgehen, um das Spiel dennoch kopieren zu können. Das "Cracken" war geboren!

Die Cracker wollten Anerkennung für ihre Arbeit. Anfangs hinterließen sie eigens erdachte Pseudonym-Kürzel im Spiel, zum Beispiel im Highscore oder auch im Titelbild. Doch schon bald wollten sie mehr Aufmerksamkeit: Es entstanden erste Intros: kleine Vorspänne, meist bestehend aus einem Logo, einem Scrolltext und Musik. Während ungeübten Crackern oft nur fehlerhafte Cracks gelangen, waren Profis sogar in der Lage, Fehler des Originalspiels auszubessern.

Schon bald gehörte zum Cracken noch mehr: Populär war zum Beispiel der Einbau von Trainern. Ursprünglich dazu gedacht, dem Cracker das Testen seines Werks zu erleichtern, wurden diese auch bald für die Spieler zur Verfügung gestellt. Denn nicht selten waren damalige Computerspiele ungeheuer schwer. Anfangs musste allerdings ein Trainer für unendliche Leben genügen. Später entstanden erst eigenständige, wesentlich umfangreichere Trainermenüs. Hier konnte man dann aus Dingen wie unendlicher Energie, Zeit oder dem Level-Skip und noch vielem mehr auswählen.

In der Szene entstand bald ein Wettstreit darüber, wer welche Spiele wie schnell und in welcher Qualität cracken konnte. Auch die immer schicker werdenden Intros hinterließen einen bleibenden Eindruck. Die in Kanada und den USA beheimatete Eagle Soft Inc. (ES!) etwa wurde weltweit bekannt. In Europa konnten sich unter anderem TRIAD und Fairlight (Schweden) schon früh einen Namen erarbeiten. Deren Intros sind heute noch Kult unter C64-Fans.

Cracker-Gruppen organisierten sich zusehends: .. Original Supplier" hatten beste Quellen für neueste Spiele. "Fixer" beseitigten Probleme unterschiedlicher Videonormen in Amerika (NTSC) und Europa (PAL). "Intro-Coder" programmierten die Crack-Intros der

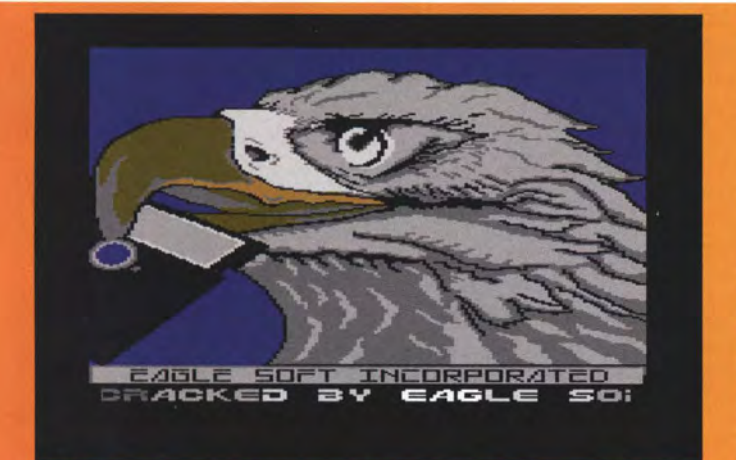

Eagle Soft Inc. prägte eine Generation von C64-Spielern. Einige ihrer Intro-Texte stammten von der kanadischen Rockband "Rush".

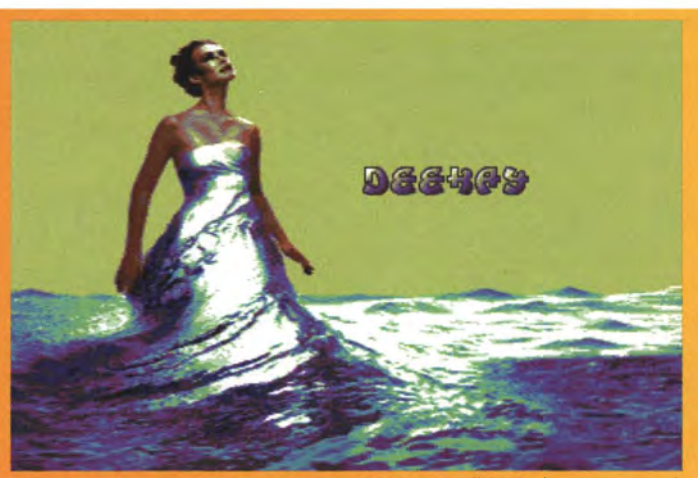

Das Introbild aus dem Demo "Deux Ex Machina" (2000) von DeeKay/ Crest füllt auch den Border (Rahmen) des C64 voll aus.

# Е МЕВ

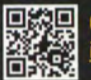

**C64-Intros für Emulatoren:** ntros.c64.org

C64-Intros, nachprogrammiert in Flash für den Webbrowser: vww.docsnyderspage.de

Moleman 2 - Demoscene - The Art of the Algorithms (2012) anderthalbstündiger Film zur Demoszene ww.youtube.com/watch?v=iRkZcTg1JWU

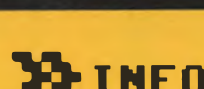

ETURN - DAS MAGAZIN FÜR DIE GENERATION 8-BIT

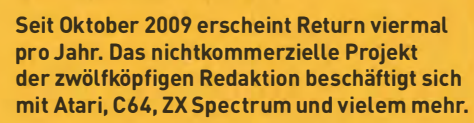

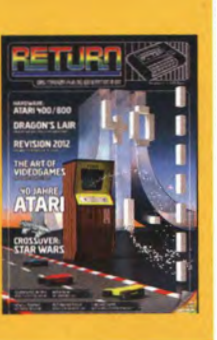

PREIS: 5,50 Euro zzgl. Versandkosten INFO: www.return-magazin.de

Gruppe. Hierfür benötigte man natürlich auch Grafiker. Die Musik "rippte" man häufig aus populären Spielen.

Weit über den bekannten Schulhoftausch hinaus bediente die Szene sich bereits von Anfang an einer sehr großen Verteilreichweite via Briefpost nach ganz Europa. Hieraus entstand ein weiteres wichtiges Aufgabenfeld: Der "Swapper" sammelte Kontaktadressen von bekannten Gruppen, um diesen die gruppeneigenen Releases schnellstmöglich zuzuschicken und im Gegenzug wiederum deren aktuellste Software zu erhalten. Je bekannter die eigene Gruppe war, desto größer wurde auch die Anfrageflut anderer Swapper.

Um Briefmarken mehrfach verwenden zu können, entwickelten Swapper das "Stamp-Cheating". Hierzu wurde die Marke präpariert, um den Poststempel später leicht wieder abwischen zu können. Nicht selten las man daher in den Disknotes die Aufforderung "Stamps back!". Der Job der Swapper war zwar wenig angesehen, aber wichtig - stellten sie ja die Verbindung zur restlichen Szenewelt her.

In späteren Jahren verlagerte sich der Softwaretausch dann mehr und mehr auf das sogenannte BBS (Bulletin Board System). Dabei handelte es sich um Mailbox-Systeme, die per 2.400-Baud-Modem angerufen wurden, um Daten dorthin hoch- oder herunterzuladen. Der "Swapper" wurde dann "Trader" genannt.

- - - - -

## **WE VON DER CRACKER- ZUR DEMOSZENE**

Die Vorspänne wurden mit der Zeit immer aufwendiger und für manch einen interessanter als das eigentliche Spiel. Dies lag auch an den schönen Logos, gut programmierten Effekten und nicht zuletzt am stimmungsvollen SID-Sound. Crack-Intros gelten deshalb als der finale Durchbruch und Wegbereiter der späteren Demoszene.

"Demos" zeigten zu Anfang in erster Linie das Können der Programmierer (..Coder"). Aber natürlich wäre all das nichts ohne gute Grafik und Musik. Zudem wurden Demos dazu genutzt, den Rechner voll auszureizen. Stellte ein Demo zum Beispiel einen Sternenhimmel (Starfield) mit gleichzeitig 50 Sternen dar, dauerte es nicht lange, bis ein anderer Coder 100 Sterne präsentierte. So lieferte man sich gegenseitig nicht nur jede Menge Inspiration, sondern auch trickreiche Routinen, deren Code man immer weiter optimierte. Daher zeigen Demos oft Effekte, die bis dato unmöglich schienen, andere erzählen kleine Geschichten - ein Stück digitale Kunst eben.

Seit den 1980ern gab es regelmäßige überregionale Treffen, sogenannte Copy-Parties, wo sich die oftmals weit entfernt lebenden Gruppenmitglieder auch mal persönlich trafen. In den 1990ern wurden dort zudem Wettbewerbe in unterschiedlichen Kategorien ausgetragen: Wer programmiert das beste Demo, malt die schönste Grafik, komponiert die tollste Musik? Hieraus entwickelten sich die bis heute meist in Europa stattfindenden Demoscene-Parties.

C64-Entwickler gibt es bis heute. Während die C64-Demoszene weiterlebt. wandelte sich der Spielebereich stark: Kommerzielle Softwarefirmen wechselten auf andere Plattformen. Ab Mitte der 1990er Jahre etablierte sich eine stetig wachsende Szene von leidenschaftlich programmierenden Homebrew-Spieleentwicklern. Cracker findet man auf dem C64 nur noch wenige: Diese veröffentlichen aber selbst heute noch teils verschollen geglaubte Spieleperlen oder cracken aus Spaß ältere Spiele erneut - um daraus noch bessere Versionen zu erstellen .

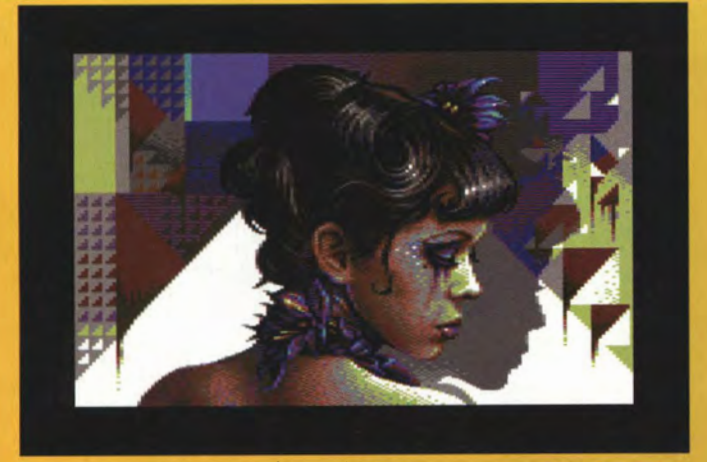

"Legacy Lost" von Mirage/Focus (2006). Die Dreiecke sind eine Anspielung auf den .. Chunk-Funk"-Stil der Pixeller ptoing und Helm.

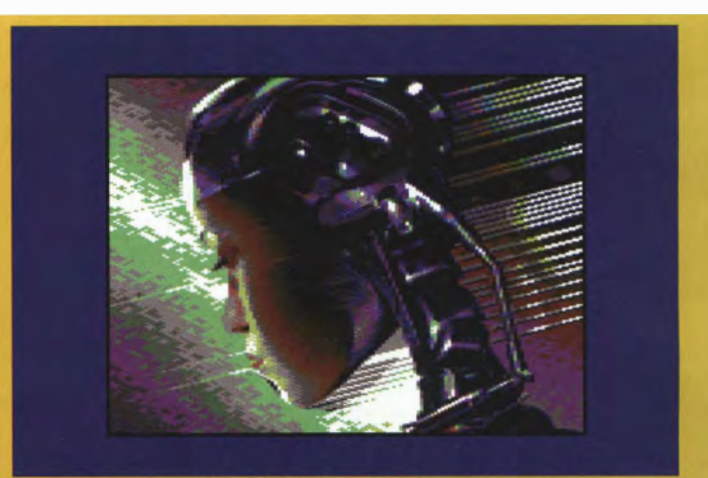

Das vielleicht beste C64-Demo .. Edge of Disgrace" (2008), hier mit einem Motiv aus .. Terminator: The Sarah Connor Chronicles".

# **KULT FÜR<br>IHREN PC** AUF D

C64

DVD-INHALT

Spiel-Spaß der 1980er und frühen 1990er mit 25 Klassikern, zehn Original-CHIP-Sonderhefte ungekürzt mit allen Listings, 23 beeindruckende Demos der C-64 Demoszene und zwei Videos über das Phänomen C64

1UP 06400

02900

# **VIDEOS**

>> CHIP zeigt, was das Besondere am C64 ist und lässt die Anhänger der ersten Stunde zu Wort kommen. Worin liegt eigentlich die Faszination des C64? Heinrich Lenhardt erzählt CHIP, wie alles begann und was den Erfolg des Brotkastens ausmachte.

>> In der "Spieleveteranen-Podcastrunde" erzählen die Fans der frühen Jahre, was sie bis heute mit dem C64 verbindet (www. spieleveteranen.de). Das Video ist ein Auszug aus einem einstündigen Special zum Commodore 64. Videoproduktion und Schnitt: Mustafa K. Isik (www.codesurgeon.com).

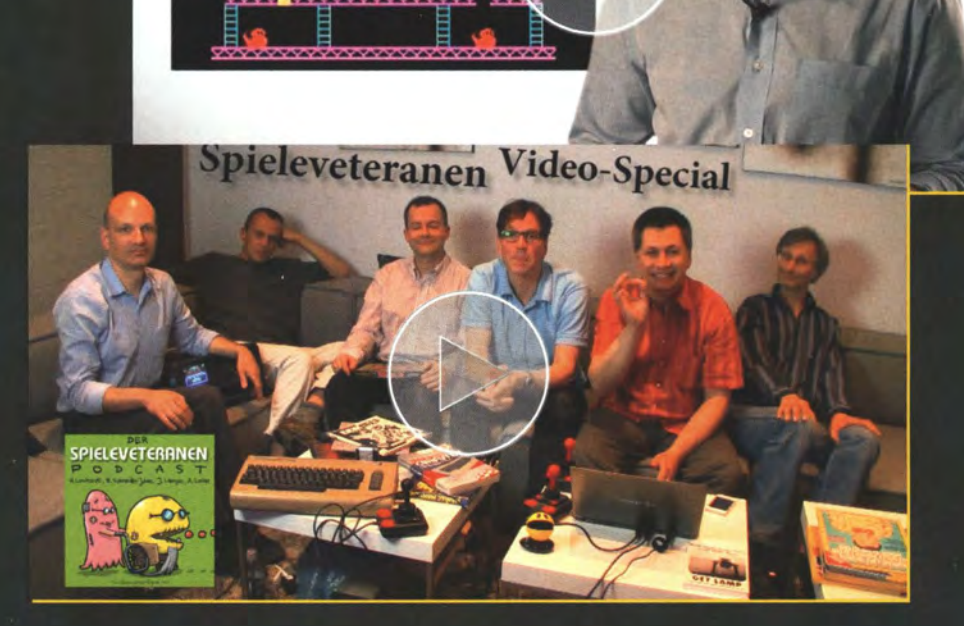

# **SPIELE**

**39** Turrican 1 und 2, Uridium, Ghosts 'n' Goblins, Paradroid und 20 weitere Klassiker können Sie über den mitgelieferten Emulator spielen. Installieren Sie einfach die C64ClassicxInstaller.exe, wählen Sie ein Spiel aus und schon können Sie loslegen. Tipp: Die Feuertaste ist entweder [STRG] oder [Shift] auf dem Keyboard.

# )) so GEHTS

Installieren Sie die C64Classixlnstaller.exe und starten Sie das Programm C64Classix. Wählen Sie im Menü ein beliebiges Spiel aus, drücken Sie auf Play und der Emulator startet das Spiel automatisch.

#### X VICE: C64 emulator at 102% speed, 51 fps File Snapshot Options Settings Help Autostart disk/tape image. Attach disk image Drive 8  $Alt + 8$ Detach disk image  $Alt + 9$ Drive 9 Flip list Drive 10  $Alt + 0$ Drive 11  $Alt + 1$ Attach tape image  $Alt+T$ Detach tape image Oatassette control Attach cartridge image... Detach cartridge image Cartridge freeze  $Alt+Z$ Pause Alt+Pause

#### **SO WECHSELN SIE DIE DISK**

Die Spiele sind digitale Kopien der Originaldisketten oder -kassetten. Bei einigen Spielen werden Sie deshalb aufgefordert, die zweite Seite einzulegen. Das geht so: Klicken Sie im Emulator in der Menüleiste auf File und wählen Sie dann Attach image | Drive 8.

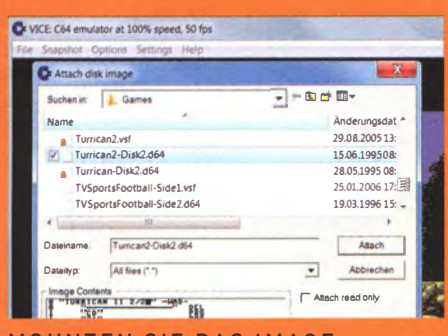

#### **MOUNTEN SIE DAS IMAGE**

Im sich nun öffnenden Fenster suchen Sie den Ordner mit dem Spiele-Image heraus. Unter Windows 7 ist er normalerweise hier zu finden: C:\Programme (x86)\C64Classix\ C64\games\Games. Wählen Sie die entsprechende Datei und klicken Sie anschließend auf Attach. Sie kehren automatisch in das Emutatortenster zurück. Sollte die Disk nicht allein laden, drücken Sie zum Abschluß gegebenenfalls [Shift].

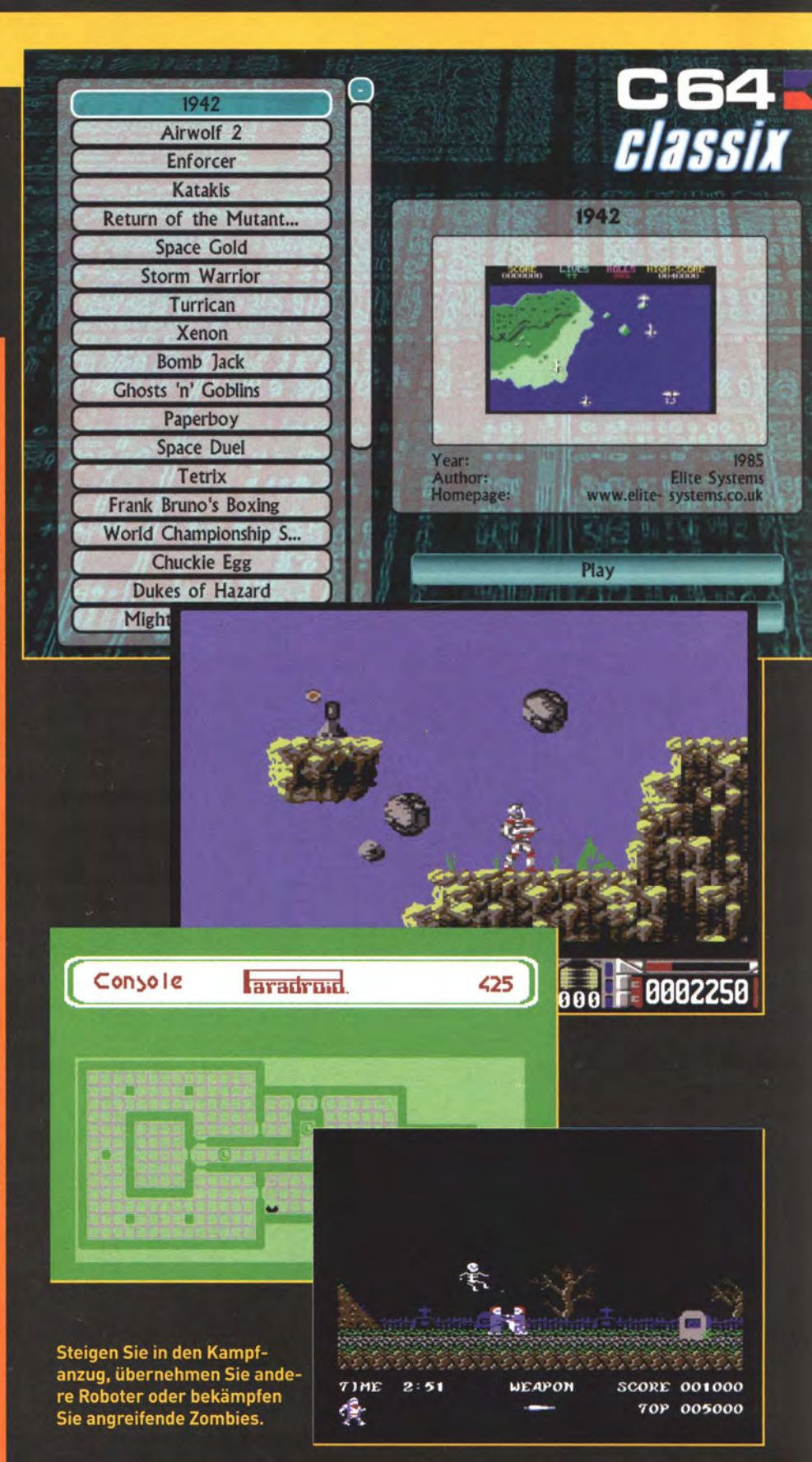

# C64 **DUD-INHALT**

# **DEMOS**

Bis heute reizen die Kreativen die Möglichkeiten des C64 aus. Das Ergebnis: coole Animationen und beeindruckende Grafiken. Wir zeigen Ihnen 23 der coolsten und witzigsten Demos der aktuellen C64-Demoszene, zusammengestellt von Milo Mundt.

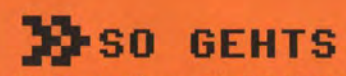

Die Demos können Sie sich im C64Classix enthaltenen C64-Emulator Vice 1.6 ansehen. Sie finden ihn hier: C:\Programme [x86]\C64Classix\C64\games\x64.exe (Win7). Die Demos liegen als d64-Images vor und können genauso wie die Spiele-Images so geladen werden.

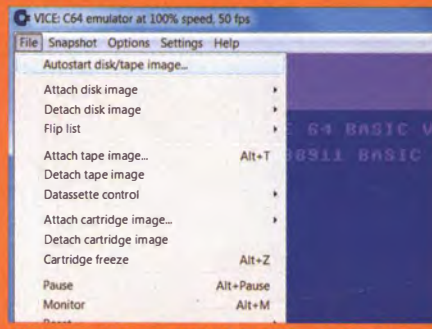

#### **IMAGE VIA AUTOSTART LADEN**

Starten Sie den Emulator. Er reagiert wie ein normaler C64 und kann mit den gängigen Befehlen bedient werden. Üben Sie sich in Geduld - denn auch die Ladezeiten entsprechen dem Original. Um ein Demo zu laden, klicken Sie in der Menüzeile auf File und wählen Sie Autostart disk/tape image...

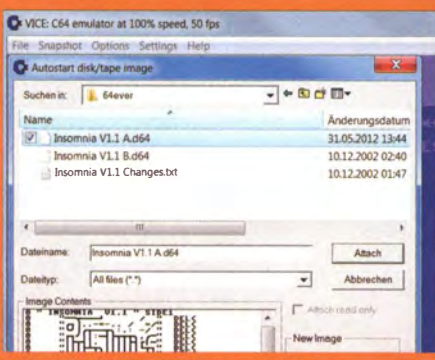

#### **MOUNTEN DES D64-IMAGES**

Wählen Sie ein beliebiges Image aus und drücken Sie auf Attach. Das Demo startet nun von allein. Sollten Sie aufgefordert werden, die Disk zu wechseln, verfahren Sie wie auf der vorherigen Seite beschrieben.

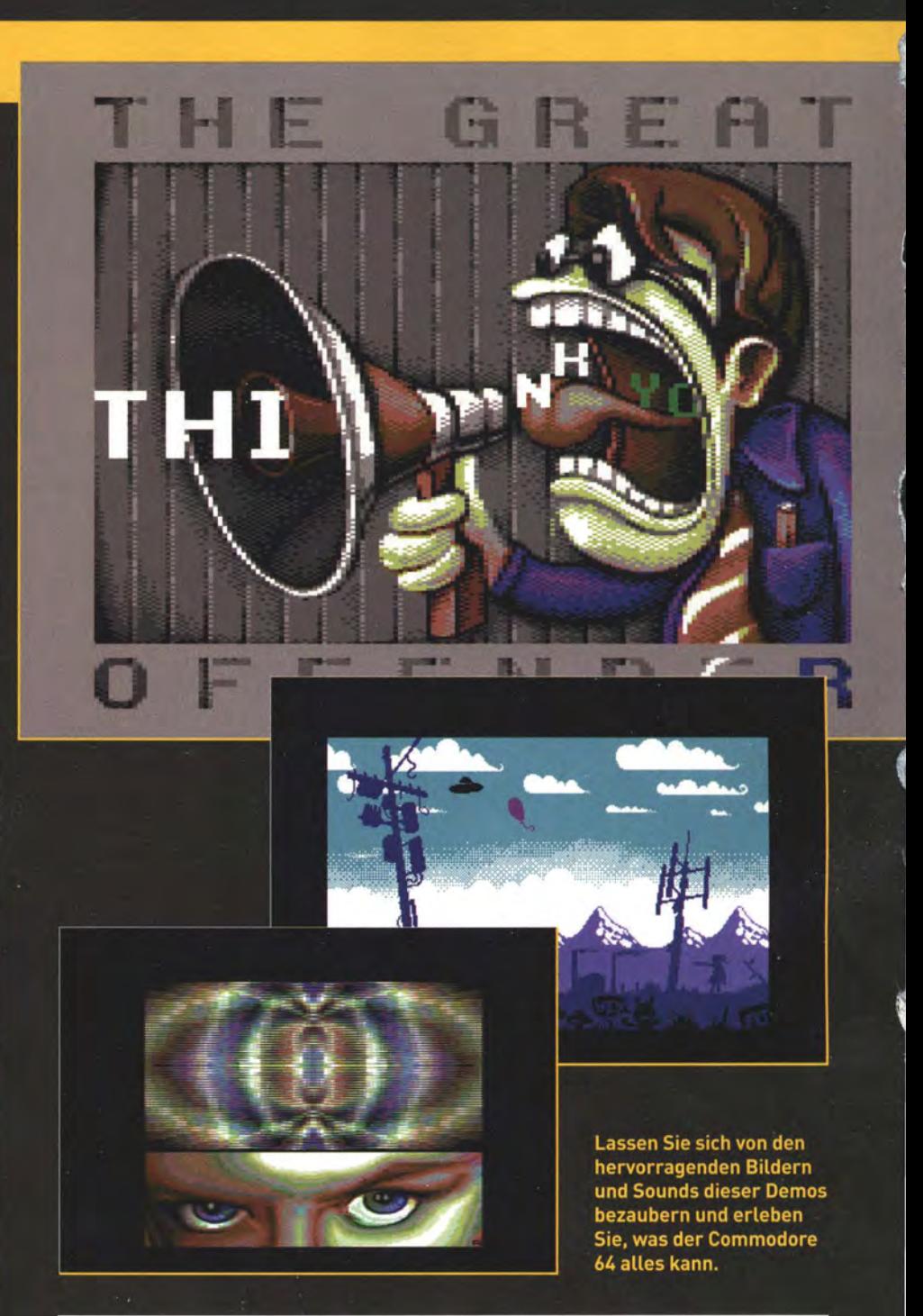

# **DEMO-MACHER**

Insgesamt 23 sehenswerte Demos für den Commodore 64 finden Sie komprimiert in einer ZIP-Datei auf dieser Scheibe. Sie wurden von folgenden Gruppen programmiert:

64EVER, ARSENIC, BOOZE DESIGN, CAMELOT, CHORUS, CREST, FAIRLIGHT, GLANCE, INSTINCT, OFFENCE, OXYRON, PLUSH, RESOURCE, SAMAR PRODUCTIONS, TABOO UND XENON

# **CLASSICS**

>> Exklusiv für unsere Leser liefern wir zehn ungekürzte Original-Sonderhefte zum C64 aus den Jahren 1982 bis 1985. Die Hefte inklusive aller Anleitungen und Listings liegen als PDF-Datei auf der DVD.

# ∗\*\* **CLASSICS**

 $08 - 198$ 

wird

ANWENDUNG

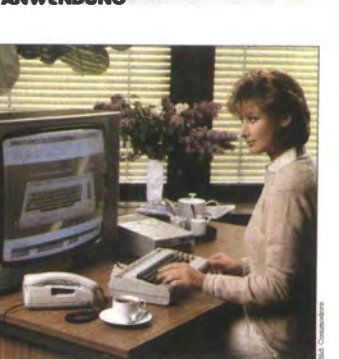

Schema der Bundespost zum Ar

**DEINFO** 

rischenTastatur lassen sich - Beslellungonaufgeben, - Bankkonten fUhren.  $-$  Auskunite abruien, - Mitteilungen senden Der C64-Besitzer kann jetzi achirintext über seinen Heimcol rersteusm - Verbindung zur Bb:-Zentrale pauen,

**Btx-Steckmodu** 

mit der gesamten Editierstation (etwa

Preiswerte Tastatur für<br>Bildschirmtext Wer im Bildschirmtext-System nicht nur Seiten abruien, sondern mit den Anbietern in einen Dialog treten will, braucht dazu eine Ta-

atatur. Mit Hilfe eines Steckmoduls aus einem Commodore64 eine Dialogtastatur. Laut war die Werbetrommel, bescheiden das Echo: Mit der Anwendungvon Bildschirmtext lauffesnoch nicht sorichtig. Vor allem die privaten Benutzer, deren Zahl laut ursprunglichem Zeltplan 8Chon bel einer halben Million liegen sollte, halten sich merklich zurück.Nachder letztenStatistik der Bundespos! vom Mai 1984 sind in der Bundesrepublik Deutschland erst knapp 15000 Btr-Anschlusseinstalliert. Sieht man einmal von den Verzögerungen ab, die die Deutsche Bundespostselbstzu vertreten hat, so istder mangel an verfugbaren Endnutzergeraten und geeignetem Zubehör Ursache der enttauschten Erwartungen

durch Drücken der Farbwahltasten, oder ähnliches, vor W8!98nUicb komfortabler. vor aUem aber vielseitiger, läßt sich Btx über eine sogenannte Dialog-Tastatur be nutzen. Dies hat naturlich seinen Preis. So kostet die kleine Tastatur bei !.oewe 440 Mark. Die grolle ist eme 8100 Mark) zu erhalten, Solche Gerate zum Erstellen (Editieren) eige-

Editier-Tamtur und nur lm Verbund ner Bildschirmtextseiten sind einem vergleichbar

Arbellsplatzeomputer unter Einsatz geeigneterGrafik-Software durchaus Eine Chance und Aufgabe also für die Hersteller elektronischer Kommu-

> nikationsgerate, preiswerte Losungenauf den Markt zu bringen.Unter diesem Gesichtspunkt ist es verstandlich, daß Commodore, der Marktfuhrer beim Verkauf von Home-Computern in Deutschland, fur etwa Z50 Mark em Steckmodul auf

den Markt brachte, das aus einem Commodore 64 eine preiswene Btx-Tastatur macht. Mit diesem Commodore-Btx-Steckmodul ist es möglich, die Kommunikation über Bildschirmtext und die Datenverarbeitung auf dem Commodoreb4 funktionell zu verbinden. So werden anspruchsvollere Anwen· dungen möglich. Mit der alphanume·

# **SO FUNKTIONIERT DIE DVD**

Die DVD ist so konzipiert, dass sie auf nahezu jedem System im Browser abspielbar ist.

Legen Sie den Datenträger ein und rufen Sie die »starter.html« auf. Wir empfehlen Firefox oder Google Chrome. Weitere Informationen finden Sie in der »DVD Hilfe.txt« auf der Disk.

**CHIP** COMMODORE

**» 25 SPIELEKLASSIKER MIT EMULATOR 39 ÜBER 20 AKTUELLE C64-DEMOS 39 10 CHIP SONDERHEFTE VON DAMALS 33 VIDEO: DIE HIGHLIGHTS DES C64** 

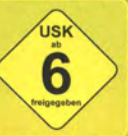

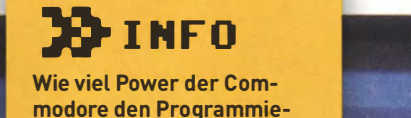

rern zur Verfügung stellt, zeigt sich an dieser Umsetzung des Microsoft Flugsimulators. Mit dem konnte der User sich als Kunstflieger beweisen oder sogar als Shuttle-Pilot ins Weltall abheben.

## F1ugsirnulationen für C 64

Anspruchsvolle Flugsimulationen sind mehr als bloße Spielereien. Die Programme Flight Simulator II und Space Shuttle machen den Commodore 64 zum Cockpit mit Blick auf eine fast reale Welt.

Der Flight Simulator II ist eine Umund Weiterentwicklung des Microsoft-Flugsimulators, die nun nicht mehr auf die Hardware IBM PC angewiesen ist, sondern auf Apple, Atari und Commodore 64 läuft

Simulationen dieser Art sind keine eigentlichen Spielprogramme mehr. Flight Simulator II leistet im Prinzip

das, was man als eine Art "Trockentraining" für die Pilotenausbildung bezeichnen könnte. Der Computer simuliert dabei nicht nur das Verhalten des fiktiven Flugzeugs, in dem man zu sitzen glaubt. Er projiziert auch eine dreidimensionale Umwelt auf den Bildschirm, deren Anblick sich im Einklang mit der Flugzeugbewegung verändert. Natürlich geben die Cockpitanzeigen alle Angaben wieder, die für die Navigation und den Flugzeugzustand von Bedeutung sind.

ur F

Die synthetische Welt, die das .Programm im Computer modelliert, umfaßt verständlicherweise bei weitem

nicht die komplette tatsächliche Welt. Nur vier jeweils etwa 10 000 Quadratmeilen große Landschaftsausschnitte des nordamerikanischen Kontinents sind auf der Programmdiskette gespeichert. Und obwohl auch diese Ausschnitte nur teilweise differenzierte landschaftliche Details aufweisen, ist die Diskette bis zum letzten Byte vollgepackt. Dargestellt werden Gegenden um Chicago, New York, Los Angeles und Seattle. Um eine davon vollständig zu überfliegen, braucht man rund eine Stunde.

Das Flugzeug, das simuliert wird, ist eine einmotorige Piper-Maschine, mit

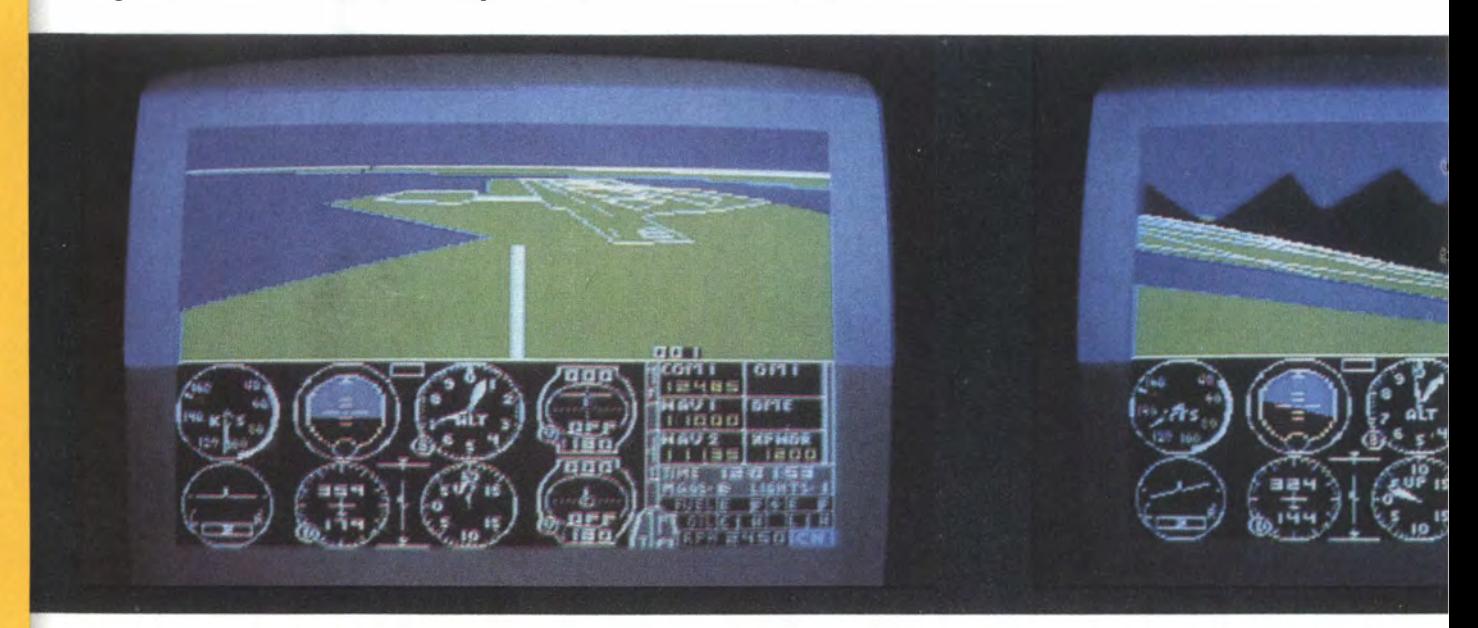

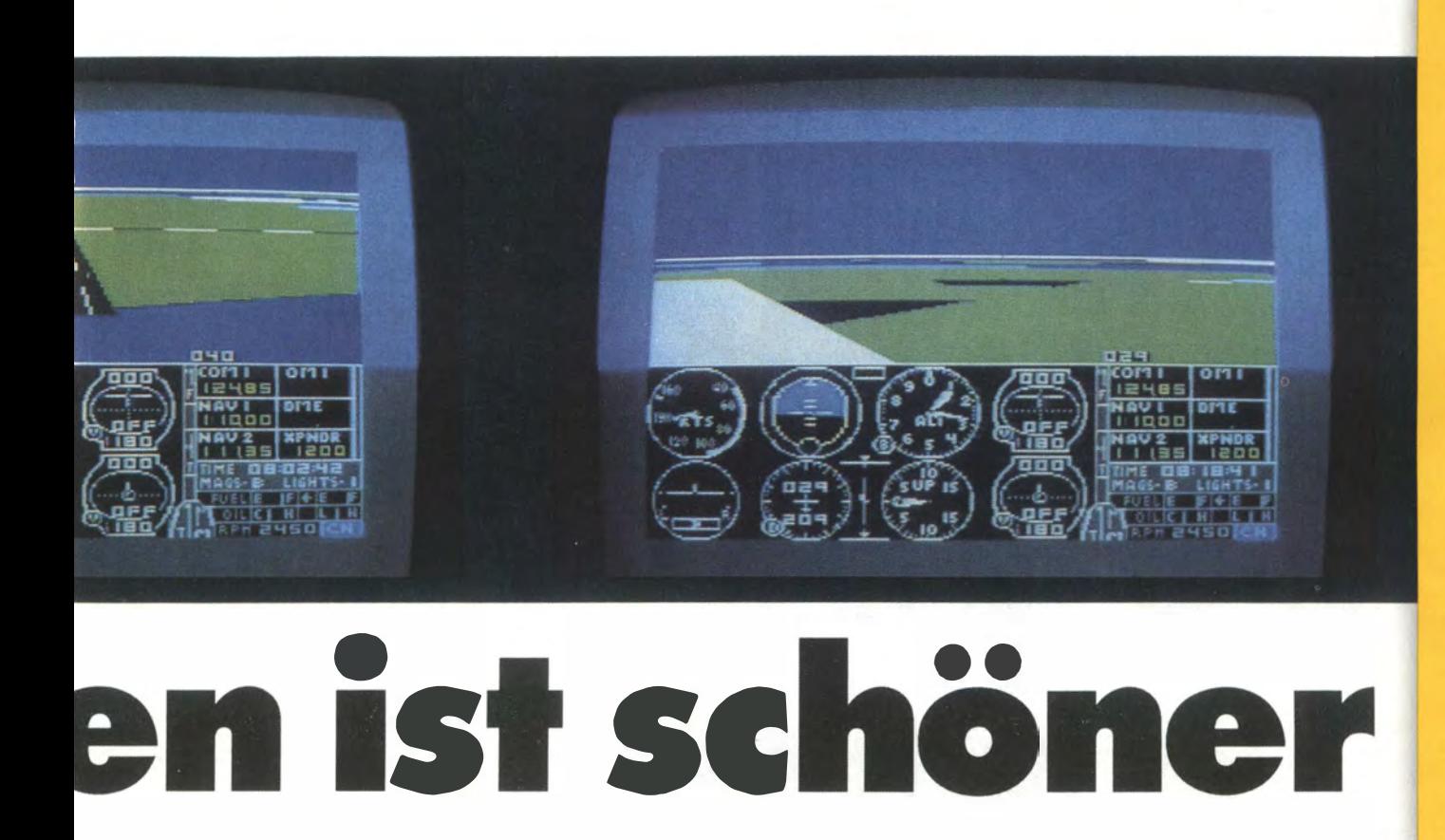

der man nach einigen mehr oder weniger unvermeidlichen "Abstürzen" recht schnell umzugehen lernt, zumindest was den Start und einfache Flugmanöver angeht. Auch die Navigation über Radiopeilung, um zu Flugplätzen zu kommen, die außerhalb der unmittelbaren Sichtweite liegen, erschließt sich einem relativ schnell. Eine saubere Landung dagegen, bei der man exakt am Beginn und auch in Richtung der Landebahn aufsetzt, ist außerordentlich schwierig und stellt auch noch nach Dutzenden von Flugstunden eine Herausforderung dar. Wenn man die grundsätzli-

chen Flugmanöver beherrscht, kann man sich mehr und mehr den Details der Simulation zuwenden, indem man die Flugbedingungen erschwert. Hierzu erlaubt das Programm den Aufruf eines Editors, mit dem sich nahezu alle Flugbedingungen ummodeln lassen. Wählbar sind etwa die Jahreszeit, die Tageszeit, unterschiedliche Bewölkung und differierende Windverhältnisse und sogar der Zuverlässigkeitsgrad des Flugzeugs.

Die nächste Steigerung ist dann der Versuch, sich als Kunstflieger zu betätigen. Ein simpler Looping ( gewissermaßen ein Salto rückwärts) ist

noch halbwegs schnell zu beherrschen. Ein ganzer Spin ( vollständige Drehung um die Längsachse) macht schon mehr Mühe, und ein halber ( bei dem man Kopf unten weiterfliegt) ist bereits eine reife Leistung.

Zu guter Letzt bietet Flight Simulator II auch knallharten Action-Fetischisten etwas. In einem speziellen Szenario kann man als Weltkrieg-I-Flieger-As feindliche Kriegsanlagen bombardieren. Allerdings bleibt man dabei nicht ungeschoren, denn sechs feindliche Abfangjäger machen einem die Hölle heiß. Wenn man dabei nicht die komplette Flieger-Trickki-

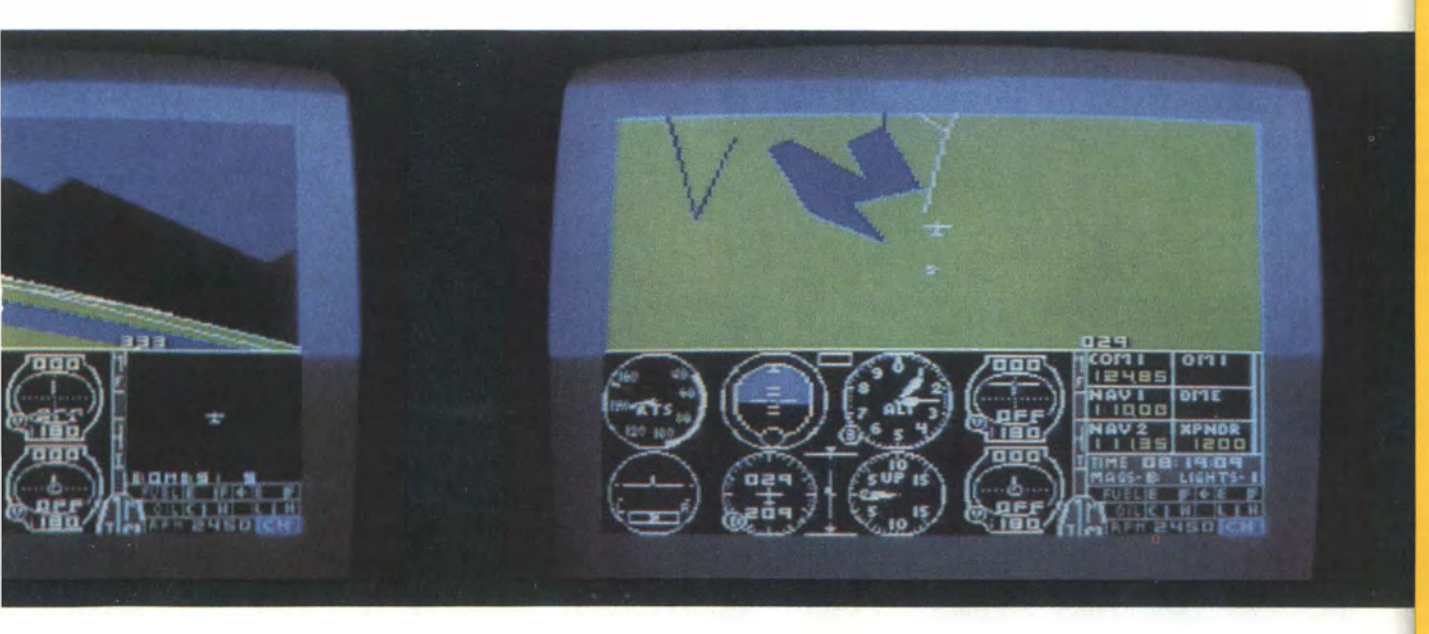

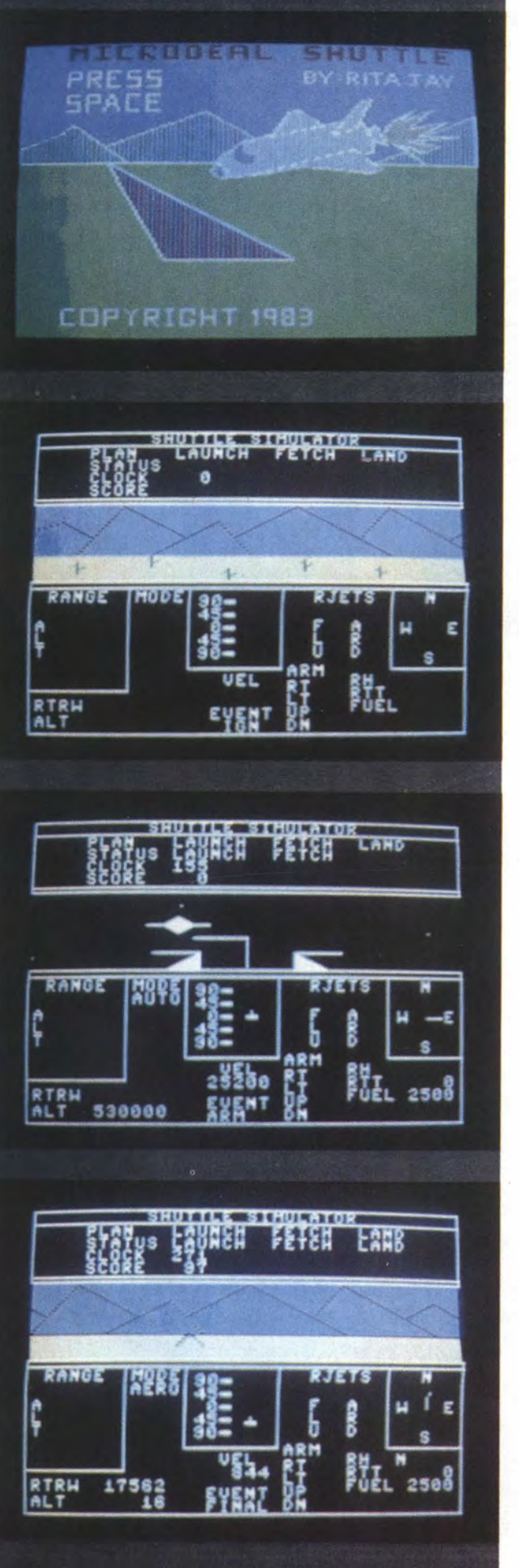

### **SOFTWARE**

Die Titelgrafik des Pseud o-Simulations programms ist die farbigste, denn im Weltall ist es im allgemeinen nicht besonders bunt, wie Bllder a us der realen Ra umfahrt gezeigt haben

Kurz vor dem Lift-off der Trägerrakete. Im oberen Feld des B!ldschirms wird die aktuelle Phase d er insg e samt funf Flugabschnitte angezeigt

A ufgaben wie a us dem Astronauten-Lehrbuch; Erinnerun gen an den letzten Shuttle-Flug: Ein defekter Satellit muß mit einem ferngesteuerten Greifarm an Bord geholt werden

Die letzte und zugleich schwierigste Phase: die Landung. Während des Gleitbzw. Endanflu ges müssen verschiedene Kriterien beachtet werden. Kurz vor der Landung. Vom links ist bereits die Landebahn zu erkennen

ste beherrscht, hat man kaum Chancen, mit heiler Haut davonzukommen.

Das Programm Space Shuttle ist keine völlig "echte" Simulation wie Flight Simulator II. Das liegt einmal daran, daß die Steuerungselemente und -möglichkeiten nur ein relativ kleiner Ausschnitt aus der Realität sind. Zum andern ist der grundsätzliche Simulationsverlauf in fünf Abschnitten festgelegt. Man kann also seinen Raumflug nicht nach Belieben gestalten, sondern man kann die fünf vorgegebenen Flugabschnitte nur mehr oder weniger gut bewältigen und bekommt dementsprechend Punkte gutgeschrieben. Gelingt eine Phase gar nicht, befördert einen das Programm gnädig in die nächste. Im Grunde ist Space Shuttle also mehr ein Spiel als eine Simulation.

#### Space Shuttle

In der ersten Simulationsphase wird man mit einer Trägerrakete in die Stratosphäre geschossen, und man muß nun den Space Shuttle genau in eine bestimmte Erdumlaufbahn manövrieren. Dies ist keine leichte Aufgabe, wie wir feststellen mußten. In der Umlaufbahn geht es anschließend darum, sich durch geschicktes Betätigen der Rückstoßdüsen nahe genug an einen defekten Satelliten heranzumachen, um ihn in der folgenden dritten Phase mit einem Greifarm behutsam einzufangen und ins Shuttle-Innere zu holen. Diese beiden Phasen sind am leichtesten in den Griff zu bekommen.

Die vierte Phase ist wieder problematisch: Es gilt, die Shuttle aus der Umlaufbahn so herauszudirigieren, daß sie im richtigen Anflugwinkel zur Landebahn zurück in die Atmosphäre taucht.

Die letzte Phase schließlich, die Landung, ist wie beim Flight Simulator die schwierigste. Unter Berücksichtigung der Windverhältnisse muß der Space Shuttle im richtigen Moment mit der richtigen Geschwindigkeit im richtigen Winkel am richtigen Punkt aufsetzen.

Nach unserem Empfinden hätte man den Reiz und die Realitätsnähe dieser Simulation dadurch wesentlich erhöhen können, daß nach einer mißlungenen Phase nicht "per Geisterhand" dennoch der Übergang in die nächste stattfindet. Die eigentliche Herausforderung, nämlich das Unternehmen erfolgreich zu beenden, wird so auf ein etwas seichtes Sammeln von Punkten reduziert. Diese freilich muß man sich einigermaßen hart erkämpfen.  $q$ e

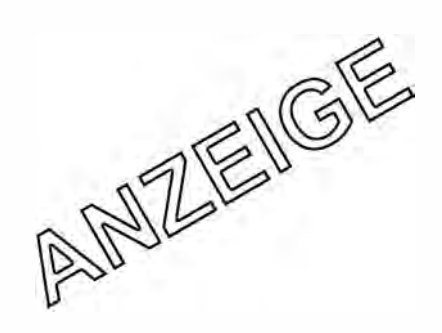

**Bunt und schillernd ist** lette der Computerprogra den C64. Die Hits aus den prächtigen Angebot der gramme stellen wir hier vo Gabrie

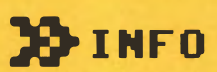

Diese Hitliste an C64-Programmen - eine Mischung aus Spielen und Anwendungssoftware - zeigt, dass auf dem Commodore eben nicht nur gedaddelt wurde. Es gab damals Textverarbeitung, Musik-Programme und sogar Buchhaltungs-Tools.

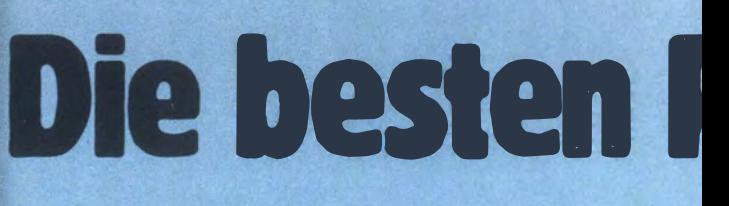

#### Pascal 64

Dieser Compiler unterstützt nicht nur die Grafik und Sprites, die Ein- und Ausgabe über den Drucker und die Diskette, sondern bietet jetzt auch viele weitere Möglichkeiten. Stichworte: Stringverarbeitung, mehrdimensionale Felder, Datentypen BOOLEAN, RECORD, Mengen und Pointer.

(Data Becker)

#### Frogman

Ein Frosch will nach Hause. Dazu muß er eine Autobahn überqueren. Wurde der Verkehr noch nicht zum Verhängnis, lauert die Gefahr im reißenden fluß. Nur das Springen über schnell vorbeigetriebene Baumstämme kann ihn ans rettende Ufer<br>bringen. (Dynamics (Dynamics)

#### Datamat

Ordner und Karteikästen gehören mit diesem Dateiverwaltungsprogramm der Vergangenheit an. Die Eingabemaske ist frei zu gestalten (bis zu 50 Feldern). Maximal passen 40 Zeichen in ein Feld und bis zu 253 Zeichen in einen Datensatz. An die 2000 Datensätze sollen auf einer Diskette Platz haben. Das Sortieren nach verschiedenen Kombinationen, der Druck von Auswertungen, Listen und Etiketten ist inklu-<br>sive. (Data Becke (Data Becker)

 $\begin{array}{lllllllllll} \text{Tr}(\phi_1,\phi_2) & \text{Tr}(\phi_1,\phi_2) & \text{Tr}(\phi_1,\phi_2) \\ \text{Tr}(\phi_1,\phi_2) & \text{Tr}(\phi_1,\phi_2) & \text{Tr}(\phi_1,\phi_2) \\ \text{Tr}(\phi_1,\phi_2) & \text{Tr}(\phi_1,\phi_2) & \text{Tr}(\phi_1,\phi_2) \\ \text{Tr}(\phi_1,\phi_2) & \text{Tr}(\phi_1,\phi_2) & \text{Tr}(\phi_1,\phi_2) \\ \text{Tr}(\phi_1,\phi_2) & \text{Tr}(\phi_1,\phi_2$  $\begin{minipage}{.4\linewidth} \begin{tabular}{lccccccccc} \multicolumn{4}{c}{\textbf{0.1}} & \multicolumn{4}{c}{\textbf{0.1}} & \multicolumn{4}{c}{\textbf{1.1}} & \multicolumn{4}{c}{\textbf{1.1}} & \multicolumn{4}{c}{\textbf{1.1}} & \multicolumn{4}{c}{\textbf{1.1}} & \multicolumn{4}{c}{\textbf{1.1}} & \multicolumn{4}{c}{\textbf{1.1}} & \multicolumn{4}{c}{\textbf{1.1}} & \multicolumn{4}{c}{\textbf{1.1}} & \multicolumn{4}{c}{\textbf{1.1}}$  $\mathcal{G}^{\mathfrak{m}_{\mathfrak{g}}}\circ \mathfrak{k} = \mathfrak{k}^{\mathfrak{m}_{\mathfrak{g}}}\circ \mathfrak{p}_{\mathfrak{g}}\circ \mathfrak{p}_{\mathfrak{g}}\circ \mathfrak{k}^{\mathfrak{g}}\circ \mathfrak{p}_{\mathfrak{g}}$ Voice i seiected

copy erstellt werden.

der Erweitelfehlskombinaanaerspiel. Zwei re, hochauflösende en können erstellt und acht Sprites ncnzeitig voneinander begt werden, während das rrogramm weiterläuft. Über den Drucker kann eine Hard-

(Data Becker)

#### Extended Synthesizer System

Mit diesem Programm wird der Computer zum Notenpapier. Zwar braucht man keine Fingerfertigkeit, aber doch musiktheoretisches Wissen. Der in den 64 implementierte Sound Interface Device (SID) bringt das Ganze zu Gehör. (Interface Age).

#### Paint Pie

Malen Sie gern? Rechtecke, Parallelogramme, Ellipsen, Kreise und Teilbilder lassen sich mit diesem Programm drehen, verdoppeln, spiegeln oder halbieren. Den "Pinsel" kann man in acht verschiedenen Stärken wählen.

(Data Becker)

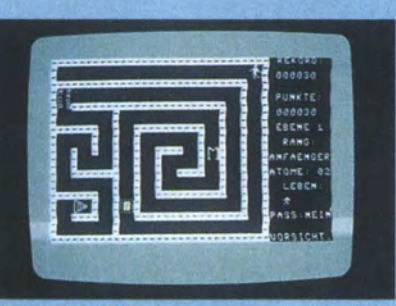

#### Escape MCP

Auf dem Bildschirm erscheint ein Labyrinth, die Leiterbahnen eines Rechners. Ein Männchen muß darin einen sicheren Raum erreichen. Das Master-Control-Programm hindert es daran. Mit ,,Löschbefehlen" kann sich das Männchen verteidigen. (Dynamics) Faktumat

Das ist eine Sofortfakturierung mit integrierter Lagerbuchführung. Steuersätze, Maßeinheiten und Firmendaten sind individuell anzupassen. Das Schreiben von Rechnungen mit diesem Programm soll Zeit sparen. (Data Becker)

#### **Textomat**

Wer viel schreibt, hat mit diesem Programm eine große Hilfe. Bis zu 80 Zeichen können pro Zeile getippt werden, durch horizontales Scrolling Der Ausdruck kann bis zu 255 Zeichen breit sein, der Text an die 24 000 Zeichen lang (im Speicher). Die Verkettung von Texten, die Verarbeitung von Textbausteinen, Formatieren oder Blocksatz gehört zu den vielen Möglichkeiten des Pro-<br>grammes. (Data Becker (Data Becker)
# rogramme für den C 64

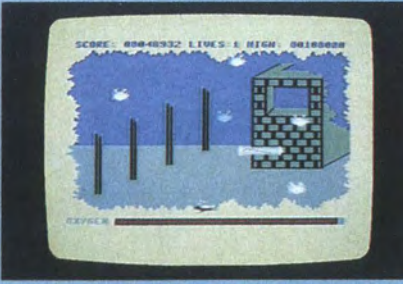

Neptuns Tochter

Aus der Gefangenschaft einer Seeschlange muß ein Taucher die Wassemixe befreien. Der Weg ist voller Gefahren. Kraken, Schlingpflanzen und Monsterkrabben behindern die Suche. (Dynamics)

### Jungle Hunt

Um die Freundin von den Kannibalen zu befreien, muß Sam viele Gefahren im Dschungel<br>überstehen. (Atari) überstehen.

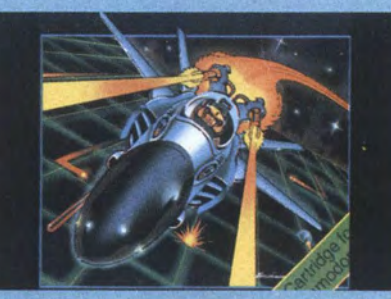

### Gridrunner

Im Jahr 2190 installiert die Mensch-heit eine riesige Energiestation in der Erdumlaufbahn, das .,Gitter". Es wird jedoch von feindlichen Droiden besetzt. Das Computerspiel ist der Kampf der Erdbewohner gegen die Droiden. (HES)

### Simon's BASIC

Das ist eine Erweiterung des Wortschatzes des C64. Durch die Diskette stehen 50 zusätzliche BASIC-Anweisungen zur Verfügung. Dadurch ist besonders im Grafikbereich viel aus dem Rechner herauszuholen. Neue Anwendungsbereiche eröffnen sich. (Commodore)

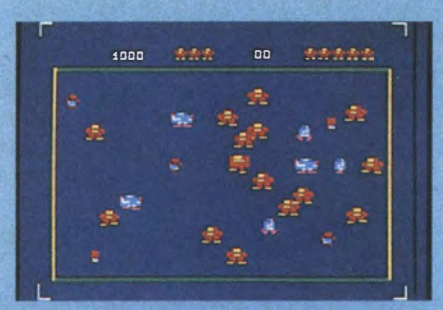

Robotron: 2084

Roboter wollen die Menschen vernichten. Die Waffe des Menschen ist eine Laserkanone. Die Robotrons greifen mit verschiedenartigen Robotern an. Jeder Spieler hat fünf Le-<br>ben. (Atarisof (Atarisoft)

### Dig Dug

In einem unterirdischen Bergwerk wollen böse Geister, Fygars und Pookas Dig Dug an das Leben. In den Tunneln und Felsbrocken kann ihnen Dig Dug jedoch entwischen. (Atari)

### Pole Position

Autorennen auf dem Bildschirm. Hier muß man ausweichen, schalten, überholen. Kurventechnik muß beherrscht werden wie das richtige Ausbremsen. Am Ende weht dem Sieger die karierte Fahne.

(Atari)

### Dragonsden

Diesmal schlüpft der Spieler in die Rolle eines Ritters. Ein furchterregender Drache, der in einer Höhle wohnt, muß getötet werden. Der Zugang zur Höhle wird von Vögeln bewacht. Hat sich der Ritter den Eingang freigekämpft, folgt der gefährliche Weg vorbei an Monstern und Fallen zum Drachen. Nun muß der richtige Moment zum todbringenden Zustich mit der Lanze abgepaßt werden. (Commodore)

### Music Machine

Die Tastatur des Computers wird zur Klaviertastatur. Klangfarbe, Tonhöhe, Rhythmus, sogar Schlagzeugbegleitung kann frei gewählt werden. Mit der Pitch-Kontrolle kann der Computer gleichzeitig zu einem Musikstück im Radio, Fernsehen oder Tonband spie-<br>len (Commodore) (Commodore)

### **\*\*\*\* C64 TECHNIK \*\*\*\***

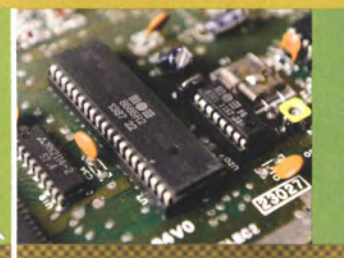

# **DER VIC-<br>GRAFIKCHIP**<br>Die spannende Entste-

hungs-Geschichte des brillanten C64-Grafik-**Prozessors** 

74 NOE DOMMODORE AA

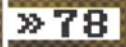

Ж

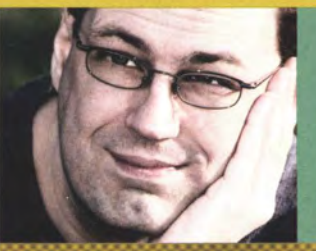

# DER SOUND-

MAGIER<br>C64-Komponist Chris<br>Hülsbeck erzählt, wie er<br>seine legendären Sounds<br>programmierte

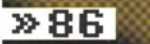

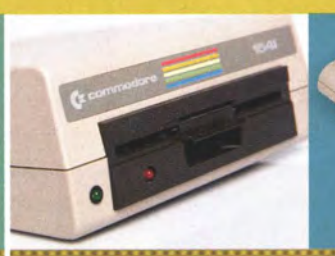

# **FLOPPY-<br>LAUFWERK**<br>Wie und warum die VC-1541

dem Commodore 64 zu sei-<br>nem Durchbruch verhalf –<br>und warum sie so teuer war

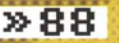

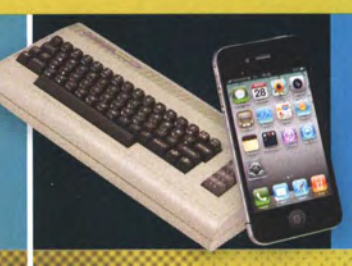

# **C64 GEGEN<br>IPHONE**

Welches der beiden Kultgeräte schneidet im Duell<br>wohl besser ab? Ein nicht ganz ernst gemeinter Test

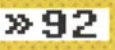

# **C64 TECHNIK<br>DAS INNERE DES<br>COMMODORE**

# » INHALT

- Einblicke in den Commodore
- 78 Grafik-Geheimwaffe VIC·II
- 82 Andrew Braybrook - der Grafiktrickser
- 84. SID: Sound in neuer Dimension
- 86 Chris Hülsbeck: Der Sound· magier
- Mega-Hit Floppy-Laufwerk 88
- 90 Module am Expansions- Port
- C64 vs iPhone: Ein Vergleichstest
- Faszination Programmieren: Lehrkraft C64

### $*$ CLASSICS $*$

- **KREIS Was die Floppy alles kann**
- Btx-Steckmodul für C64
- 106 Die richtige Mischung - Futtermittelberechnung in Basic

\* Damals war der Commodore 64 ein Wunderwerk qer darstellen konnte, mit butterweichem Scrolling und Technik. Warum? Weil er nicht nur Grafik vom Feinsten hüpfenden Sprites. Er gab auch komplexe Musik-Arrangements von sich. Oder ließ sich via Expansions-Port um ganz neue Bestandteile erweitern. Und diese superbe Hardware-Komposition stellte Commodore dann auch noch für einen Kampfpreis in die Läden.

Auf die technischen Besonderheiten des C64 gehen wir in dieser Rubrik ein: Zum Beispiel erklären wir, was den VIC- (Grafik) oder SID-Chip (Sound) auszeichnete - und wo ihre verborgenen Bugs lagen. Dazu haben wir sogar bekannte Programmierer aus vergangenen Tagen aufgetrieben: Andrew Braybrook etwa hat Spielen wie Uridium ein butterweiches Scrolling verpasst. Wie er das angestellt hat, verrät er uns im Interview. Oder Chris Hülsbeck, der zu bekannten Games wie Gianna Sisters und Turrican die Melodien komponiert und umgesetzt hat. Auch er erzählt im Zwiegespräch mit Anatol Locker. wie er die ersten Schritte auf dem C64 unternahm, wie er die Sounds umsetzte - und was er eigentlich heute so macht.

Ein besonderes Augenmerk legen wir noch auf das Floppy-Laufwerk, die VC-1541. Denn sie war es, die uns Anwender letztlich von quälenden Wartezeiten erlöst hat, indem sie die Datasette in den Ruhestand schickte. Die VC-1541 ist selbst ein komplexes Stück Technik, das wir daher in einem extra Artikel würdigen.

Doch wie sind die Hardware-Fähigkeiten des C64 wohl heute einzuordnen? Kult kann man nur mit Kult vergleichen. Daher haben wir den C64 gegen einen würdigen Kontrahenten antreten lassen: das iPhone. Wer im - nicht ganz ernst gemeinten - Duell zwischen Commodore und Apple gewinnt, erfahren Sie im Test "C64 vs iPhone".

Doch bei allem Enthusiasmus für die technischen Finessen des 8-Bit-Computers, für eines gab und gibt es keinen Chip: für die bis heute noch immer ungebrochene Begeisterung der Anwender. Der Commodore 64 - das ist am Ende eben doch mehr als nur die Summe seiner Einzelteile ... /sg/

# **CG4 TECHNIK**<br>INNENLEBEN \*

## **ROM-CHIPS**

In diesen Chips sind in fest zugewiesenen Adressen die Programme gespeichert, die beim Einschalten des Rechners gestartet werden.

FUNKTION: Auf 20 KByte enthalten die drei Chips jeweils das Commodore BASIC v2 (8 KByte), den Kernel (8 KByte) und den Zeichensatz (4 KByte). Sie verleihen dem C64 beim Einschalten seine charakteristische Optik. In späteren Varianten übernimmt ein einzelner 16-KByte-**Chip all diese Funktionen.** 

# **PROZESSOR**<br>(MOS 6510)

Der 8-Bit-Chip ist eine speziell für den C64 modifizierte Version des MOS 6502 mit integrierter 6-Bit-E/A-Schnittstelle. Ab 1987 durch den nahezu identischen MOS 8500 ersetzt.

FUNKTION: Die Kommandozentrale. Übernimmt Berechnungen und verarbeitet alle Programmbefehle. In PAL-Gebieten ist der Prozessor auf 985 Hz getaktet. Die NTSC-Version besitzt eine Frequenz von 1,023 MHz.

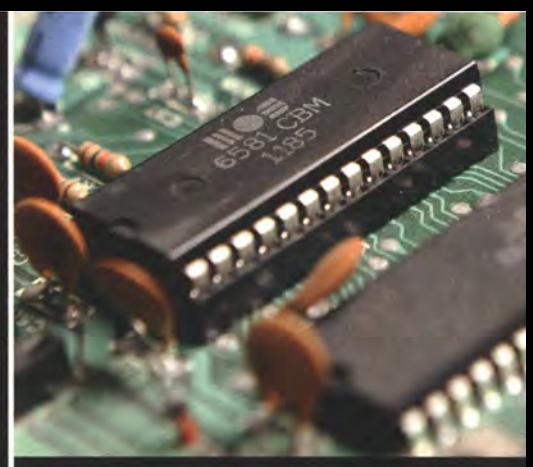

Kurzbezeichnung für Sound Interface Device Chip. Trägt je nach Baujahr des C64 die Bezeichnung MOS 6581 oder 8580.

FUNKTION: Ein Synthesizer, der für den charakterisitschen Klang des C64 sorgt. Die ursprünglich verbaute Version (MOS 6581) enthielt einen Bug, der in der späteren Revision (MOS 8580) beseitigt wurde.

> Mehr zum SID ab Seite 84

# E/A-STEUERUNG<br>zwei CIA (Complex Interface Adapter) 6526-

Chips zur Steuerung von Eingabe- und Ausgabesignalen. Getaktet auf 1MHz.

FUNKTION: Die Interface-Chips ermöglichen Senden und Empfangen von Befehlen an beziehungsweise durch externe Geräte. Sie machen den Anschluss von Druckern. Laufwerken, Modems und ähnlichen Erweiterungen möglich.

## **TASTATUR**

Hier liegt der Anschluss für das C64-Kevboard. Die im Gehäuse integrierte Tastatur liegt mit einer eigenen Platine auf dem Mainboard auf und muss entfernt werden, um die Hauptplatine freizulegen.

FUNKTION: Die C64-Tastatur besitzt insgegesamt 66 Tasten, von denen 47 meist mit Commodore-typischen Symbolgrafiken mehrfach belegt sind.

## **ARBEITSSPEICHER**

Namensgeber für den C64: 64 KByte dynamisches RAM waren 1982 für einen. Heimcomputer überaus üppig.

FUNKTION: Von den 64 KByte Arbeitsspeicher sind 38911 Bytes für BASIC-Programme und -Befehle frei nutzbar. Zusätzlich sind 512 Byte an statischem Farb-RAM enthalten. RAM kann über den Cartridge-Slot durch Module erweitert werden.

Hardware-programmierbarer Logik-Chip (Programmierbare logische Anordnung). Beim C64 bereits programmiert verbaut.

FUNKTION: Der Verkehrsregler - die PLA übernimmt die Ansteuerung und Aktivierung der anderen Chips. Per Bankswitching sorgt sie zudem dafür, dass die CPU sämtlichen Speicher inklusive externer Geräte auch voll ausnutzen kann.

# EINBLICKE IN DEN<br>COMMODORE

Erfahren Sie mehr darüber, was das Herz des Brotkastens zum Schlagen bringt. Zwar sieht das Innenleben der verschiedenen C64-Varianten nicht immer identisch aus. Dennoch hilft diese Übersicht dabei, die einzelnen Chips zu identifizieren

**VON SEBASTIAN SPONSEL** 

### **HF-MODULATOR**

Hier werden Ton- und Grafikausgabe in ein Antennensignal umgewandelt. Das ermöglicht den Anschluss an einen Fernseher.

### **CARTRIDGE-SLOT**

Modulschacht, der Programm- und Speichererweiterungen für den Commodore 64 aufnehmen kann.

> SB / 11 "0" | mile0 '20 '90 HKC 2N 431328

In frühen C64-Boards befindet sich der Grafikchip des Commodore unter einer aufgelöteten Abdeckung. In späteren Versionen liegt er auf der Hauptplatine frei.

FUNKTION: Übernimmt die Grafikdarstellung des C64. Wurde in mehreren Varianten verbaut: In PAL-Gebieten sind dies MOS 6566 und 8565. > Mehr zum VIC II ab Seite 78

1984 OMMODORE INTL COMMODOR

 $94V0$ 

### **\*\*\*\*\* C64 TECHNIK \*\*\*\*\*** DIE UIC-GESCHICHTE  $\blacksquare$

# GRAFIK-<br>GEHEIMWAFFE

"Das VIC-II-Projekt war eine High-End-Spielkonsole", erinnert sich Ingenieur Al Charpentier an die Anfänge des C64. Commodores Chip-Tüftler entwickelten den besten Grafikprozessor seiner Zeit

**VON BRIAN BAGNALL UND WINFRIED FORSTER** 

Anfang 1981 entpuppt sich der VIC-20 als Goldgrube, jetzt braucht Commodore-Boss )ack Tramiel einen leistungsfähigen Nachfolger. Doch der Erfolg droht, eine Neuentwicklung auszubremsen. "Der VIC-20 verkaufte sich blendend, er brachte viel Geld und erhielt viel Software': erinnert sich Entwicklungschef Charles Winterble. Er und sein Team wollen einen Nachfolger mit 40-Spalten-Darstellung, den sie vorläufig ,VIC-40' nennen. Doch um die Marktdominanz des VIC-20 nicht zu untergraben, blockt die Verkaufsabteilung alle anderen Produkte. "Die Marketing-Jungs meinten, wir könnten keinen VIC-40 haben: Sprecht nicht einmal davon, ihr ruiniert unser Geschäft!" klagt Winterble.

Das Marketing will ein langlebiges Produkt wie die 2600-Spielkonsole von Atari, die sich bereits über fünf Jahre ohne Verbesserungen verkauft. Dagegen wissen die Ingenieure der Chip-Schmiede MOS Technology (seit 1976 eine Commodore-Tochter), dass sie sich nicht auf dem technisch minderwertigen VIC-20 ausruhen können. "So diskutierten wir eben im Stillen über einen VIC-40", erinnert sich Winterble. "Charpentier und ich waren eng befreundet und gingen abends in ein kleines Restaurant, um Wein zu trinken. Dort besprachen wir unsere Pläne. Wir hatten eine fantastische Design-Abteilung, die ungenutzt blieb."

### **\*E DRITTER ANLAUF FÜR DEN FARB-CHIP**

Winterble will MOS Technology profitabel machen. "Die Verkäufe von MOS stagnierten, also brauchten wir etwas Großartiges. Aus der Idee entstand eine Reihe von Chips." Als Erstes ein neuer 6502-Prozessor. "Wir erstellten einen 6502-Kern, den wir in andere Prozessoren einsetzen konnten. Ähnlich wie eine Plätzchenform." Es ist die Geburtsstunde des 6510: "Ein 6502 mit I/O-Funktion." Für Peripheriegeräte entwickeln sie einen anspruchsvolleren Chip. "Wir entwarfen den 6526 CIA - ,Charlie's Interface Adapter', weil ich die Architektur erarbeitete, später ,Complex Interface Adapter'. Rob Yannes führte ihn zu Ende."

Sound und Grafik sorgen für aufgeregte Diskussionen. Charpen- $\frac{1}{x}$ tier und sein Team sind bereits zwei Mal mit einem 40-Spalten-Farb- � Chip für Color-PET sowie einen geplanten Hobby-Computer namens  $\frac{\overline{z}}{\frac{1}{2}}$ TOI gescheitert. Nun ermöglicht Winterble Charpentier einen neuen  $\frac{2}{5}$ <br>Versuch. Dazu fassen die Ingenieure den Markt für Unterhaltungs-  $\frac{1}{2}$ elektronik ins Auge. "Es sollte ein Spielcomputer-Chip werden", erklärt Winterble. "Spiele waren damals heiß. Wir wollten den weltbesten Spiele-Chip machen."

Winterble stellt Jack Tramiel das Projekt vor. "Ich fragte Jack, ob ich mit ihm reden könne. Damals saß ich in meinem Büro im 2. "Plötzlich kam er in mein Büro und setzte sich hin. Er rauchte eine 플 dicke Zigarre und aschte auf den Boden. Ich hasste diese Zigarre,  $\frac{\mathbb{L}\text{}}{2}$ aber ich beschwerte mich nicht." Winterble ringt um Luft und stellt  $\frac{\bar{\omega}}{2}$ Stock von MOS." Winterble hört Jacks vertraute Stimme im Gang. sein Anliegen vor: "Wir haben eine Idee - einen Spiele- Chip mit 40 Spalten, der auch ein Computer sein kann. Wir wollen ein Projekt dafür organisieren." Winterble lacht: "Er hatte schon ,Macht das!' ge-

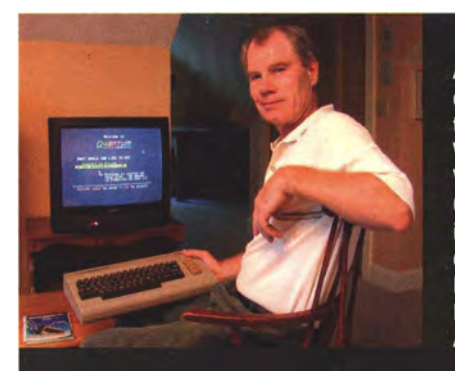

**Als Entwicklungsleiter** der Commodore-Tochter MOS ist Charles Winterble einer der Väter von VIC-20 und C64. Hier sehen wir ihn bei der Anwendung des frühen C64-**Netzwerks Quantum** Link, aus dem später AOL wird.

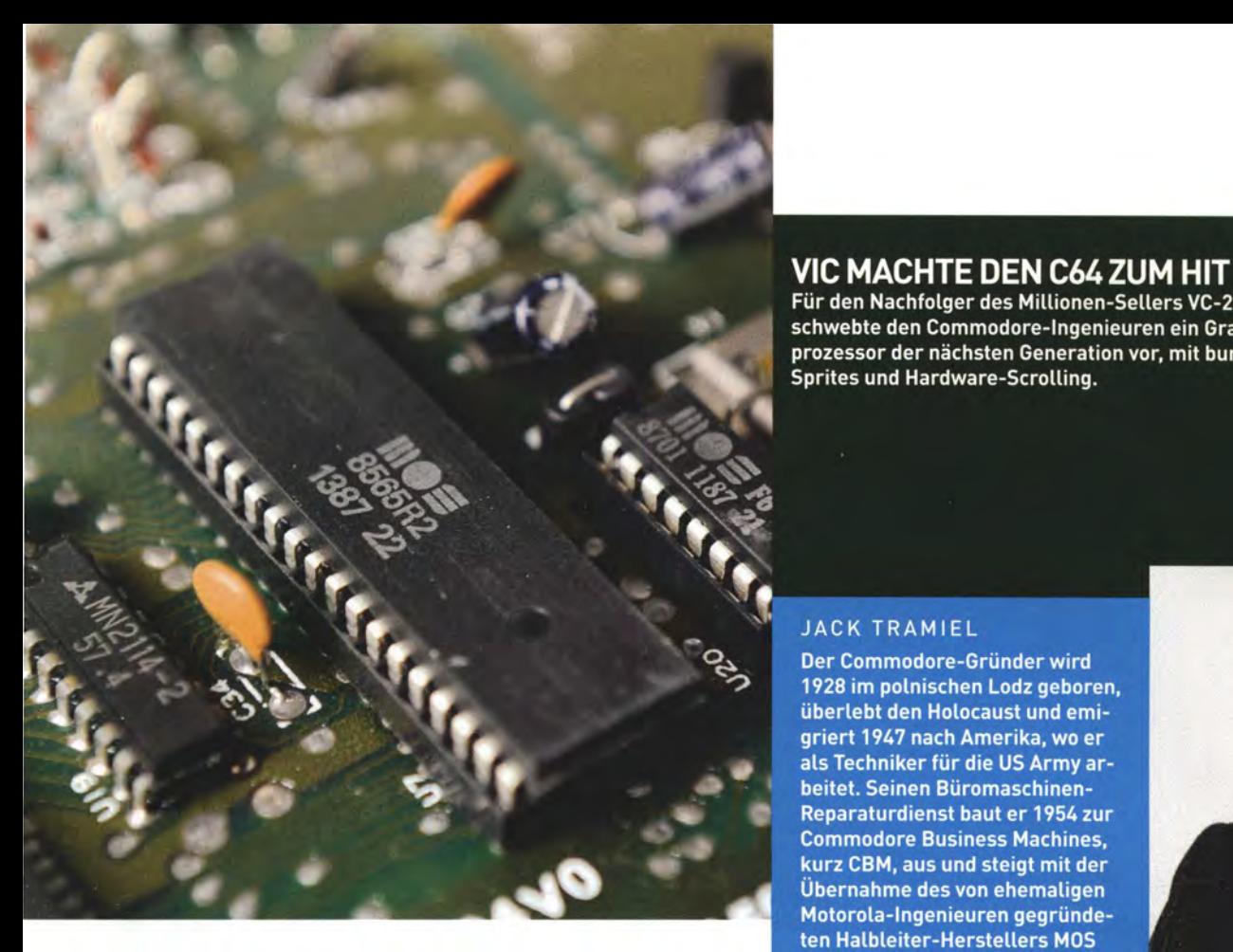

### **JACK TRAMIEL**

Der Commodore-Gründer wird 1928 im polnischen Lodz geboren. überlebt den Holocaust und emigriert 1947 nach Amerika, wo er als Techniker für die US Army arbeitet. Seinen Büromaschinen-Reparaturdienst baut er 1954 zur **Commodore Business Machines.** kurz CBM, aus und steigt mit der Übernahme des von ehemaligen Motorola-Ingenieuren gegründeten Halbleiter-Herstellers MOS ins junge Computer-Geschäft ein. Tramiel feiert Erfolge mit der Bü-

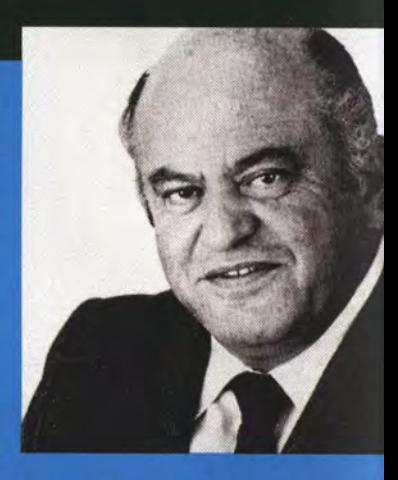

- - - - -

rorechner-Serie PET und Anfang der 80er Jahre insbesondere mit VIC-20 und C64. 1984 aus seinem Unternehmen gedrängt, übernimmt Tramiel die Computer-Abteilung von Atari, mit der er seinen Ex-Arbeitgeber in den folgenden Jahren heftig bekämpft. 1996 zieht sich der "Vater des Heimcomputers" in den Ruhestand zurück. Er stirbt am Ostersonntag 2012 in Kalifornien.

\* <u>Geburtshelfer</u> DES C64

### AL CHARPENTIER

Der frühe Mitarbeiter der Chip-Schmiede MOS ist als Kind der 50er-Jahre von der TV-Übertragung fasziniert: .. Ich wollte wissen, wie man Fernseher kontrolliert - so kam ich zum Videospiel-Design." Als Charpentier 1 975 sein Elektronik-Studium abschließt, ist der Begriff .. Halbleiter"" noch nahezu unbekannt, sein Arbeitgeber MOS ein winziger Hersteller elektronischer Schaltkreise. Der Kettenraucher arbeitet erst an Taschenrechnern und schlägt MOS dann die Entwicklung eines Farb-Chips vor, den er 1977 zum Laufen bringt. Der "Video Interface Chip" (VIC) wird zur technischen Grundlage aller 8-Bit-Computer von Commodore. Später gründet Charpentier mit Rob Yannes und Charles Winterble den Synthie-Hersteller Ensoniq und ist heute Entwicklungschef von Unique Solutions, einem Hersteller von Körper-Scannern für die Textilindustrie.

### **ROB YANNES**

Der Erfinder des legendären SID-Chips stößt nach seinem Informatik-Studiums im Mai 1979 zu Commodore - "ein junger Kerl mit sandblondem Haar und der netteste Typ der Welt", wie sich Winterble erinnert. Als begeisterter Elektromusiker und Videospieler wird Yannes schnell zur treibenden Kraft der VIC-Evolution. Nach dem VC-20, der gegen den Widerstand älterer MOS-Ingenieure durchgesetzt wird, und dem C64 verlässt Yannes Commodore und konzipiert mit Charpentier und Winterble einen Kinder-Computer für Atari. Wegen des C64-Erfolgs wird das Projekt aufgegeben und Yannes gründet die Sound-Firma Ensoniq, die dem Apple Ilgs einen mächtigen Audio-Chip spendiert. Der Ensonig-Verkauf an Creative Technology (später: Creative Labs) macht Yannes Ende der 90er-Jahre zum Multimillionär.

sagt, bevor ich fertig gesprochen hatte." Charpentier weiß, dass der Chip, um auf dem zu Markt bestehen. alle anderen übertreffen muss; mit Winterble studiert er die besten Spielkonsolen: "Wir kauften jeden Computer, den wir in die Finger bekamen, das Mattel Intellivision und alles von Atari." Das Intellivision beeinflusst die Ingenieure am stärksten. Zudem untersuchen sie den Texas-Instruments Heimcomputer TI 99/4A und den Atari 800 und erstellen eine Liste mit allen Features, die ihr Chip haben soll. "Damit waren alle Ressourcen unserer kleinen Einrichtung bei MOS für zehn Tage belegt", erinnert sich Winterble. "Wir nahmen alles auseinander, um die aktuellen Fähigkeiten einzuschätzen und zukünftige zu planen."

### **\* HARDWARE-UNTERSTÜTZTE SPRITES**

Charpentier interessiert sich besonders für die Implementierung von Sprites, zweidimensionaler Spiel-Objekte, die sich - mit den

### **EXXXX C64 TECHNIK**  $\equiv$ DIE UIC-GESCHICHTE /

Cell-Animationen des Zeichentrickfilms vergleichbar - vor einem statischen Hintergrund bewegen. Programmierer können Sprites zwar auch ohne spezielle Hardware erstellen, aber nur langsam und flackernd. Charpentier will Hardware-unterstützte Sprites. Die Ingenieure untersuchen die Sprites anderer Systeme. Ataris Äquivalent, die sogenannte ,Player-Missile Graphics', enttäuscht Yannes. "Die waren schrecklich: Keine Farbe, nicht groß genug und sie tun nie, was man will." Dagegen beeindrucken ihn die Sprites des TI 99/4A mit ,Extended-BASIC'-Modul, die sich, einmal angestoßen, sanft über den Bildschirm bewegen. Yannes erkennt Verbesserungsmöglichkeiten: Die Tl-Sprites sind klein und einfarbig. Um der Technik nicht hinterher zu hinken, müssen die Ingenieure die Sprites verbessern und die nächste Stufe der Computergrafik schaffen.

Charpentier bespricht seine Ideen mit Winterble und Yannes. "Al kannte sich mit Video-Architektur aus", sagt Winterble. "Wir diskutierten oft bis spät in die Nacht über den VIC, besprachen die Zahl der Sprites, ihre Funktionsweise und die lnterrupts." Die Ingenieure entscheiden sich für mehrfarbige Objekte, die sich mit minimalem Programmieraufwand bewegen lassen. Die vier Sprites von Atari will man verdoppeln, außerdem werden zusätzliche Features erfunden: Jedes Sprite kann zweifach vergrößert werden, zudem soll eine automatische Kollisionsabfrage die Programmierer unterstützen.

### **\***KEINE ..LIZENZ ZUM STEHLEN"

"Das VIC-II-Projekt, das wir Jack vorstellten, war eine High-End-Spielkonsole", sagt Charpentier. Sein Chef Winterble erklärt, dass er und die anderen MOS-Ingenieure das Projekt geheim halten: "Niemand durfte davon wissen, vor allem nicht die Marketing-Abteilung. )ack sagte: Ihr seid das Marketing! Die Ingenieure machen etwas fertig, dann reden wir mit der Marketing-Abteilung!"

Der Commodore-Boss gibt seinem Team großzügigen Freiraum. Winterble erinnert sich: "Ich wollte mit einem Budget arbeiten, mein Wissen aus dem Management-Studium irgendwie anwenden." Doch als er Tramiel um ein Budget bittet, antwortet der Commodore-Gründer: "Ihr bekommt keins, denn Budgets sind Lizenzen zum Stehlen. Ich behalte Euch im Auge: Gebt Ihr zu viel aus, dann schreite ich ein." Winterble erkennt die einmalige Gelegenheit, unabhän-

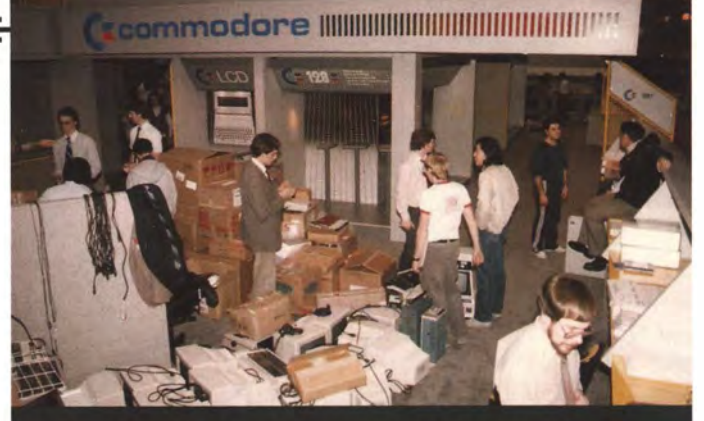

Während des Goldenen Heimcomputers-Zeitalters beherrschen mächtige Commodore-Stände die US-Fachmesse CES. Hier werden 1985 der C64-Nachfolger C128, aber auch legendäre Prototypen wie der tragbare LCD-Computer von Commodore vorgestellt, der leider nie in Serie geht.

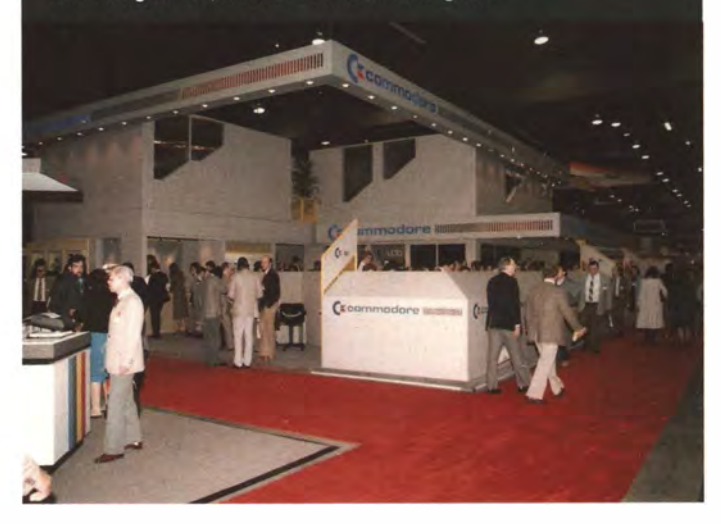

gig von Marketing und Management zu arbeiten: "Er legte die Firma in unsere Hände. Das war unglaublich!"

Charpentiers vorherige Fehlschläge stärken seinen Siegeswillen. Er allein ist verantwortlich für die Chip-Architektur des VIC-6566. Die größte Einschränkung beim Design stellt die Integrationsdichte dar. Komponenten und Bahnen sind fünf Mikrometer breit. "Damals waren das unter 10.000 Transistoren, mit vielleicht 100 Kon-

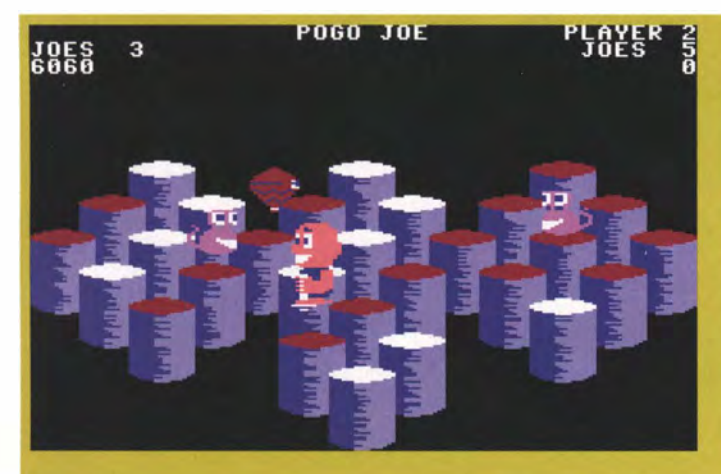

Die VIC-Spezialität "Hardware-Sprites" wurde rasch von C64-Spieleprogrammierern ausgenutzt. Bereits 1 983 machte Q\*Bert-Verschnitt Pogo Joe mit bunten beweglichen Charakteren große Sprünge.

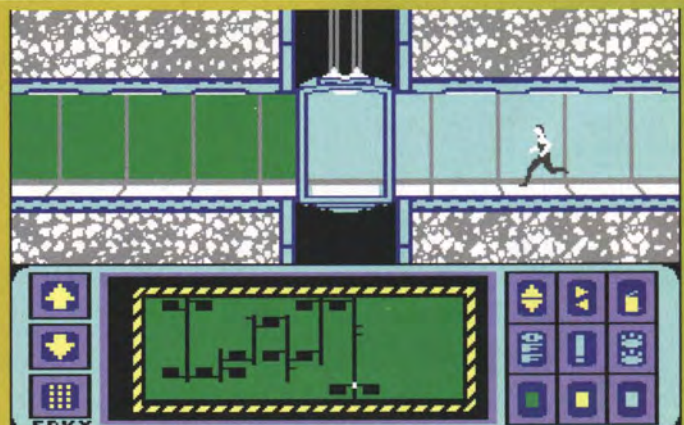

Eines der berühmtesten Sprites des Jahrgangs 1984: Impossible Mission wurde nicht nur wegen seiner Sprachausgabe berühmt, auch die geschmeidig animierte Spielfigur imponierte.

densatoren auf einem Chip". Charpentier darf so viele Features wie möglich auf die Chip-Oberfläche bringen, doch muss er wegen der technischen Beschränkung Prioritäten setzen. Beginnend mit den wichtigsten Fähigkeiten erweitert er sein Layout, bis der Chip voll ist. "An einigen Stellen fiel die Entscheidung automatisch", sagt Winterble. Zwei Drittel der Chip-Oberfläche sind den Sprite-Funktionen gewidmet. Wegen des begrenzten Speichers entscheidet sich Charpentier für eine Display-Größe von 320x200 Pixeln. Jedes Pixel wird durch ein Bit dargestellt, so dass man 64.000 Bits (8.000 Bytes) für den ganzen Bildschirm benötigt. Da jedes Pixel 50 Mal pro Sekunde dargestellt wird, muss der Chip damals unerhörte 3,2 Millionen Pixel pro Sekunde darstellen.

Von den 16 KByte Speicher, die Charpentier seinem Chip spendiert, stehen 8 KByte für den Hintergrund, die andere Hälfte für Zeichensätze und Sprites zur Verfügung. Um Programmierern Freiraum zu lassen, erlaubt der Chip verschiedene Auflösungen: Ein Bild mit 320x200 Pixeln kann nur zweifarbig dargestellt werden. Programmierer, die vier Farben auf einmal wollen, nutzen eine Auflösung von 160x200 Pixeln. Die Farberzeugung begeistert Charpentier: "Ich erstellte ein ziemlich komplexes Farb-Generator-Schema, das seiner Zeit weit voraus war." Charpentier weiß auch um die Bedeutung von Scrolling, also implementiert er eine Routine, die das Bild einen oder mehrere Pixel in jede Richtung verschiebt.

Video-Chips können Bitmap-Grafik Pixel für Pixel anzeigen. Charpentiers Bitmap-Funktion geht nicht über das Setzen einzelner Pixel hinaus. Es fehlen Hardware-Routinen für das Zeichnen von Linien, Kurven oder das Füllen von Polygonen. Vektor- und Polygon-Berechnungen muss die 6502-CPU übernehmen, was sich später in langsamen 3D-Spielen niederschlägt.

### **\*CHIP-LAYOUT IN HANDARBEIT**

Nach der Architektur beginnen die Arbeiten am Layout. Die Werkzeuge der Ingenieure haben sich seit den späten 70er-Jahren, als der erste VIC entwickelt wurde, etwas verbessert. "Das Layout erfolgte jetzt computergestützt, wurde aber noch per Hand überprüft", sagt Yannes. "Sie zeichneten die Chip-Layouts immer noch auf eine Silberfolie und digitalisierten sie anschließend." Yannes ist Zeuge der

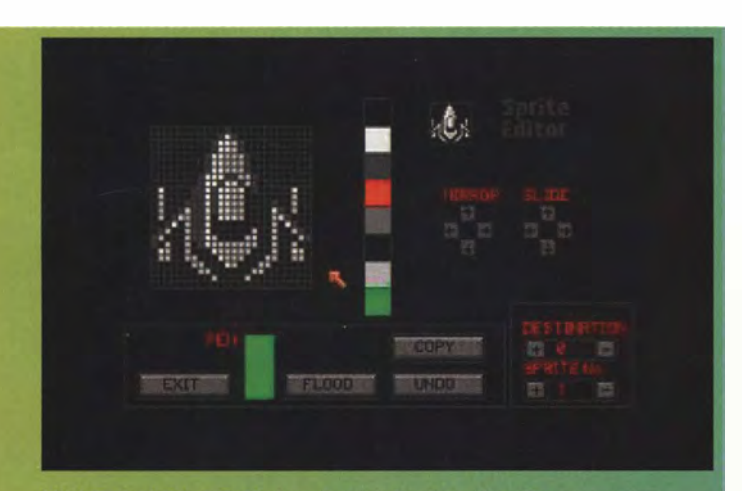

Mit komfortablen Tools lassen sich Sprites ohne Programmierkenntnisse gestalten. Hier der Editor aus dem Actionspiel-Generator Shoot' em up Construction Kit von 1987.

Evolution im Halbleiterdesign: "Ursprünglich war das eine Entwurfsabteilung mit großen Tischen, Bleistiften und Linealen. Sie hatten nur eine Computerstation, sodass sie alles von Hand zeichneten und an den Mann am Computer weitergaben, der es dann digitalisierte. Wo nötig editierten sie das Layout. Später hatten alle ihre eigenen Workstations."

Charpentier arbeitet mit zwei Zeichnern und einem CAD-Operator, der auf einem Applicon- System die Chip-Blaupause erstellt. Die beiden Zeichner nutzen dieses Schema für die Erstellung der Chip-Oberfläche, gebeugt über große Lagen von Pergament. "Al machte das Chip-Design von Hand. Sein Team war phänomenal", lobt Winterble. "Das ganze Layout war Handarbeit." Stundenlang brütet Charpentier über Diagrammen, qualmt eine Zigarette nach der anderen und misst die winzigen Abstände. Dank eines entscheidenden Vorteils kommt er schneller voran als andere Halbleiter-Designer: Er verfügt über eine angeschlossene Chip-Fabrik. "Das war der Schlüssel", sagt Winterble. "Unsere Leute arbeiteten rund um die Uhr, damit wir eine sehr schnelle Umsetzung in der Chip-Abteilung hatten.".

### **\* LANGE NÄCHTE IM WILDEN WESTEN**

Im Notfall kann die Fabrik neue Chips in nur vier Tagen liefern. ,,Wir hatten keine nennenswerten Emulationsmöglichkeiten", erklärt Winterble. "Also brachten wir bestimmte Schaltkreise auf einen speziellen Test-Chip, um Fehler aufzuspüren." Das System vollbringt Wunder für die Entwicklung. "Ist etwas erst im kompletten Chip-System, kommt man nicht mehr dran", sagt Winterble. "Wir brachten jeweils fünf bis zehn verschiedene Schlüsselschaltkreise auf einen Chip und ließen sie schnell produzieren. Dann konnten wir sie testen und sicherstellen, dass alles sauber funktionierte."

Bald kommen die Ingenieure kaum noch aus ihrem Büro. "Wir arbeiteten unchristliche 16 Stunden pro Tag. Einige Male auch 24 und 36 Stunden am Stück", sagt Charpentier. "Man muss Leidenschaft einbringen, wenn man an vorderster Front steht." Ohne Einmischung des Marketing können sich die Ingenieure voll auf ihre Aufgabe konzentrieren. "Wir taten, was wir für richtig hielten", sagt Charpentier. "Es machte uns Spaß. Das war unser Wilder Westen: wir steckten neues Land ab, niemand wusste, was als nächstes kam."

Nach der Fertigstellung des Layouts geht der Chip in Produktion. Ein aufregender Moment. Winterble muss den MOS-Prozess modifizieren, um einen funktionierenden Chip zu erhalten. "Wir spielten mit dem Verfahren, um die Geschwindigkeit zu erhöhen", erinnert sich Winterble. "Stück für Stück verringerten wir unsere Oxidschicht." Mit Erfolg: Schon die erste Serie des 6566-VIC funktioniert.

von Brian Bagnall (Autor), **Winnie Forster (Herausgeber) VERLAG: GAMEplan** UMFANG: 368 Seiten PREIS: 27,80€ 978-3-00-023848-2 ISBN:  $WEB:$ www.gameplan.de

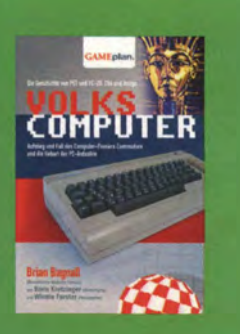

### **E** \*\*\*\* C64 TECHNIK PERSONLICHKEIT \* / ]I[ ]I[ ]I[)(

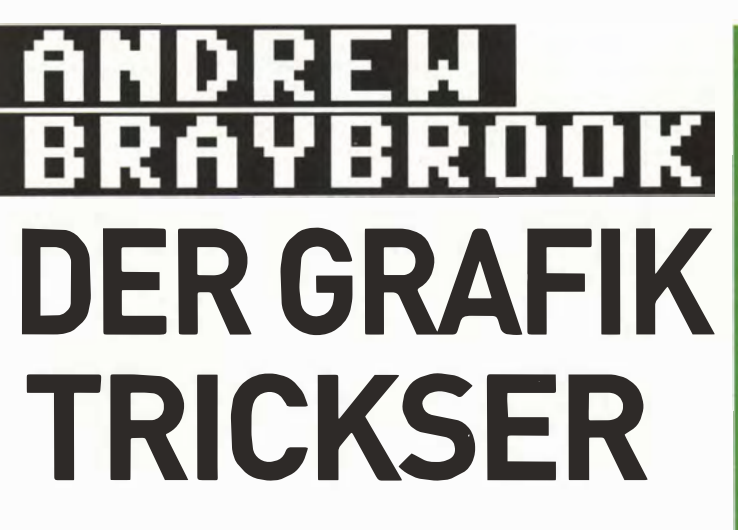

Der Programmierer der Actionklassiker Paradroid und Uridium über seine Computerhistorie und C64-Sanftscrolling

VON HEINRICH LENHARDT

-

Andrew Braybrook war ein ganz ernsthafter Mainframe-Programmierer, bis ihn sein Kumpel Steve Turner von den Freuden der Heimcomputer-Spieleentwicklung überzeugte. Nachdem er vom Dragon 32 auf den C64 umstieg, schuf Braybrook grafisch trickreiche 8-Bit-Klassiker wie Paradroid und Uridium, Inbegriff des .. butterweichen Scrollings''. Braybrook zog sich 1 998 aus der Spieteentwicklungsszene zurück und liebäugelt nun mit einem Comeback. Heinrich Lenhardt stöberte ihn auf und tauschte Erinnerungen aus.

)- Hallo Andrew, in welchem Teil der Welt treibst du dich herum? Immer noch im selben Teil der Welt, nämlich England. Meinen Plan, eines Tages nach Japan zu ziehen, konnte ich bis jetzt noch nicht verwirklichen. Und ich versuche immer noch, Gitarre spielen zu lernen, was schwieriger ist, als ich mir vorgestellt hatte.

### )- Besitzt du einen funktionsfähigen C64 - und wann hast du ihn das letzte Mal eingeschaltet?

Soweit ich mich erinnere, habe ich noch einen fun ktionsfähigen US-C1 28, einen europäischen C128 sowie einen C64, den ich 1 987 gekauft hatte. Ich hoffe, dass zumindest einer von denen noch läuft. Den C64 hatte ich zuletzt vor zehn Jahren in einem Nostalgie-Anfall rausgekramt. Ich habe auch einen C64- Emulator für den PC. Ein Jammer, dass die beigepackten Graftgold-Spiele geklaute gecrackte Versionen sind.

### )-Von Spielen wie Paradroid oder Uridium gibt es auch offiziell lizenzierte Emulator-Versionen. Siehst du da noch Geld?

Es wurden zwar Deals abgeschlossen, um zum Beispiel Uridium für ein C64-Joystick-System zu lizenzieren. Aber seit wir uns 1 987 von Publisher Hewson Consultants getrennt hatten, haben wir nie wieder irgendwelche Tantiemen für unsere 8-B it-Versionen gesehen. Nachdem Graftgold Konkurs anmelden musste, verloren wir auch die Rechte an unseren 16-Bit-Spielen.

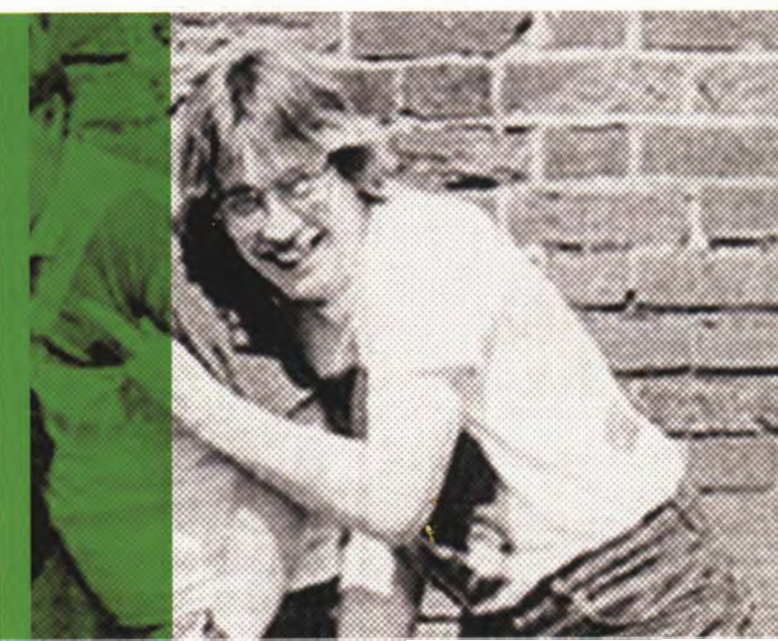

> Wann kamst du das erste Mal mit einem Computer in Berührung? Als ich meine erste Arbeitsstelle bei der Firma GEC Marconi hatte und an einem IBM-Mainframe arbeitete. An meiner Schule gab's früher einen sehr alten Computer, der mich nicht interessierte; er hatte nur 1 KByte Speicher, einen Teletype- Drucker statt eines Bildschirms, eine Tastatur und einen Kartenleser. Einen Job in der IT-Branche anzunehmen, war also ein Schuss ins Blaue für mich. Unser erster Heimcomputer war der Sindair ZX80 meines Vaters. Er stieg dann auf den ZX81 um, als der rauskam, und dann holte er sich einen Dragon 32. Auf letzterem begann ich, einige simple Demos in Basic zu schreiben.

### )-Wann hast Du damit angefangen, Spiele zu programmieren?

Wir hatten ein paar Spiele auf dem IBM-Mainframe und durften in der Mittagspause und nach der Arbeit an ihm rumspielen. Ich fing abends am Arbeitsplatz damit an, meine eigenen Games zu schreiben. Der Vorreiter von Paradroid war ein Spiel namens Assassin, das ich 1 <sup>981</sup> programmierte. 1 983 hatte ich eine gute Anzahl von Spielen entwickelt und es sah so aus, als würde sich mein Arbeitsplatz bald in Luft auslösen. Also hatte mein Freund Steve Turner wenig Mühe, mich zu überreden, bei seinem neuen Spielestudio mitzumachen. Er hatte drei Monate lang Spectrum-Spiele geschrieben und ihm wurde es zu fade, immer alleine zu arbeiten. Wir hatten eine gewisse freundliche Rivalität, denn ich versuchte immer, bei den Konvertierungen seiner Spiele neue Sachen hinzuzufügen. Programme von einem 16-KByte-System

**ICH WOLLTE** SCROLLING MIT 50 BILDERN IN DER SEKUNDE

### **E** FACTS EW BRAYBROOK

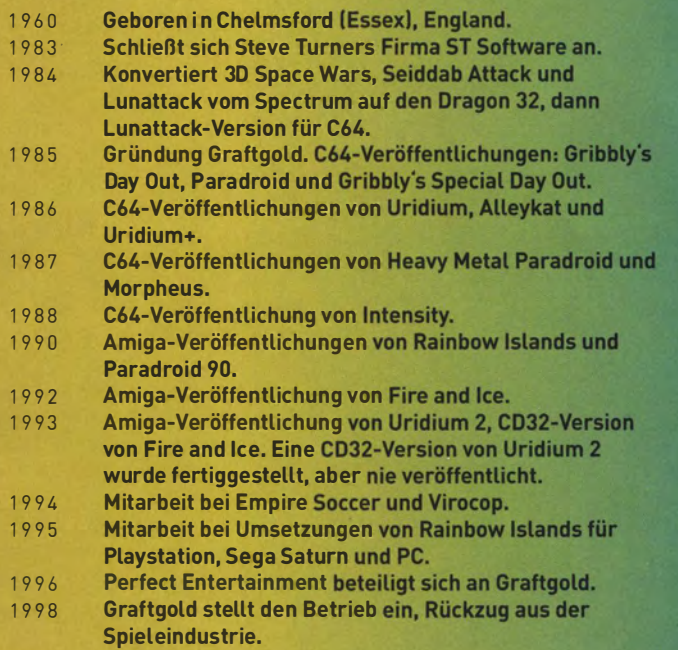

auf eine 32-KByte-Plattform zu konvertieren ließ Spielraum für Erweiterungen.

### }-Wie bist du d a n n z u m C64 gekommen?

Nachdem ich drei Spiele für den Dragon 32 umgesetzt hatte, war es klar, dass der C64 die bessere Plattform war. Die Farben und der rudimentäre Sound ließen den Dragon 32 veraltet aussehen. Also wechselte ich auf den C64 und setzte als erstes Steve Turners Spectrum-Titel 3D Lunattack um.

### }-Was waren die Stärken und Schwächen der C64-Hardware?

Was ich damals am C64 mochte, das waren Features wie Zeichensatz-Grafik, Hardware-Sprites, SID-Chip und das weiche Scrolling. Nicht so gut fand ich, dass der 6502-Chip nur drei Register hatte und ziemlich langsam war.

### }-Was war aus Programmierersicht an der C64-Grafik besonders?

Es war spaßig, für jedes Spiel neue Tricks auszuprobieren, durch Maschinensprache direkt mit der Hardware zu reden. Wir haben heutzutage zwar Computer, die tausende Male schneller als ein C64 sind, aber sie müssen wegen der verwendeten höheren Programmiersprache auch mehr leisten. Mit dem C64 konnte man grafisch Dinge versuchen, wie sie damalige Spielautomaten seit Jahren beherrschten. Zwar ließen sich nicht gar so viele Sprites gleichzeitig wie bei den Areade-Maschinen darstellen, aber wir lernten, mehr und mehr aus dem C64 herauszuholen.

### :>Mit welchen Tricks hast du damals das legendär geschmeidige Uridium-Scrolling hingekriegt?

Nach Paradroid wollte ich vollständiges Scrolling mit 50 Bildern in der Sekunde, so wie das die Spielhallenautomaten auch hinkriegten. Wenn das komplette Spiel sich genauso schnell updated wie die Bildröhre des Fernsehers, erreicht man die u ltimative .. Weichheit" des Scrollings. Also muss alles im Spiel innerhalb einer 50tel Sekunde passieren und bewegt werden. Daraus ergeben sich gewisse Grenzen:

Wenn man extrem schnell scrollt, also bis zu 8 Pixel auf einmal innerhalb eines Frames, dann muss die Hintergrundgrafik innerhalb dieser 50tel Sekunde in den Videospeicher kopiert werden.

- - - - -

Beim Hineinkopieren der einzelnen Zeichensatzgrafiken ist zu beachten, dass der Fernseher, der sein Bild mit einem Elektronenstrahl von oben nach unten aufbaut, dich niemals beim Kopieren ein- oder gar überholt. Die wenige Rechenzeit, die dann übrig bleibt, wird genutzt, um die anderen Objekte zu bewegen und den Rest der Spiellogik abzuwickeln. Dieses Kopieren der Zeichensatzgrafik schluckt eine Menge der zur Verfügung stehenden Prozessorkapazität und deswegen fehlt die Zeit, den gesamten Bildschirm zu scrollen, also muss man den Spielbildschirm nach oben und unten begrenzen. Ein langsamer scrollendes Spiel kann sich die Arbeit, den kompletten Bildschirm ins Video- RAM zu kopieren, über zwei oder mehr Frames aufteilen, aber Hochgeschwindigkeits-Scrolling braucht eine Menge Rechnerzeit

### }-Welche C64-Spiele anderer Programmierer hast du bewundert?

Ich hatte immer Spaß an Spielen, die ein innovatives Element hatten und generell gut gemacht waren. Jeff Minters Spiele wie Matrix oder Attack of the Mutant Camels interessierten mich am meisten, die waren immer spitzenmäßig. Später gab es auf dem C64 einige eindrucksvolle Spielautomaten-Adaptionen wie Terra Cresta.

### }-Graftgold entwickelte die vielgerühmte Amiga-Version von Rainbow lslands, aber im Laufe der 1 990er-Jahre ging's bergab?

Ich denke, das lag an einer Kombination verschiedener Faktoren. Erstens waren wir spät damit dran, 16-Bit-Entwicklung zu beginnen, und es dauert immer eine Weile, bis man an eine neue Hardware gewöhnt ist. Zweitens versuchten wir am Anfang, sowohl Atari ST als auch Amiga zu unterstützen, was uns zunächst davon abhielt, einige der weitergehenden Features des Amiga auszureizen. Dann war da die längere Entwicklungszeit für größere Spiele - und wir konkurrierten mit Firmen, die viel größere Werbebudgets hatten als wir. Wir hatten in den 90er Jahren auch viel Pech mit Titeln, die nicht veröffentlicht wurden, wodurch wir keine über den Vorschuss hinausgehende Einnahmen hatten. Graftgold machte zum Beispiel 1994 eine wirklich schöne Version von Empire Soccer für das Super Nintendo, aber Empire reichte sie nicht bei Nintendo ein, weil angeblich so viele andere Fußballspiele im Anmarsch waren - von denen aber letztendlich nur zwei Stück erschienen.

### **Du bist seit vielen Jahren aus der Spieleszene raus, wird's dir** nicht langweilig mit der ernsthaften IT?

Mein früherer Kollege Steve Turner hat sich schon Ende 2010 aus dem IT-Bereich zurückgezogen und ich würde das eigentlich auch gerne machen, um mehr Zeit zu haben, selber wieder mit Code rumzuspielen. Mein derzeitiger Titel ist zwar .. Leitender Programmierer", aber ich kümmere mich mehr um Dinge wie Qualitätssicherung und habe nicht mehr viel Zeit, um selber zu programmieren.

### }- Ein Comeback als Spieleentwickler ist nicht auszuschließen?

Ich bin kurz davor, die IT-Branche zu verlassen; ich brauche nur etwas mehr Kapital für die Übergangszeit. Ich muss mit dem Programmieren im Prinzip wieder von vorne anfangen, da inzwischen ganz andere Sprachen verwendet werden. PC- Entwicklung würde mir wohl am leichtesten fallen, aber iOS wurde mir auch schon nahegelegt. Ich denke, ich würde eher kleinere Spiele im Retro-Stil machen.

### - **EXXXX CG4 TECHNIK XXXX** - DER SID-CHIP \* /

# **STIDSOUND INNEUER<br>DIMENSION**

Der Soundchip des Commodore 64 ist legendär. Der "SID" vereinte drei komplette Synthesizer auf einem Chip - und sorgt bis heute mit seinen druckvollen Sounds für gute Laune

**VON ANATOL LOCKER** 

-

\* Dass der meistverkaufte Heimcomputer den charakter-vollsten Soundchip der Achtziger und Neunziger ver**baut hatte, ist ein echter Glücksfall. Sein Erfinder Ro**bert .,Bob" Yannes hatte ihn bereits im Sommer 1981, als die C 64-Entwicklung startete, in der Tasche. Fünf Monate hatten er und sein Team (zwei Techniker, ein CAD-Spezialisten) in Commodores MOS-Chiplabor am .,Sound Interface Device" entwickelt.

Yannes war zu Commodore gestoßen, weil er Chipdesign verstand und selbst Musiker war. .,Ich fand, dass die meisten Soundchips auf dem Markt primitiv waren", erklärte er. "Offensichtlich waren sie von Menschen designt, die nichts von Musik verstanden. Ich versuchte also, einen Profi-Synthesizer auf einen Chip zu packen."

### **\* DREI SYNTHESIZER AUF EINEM CHIP**

Dabei orientierte sich Yannes an dem damals üblichen Aufbau eines subtraktiven Analog-Synthesizers. Drei Klangerzeuger (Oszillatoren) sorgen für den Grundsound. Ihre Klangfarbe - Dreieck, Sägezahn, Rechteck mit einstellbarer Pulsbreite oder weißes Rauschen - lässt sich frei einstellen. Dieser Sound, der spitz bis harsch klingt, lässt sich mit Hüllkurven und Filtern bändigen. Die Oszillatoren können "syncen", was in sägendem Timbre resultiert. Bei Bedarf kann man einen Ringmodulator zuschalten, der richtig Rabatz macht. Und das Schönste: Das Ganze gab's gleich in dreifacher Ausführung.

Was Yannes da hinlegte, war 1982 der feuchte Traum jedes Keyboarders. Praktisch war der SID ein Synthesizer auf einem Chip, der mehrstimmige Spuren gleichzeitig spielen konnte. Wer damals so eine Sound-Burg haben wollte, zahlte etwa 25.000 Mark.

Weil Yannes den Chip so schnell entwickelte, schlich sich prompt ein Fehler ein: Manche Stimmen wollten einfach nicht aufhören zu spielen. Die Sound-Programmierer bekamen den Bug schnell in den Griff, aber trotzdem: Wenn keine Musik lief, surrte der Chip.

Hätte Yannes mehr Zeit zur Verfügung gehabt, hätte der SID sogar der erste 32-stimmige-Wavetable-Synthesizer werden können, was die Sound-Möglichkeiten massiv erweitert hätte. Sein Erfinder wurde lediglich durch zwei Faktoren gebremst, die für die Zeit typisch waren: zu wenig Zeit und knapper Speicher. Laut Yannes schafften es etwa drei Viertel seiner Ideen in den fertigen Chip.

Im Laufe der Jahre erfuhr der C64 mehrere Revisionen. Der originale 6581 war ein Prototyp. Erst die Versionen R2 bis R4 schafften es auf das C64-Board. Dann entschied sich Commodore, den Chip weiterzuentwickeln. Nach einem kurzen 6582-Intermezzo entstand der 8580, der von 1986 bis 1993 für den Sound zuständig war. Er rauschte zwar weniger, aber die Chip-Musiker waren "not amused": Sie hatten Monate damit verbracht, mit unzähligen Kniffen das Beste aus dem SID-Chip zu holen. Die funktionierten nun alle nicht mehr.

Welche Revision auch im C64 verbaut war, der SID klang stets einmalig: kernig, lebhaft, druckvolL Das Byte-Magazin zeichnete ihn als einen der zwanzig wichtigsten Chips der Computergeschichte aus.

Für Musiker war der SID aber nur bedingt geeignet. Er ließ sich nicht über ein Keyboard spielen (erst 1983 gibt es Editor-Software wie .,The Music Studio"). Man musste ihn Byte für Byte, Ton für Ton, Stimme für Stimme umständlich programmieren. Wer gute Musik machen wollte, muste tief in Assembler einsteigen.

### **\* DER BESTE CHIP FÜR SPIELE-SOUND**

Vorsichtig geschätzt erschienen 15.000 kommerzielle Spiele für den C64. Nimmt man davon einmal die Text-Adventures aus, wurde nahezu jedes mit Musik untermalt. Was in den fünf aktiven Jahren dieses Computers entstand, ist ein Strauß lebendiger, witziger, motivierender und unnachahmlicher Musik. Die Chip-Komponisten schafften es dabei immer wieder, Ungehörtes aus dem Soundchip herauszukitzeln. Viele Spiele besaß man nur wegen ihres Soundtracks: An

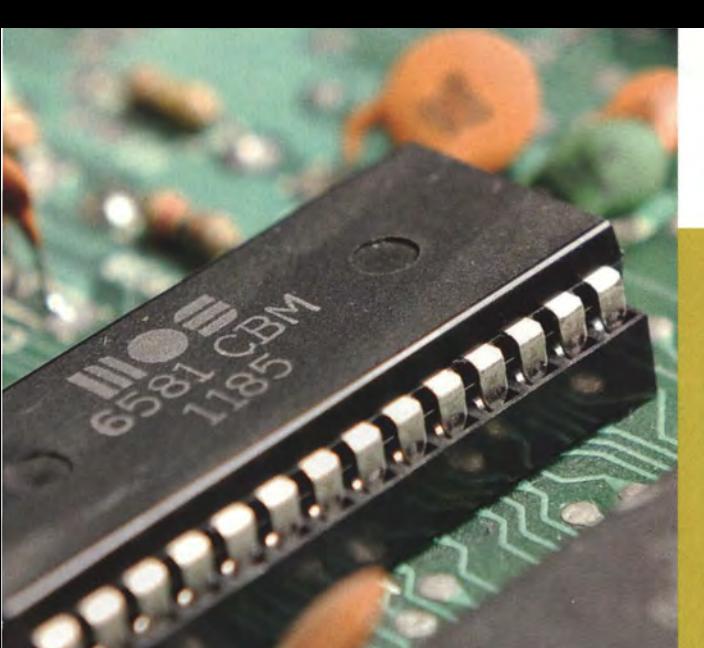

# **FFACTS**

**KANN DER SID** 

- 3 Tongeneratoren (Stimmen), Frequenzbereich von 0-4 kHz in 16 Bit Auflösung
- <sup>39</sup> 4 Wellenformen (Sägezahn, Dreieck, Rechteck mit einstellbarer Pulsbreite, weißes Rauschen)
- » 3 Amplitudenmodulatoren, Bereich bis 48 dB
- » 3 ADSR-Hüllkurvengeneratoren
- » Synchronisierung der Oszillatoren und Ringmodulation
- » Programmierbare Filter (Tief-, Band-, Hochpass, Notchfilter)<br>» Gesamtlautstärkeeinstellung in 16 Stufen
- » Gesamtlautstärkeeinstellung in 16 Stufen
- » 2 8-Bit-A/0-Wandler
- » Zufallsgenerator
- » Audioeingang (filterbarl

# )) WEB

1. Die wichtigste Anlaufstelle ist die .. High Voltage SID Collection" (www.hvsc.de). Nahezu jedes Musikstück, das für den SID erschienen, lässt sich über den Emulator spielen. 2. Diese Podcasts übertragen SID- und Chip-Tunes:

#### **Radio Paralax** www.radio-paralax.de 旨象

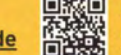

**Slayradio** www.slayradio.org

### KOSTENLOSE EMULATION

Die kostenlose SID-Chip-Emulation .. miniSID" gibt es für Musikprogramme wie Ableton, Reason oder Cubase. www.delamancha.co.uk/miniSID.htm.

SID-SYNTHESIZER ZUM SELBERSPIELEN

Elektrons .. Sidstation" (www.elektron.se) gibt es nur noch gebraucht, der .. HardSID" ist noch erhältlich (www.hardsid.com). Elektronikbastler sollten sich die .. MIDibox SID" zum selbst Löten ansehen (www.ucapps.de/midibox sid.htmll.

die Gute-Laune-Qualität des SID kam einfach kein anderer Heimcomputer heran.

Dass so viel gute Musik entstand, ist um so erstaunlicher, da der knapp bemessene Speicherplatz des C64 hart umkämpft war. Programmcode, Sprite-Handling, Leveldaten und Eingabe-Abfragen nahmen bei den meisten Spielen den Löwenanteil ein. Musikern wurden dagegen nur mickerige fünf bis zehn Kilobyte zugeteilt schließlich mussten ja auch noch Soundeffekte untergebracht werden. Sollte es die Musik über den Ladescreen hinaus ins Spiel schaffen, blieb den Musikern nur die Möglichkeit, ihre Kompositionen in kurzen Schleifen zu spielen. Charmanterweise führte genau diese Restriktion zur Entwicklung von House und Techno: Elektronische, repetitive, klar aufgebaute Musik, deren Charme sich durch changierende Klangfarben entwickelt.

### **\* DAS ENDE DES SID**

Mit dem Erscheinen des Amiga und des Atari ST war der SID Geschichte. "Paula", der neue Soundchip des Amiga, konnte problemlos aufgenommene Musik streamen. Das brachte Komponisten die ersehnte Freiheit: Sie mussten keinen Hexcode mehr programmieren, sondern konnten ihre Musik endlich im Studio aufnehmen.

### **INFO** LEGENDÄRE SID-TUNES

- >> Rob Hubbard: Auf Wiedersehen Monty, Commando, Crazy Comets, Delta, Green Beret, International Karate, Monty on the Run, One Man & His Droid, Zoolook
- Martin Galway: Arkanoid, Krakout, Parallax, Rambo: First Blood, ≫ Yie Ar Kung Fu, Wizball
- Ben Daglish: Cobra, The Last Ninja, Thing on a Spring
- David Whittaker: 180, Amaurote, BMX Simulator, Elevator Ac-≫ tion, IO, Trantor: The Last Story
- Jeroen Tel / Maniacs of Noise: Turbo Outrun  $\mathbf{w}$
- **Chris Hülsbeck:** Katakis, Shades, The Great Giana Sisters, ×, To Be on Top, Turrican
- Zombie Nation: Kernkaft 400

Auch der damals 34-jährige Yannes wechselte die Seiten: Ihn zog es zurück ins Musikbusiness. Mit zwei Freunden gründete er "Ensoniq", die später von Creative gekauft wurde.

### \* DANK RETROWELLE ZU NEUEN EHREN

Der Commodore 64 wanderte auf den Speicher. Doch Ende der Neunziger begann eine Generation, ihre Wurzeln wieder zu entdecken. Damit kam der SID zu neuen Ehren. Plötzlich war sein Sound in Chart- und Clubmusik zu hören - und löste bei Computerkennern ein Grinsen aus. Ein Beispiel: "Kernkraft 400" von Zombie Nation; in diesem Song stammt die komplette Leadstimme aus dem SID.

Möglich machten das SID-Nachbauten, zum Beispiel in der "Sidstation" des schwedischen Synthesizerbauers "Elektron". Steckkarten wie der "HardSID" lieferten dasselbe für den PC-Nutzer. Dann kam die Software: Der mit viel Mühe und Akribie entwickelte "Quadra-SID" packte gleich vier S!Ds in ein handliches virtuelles Instrument - Chris Hülsbeck hat übrigens Preset-Sounds dafür entworfen.

Wer in alten SID-Melodien schwelgen will, sollte die "High Voltage SID Collection" kennen: Enthusiasten haben 41.250 SID-Stücke gesammelt, die man auf PC oder Smartphone abspielt. Empfehlenswert ist auch "Radio Paralax", das SID-Remixe und Originale spielt.

Wie man es auch dreht und wendet: Der SID war und ist einer der wenigen "Charakterköpfe" in der Games-Geschichte - und dafür kann man seinem Erfinder nur danken.

- - - - -

### - - **MMMM C64 TECHNIK <del>KXXX</del>** MEISTER DES SID-CHIP \* - /

# **HÜLSBECK** DER SOUND-MAGIER

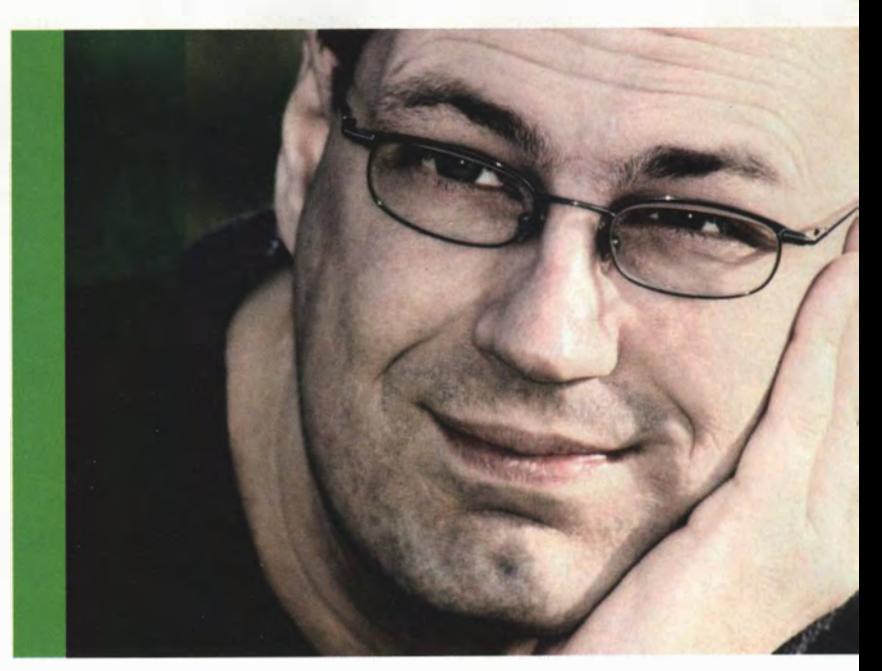

Sein Markenzeichen sind traumhafte Melodien, technische Perfektion und clever a rrangierte Stücke: Chris Hülsbeck war und ist der "Soundmagier"

VON ANATOL LOCKER

Seine ersten Songs programmierte er noch in Hexcode auf dem C64 - bis heute hat er mehrere dutzend Spiele mit seinen Songs veredelt. Chris komponiert Orchesterfassungen für große Spiele-Produktionen, vertont Spiele-Apps und lieferte den Retro-Themensong des .. Spieleveteranen-Podcast". Anatol Locker skypte mit dem Musiker, der heute in Kalifornien lebt.

### )- ln den Achtzigern hatten wir ja alle eine Ausrede, unsere Eltern zu überzeugen, einen teuren Heimcomputer zu kaufen. Welche hast Du Dir einfallen lassen?

Ich habe schon als Vierjähriger angefangen. auf dem Klavier rumzuhämmern. Meine Großmutter und meine Tante sind Klavierlehrer. Wir hatten also immer ein Instrument im Haus. Mit 14 wollte ich eigentlich einen Profi-Synthesizer - aber die waren für mich damals unerschwinglich.

Gleichzeitig fing ich an, mich für Computer zu begeistern. Ich fand es faszinierend, Befehle in einen Kasten zu tippen, der sie dann ausführt. Meine ersten Programme habe ich auf der Büromaschine meines Onkels zusammengehackt.

### )-Welchen Synthesizer hättest Du damals gerne gehabt?

Einen Korg MS-10. Der kostete 2000 Mark - finanziell völlig undenkbar. Dann entdeckte ich in einer Computerzeitschrift Werbung für den C64. Dort stand, er habe einen echten Synthesizer-Soundchip mit drei Stimmen, drei Oszillatoren, Filter-Resonanz und so weiter. Das war mehr, als der Korg MS-10 konnte. Ich musste das Teil haben! Also habe ich gespart und Zeitungen ausgetragen; am Ende fehlte immer noch Geld. Um ein Haar hätte ich mir einen Atari 400 gekauft, aber dann steuerte meine Großmutter gnädigerweise 100 Mark bei. So konnte ich mir den C64 leisten.

### )-Was hast Du gedacht, als Du den C64 nach Hause getragen hast?

Erstmal wollte ich nur spielen! Der C64 hat bei mir erstmal die Atari-VCS-Konsole als Haupt-Spielesystem abgelöst. Dann habe ich angefangen, selbst Spiele zu programmieren. Mein Wunschtraum war es. Spieledesigner oder -Programmierer zu werden. Erst programmierte ich in BASIC. das war zu langsam, also habe ich mir Maschinensprache beigebracht.

Irgendwann verkaufte einer meiner Freunde sein Spiel "Planet of War" (Anm. der Redaktion: Shooter im "Beamrider"-Stil, 1985, Aztec Software) an eine Softwarefirma. Er brauchte Musik, war aber kein Musiker. Also baute ich eines meiner Programme so um, dass es Musik abspielte. Darauf entstand meine erste Spielemusik.

### )-Wie klang der erste Chris-Hülsbeck-Tune?

Ganz simpel eigentlich. Für die Melodie habe ich zwei Oszillatoren leicht verstimmt. um eine Schwebung zu erzeugen. Ich hatte eine frühe Version meines C64-Abspielprogramms programmiert, den .. MusicMaster". Er hat ganz banal Daten aus dem Speicher abgespielt, die ich vorher als Hexadezimal-Zahlen eingetippt habe.

# ICH RIEF BEI **RAINBOW ARTS AN** UND STELLTE MICH VOR

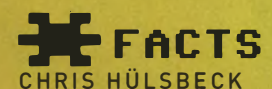

1968 Geboren in Kassel.

### 1986 Erster Erfolg mit "Shades", veröffentlicht als "Listing des Monats" im 64'er-Magazin.

1987 Mitarbeiter der deutschen Softwarefirma Rainbow Arts. Schreibt Musik u.a. für "The Great Gianna Sisters", "Katakis", "Turrican" und "To Be On Top".

- 1990 Gründet mit Freunden A.U.D.I.O.S./Kaiko. Dort entstehen u.a. "Gem'X" und "Apydia".
- 1992 Vermehrt freie Arbeiten für Factor 5, Software 2000 und Lucasfilm Games.
- 1997 Erste Chris-Hülsbeck-Soundtrack-CDs erscheinen: "Tunnel B1"- und der "Extreme Assault"-Soundtrack.
- 1998 Emigriert nach Kalifornien. Arbeitet dort als Music Director / Komponist für Factor 5.
- 2001 Veröffentlichung von "Chris Hülsbeck in the Mix" (ZYX Music).

2008 Hülsbecks Orchesterwerk "Symphonic Shades" wird vom WRD ausgestrahlt. 回線回 Mehr Informationen unter der Webseite: www, huelsbeck.com

### >Wie kam es zum berühmten .. Shades"? Das Stück kann man ja getrost als ersten Pophit der "Generation 64'er" bezeichnen.

Nach .. Planet of War" entwickelte ich mein Musikprogramm weiter. Die Hauptarbeit bestand darin, den Player dazu zu bringen, Effekte abzuspielen, die der SID standardmäßig nicht draufhatte. Schließlich reichte ich das Programm für den "Listing des Monats"-Wettbewerb im "64er"-Magazin ein.

"Shades" habe ich in der Nacht vor dem Einsendeschluss zusammengehackt. Ich habe abends gegen acht angefangen, morgens um vier war ich fertig. Um sieben stand ich auf und musste zur Schule. Also habe ich meiner Tante die Diskette in die Hand gedrückt und ihr gesagt: .. Das muss heute unbedingt zur Post, sonst verpasse ich den Einsendeschluss<sup>1</sup> " Sie hat es tatsächlich gemacht - und erfreulicherweise habe ich den Wettbewerb gewonnen.

### >wenn das der Start in Deine Karriere war: Hast Du viel Feedback bekommen?

Kein direktes, es gab ja kein Internet. Aber irgendwann bekam ich plötzlich Fan-Briefe. Ich kon nte das gar nicht so richtig verstehen: Ich hatte einfach musikalisch umgesetzt, was ich über die Jahre aufgesogen hatte. Ich war großer Fan der frühen elektronischen Künstler, also Kraftwerk, Tangerine Dream, Vangelis, Jean-Michel Jarre, Italo-Disco und New Wave.

Nach "Shades" bekam ich das Angebot, meinen SID-Player weiterzuentwickeln. Heraus kam der "Soundmonitor", mit dem jeder, auch wenn er nicht programmieren konnte, Musik auf dem Commodore 64 machen konnte.

Während der Editor entstand, rief ich bei Rainbow Arts an und stellte mich vor. Das Resultat war eine Festanstellung als Musiker, Einstiegs-Gehalt 1 .700 Mark. Ich war noch Schüler ... und entschied mich, in der Zwölften abzubrechen, um mich der Sache zu widmen.

### >wie fühlte sich die frühe Computer-Szene an?

Es war ein ganz wilder Haufen<sup>1</sup> Junge Chaoten, Ältere, Programmierer, Grafiker, Chefs - alles Menschen, mit denen man sich auf einmal auseinander setzen musste. Anfangs war es eine wilde Zeit. ln den ersten Monaten habe ich im Büro gewohnt und auf einer Luftmatratze geschlafen.

- - - - -

### > Welche Attribute fallen dir zum SID-Sound ein?

Interessant, skurril, abgedreht. Der SID ist eine ganz eigene Synthesizer- Klasse, wegen der vielen Programmier-Tricks, die man anwenden musste, um ihm Musik zu entlocken. Da gab es beispielsweise die Arpeggios: Schnelle Abfolgen von verschiedenen Tonhöhen, um Akkorde zu simulieren. Der Trick erzeugte Akkorde, belegte dabei aber nur eine von drei SID-Stimmen, die man dann für andere Sounds nutzen konnte. Allein dieser Trick gibt dem SID-Chip einen unverwechselbaren Charakter.

Der Klang selbst war scharf und direkt, was zu seinem Charme beigetragen hat. Ich war von den Klängen, die ich aus dem C64 herauskitzelte, natürlich begeistert. Meine Familie hat mich eher merkwürdig beäugt ... Meine Großmutter hat ihre Hände ü ber dem Kopf zusammengeschlagen und meinte "Oh, das klingt aber krächzig".

### > Der Chip wurde ja mehrfach überarbeitet. Welcher ist Dir lieber, der 6581 oder der 8580?

Definitiv der SID 6581. Ich bin großer Fan der ersten Revisionen, sie bieten die Möglichkeit, Samples sauber abzuspielen. Damit ließ sich eine vierte Stimme auf dem C64 abspielen. Die neueren Boards konnten das nicht mehr. Die Samples klangen auf den neuen Chips plötzlich ganz leise.

### > Deine Musikstücke gelten ja als Klassiker und wurden bereits konzertant aufgeführt. Wie ist es für Dich, wenn Du Deine Musik im Konzertsaal hörst?

Das war der absolute Wahnsinn - atemberaubend! Ich hatte ständig feuchte Augen.

Thomas Bäcker hat das ermöglicht. Er stellte 2003 hat für die Games Convention in Leipzig das erste Spielekonzert Deutschlands auf die Beine. Über die Jahre hat er eine Konzertreihe daraus gebaut. Dann kam der WDR, um ein einstündiges Radiokonzert mit Spielemusik aufzuzeichnen. Thomas hat mich als Komponist vorgeschlagen, das Ganze haben wir "Symphonic Shades" genannt. August 2008 wurde es beim WDR uraufgeführt.

### > ln der letzten Zeit schreibst Du viel Musik für Apps\_

Das wurde vor zwei, drei Jahren mit i Phone und Android-Handys interessant. Die großen 20-Millionen-Dollar-Projekte sind das natürlich nicht. Es kann einen a llerdings ziemlich mürbe machen, zwei Jahre an einem Spiel zu basteln. Das Interessante an den kleinen iOS- oder-Android Spielen ist, dass es kleine Teams sind. Es fühlt sich an wie in der Anfangszeit: ein, zwei Programmierer, ein Grafiker und ein Musiker. Das Spiel erscheint schnell, man bekommt direkt das Feedback. Das hat seinen eigenen Reiz.

### > Du hast unzählige Spiele vertont: The Great Gianna Sisters, Apidya, Tunnel 81, Extreme Assault und natürlich die Turrican-Serie\_ Auf welche Tracks bist du heute stolz?

Ganz sicher auf die Turrican-Serie. Sie ist bei Fans am bekanntesten und hat mir am meisten Spaß gemacht. Derzeit habe gerade die Neuauflage des Turrican-Soundtracks über Kickstarter finanzieren können. Die Tracks werden nun mit Orchester eingespielt.

#### - - - **\*\*\*\* C64 TECHNIK \*\*\*\*** DISKDRIVE UC-1541 \*  $\blacksquare$

# <u>IEGA-HI</u> -LI **LAUFRITRE**

Ein Grund für den großen Erfolg des C64: das Diskettenlaufwerk VC-1541. Es war zwar sündhaft teuer, aber gegenüber der Datasette um vieles schneller

**VON RALF SABLOWSKI** 

Will man verstehen, warum das Diskettenlaufwerk so wichtig für den C64 war, muss man erst etwas über das Leben ohne Diskette wissen. Denn vor der Floppy war das Laden einer Software mühsam und vor allem langwierig. je nach Größe des Codes konnten hier schon mal 20 Minuten oder mehr verstreichen, ehe der C64-Anwender spielen oder arbeiten konnte.

### **\***GEDULDSSPIELE: EIN LEBEN MIT DER DATASETTE

Programme lud der User bis dahin von der Datasette, in diesem Fall von der rund 50 Mark teuren Commodore 1530. Sie war nichts weiter als ein normaler Kassettenrecorder im gelblich-weißen Gehäuse, mit einer speziellen Daten-Schnittstelle, aber ohne Lautsprecher und Mikrofon. Der Programmcode landete auf normalen Musikkassetten. Es gab zwar teure Spezialbänder für den Datenbetrieb, die leistete sich aber kaum jemand.

Vor allem selbst geschriebene oder abgetippte Listings wurden auf Datasette gesichert. Clevere Anwender notierten sich dabei den Zählerstand des Laufwerks. Nur so ließen sich Programme später schnell wiederfinden. Zwar erkannte der Computer jede unter einem Namen gespeicherte Software auf Band auch selbstständig, doch die Wartezeiten bis zum Programmbeginn konnte man durch gezieltes Vor- oder Rückspulen deutlich verkürzen.

Wobei es immer noch eine ganz erhebliche Zeit dauerte, bis selbst ein kleines Programm vom Band in den Hauptspeicher des C64 gelangte. Die Übertragung erfolgte seriell, also Byte für Byte. Im Vergleich zu heutigen Festplatten war dies ein Schneckentempo mit Transferraten von 60 bis 70 Byte pro Sekunde. Eine moderne Festplatte schafft etwa 50 bis 100 Megabyte pro Sekunde. Um die Datensicherheit zu erhöhen, wurde zudem jeder Programmcode zweimal hintereinander auf Band gespeichert. Die erste Version wurde vom C64 zwecks Nachprüfung (Verifying) nach dem Laden Bit für Bit mit der zweiten verglichen - ein weiterer Grund für die sehr langsamen Lade- und Speicherzeiten.

--------.;,....�

Software-Beschleuniger wie "Turbo Tape" erhöhten die Übertragungsgeschwindigkeit allerdings. Gekaufte Spiele etwa enthielten häufig einen Turbo-Lader. Damit konnte die Transferrate fast verzehnfacht werden. Und die Erweiterungen erhöhten zusätzlich die Speicherkapazität des Bands, sodass eine 30-Minuten-Kassette nun rund ein Megabyte statt nur 100 Kilobyte Daten speichern konnte.

### **\*ENDLICH TEMPO:** DAS DISKETTENLAUFWERK KOMMT

Im Jahr 1982 brachte das neue Floppy-Laufwerk VC-1541 den C64- Fans endlich Erlösung: Die Datenrate lag damit bei rund 300 Byte/s. Damit war sie fast fünfmal schneller als eine Datasette. Mühsames Hin- und Herspulen der Bänder entfiel zukünftig auch.

Die VC-1541 schluckte Disketten mit dem Durchmesser 5,25 Zoll, � pro Seite speicherte die VC-1541 darauf 165 KByte. Da nur ein 5 Schreib-/Lese-Kopf im Gerät arbeitete, konnte die 1541 die einge- � legten Medien nur einseitig beschreiben – theoretisch. Denn das  $\frac{8}{5}$ Laufwerk erkannte die "richtige" Seite einer Disk an einem recht-  $\overline{z}$ eckigen Ausschnitt rechts oben. Die Kerbe diente bei den Laufwer- � ken als Schreibschutz: War sie verdeckt, meldete die im Laufwerk in-  $\frac{1}{8}$ tegrierte Lichtschranke das und die 1541 verhinderte das Speichern. � Die Lösung war klar: Um die volle Kapazität zu nutzen, stanzten  $\frac{z}{r}$ oder schnitten C64-User eine weitere Kerbe an der linken Seite in die  $\frac{z}{r}$ oder schnitten C64-User eine weitere Kerbe an der linken Seite in die � � Diskette. Dafür gab es sogar spezielle Diskettenlocher. Dieser Trick "" 0 verdoppelte so ganz einfach die Kapazität der Floppy.

Doch der Heilsbringer hatte einen Haken: Die VC-1541 ging noch  $\frac{3}{8}$ im Jahr 1985 für stolze 700 Mark über die Ladentheken. Das waren is rund 100 Mark mehr als für den C64 selbst! Der Grund dafür, dass  $\frac{5}{9}$ 

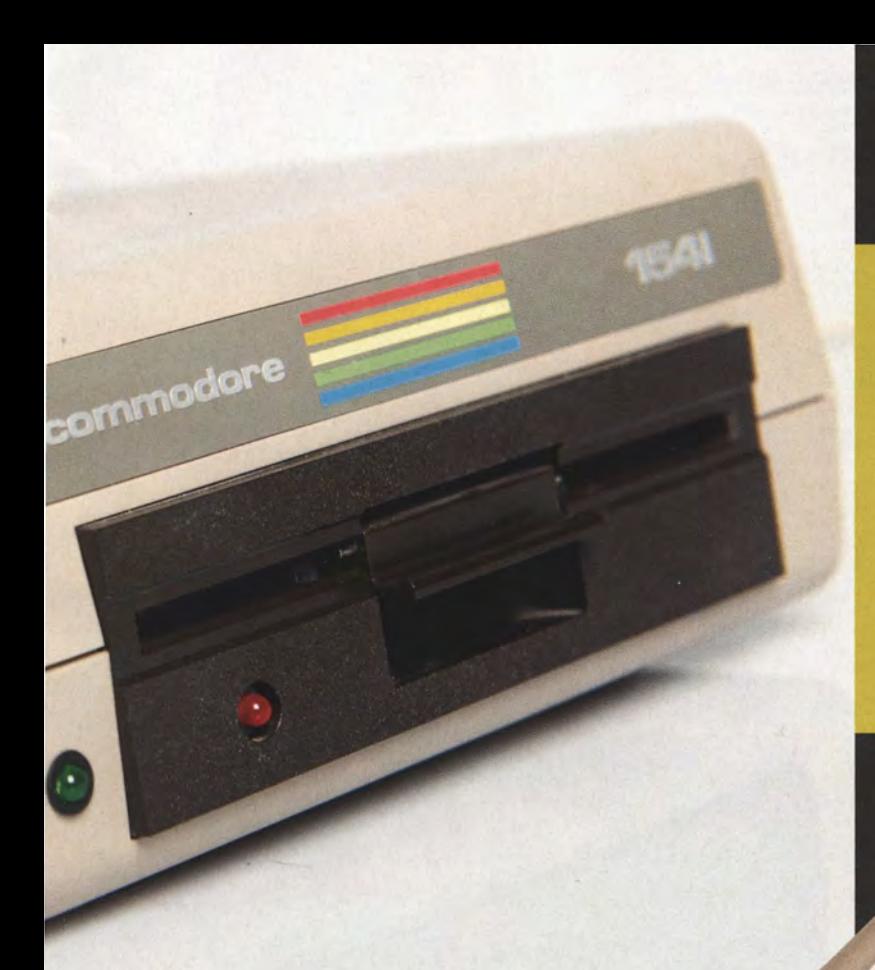

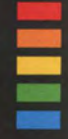

### VC-1541: TEURER ALS DER C64

Der Grund: Das Innenleben des Diskettenlaufwerks VC-1541 bestand selbst aus einem nahezu vollwertigen Computer.

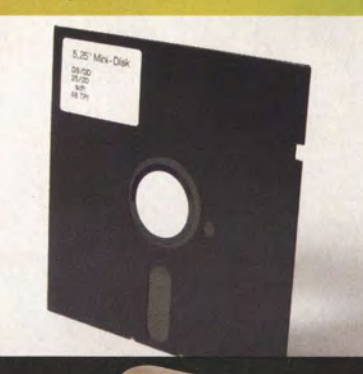

Die flexiblen **Floppy-Disks** hatten einen **Durchmesser von** 5,25 Zoll. Sie waren empfindlich und ohne Tricks mit dem 1541 nur einseitig beschreibbar.

der fünf-Kilo-Koloss so viel kostete, lag in der komplexen Hardware. Denn die VC-1541 war eigentlich ein Computer mit dem gleichen Zentralprozessor wie der C64 und einem eigenen Betriebssystem "Commodore DOS". Es gab sogar Programme, die Rechenleistung an die Floppy auslagerten und so ihr Tempo erhöhten.

### \*MEHR SPEED: BESCHLEUN IGER FÜR DAS LAUFWERK

Im Vergleich zur Datasette war die VC-1541 schnell. Doch gemessen an Floppy-Drives der Konkurrenten war sie eher langsam. Ihre interne Software war daran schuld. Doch etablierten sich - wie auch beim Bandlaufwerk - rasch Erweiterungen, die das Tempo steigerten. Floppy-Speeder wie "Fast Disk", "Disk-Booster 64" oder "Turbo Trans" waren spezielle Übertragungsprogramme, die Daten häufig über einen parallelen Bus übertrugen oder auf das komplizierte, bremsende Protokoll auf der seriellen Leitung verzichteten. Solche Turbo-Lader erhöhten die Transferrate auf bis zu 10 Kilobyte/s.

Oie Beschleuniger gab es als Steckmodule oder durch Umbau der Hardware. Am simpelsten war noch der Einsatz der Speed-Programme als Software. Die meisten kommerziellen Programme arbeiteten später mit solchen Beschleunigern.

### **\*WENIG ERFOLG:** DIE NACHFOLGER DER VC-1541

Die VC-1541 gab es in mehreren Varianten. Die Urversion hatte einen ganz eigenen Schließmechanismus: Man legte die Floppy ein und arretierte den Verschluss durch Druck nach unten. Die Nachfolger 1541c und 1541-11 hatten dagegen einen Knebelverschluss. Etwa mit Markteinführung des C128 ab 1985 bot Commodore mit dem VC-1570 und dem VC-1571 zwei weitere Diskettenlaufwerke an.

Die Datasette speicherte auf Kassetten und war preiswert, aber extrem langsam.

Das Modell 1570 besaß einen Schreib- und Lesekopf wie das 1541, konnte jedoch zusätzlich Daten auf zwei Arten lesen und schreiben. Sie beherrschte das Commodore- eigene Format GCR (Group Coded Recording), aber auch das am PC übliche MFM-Format (Modified Frequency Modulation). Damit war es tauglich für CP/M-Software. CP/M war ein plattformunabhängiges Betriebssystem, hauptsächlich für Büroanwendungen. Die VC-1571 brachte als weitere Neuerung zwei Lese- und Schreibköpfe. Man musste nun die Disketten also nicht mehr drehen, um beide Seiten zu nutzen. Vorausgesetzt, das Medium wurde auch mit der 1571 formatiert. Kommerzielle Disketten für den C64 musste man also auch beim Verwenden mit dem höherwertig ausgestatteten Laufwerk noch drehen. Der Grund dafür: Die zweite Floppy-Seite dreht bei der VC-1571 im Vergleich zu einer von Hand umgedrehten Diskette in die falsche Richtung.

Doch der C128 und seine maßgschneiderten Laufwerke konnten dem Erfolgsgespann C64/VC-1541 nicht annähernd folgen. Die Verkaufszahl des C128 lag Ende 1993 bei 4,5 Millionen Stück, die des C64 übertrafen diese um das knapp Vierfache.

#### - \*\*\*\* C64 TECHNIK CARTRIDGES \* ]I[ ]I[ ]I[)( - -  $\blacksquare$

# **EULLE IONS-P**

Hardware-Erweiterung für den C64: Vom Beschleunigen des Diskettenlaufwerks bis hin zum Kopieren von Spielen -Cartridges brachten dem Brotkasten viele neue Funktionen

**VON RALF SABLOWSKI** 

\* Hinten am C64 klaffte ein Loch. Es handelte sich um den Expansions-Port, einen Steckplatz für Erweiterungen, der spannende neue Möglichkeiten bescherte. Das Besondere an diesem Eingang: Er ähnelte den heutigen PCI-Steckplätzen des PC. Alle wichtigen Signale des C64 waren hier direkt herausgeführt. Allerdings bot er daher keine frei belegbaren Leitungen, wie es sie zum Beispiel beim Userport gab, über den sich andere Geräte steuern ließen. Denn die Erweiterungen waren quasi direkt mit der Hardware verschmolzen - Grund übrigens dafür, dass man Module hier nur bei ausgeschaltetem Rechner einsetzen oder abziehen durfte. Vorteil gegenüber dem Userport: Programme ließen sich so automatisch beim Einschalten des C64 starten.

In den Expansions-Port passten Cartridges oder Steckmodule, kleine Platinen mit eigenen Aufgaben und Programmen. Vom simplen Reset-Taster bis zu Modems und EPROM-Brenner war alles dabei. Erste Cartridges im Angebot waren Schnelllader, die die Datenübertragung zwischen C64 und Datasette oder Diskettenlaufwerk per Hardware beschleunigten. Kurz darauf kamen Module mit weiteren nützlichen Funktionen auf den Markt. Prominente Beispiele sind "Action Replay" oder "The Final Cartridge 3".

### **\*C128 RAM EXPANSION UNIT:** RAM DISK FÜR DEN C64

Der Hauptspeicher des C64 war auch für damalige Verhältnisse nicht gerade üppig dimensioniert. Zahlreiche Speichererweiterungen wurden deshalb angeboten, die meisten von ihnen wurden an den Expansionsport angeschlossen. Commodore selbst vertrieb die sogenannte "C128 RAM Expansion Unit" (REU), die am C128 und C64 funktionierte. Die REU arbeitete als RAM-Disk und konnte nur von solchen Programmen genutzt werden, die spezielle Routinen für den Zugriff auf den Erweiterungsspeicher besaßen. Diese Einschränkung galt für alle Speichererweiterungen und schloss die Nutzung des zusätzlichen RAM durch die meisten Spiele aus.

### **\*** ACTION REPLAY: DAS SCHWEIZER TASCHENMESSER

Action Replay war für Spieler der Knüller. Denn diese Cartridge konnte Kopien anlegen, indem deren sogenannte Freezer-Funktion einen "Schnappschuss" des gesamten Computerspeichers zusammen mit allen grafischen und sonstigen nötigen Informationen aus den Hardwareregistern festhielt. Das komplette Image speicherte das Modul auf Diskette oder Band. Klar: Das Handbuch warnte vor Verletzungen des Copyrights - aber wer liest schon Anleitungen? Und so wurde Action Replay gerne zum Raubkopieren benutzt.

Ganz auf die Spielergemeinde zugeschnitten war auch die Funktion "Spritekiller". Die schaltete bei Spielen die Kollisionsabfrage zwischen den frei beweglichen Grafikelementen, den sogenannten Sprites, aus. Konkret: Die Spielfigur konnte nicht mehr getroffen werden. Ein prima Hilfsmittel, um ein Spiel erfolgreich bis zum Endboss zu bestreiten. Allerdings funktionierte das aufgrund unterschiedlicher Techniken bei der Grafikprogrammierung nicht immer zuverlässig, wie der Hersteller fairerweise im Handbuch zugab.

Eine weitere Schummelfunktion des Moduls war der "Pokefinder". Er half in Spielen die Speicherstellen zu finden und zu manipulieren, die für unendliches Leben im Game sorgten. Etwas, das sonst nur gewiefte Programmierer herausfinden konnten, die sich gut mit Maschinensprache auskannten.

Die letzte bekannte Version von Action Replay mit der Versionsnummer 6 (auch Mk VI) erschien 1990. Sie besaß je einen Taster für die Reset- und die Freeze-Funktion sowie Menüs, aus denen man per Maus oder Joystick zahlreiche Funktionen wählen konnte. Zu ihnen gehörten das Anlegen von Backups, die Grafikbearbeitung, Manipu-

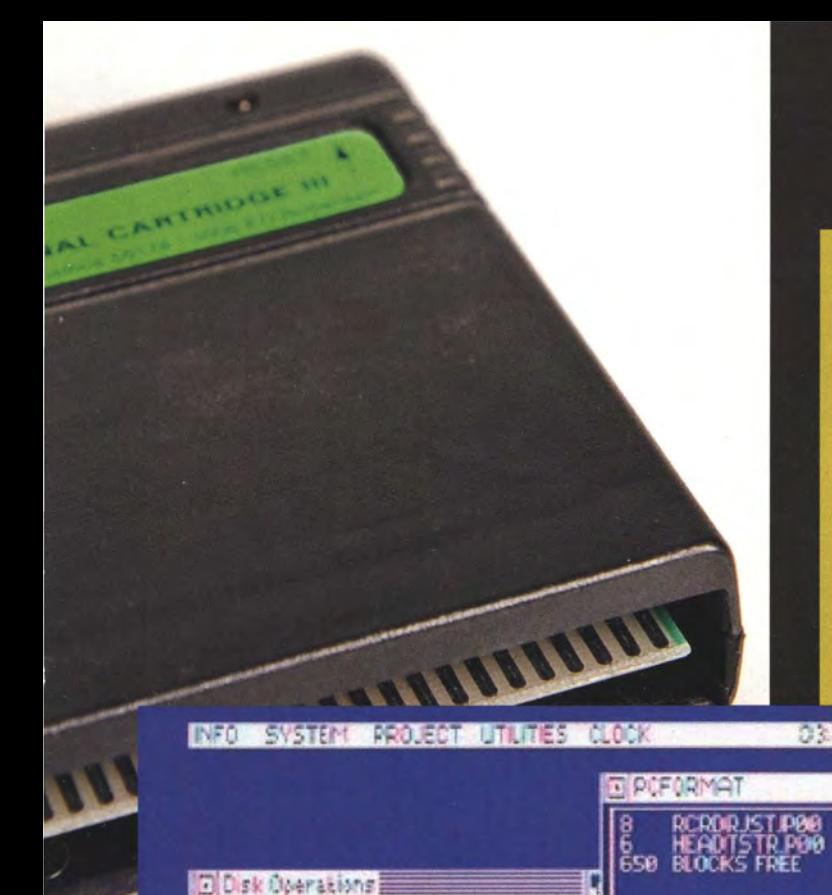

 $\sqrt{DIR}$ 

**STATUS** 

FROM: T0.

SCRATCH

REMAN E CHANGE DISKNAM

**READ STATUS** 

**SORT & R53D** 

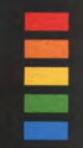

### **X**>WEITERE CARTRIDGES

Neben den beliebten Multifunktionskarten gab es einige Nischenprodukte, die ebenfalls an den Expansions-Port angesteckt wurden. Meist waren es Tools auf sogenannten EPROM-Karten (Erasable Programmabte ROM), die beim Einschalten des C64 sofort starteten. Es gab zudem einige wenig erfolgreiche Versuche, dem C64 mit Hilfe eines schnelleren Prozessors zusätzliche Leistungsschübe zu verpassen. Als Erstes kamen zu diesem Zweck die Erweiterungen .. Turbo Process" und .. Flash 8" auf den Markt, die allerdings nicht sehr stabil liefen und zur 64er-Software teilweise inkompatibel waren. Geringen Erfolg hatte auch die Beschleunigerkarte SuperCPU, die auf einem mit 20 MHz getakteten 65816-Prozessor basierte. Interessant auch "Bremse 64", mit dem sich der C64 stufenlos verlangsamen ließ - gut, um zu schnelle Spiele zu meistern.

> **Plus für Spieler: Das Action Replay-Modul** konnte Spiele manipulieren.

lation von Spielen und ein Maschinensprachemonitor. Hinzu kamen Werkzeuge für den einfachen Umgang mit Datasette und Diskettenlaufwerk sowie unterschiedliche Schnelllader, die das Ladetempo auf Kassette je nach verwendeter Stufe (Turbo oder Superturbo) um den Faktor 5 bis 10 erhöhten.

In Deutschland vertrieben das Modul die Firmen Eurosystems und vts data. Letztere bot auch "Action Cartridge 6 plus" an, eine deutsche Variante mit leicht geänderter Oberfläche. Bis vor einiger Zeit gab es zudem noch die Weiterentwicklung Retro Replay.

### **\*FINAL CARTRIDGE III** BESSER KOPIEREN UND PROGRAMM IEREN

Ebenfalls sehr populär war das Modul "The Final Cartridge III" von der Rotterdamer Firma Riska B.V. Wie beim Action Replay waren besonders dessen Schnelllader und Freezer sehr beliebt, mit dem die Spiele am C 64/C128 an jeder beliebigen Stelle gestoppt und später fortgesetzt werden konnten.

Auszug aus dem Handbuch der ersten Auflage von 1987: "Eine hervorragende Möglichkeit, Backup-Kopien (nicht Raubkopien!) Ihrer wertvollen kopiergeschützten Programme zu fertigen." Das Modul wurde über eine grafische Oberfläche gesteuert, deren Fenster denen des Amiga stark ähnelten.

Wie bei Action Replay gehörten zum Funktionsumfang ein Maschinensprachemonitor und spezielle Befehle für die Steuerung des Diskettenlaufwerks (etwa Schnellfor-

matierung) sowie ein Reset-Taster. Zusätzlich gab es Utilities wie Digitaluhr, Taschenrechner oder Wecker. The Final Cartridge III erweiterte zudem die Befehle des Commodore Basic v2. So bot es die Kommandos "Auto" für die automatische Vergabe von Zeilennummern im Listing an und "Renumber" zum Neunummerieren des Codes. Auch von Basic aus konnte man dank The Final Cartridge III Pull-Down-Menüs nutzen - ein Vorgriff auf die Windows-Zeit.

### **\*E CARTRIDGES FÜR DEN C64:** AUCH HEUTE VIELE NEUENTWICKLUNGEN

Noch heute werden Steckmodule für den C64 verkauft. Bis vor kurzem gab es zum Beispiel bei Vesalia (vesalia.de) die MMC Replay-Erweiterung. Sie vereint die Fähigkeiten des Retro Replay (und damit auch von Action Replay) mit dem Kartenleser MMC64. Die Erweiterung bietet einen 512 Kilobyte großen Speicher für bis zu zwei Disketten-Images, Turbo-Assembler-Makros und einen Grafik-Ripper, der Bilder in gängigen Formaten speichert. Der Kartenleser MMC64 dient dazu, Multimedia- und SecureDigital-Karten (SD) mit bis zu 4 GByte als externen Speicher für den C64 zu nutzen. Und noch im Sommer 2012 soll das 200 Euro teure "Chameleon 64" das MMC Replay ablösen. Die C64-Retro-Gemeinde schafft also immer wieder neue Erweiterungen ...

# **C64 US IPHONE**<br>EIN VERGLEICHS-

Über 30 Jahre erbitterte Gegner: Bereits in den 1970ern kämpften Apple und Commodore um den Computermarkt. Heute stellen sich zwei Top-Seller dem Vergleich. Wer hat den höheren Kultfaktor?

<del>xxxx</del> C64 TECHNIK <del>xx</del><br>DUELL ALT GEGEN NEU

**VON SEBASTIAN SPONSEL** 

Dies ist ein Vergleich zweier Megaseller. Zwei Computer, die das Verhältnis von Millionen von Menschen zur Technologie ihrer Zeit radikal veränderten. Die den Markt revolutionierten, obwohl viele Neider schnell herausstellten, dass die Produkte nicht die ersten oder fortschrittlichsten waren. Und die dank einfacher Bedienbarkeit und großem Funktionsumfang bis heute unzählige treue, ja fast schon religiös ergebene Anhänger gefunden haben. Der Commodore 64 verschaffte dem Computer im privaten Haushalt den endgültigen Durchbruch. Das Apple iPhone revolutionierte Generationen später den Handymarkt. Beide Geräte bestechen vor allem durch ein Hauptargument: Mit keinem vergleichbaren Konkurrenzprodukt lässt sich so gut spielen!

Aber ist ein Vergleich zwischen zwei Maschinen, die Generationen auseianderliegen, überhaupt angemessen? Betrachtet man die Zahl der Fans, die der Brotkasten noch heute besitzt, kann die Antwort nur ein klares "Ja" sein. Deswegen wollen wir beide Geräte hier einmal direkt vergleichen. Welches von beiden ist der kultigere, der langlebigere, kurz: der bessere Computer?

# C64 US I PHONE DAS DESIGN

Aus zeitgenössischer Sicht haben beide Geräte eines gemeinsam: Als sie auf den Markt kamen, wirkte es geradezu unglaublich, dass so viel moderne Technologie auf so engem Raum untergebracht sein kann. Klein, kompakt und formschön präsentieren sich daher sowohl der Commodore-Heimcomputer als auch das Apple-Smartphone. Zudem können beide Geräte beim Verbraucher durch ein sympathisches Äußeres überzeugen.

Selbst Fans des C64 vergessen es gerne, aber der Computer machte äußerlich sowohl in Farbe als auch in Form mehrere Veränderungen durch. Weil es schnell gehen musste, landete der Rechner letztendlich in dem gleichen abgerundeten Gehäuse wie der Vorgänger VC-20 und bekam nur eine neue Lackierung spendiert. Die Farbgebung war klassisch, wenn sie auch ein wenig an ein biederes Wohnzimmer erinnerte: Dunkle Tasten auf einem helleren, fast an Sonnenbräune erinnernden Farbton. Gerade diese etwas konservative Gestaltung passte allerdings hervorragend in deutsche Wohnzimmer der frühen Achtziger, auch wenn in Kinder- und Schlafzimmern immer mehr Poster mit grellen Neon-Designs einzogen. Spätere Versionen des C64 bekamen zwar eine eckigere Form verliehen. Am bekanntesten und mit Abstand beliebtesten ist aber der klassische, an einen Brotkasten erinnernde Look. Somit vereint das Gerät durch sein Äußeres drei Aspekte: modern, aber doch klassisch, und vor allem: praktisch!

Auch beim iPhone fällt bis zum 3G die runde Optik auf. Im mobilen Computer sind ebenfalls alle essentiellen Funktionen unter einem Gehäuse vereint - wenngleich Apple auf die Möglichkeit, direkt ein Laufwerk anzuschließen, verzichtet hat. Ähnlich zum C64 verabschiedete sich das iPhone in späteren Ausführungen von dem klassischen Look. Ob sich die Optik dadurch verbessert hat? Dennoch setzt sich der Apple-Look deutlich (und patentrechtlich, wie Streitigkeiten vor Gericht belegen) von der Konkurrenz ab.

Welches Design überzeugt mehr? Im Gegensatz zum C64 lässt sich das iPhone problemlos in die Hosentasche stecken - eine tragbare Variante des C64 (der SX64) ist hingegen klobig, zehn Kilo schwer und muss an einem Griff transportiert werden. Da sich auch andere moderne Computer nicht ohne weiteres in der Hosentasche transportieren lassen, geht dieser Punkt an Apple.

C64 vs iPhone/Zwischenstand:  $0 - 1$ 

## C64 US I PHONE DER BETRIEB

Großer Vorteil des iPhones gegenüber einem C64 ist die Akkulaufzeit: Einmal aufgeladen ist der handliche Computer stundenlang einsatzbereit. Nehmen Sie dagegen den C64 vom Stromnetz, verweigert der Rechner den Dienst. In Sachen Mobilität kann der Brotkasten also überhaupt nicht mithalten.

Schön hingegen beim C64: Wenn Sie den Rechner einschalten dauert es gerade einmal zwei Sekunden, und das System ist voll einsatzbereit. Haben Sie dagegen einmal ein iPhone komplett ausgeschaltet dauert es 30 Sekunden, bis das Gerät aus seinem Schlummer erwacht ist. Der Nutzer muss also die 15-fache Zeit abwarten.

Damit Sie auf Ihrem Apple-Smartphone Software installieren oder alle Funktionen nutzen können, müssen Sie für Ihr Gerät erst einmal einen iTunes-Account mit einer gültigen eMail-Adresse anlegen. Die Nutzerbindung bringt andere Unannehmlichkeiten mit sich. So können etwa bestimmte Daten wie Musik oder Filme nur aufs iPhone aufgespielt, mit den von Apple vorgesehenen Methoden allerdings nicht zurückübertragen werden. Einen Datenträger zum Zwischenspeichern können Sie nicht direkt verwenden, sodass meist ein Umweg übers Internet notwendig ist.

Den Umweg übers Internet können Sie zwar am C64 mit einem angeschlossenen Modem auch nehmen. Das ist aber nicht nötig: Austausch von Daten von einem Brotkasten zu einem anderen ist ohne Einschränkungen nötig, auch wenn Sie dazu eine Diskette oder Kassette als Übertragungsmedium brauchen. Fortgeschrittene Nutzer können auch mit Hilfe eines Nullmodem-Kabels Daten direkt von einem C64 auf einen anderen übertragen. Sogar ein Datenaustausch mit moderneren Rechnern ist möglich. Während allerdings

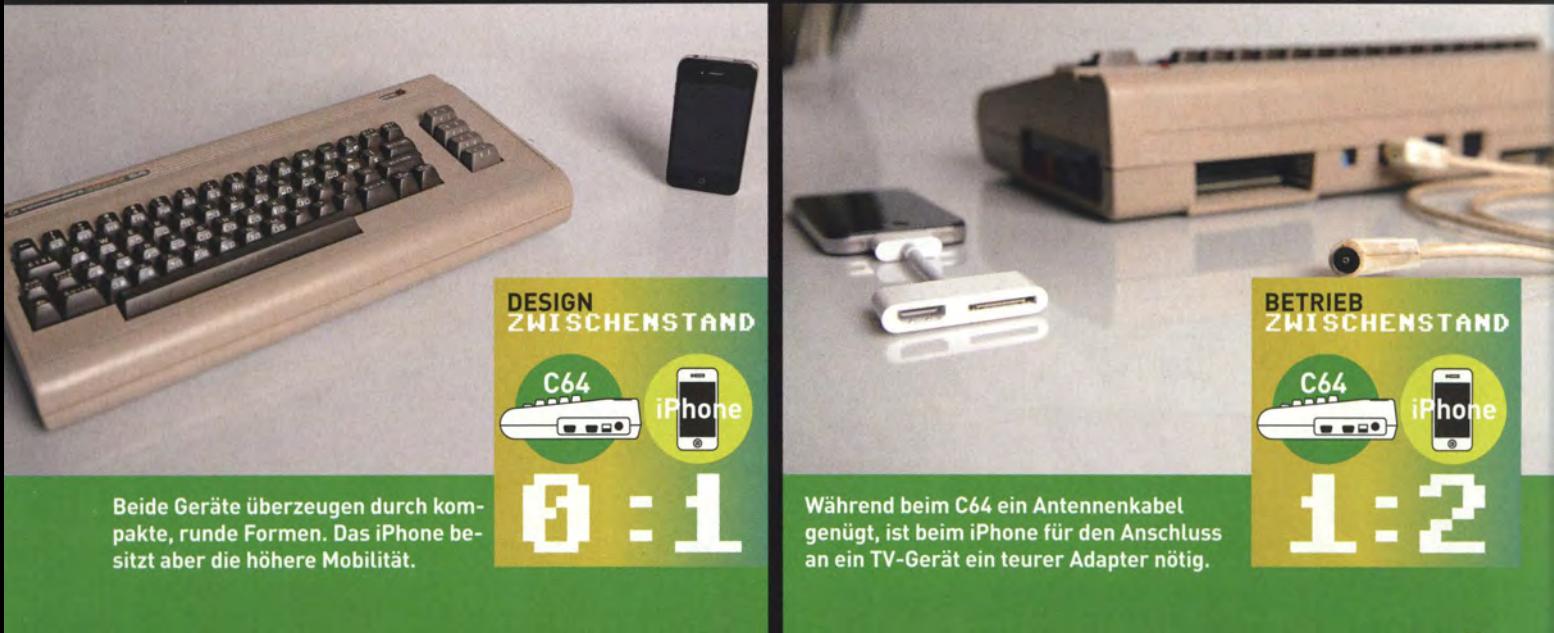

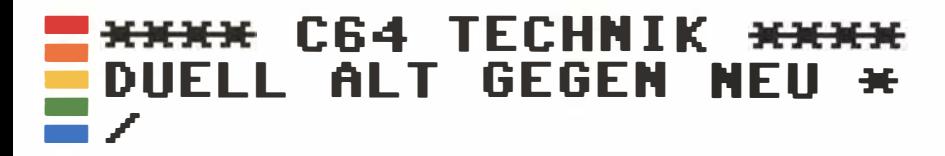

für das Apple-Gerät problemlos Kabel verfügbar sind, ist beim Brotkasten dafür oft noch der Griff zum Lötkolben nötig.

Schließlich ist hier noch die Anzeige wichtig: Das iPhone besitzt ein eingebautes, hochauflösendes Retina-Display; für kurzes Surfen, Lesen kleiner Texte oder für kurze Spielchen zwischendurch ist es dadurch sehr gut geeignet. Auf Dauer wünscht man sich beim Betrachten von Bildern und Texten oder gar Videos allerdings einen größeren Bildschirm. Zum Anschluss an einen Monitor ist dabei ein 29 Euro teurer VGA-Adapter, zum Anschluss an einen Fernseher gar ein AV-Adapter für 39 Euro nötig. Ein C64 besitzt dagegen nur in der tragbaren Variante SX64 einen eingebauten Bildschirm. Dafür ist der Anschluss an einen Fernseher kinderleicht: Alles was Sie brauchen, ist ein nicht digitales Koaxialkabel, dass im Elektronikhandel gerade einmal knapp 2 Euro kostet.

Beide Geräte haben in dieser Kategorie mit ihren eigenen Vorund Nachteilen zu kämpfen, weswegen hieraus kein klarer Sieger hervorgehen kann: unentschieden.

C64 vs iPhone/Zwischenstand: 1 - 2

# C64 US I PHONE AUDIO UND VIDEO

Oberflächlich betrachtet überzeugt das iPhone im direkten Vergleich durch seine Multimedia-Eigenschaften: Gute digitale Klangqualität in Stereo-Sound, die Unterstützung zahlreicher Audio- und Videoformate und eine HD-Bildqualität von 1080i (was einer typischen Bildauflösung von 1920x1080 Pixeln entspricht) übertrumpfen auf dem ersten Blick einen Dreikanal-Monosoundchip und eine Videoqualität von 16 Farben bei 320x200 Pixeln. Zugegeben: Nicht einmal in seiner Zeit war der Commodore unbedingt Spitzenreiter in der Grafik-Kategorie.

Allerdings besitzt der C64 einen speziellen Trumpf: Den SIO-Soundchip. Sein charakteristischer Klang hat die Karrieren zahlreicher Musiker gestartet, er ermöglichte Synthesizer-Kompositionen im eigenen Wohnzimmer in einem Ausmaß, das vorher in dieser Form noch nicht vorhanden war. Der Soundchip ist auch heute noch dermaßen populär, dass für moderne Systeme spezielle SID-Soundgeneratoren wie miniSID (bit.ly/JJ2F63) exisitieren. Sogar für iPhones existiert ein SID Player in einer kostenlosen sowie in einer kostenpflichtigen Version (itunes.apple.com/de/app/sid-player/ id300205592?mt=8). Dagegen ist es wohl unwahrscheinlich, dass jemand in 30 Jahren einen speziellen Emulator schreibt, der den nicht gerade charakteristischen iPhone-Sound unverfälscht wiedergibt. Ein weiteres Unentschieden.

C64 vs iPhone/Zwischenstand:  $2 - 3$ 

# **PROGRAMMIEREN**

Keine Frage in dieser Kategorie: Schaltet man den C64 ein, befindet man sich sofort in der Programmiersprache BASIC. Jeder einzelne Befehl, ob nun das Laden eines Programmes oder das Ändern der Schriftfarbe, ist bereits ein Programmierschritt. Wenn Sie also bereits wenige Grundkenntnisse in BASIC besitzen, können Sie sofort mit den ersten eigenen Programmen loslegen.

Darüber hinaus ist das ROM des C64 enorm überschaubar und gut dokumentiert. Ein Programmierer, der sich lange genug damit auseinandersetzt, beherrscht alle Systemadressen und deren Funktionen auswendig. Mit diesem Wissen und einem Maschinensprache-Editor ausgestattet, der von jedem Fachmagazin oft als kostenlose Dreingabe zu bekommen war, ließ sich aus dem C 64 auch noch das letzte Byte an Leistung aus dem C64 herauskitzeln, ohne auch nur einen einzigen Pfennig (Eurocents gab es ja noch nicht) ausgegeben zu haben.

Dahingegen ist der Maschinencode eines iPhone bei weitem nicht so überschaubar, geschweige denn einsehbar. Ein direktes Programmieren des Smartphone ist vom Hersteller auch gar nicht vorgesehen. Um Anwendungen schreiben zu können, braucht man zunächst einmal ein iOS-SDK samt der App xCode. Damit lässt sich Code für ein iPhone verfassen - den Sie aber zunächst einmal nur in der emulierten Entwicklungsumgebung auf einem Mac ausprobieren können. Um das Ganze dann auf dem eigentlichen Gerät austes-

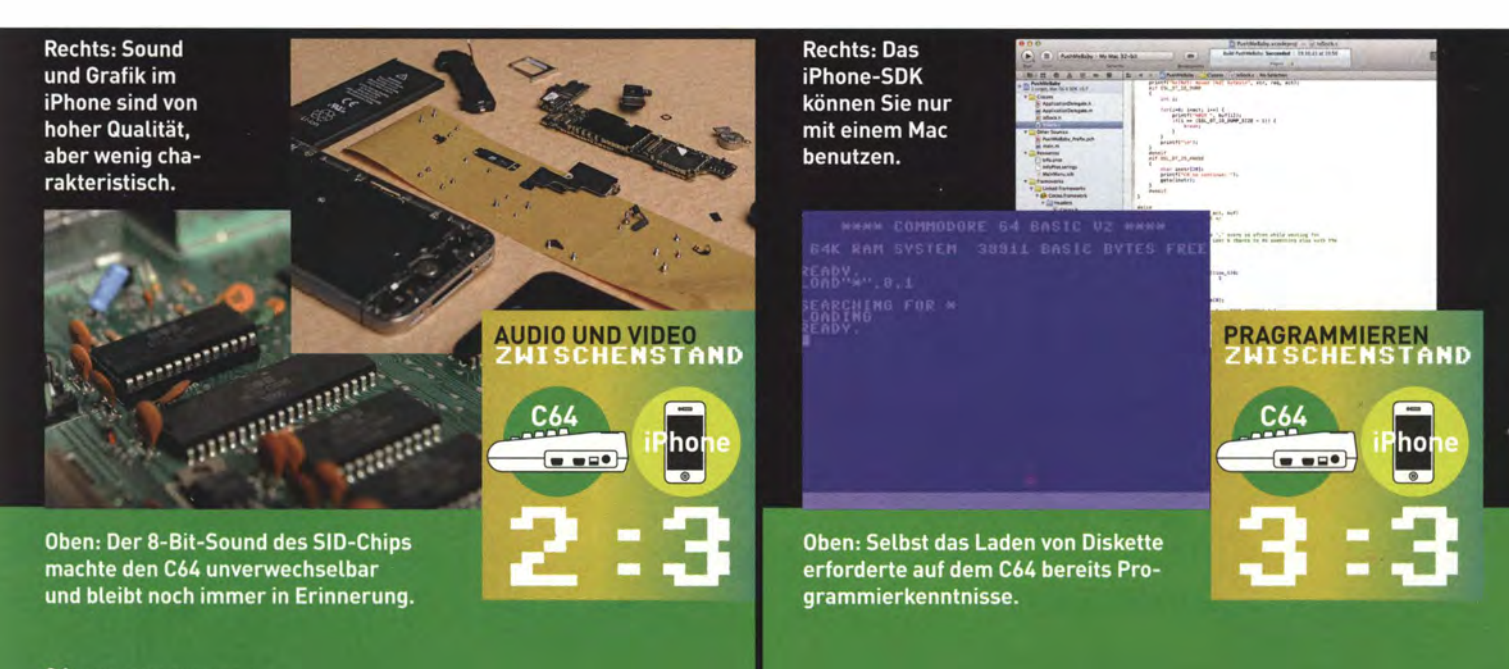

- - - - -

ten zu können, ist eine iOS-Developer Lizenz notwendig, die 99 US-Dollar im Jahr kostet. Immerhin existiert inzwischen eine BASIC-App für iPhones (BASIC! von miSoft, http://bit.ly/LuZilB) mit einem durchaus ordentlichen Funktionsumfang der Sprache. Programme können Sie allerdings nur innerhalb der Anwendung ausführen und nicht auf das iPhone exportieren.

Klarer Punkt für den C64! C64 vs iPhone/Zwischenstand: 3 - 3

# C64 US I PHONE SPIELE

Es kommt also auf die letzte und zweifelsohne wichtigste Kategorie an, die für viele ausschlaggebend war, wenn es um die Anschaffung eines neuen Smartphones oder Heimcomputers ging. Denn sowohl das iPhone als auch der Commodore 64 sind beziehungsweise waren ihrer Konkurrenz weit voraus, was die Zahl und Qualität der verfügbaren Spiele betrifft. Während beim iPhone in erster Linie die innovative Bedienbarkeit per kippbarem Bildschirm und Touchscreen-Steuerung herausstechen, übertraf der C64 die Konkurrenz dank einer Kombination aus für damalige Zeit hochauflösender Optik und einem unvergleichlichen, charakteristischen Sound.

Aktuell hat das iPhone den Vorteil, dass viel mehr Spiele für das Apple-Smartphone als für den C64 entwickelt werden. Doch es ist beachtlich, dass für eine 30 Jahre alte Plattform auch weiterhin noch neue Spiele erscheinen. Ob das im Jahr 2030 noch für das iPhone der Fall ist, muss sich erst noch herausstellen.

Allerdings ist es schwierig, selbst aktuelle Programme zu vergleichen, zwischen deren Entwicklung beinahe dreißig Jahre vergangen sind; immerhin dürften selbst moderne Megaseiler wie Angry Birds ihre Wurzeln in Physik-basierten C64-Spielen wie "Artillery Duel" oder "Astronaut Battle" haben. Daher konzentrieren wir uns hier auf die Titel, auf die es ankommt: Wie gut lassen sich auf beiden Geräten C64-Spiele spielen? Denn die Tatsache, dass selbst auf modernen Smartphones noch immer klassische Games aus den Achtzigern verfügbar sind, spricht für die Kultqualität der Brotkasten-TiteL

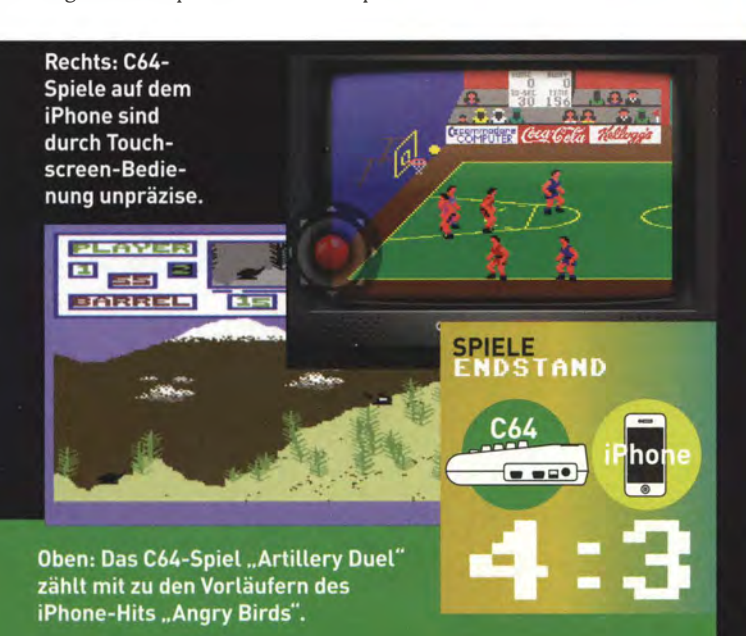

Dank moderner Emulation sind selbst auf iPhones ohne Jailbreak eine Reihe von C64-Titeln erhältlich. Die Umsetzung ist dabei, zumindest was Grafik und Sound betrifft, ziemlich gelungen. Allerdings stellt sich die große Bedienungsinnovation des iPhone hier als gewaltiges Hindernis heraus: Eine Touchscreen-Steuerung ist bei diesen Titeln viel ungenauer. Ein klassischer C64-Joystick wie der Compition Pro liefert dagegen nicht nur eine viel höhere Präzision, ein Emulator lässt darüber hinaus das vertraute, befriedigende Klicken bei jeder Bedienung vermissen. Darüber hinaus sind die Sprites auf dem iPhone-Bildschirm oft viel zu klein. Hier profitiert der Brotkasten erneut davon, dass der Anschluss an ein TV-Gerät für größeres Spielvergnügen viel einfacher und günstiger von der Hand geht, als es beim Smartphone der Fall ist.

Auch wenn das iPhone zweifelsohne ein praktisches Spielegerät ist - den unsterblichen Kultfaktor eines C64 hat es noch nicht erreicht. Deswegen geht in dieser Kategorie knapp, aber verdient, der C64 als Sieger hervor.

C64 vs iPhone/Endstand: 4-3

### C64 US I PHONE FAZIT

Selbst nach über 30 Jahren schafft es der C64 dank seines hohen Kultfaktors, sich gegen einen Apple-Konkurrenten knapp, aber verdient durchzusetzen. Wer sich einmal dem charakteristischen Sound, der Einfachheit und nicht zuletzt den klassischen Spielen des Brotkastens hingegeben hat, wird ihn so schnell nicht mehr vergessen. Das iPhone muss erst noch beweisen, ob es dasselbe Maß an Unsterblichkeit erreichen kann, die der C64 bereits besitzt.

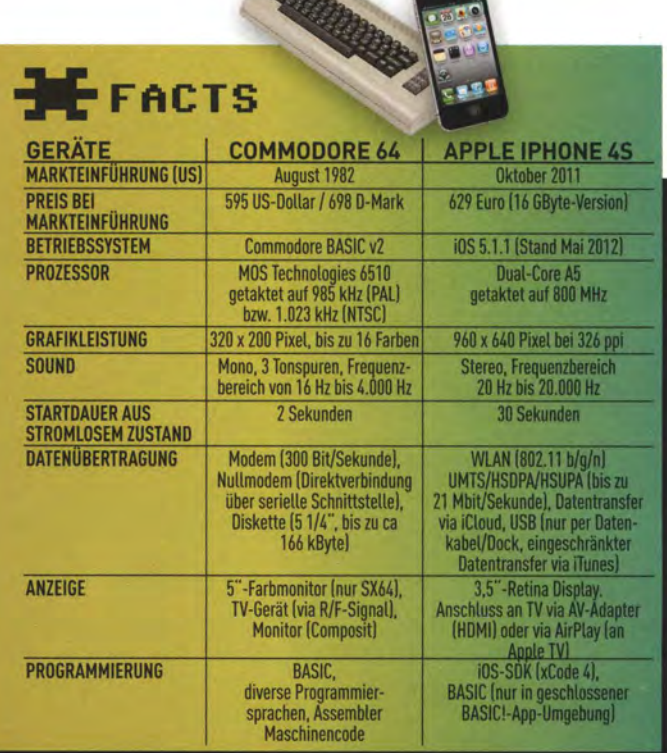

#### - - - - - <del>XXXX</del> C64 TECHNIK <del>XXXX</del> BASIC & CO.  $*$ /

# **FASZINATION** PROGRAMMIEREN **LEHRKRAF1** C64

Inspiriert durch Spiele wollten viele User selbst kreativ werden am C64. Das gelang ganz schnell dank des mitgelieferten Basic - wurde aber erst richtig möglich mit komplexeren Sprachen

VON RALF SABLOWSKI

\* 1984 war es endlich soweit: Ich kaufte meinen ersten Heimcomputer. Natürlich war es ein C64. Mir hatten es besonders die vielen tollen Spiele für den Brotkasten angetan, die ich bei Freunden schon hautnah erlebt hatte. Doch die Argumentation für den Kauf - die Summe für das Gerät und das erste Zubehör waren ja nicht eben eine Kleinigkeit - musste natürlich eine andere sein. Man würde die Erfahrungen mit einem solchen modernen Gerät einfach brauchen, könne auch gleich programmieren lernen und würde damit einfach für die Berufswelt doch viel interessanter sein als ohne dieses Wissen. Dass diese damals eher fadenscheinigen Gründe sich später als durchaus zutreffend erweisen würden und später sogar in einer Anstellung als Redakteur für die meistverkaufte Zeitschrift zum Thema C64 münden würden, war da noch nicht abzusehen ...

Die Programmierung eines Computers, darüber wusste ich jedenfalls 19 84 noch nicht viel. Irgendwie sollte das jeder können, hatte man mir gesagt. Und wer einen C64 hätte, könne auch gleich damit loslegen, denn sofort nach dem Einschalten wäre es möglich, kleine Programme selbst zu schreiben.

Das war ja gut und schön, aber wie sollte das gehen? Ich hatte von weitem in der Uni schon die riesigen Computer gesehen, die überwiegend von den Elektrotechnikern genutzt wurden (gab es da eigentlich schon Informatiker?) und deren Programme noch auf Lochkarten, später auf Magnetbändern in gewaltigen Schränken gespeiREADY

Bereit, wenn Sie es sind: Nach dem Einschalten meldet sich sofort das Commodore-Basic zum Einsatz.

A<br>STO 18<br>STO 18

<u>iyi Javro</u>

**Faszination** des Infantilen: Eine gestartete Endlosschleife in Basic.

### - - - - -

# **FACTS** NPROGRAMMIEREN MIT DEM C64

Der Userport ist eine Schnittstelle vieler Commodore-Computer der 8-Bit-Baureihen, er ist unter anderem beim VC-20, C64 und beim C128 zu finden. Der Userport befindet sich an der Rückseite des C64 und ist als Stecker direkt in die Hauptplatine des Rechners integriert.

Die Schnittstelle kann der Anwender für eigene Zwecke verwenden, sie besitzt vergleichbar mit dem Druckerport bei PCs (LPT) frei programmierbare Leitungen. Mit Hilfe des Userports kann man daher selbst gebastelte Steuerungen realisieren, etwa für Modelleisenbahnen, Hausüberwachungssysteme oder Lampensteuerungen. Externe Geräte können durch Steuerungsprogramme ein- und ausgeschaltet werden, zudem können Daten von Geräten oder Schaltungen an den C64 übertragen und mit dem Heimcomputer verarbeitet werden.

Der Userport besitzt acht parallele Datenleitungen, die der Anwender für die jeweilig gewünschte Datenrichtung programmieren kann. Weitere Sonderleitungen, etwa die Handshake-Leitung, erlauben den Austausch von Daten, beispielsweise für Druckerinterfaces.

Der Userport wurde für viele unterschiedliche Aufgaben eingesetzt, etwa für den Anschluss von EPROM-Brennern, die Emulation einer Centronics-Schnittstelle oder dem Anschluss von Relais-Platinen für allgemeine Steuerungsaufgaben. Auch die parallele Datenübertragung zum Diskettenlaufwerk war möglich, um das Laden und Speichern zu beschleunigen. Eine typische Erweiterung am Userport war das Anbringen eines Reset-Tasters, der ja beim C64 nicht serienmäßig vorhanden war.

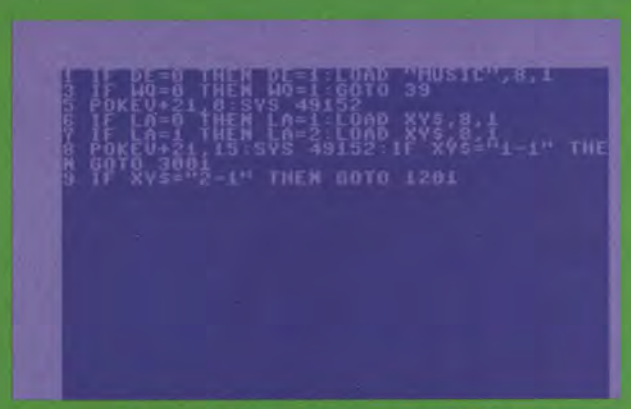

Basic pur: Typischer Code, wie er in einem CHIP Sonderheft in den 1980er Jahren veröffentlicht wurde.

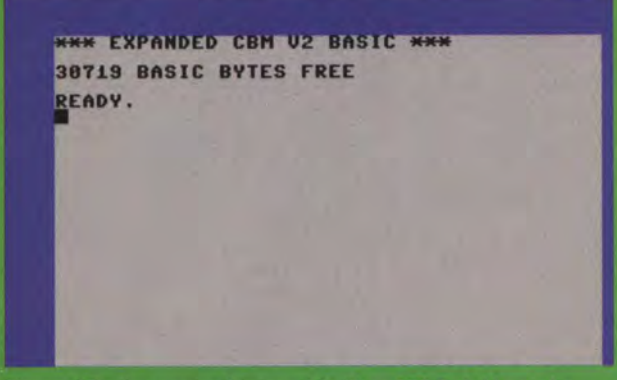

Simons' Basic verstand immerhin über 100 Befehle mehr als das im C64 mitgelieferte Standard Basic.

chert wurden. Auch einen Commodore Pet hatte ich bei den Physikern schon gesehen, der mit einem kleinen Monitor ausgestattet war und sogar Schach spielen konnte. Doch programmieren?

Zum Glück führte das Handbuch für den C64 jeden Anwender recht schnell in diese bisher noch unbekannte Computerwelt ein. Zum Start reichte es aus, die wichtigsten Anschlüsse (Fernseher), Tasten (Return) und Befehle (Load/Run) zu kennen - und schon

#### konnte man loslegen.<br>**64k** RAM 6 4k RAM SYSTEM **BYTES FREE READY** 389J.J. BAS IC

Diese Einschaltmeldung verrät eine ganze Menge über den vor 30 Jahren beliebtesten Heimcomputer der Welt. Zunächst signalisiert die Anzeige dem Anwender, dass er da wirklich eine mit sehr opulentem Speicher ausgestattete Kiste gestartet hat. "64k" Hauptspeicher - wow! Zum zweiten signalisiert der Text, dass der stolze Besitzer sich ab sofort frei und ungeniert als Basic-Programmierer austoben kann. Denn der Clou am C64 war ja auch, dass Commodore dem Brotkasten nicht nur ein (wenn auch rudimentäres) Betriebssystem spendiert, sondern gleich noch einen BASIC-Interpreter mit ins ROM gebrannt hatte.

Die Anleitung fürs Programmieren fand man im Handbuch, im Kapitel 3: "Grundlagen des Programmierens in Basic". Und ich wette, Millionen 64er-Fans tauchten mit Basic erstmals in die Mysterien der ernsthaften Computerwelt ein. Auch wenn der Spaß für die meisten nicht sehr lange dauerte, sondern häufig mit der Sequenz

### 10 Print .Hallo" 20 G oto J.O

und dem nachfolgenden RUN für Schrecken sorgte. Denn dann ging die Suche nach der Taste los, mit der man so eine Endlosschleife wieder abbrechen konnte, ohne den C64 gleich vom Netz zu trennen (Sie erinnern sich vielleicht noch an die Taste "RUN/STOP"?).

Den hier verwendeten Basic-Dialekt von Microsoft setzte Commodore übrigens schon beim legendären Pet 2001 und später noch bis zum C128 im Jahr 1985 ein.

Jedes Basic-Programm war in Zeilen eingeteilt, die im Bereich zwischen 0 und 63999 liegen durften. Der Interpreter arbeitete dann gemäß der Nummerierung brav Zeile für Zeile ab. Die Programmierung erfolgte weit gehend unstrukturiert, Befehle wie Goto, Gosub/Return oder If. ..Then steuerten Sprünge innerhalb der Zeilen, eminent wichtig war das sehr gebräuchliche "For ... Next". Spötter sprachen gerne vom Spaghetti-Code, wenn sie die Ergebnisse der mit Commodore-Basic geschriebenen Programme diskutierten.

Das war aber vielen 64er-Liebhabern schnurzegal, sie programmierten einfach drauf los oder tippten brav alle möglichen Listings ab. So entstanden in den 80ern sicher hunderttausende ähnlich funktionierende Temperaturumrechner, Biorhythmus-Programme oder andere Feinheiten. Ab einem bestimmten Moment aber stießen fleißige Programmierer an ihre Grenzen und sie wandten sich daher anderen, komplexeren Sprachen zu.

### $\div$  SIMONS  $\div$  BASIC – UMFANGREICHER UND BESSER

Der englische Schüler David Simons entwickelte für den C64 eine umfangreiche BASIC-Erweiterung, die den Befehlssatz des BASIC V2 um 114 nützliche Kommandos erweiterte. Die Erweiterung wurde auf einem Modul vertrieben, das am Userport des C64 angesteckt

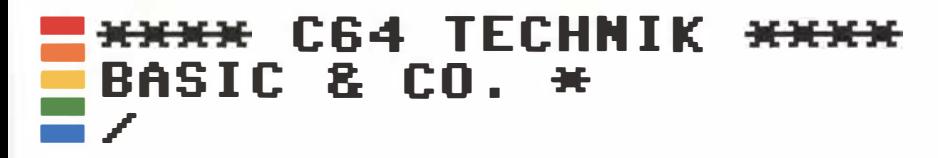

wurde. Wie viele Module wurde es von Spezialisten später so bearbeitet, dass es auch als Software die Runde machte. Es bot unter anderem die Funktionstastenbelegung (Tasten F1 bis F16), eine Funktion zur Neunummerierung eines Programms sowie viele Grafikund Diskettenbefehle.

### **\* HOCHSPRACHEN: PASCAL & CO.**

Die nächste Stufe erreichten dann eigentlich nur ernsthafte Menschen, die über die Basic-Phase recht schnell hinweg waren und darauf neugierig waren, was denn jenseits dieser doch recht schlichten und langsamen Arbeitsweise eleganter möglich wäre. Im Vergleich zu Basic arbeiten die alternativen Sprachen mit einem Übersetzer, der den Code aus der Hochsprache (Pascal, Fortran, C etc.) in Maschinencode verwandelt. Bei Basic ist das nicht der Fall, hier wird das Programm Zeile für Zeile vom Interpreter abgearbeitet und jeder einzelne Befehl so übersetzt, dass der C64 ihn versteht. Die Folge ist eine sehr langsame Arbeitsweise, die beispielsweise für Actionspiele nicht annähernd ausreicht. Wer also Interesse daran hatte, Spiele oder ähnlich komplexere Anwendungen zu programmieren, kam um eine Hochsprache oder vielleicht gleich Maschinensprache (mehr zu Assembler weiter unten) nicht herum.

Ein damals interessantes Angebot war die vom Niklaus Wirth an der Uni Zürich eingeführte Programmiersprache Pascal. Wirth wollte den Studenten mit Pascal die strukturierte Programmierung nahebringen. Dafür brauchte man dann auf dem C64 aber erstmal einen entsprechenden Compiler, von Data Becker gab es beispielsweise das so genannte Turbo Pascal.

Neben Pascal gab es auch eine Reihe anderer Hochsprachen für den C64, die damals modern waren oder gerade ihren Siegeszug begannen. "C-Compiler 64" ist die Bezeichnung für eine komplette Programmierumgebung, die die Programmiersprache C auf den C64 brachte. Zur Entwicklungsumgebung gehören ein Editor für die Eingabe und Bearbeitung der Programmzeilen, der Compiler für die Umsetzung in Maschinensprache und der Linker, der aus dem Code eigenständig lauffähige Programme für den C64 macht. Die so geschriebenen und gewandelten Programme funktionieren auf jedem Commodore 64, also auch ohne die Programmierumgebung. Entwickelt wurde (-Compiler 64, der im englischen Sprachraum als Super-C angeboten wurde, zwischen 1983 bis 1987 von den deutschen Programmierern Pranz J. Hauck und Thomas Eirich. Die Software erschien dann ab 1985 bei Data Becker, später wurde der Name in "Profi-C 64" gewandelt.

Es gab auch Versionen anderer Sprachen für den C64, beispielsweise Logo, Comal-80 oder Forth; allerdings hatten diese Programmiersprachen für den Heimcomputer keine annähernd so große Bedeutung wie Basic und Assembler.

# DIE HARDCORE-PROGRAMMIERER SETZTEN MEIST AUF ASSEMBLER

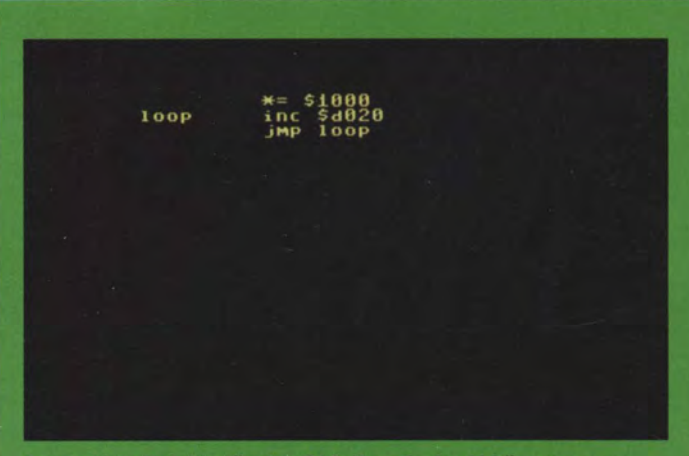

Assembler-Befehle für den C64: Kryptische Abkürzungen erzeugten sehr schnell Programme.

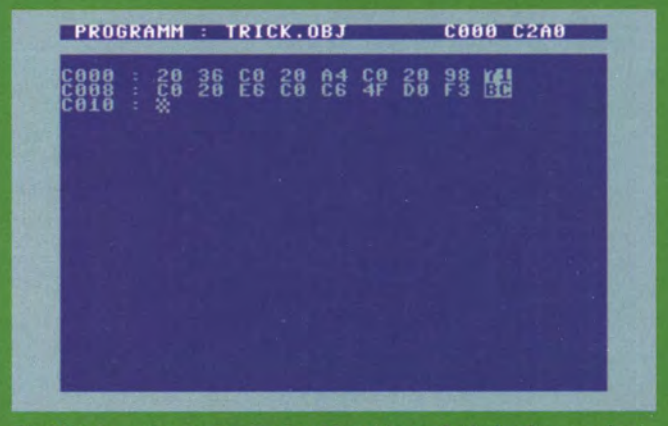

Die Matrix - so sah der direkte Maschinen-Code im Commodore 64 aus: zeilenweise Hexadezimal-Zahlen.

### **\*** ASSEMBLER: DIE GEHEIME MASCHINEN-**SPRACHE**

Die Hardcore-Programmierer unter den 64er-Freaks verachteten jedoch solche Hochsprachen wie Pascal oder den Spaghetti-Code-Generator Basic - sie setzten auf die direkte und schnelle Maschinensprache, also Assembler. Damit entwickelten sie leistungsfähige Software, die ganz eng am Herzen des C64 operierte, dem zentralen Mikroprozessor 6510. Das nötige Wissen lieferten Fachzeitschriften und -bücher. Verlage wie Data Becker, Sybex oder Markt & Technik hatten zahlreiche Standardbibeln für die Assembler-Programmierung im Repertoire, die den Einstieg und tiefere Einsichten in Assembler und die Funktionsweise des Zentralprozessors vermittelten. Auch ich habe damals versucht, hinter möglichst viele Geheimnisse der Maschinencodes zu kommen; am Ende leider vergeblich, wie ich gestehen muss.

Im Gegensatz zum mitgelieferten Basic wurde im Handbuch des C64 auf die Maschinensprache nicht eingegangen. Den durchschnittlichen Anwender hätte das vielleicht auch eher abgeschreckt. Assembler ist eine Programmiersprache, mit der die Anwender die Maschinensprache sowohl lesen als auch erzeugen können. Der Begriff Assembler bezeichnet nicht nur die Sprache, sondern auch den

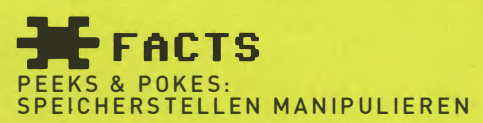

Eins musste man den Commodore-Leuten lassen: Sie brachten den vielen Einsteigern in die Computerwelt durch ihr recht informatives und anschauliches Handbuch die Materie schnell nahe. Ein eigenes Kapitel vermittelte das Wissen darüber, wie man den Speicher des C64 genau unter die Lupe nehmen konnte und bestimmte Stellen manipuliert. Die Rede ist von den Befehlen Peek und Poke. Gelockt wurde der Anwender mit der Verheißung, durch einfache Eingaben Farben und Zeichen auf dem Bildschirm zu ändern.

Das Kommando Peek dient dazu, einzelne Speicherelemente auszulesen. Der Programmierer konnte damit ganz einfach den Ursprungszustand einer bestimmten Adresse bestimmen und diesen dann mit dem Poke-Befehl gezielt manipulieren. Voraussetzung dafür war, dass man genau wissen musste, an

EADY<br>OKE 53280,1

welcher Speicherstelle sich bestimmte Informationen befinden. Das wiederum erfuhr der Anwender aus den mitgelieferten Tabellen. Beispielsweise war an Adresse 53281 der Wert für die Hintergrundfarbe zu finden. Mit der Eingabe von Poke 53281,0 änderte man die Farbe auf Schwarz, die mit dem Wert 0 kodiert wurde.

sogenannten Compiler, der die Befehle in Hardware-nahe Operationen übersetzt. Diesen Vorgang nennt man assemblieren, die Rückübersetzung von der Maschine zum Programmierer nennt man disassemblieren. Übrigens: Auch heute noch gibt es im professionellen Bereich Anwendungen, die in Assembler für leistungsfähige moderne Computer geschrieben sind und nach wie vor sehr gut ihren Dienst verrichten.

Jede Prozessorarchitektur (zum Beispiel x86, RISC) hat einen anderen Befehlssatz und folglich auch eine andere Assemblersprache, die aber untereinander durchaus ähnlich sind. Maschinenbefehle und ihre Operanden bestehen aus Zahlen, die wiederum als Binärcode im Speicher vorliegen. Da pure Zahlenreihen für den Menschen nur schwer lesbar sind, fasst man diese so genannten Opcodes in Kürzel namens Mnemonics (gesprochen "Niemonix") zusammen. Assembler übersetzen die Mnemonics in Bitmuster oder Byte-Folgen, die aus Opcodes und Daten bestehen. Das Herzstück des C64 ist der 6510-Mikroprozessor, eine von Commodore entwickelte Zentraleinheit (CPU) der 8-Bit-Ära.

Manche Assembler für den C64 (zum Beispiel Turbo Assembler) übersetzen nicht nur die Mnemonics, sondern arbeiten auch mit Makros. Über diese kann man wiederkehrende Befehlssequenzen zusammenfassen, was insbesondere aufgrund des begrenzten Befehlsumfangs des 6510 Programme verkürzt und für Programmierer lesbarer macht.

Viele verirrten sich in den Tiefen der Assembler-Programmierung und gaben ihre Versuche mit dieser anspruchsvollen Technik früher oder später auf. Was für die meisten blieb, war die Faszination der Mathematik und Informatik und eine ordentliche Hochachtung vor all denen, die im Laufe der Zeit die Leistungsfähigkeit des C64 durch brillante Programme bis ins letzte Bit ausreizten. Und das gipfelte dann immer wieder in bezaubernden Grafiken, knackigen Sounds und Musik sowie nicht zuletzt spannenden Spiele.

# **E** FACTS

### **SPRITES SELBST GEMACHT**

Die Grafik des C64 bot eine maximale Auflösung von 320 x 200 Punkten und 16 Farben. Das war mehr, als die meisten Konkurrenten aus den 80ern zu bieten hatten. Eine Besonderheit waren die kleinen Mini-Figuren, Sprites genannt, die aus 24 x 21 Pixeln bestanden. Schon im Handbuch des C64 wurde der Anwender aufgefordert, doch selbst solch kleine Grafiken zu entwerfen und dann irgendwie in den Computer zu bringen.

- - - - -

Zum ersten Mal wurde man dabei mit dem Prinzip von Bits und Bytes und dem Dualsystem konfrontiert. Denn die Eingabe der Grafiken erfolgte über Data-Zeilen, man musste die auf gerastertem Papier Punkt für Punkt gezeichnete Vorlage in binären Code umwandeln. Zum Glück halfen die im Handbuch mitgelieferten Beispielprogramme: Fast jeder hat so irgendwann einmal den kleinen Ballon über den Bildschirm gleiten lassen, der in der Sprite-Anleitung als Vorlage diente.

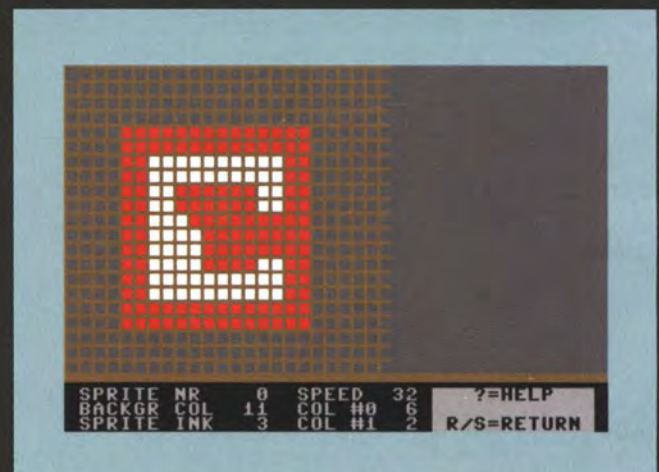

Sprites im Eigenbau: Mit dem Spritecreator konnte der User sogar auf einem Gitternetz Sprites designen.

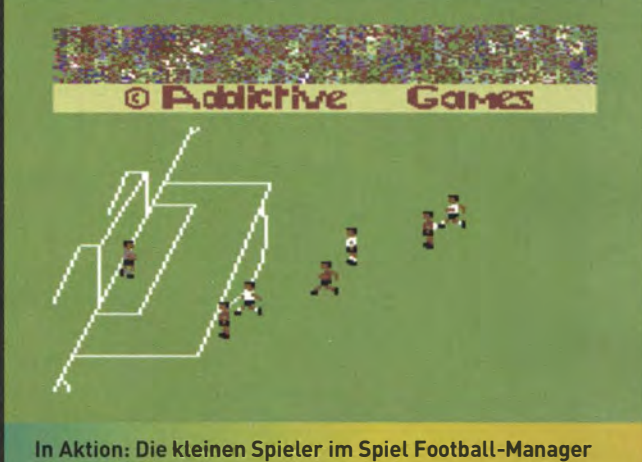

waren die Sprites, die den C64 so auszeichneten.

### Daten verarbeiten

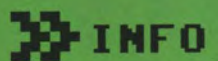

In einem Sonderheft zum C64 gab CHIP dem "Totalanfänger" einen Crashkurs zur Nutzung der "Diskettenstation". Besonderes Highlight: Die maßstabsgetreue Grafik zu Verschmutzungen auf Disketten, zu finden auf Seite 3 des Artikels.

> Mit einer Diskettenstation lassen sich nicht nur Programme, sondern auch Daten in verschiedenster Form abspeichem. Wie Sie Ihre ,,Floppy" besser nutzen können, zeigt dieser Lehrgang für Totalanfänger.

# Was die Floppy alles kann

Bevor wir mit der Floppy arbeiten können, müssen wir dem Computer mitteilen, daß er einen Kanal zur Flop-PY eröffn�n soll. Dies geschieht mit dem OPEN-Befehl, gefolgt von einer Ganz-Zahl. Diese Zahl ist zwischen l und 127 frei wählbar. Ein Befehl würde bis jetzt so aussehen: OPEN l, oder OPEN 38,

Diese Zahl wird auch als logische File-Nummer bezeichnet. Da an einem Computer mehrere Peripherie-Geräte angeschlossen sein können, folgt jetzt die sogenannte Geräteadresse. Bei der Floppy ist dies eine 8. Bleiben wir bei der logischen File-Nummer l, so sieht unser OPEN-Befehl jetzt so aus:

OPEN 1,8,

Und nun noch zu der sogenannten Kanal-Nummer, welche zwischen 2 und 15 frei wählbar ist.

0 und l sind für SA VE und LOAD reserviert und werden anschließend in den einzelnen Kapiteln erklärt. Begonnen werden soll mit der Kanal-Nummer 15. Der Begriff Kanal-Nummer soll in Zukunft als Sekundäradresse bezeichnet werden. Damit ist der dritte Begriff, der letzte im Bunde, festgelegt. Unser OPEN-Befehl · könnte jetzt so aussehen: OPEN 1.8.15...

### Der NEW-Befehl

Mit der Sekundäradresse 15 erwartet die Floppy Befehle. Diese Befehle werden über die logische File-Nummer 1 vermittelt. Jede Diskette muß vor Benutzung formatiert werden. Es werden Spuren und Sektoren festgelegt, in denen später Ihre Daten gespeichert werden. Außerdem wird ein Inhaltsverzeichnis angelegt. Und nun eine Möglichkeit des Formatierungsbefehles:

OPEN 1.8.15."NEW: NAME, ID" oder

### OPEN1 ,8, 15,"N: NAME,ID"

NEW kann mit N abgekürzt werden, und dies gilt für alle Diskettenbefehle! ID dient zur Identifizierung der Diskette. Hier sind zwei beliebige Zeichen anzugeben. Zum Beispiel 01 oder al und so weiter. Es ist wichtig, daß die Floppy einen Diskettenwechsel an dem ID-Zeichen erkennt. Hat die gewechselte Diskette das gleiche ID-Zeichen, so sucht Ihre Floppy im Inhaltsverzeichnis der vorher eingelegten Diskette, und das gibt dann ein schönes Durcheinander!

Am besten numerieren Sie Ihre Disketten mit 01 bis 99 durch, dann haben Sie keine Probleme. Der Name ist bis zu 16 Stellen frei wählbar. Legen Sie nun eine Diskette in das Laufwerk und schließen Sie die Laufwerksklappe! Die Diskette soll formatiert werden. Für Name wählen wir Otto und als ID die 01. Sozusagen OTTO, die Erste. Unser Aufruf zur Formatierung der Diskette sieht dann so aus: OPEN1,8, l5,"N: O'ITO,Ol"

Da durch die Formatierung die gesamte Diskette neu angelegt wird, sollten Sie sich vorher versichern, daß sich keine Daten oder Programme auf der Diskette befmden, welche Sie noch benötigen. Geben Sie jetzt den Formatierungsbefehl ein und drücken Sie die Taste RETURN! Ein kurzes Rattern und Ihre Floppy beginnt mit der Arbeit. Sie können über Ihren Computer sofort wieder verfügen, da die Formatierung über den eigenen Mikroprozessor der Floppy gesteuert wird. Der Formatierungsvorgang dauert etwa 80 Sekunden. Sollte der Befehlskanal zur Floppy geöffnet, dies aber nicht von ihr akzeptiert werden, so können Sie dies am Blinken der roten Lampe erkennen.

In so einem Fall (Sie haben vergessen, eine Diskette einzulegen, oder bei anderen Fehlern...) möchte die Floppy über den Fehlermeldekanal eine Fehlermitteilung bekanntgeben. Dies soll unser nächstes Thema sein.

### Der Fehlerkanal

Mit dem OPEN1,8,15, ...-Befehl können der Floppy direkt Befehle zugeteilt werden. Den NEW-Befehl haben wir bereits kennengelernt. Nun lassen sich solche Befehle auch innerhalb eines Programmes übertragen. Erste Fehlerquelle ist, daß ein File bereits eröffnet wurde. Der Befehl wird dann mit FILE OPEN ERROR abgewimmelt. Nachdem jedes Programm dadurch zu beenden ist, muß man diese Fehlerquelle umgehen. Bevor ein File geöffnet wird, sollte es geschlossen werden. Grund: Das Schließen eines Files läßt sich beliebig oft wiederholen. Somit ist eine doppelte File-Öffnung ausgeschlossen. Einige Beispiele:

### CLOSEl:OPENl,8, 15 CLOSE3:0PEN3,8, 15

CLOSE15: OPEN15,8,15

Der CLOSE-Befehl erhält immer die logische File- Nummer, die auch bei der File-Öffnung benutzt wird. Sind nun Daten zur Floppy zu übertragen, so werden diese zunächst in einem Puffer gespeichert. Ist der Speicher voll, wird der Pufferinhalt auf die Diskette geschrieben. Weitere Daten lädt man vorläufig wieder in den Puffer. Das Schließen eines Files verursacht das Speichern des Pufferinhaltes auf die Diskette. Ein nicht abgeschlossener File bedeutet eine nicht abgeschlossene Datei. Diese ist später mit der Leseanweisung INPUT# ... nicht mehr lesbar. Jeder File ist also grundsätzlich zu schließen. Dies scheint etwas umständlich, wird sich aber später in der Praxis bewähren.

Wie Sie den Fehlerkanal der Flop-PY ansprechen können, soll nun erklärt werden. Die Sekundäradresse ist wie beim Befehlskanal 15. Das Öffnen des Fehlerkanals geschieht mit: CLOSE15: OPEN15,8,15

Natürlich können Sie auch CLO-SE3:0PEN3,8, 15 schreiben. Sind mehrere Kanäle geöffnet, so darf keine logische File-Nummer und auch keine Sekundäradresse doppelt auftreten. So ist es am einfachsten, Sie benutzen eine Nummer für die logische File-Nummer und der Sekundäradresse. CLOSE2:0PEN2,8,2

CLOSE6:0PEN6,8,6 CLOSE15: OPEN 15, 8, 15

Da 15 der Befehls- und Fehlerkanal ist, wird auf diese Weise immer mit 15 geöffnet und geschlossen. Nun können vier Daten von der Floppy in den Arbeitsspeicher geholt werden. Die erste Information ist die Fehler-Nummer. Als zweite Information wird der Fehlertext übergeben. Die beiden

letzten Informationen sagen etwas über den Fehlerort (Spur und Sektor) aus. Entschließen wir uns, vier Variable für diese Fehlerinformation zu reservieren:

X für die Fehler-Nummer

- X\$ für den Fehlertext
- 
- Y für die Spur-Nummer<br>Z für die Sektor-Numme für die Sektor-Nummer

Spur und Sektor sind vorläufig nicht interessant. Leider können diese Fehlerdaten nicht im Direkt-Mode in den Arbeitsspeicher geladen werden. Dazu ein kleines Programm:

lO CLOSE15:0PEN15,8, 15,"N:OT-TO,Ol" 20 INPUT\* l5,X,X\$,Y,Z 30 PRINTX;X\$;Y;Z 40 CLOSE15

Legen Sie nun eine Diskette zur Formatierung in das Laufwerk. Zuvor kleben Sie aber einen Schreibschutz auf die Diskette. Starten Sie das Programm mit RUN. Ihre Floppy kann diese Diskette nicht formatieren und teilt dies per Fehlermeldung mit: 21 READ ERROR 0 0

Entfernen Sie nun den Schreibschutz und starten Sie das Programm erneut mit RUN. Jetzt wird die Diskette formatiert. Der Fehlerkanal liefert dann folgenden Ausdruck:

0 OK 0 0

So können später innerhalb eines Programmes Fehlermeldungen ausgegeben und entsprechende Entscheidungen getroffen werden. Zu diesem Thema werden im Kapitel "Praxis" genauere Angaben gemacht.

Die logischen File-Nummern I und 0 sind vom Betriebssystem reserviert. BASIC-Programme werden in den Arbeitsspeicher mit:

SAVE"NAME",8

gespeichert und mit

LOAD"NAM E",8 geladen.

Ganz genau heißt der Befehl LOAD "NAME",8,0 bez. SAVE"NAME", 8, 0.

Die Null hinter der Acht wird bei Nichtangabe automatisch vom Betriebssystem angehängt. Verwendet das System eine Eins hinter der Acht, dann handelt es sich um Programme, welche in Maschinensprache geschrieben sind. Maschinenprogramme werden also mit einer Eins hinter der Acht geladen und gespeichert.

### Daten speichem

Bei einem PRINT-Befehl werden Zeichen auf dem Bildschirm dargestellt. Diese Zeichen werden im sogenannten Video-RAM codiert gespeichert. Es spielt dabei keine Rolle, ob diese Zeichen in einer Variable oder direkt angegeben werden. Beispiel: PRINT'HAUS"

#### oder A\$ = "HAUS": PRINTA\$

Auf diese Weise werden auch Zeichen auf die Diskette gespeichert. Bevor wir Zeichen, auch Daten genannt, auf die Diskette speichern, müssen wir auch hier einen File zur Floppy öffnen. Mit OPEN2,8,2 ist es aber leider nicht getan! Es fehlen noch einige Angaben, welche der Floppy mitteilen, was sie mit den Daten tun soll. Wir wollen uns mit den folgenden drei Möglichkeiten beschäftigen:

- **Daten schreiben**
- **Daten lesen**

**• Daten anhängen** 

### Daten schreiben

Mit der Öffnung des Files teilen wir der Floppy einen Dateinamen mit, denn irgendwie soll unsere Datei ja heißen. Nennen wir unsere erste Datei TEST. Der Aufruf sieht bis jetzt so aus: OPEN2,8,2, "TEST',

Jetzt fehlt noch ein Kennzeichen für die Art der Datei. Wir wollen uns mit sogenannten sequentiellen Dateien beschäftigen. Diese Dateien sind mit den Daten auf einem Tonband zu vergleichen, welche dort sauber hintereinander gespeichert werden. Es entsteht somit eine Datenkette, welche ebenfalls in der gleichen Reihenfolge wieder gelesen werden kann. Das Kurzzeichen heißt:

 $S$  (= sequentielle Datei).

Und da wir endlich fertig werden möchten, teilen wir der Floppy noch mit, daß wir Daten vom Computer zur Floppy schreiben möchten. Das Kurzzeichen für Schreiben heißt:  $W$  (= WRITE).

Unser Aufruf zum Schreiben der Datei TEST heißt nun:

CLOSE2:0PEN2,8,2, "TEST,S,W'

Bevor wir diese Datei eröffnen, müßte der Fehlerkanal geöffnet werden. Schließlich könnte bereits eine Datei TEST vorhanden sein. Wir möchten zunächst jedoch im Direkt-Mode arbeiten und verzichten vorerst auf diesen Service. Bei einer frisch formatierten Diskette können wir davon ausgehen, daß sich keine Datei auf dieser befindet. Nun löschen Sie den Arbeitsspeicher mit NEW und der Taste RETURN und geben folgenden Befehl ein:

### CLOSE2:0PEN2,8, 2, "TEST,S, W"

Die Floppy reagiert sofort, und die rote Lampe leuchtet auf. Nun können Diskettenlaufwerke: Verschmutzung unter dem Mikroskop betrachtet

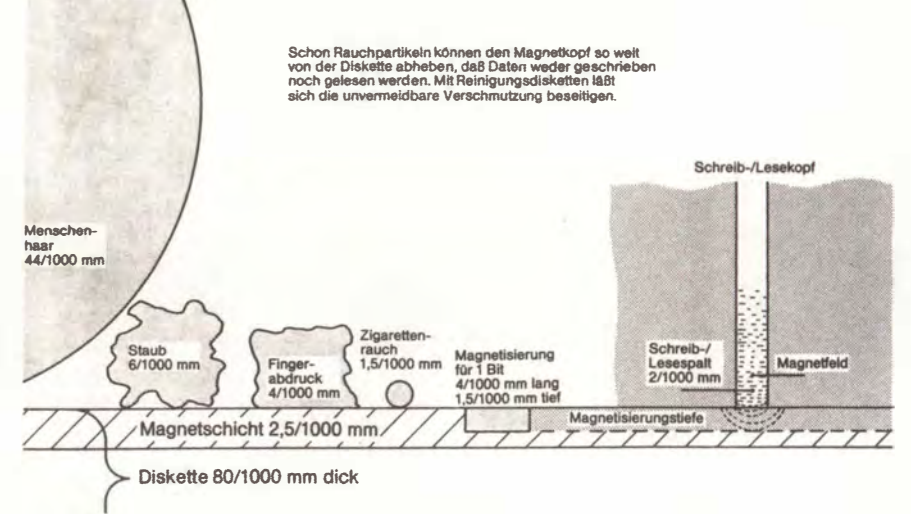

Sie Daten auf die Diskette schreiben. Dies geschieht mit der PRINT-Anweisung. Nun müssen wir noch die dazugehörige File-Nummer 2 angeben, und so lautet unsere Anweisung PRINT#2,... Danach folgen entweder die Daten in Gänsefüßchen oder in Form von Variablen. Schreiben wir nun den Text TESTZEILE auf die Diskette. Geben Sie dazu die folgende Anweisung ein:

PRINT#2,"TESTZEILE"

Es tut sich nichts! Ganz klar, denn der Puffer in der Floppy ist noch lange nicht voll. Schließen Sie den File 2 mit: CLOSE2

und Sie werden den Erfolg sehen und hören. Die rote Lampe erlischt. Sie haben nun TESTZEILE auf die Diskette geschrieben. Mit jeder PRINT-Anweisung wird am Schluß des Dateneintrags ein Wagenrücklauf CHR\$(13) angehängt. Die Floppy erkennt so beim Lesen der Datei das Ende eines Eintrags. Sehen wir uns doch einmal den Inhalt der Diskette an. Dazu müssen wir das INHALTS-VERZEICHNIS der Diskette ausgeben lassen. Dies erfolgt mit dem Befehl:  $LOAD$ " $$$ ",8

Geben Sie den Befehl ein und drükken Sie anschließend die RETURN-Taste. Das Inhaltsverzeichnis wird dann sofort geladen. Mit der Eingabe LIST können Sie das Verzeichnis auf den Bildschirm bekommen. Sie erkennen den Diskettennamen OTTO mit der ID 01 wieder. Die sequentielle Datei TESTZEILE ist auch vorhanden und kann an der Abkürzung SEQ erkannt werden. Auf der Diskette ist noch jede Menge Platz, nämlich 663 Blocks. Jeder Block kann 256 Bytes aufnehmen.

Zwei Bytes werden zur Verknüpfung zu anderen Blocks benötigt, und so bleiben  $254$  Bytes (=  $254$  Zeichen) übrig.

### Daten lesen

Jetzt soll das Datenfeld TESTZEILE wieder in den Arbeitsspeicher gelesen werden. Zuvor müssen Sie das Inhaltsverzeichnis mit NEW und der RETURN-Taste wieder löschen. Wie Sie bereits wissen, kann die Input-Anweisung nicht im Direkt-Mode ausgeführt werden. Schreiben wir also ein Programm:

### 10 CLOSE15:OPEN15,8,15

Das ist nichts Neues. Wichtig aber ist folgendes:

Ein File kann beliebig oft geschlossen werden. Wird allerdings der Befehlskanal geschlossen, so werden automatisch alle geöffneten Files geschlossen. Der Befehlskanal ist also am Schluß eines Programmes zu schließen. Und nun zu Zeile 20. Hier wird die Datei TEST zum Lesen eröffnet. Das Kurzzeichen W für WRITE wird in R für READ gewandelt. Das ist schon alles!

### 0 CLOSE2:0PEN2,8,2,"TEST,S, R" 30 INPUT# 15.X.X\$ 0 IF X>2 THEN PRINTX;X\$:CLO SE15:END

Nachdem der Lese-File geöffnet ist, könnte die Floppy eine Fehlermeldung bringen. Dazu holen wir in Zeile 30 die Variable X und X\$ in den Speicher (auf Y und Z verzichten wir) und prüfen nach, ob X>2 ist. Istdiesder Fall, dann liegt ein Fehler vor, den wir uns

ausgeben lassen und das Programm dann beenden. Geben Sie diese Zeilen ein, und schreiben Sie in Zeile 20 nicht TEST, sondern DEEST. Wir werden später eine entsprechende Fehlermeldung erhalten. Und nun weiter mit den Zeilen 60 und 70:

### 50 INPUT#2.T\$ 60 CLOSE2: PRINTT\$ 70 CLOSE15:END

In Zeile 50 wird das Datenfeld mit INPUT#log. File-Nummer, T\$ indie Variable T\$ übergeben. Ob alles geklappt hat, sehen Sie dann in Zeile 60. Geben Sie nun diese Zeilen noch in Ihren Computer ein und starten Sie das Programm mit RUN und RETURN! Die Reaktion ist:

### 62 FILE NOT FOUND

Ändern Sie jetzt Zeile 20 wieder in CLOSE2: OPEN2,8,2,"TEST, S, R" und Sie werden sehen. Starten Sie mit dem Befehl RUN!

Testzeile erscheint und die rote Lampe an der Floppy ist auch erloschen. Nun kann es vorkommen, daß Sie einen String mit Komma speichern. Sie werden dabei feststellen, daß dieser String nur bis zum Komma wieder ausgelesen wird. Dafür gibt es eine Begründung. Die Floppy benutzt das Komma als Trennzeichen. Haben Sie viele Daten zu speichern, dann ist die ständige PRINT#2,...-Schreiberei sehr aufwendig. Mit nur einer PRINT  $\text{#}$ ,-Anweisung, indem die Daten durch Komma getrennt werden, ist das Speichern mehrerer Variablen möglich. Da die Daten hintereinander, ohne Wagenrücklaufzeichen geschrieben werden, dürfen die Daten zusammen 88 Zeichen nicht überschreiten. Sind es mehr als 88 Zeichen, so kann dieses Datenfeld mit INPUT A, .. nicht gelesen werden. Also aufgepaßt! Dazu gleich ein Beispiel! Zuvor löschen Sie den Arbeitsspeicher mit NEW und RE-TURN. Eröffnen Sie gleich einen Schreib-File mit CLOSE2:0PEN-2,8, 2,"TEST,S,W'' und RETURN. Was ist passiert? Die rote Lampe an der Flop-PY blinkt. Sie haben versucht, einen bestehenden File zum Schreiben zu öffnen. Dies geht nur, wenn Daten angehängt werden sollen. Das wird später erklärt. Das Datenfeld TEST läßt sich nur mit Ihrer Genehmigung, mit Hilfe des Klammeraffen  $(\partial)$ , mühelos überschreiben.

Geben Sie also folgenden Befehl ein und schließen Sie mit RETURN ab: CLOSE2:OPEN2,8,2,"a:TEST,S,W"

 $\mathcal{L}$ 

Die Lampe der Floppy bleibt an. Wir erzeugen jetzt zwei Strings, welche in A\$ und B\$ enthalten sind. Geben Sie nun folgende Zeile ein und schließen Sie mit RETURN ab:

A\$ ="TESTZEILEl":B\$= "TESTZEILE2" Nun schreiben Sie die Daten in die

Datei:

 $PRINT#2.A$$ " $BS$ 

Schließen Sie den File gleich mit CLOSE2 ab. Die Datei TEST besteht nun aus zwei Strings. Zum Lesen der Datei TEST erzeugen wir ein Programm. Zuvor löschen Sie den Speicher mit NEW und RETURN:

10 CLOSE15:0PEN15,8, 15 20 CLOSE2:OPEN2,8,2,"TEST,S,R" 30 INPUT#15, X, X\$: IF X>2THEN CLOSE15:PRINTX;X\$:END 40 INPUT#2, T1\$, T2\$ 50 CLOSE2: PRINTT1\$: PRINTT2\$ 60 CLOSElS:END

So wie die Daten geschrieben wurden, müssen sie auch wieder gelesen werden. Dies geschieht in Zeile 40. Starten Sie das Programm mit RUN, und Sie werden sehen, es funktioniert.

### Daten anhängen

Sicher kommt es häufig vor, daß eine Datei erweitert werden soll. Dazu dient das Anhängen von Daten an eine Datei. Das Kurzzeichen ist

 $A (= APPEND)$ 

und wird anstelle von W oder R geschrieben. Öffnen Sie also die Datei TEST zum Anhängen mit: CLOSE2:0PEN2,8,2,"TEST,S,A"

Erweitern Sie nun die Datei mit: PRINT#2."ZUSATZ"

und schließen Sie mit RETURN und CLOSE2 ab. Zum Lesen der Datei fügen Sie folgende Zeile hinzu:

### 45 INPUT#2,T3\$ und ändern Sie die Zeile 50 in: SO CLOSE2:PR NTT1\$:PRINTT2\$: PRINTT3\$

Mal sehen, ob das Anhängen von Daten an eine Datei funktioniert.

Starten Sie das Programm mit RUN.

### Praxis

Dateien, welche Datenfelder besitzen, deren Länge größer als 88 Zeichen ist, können mit GET#,... gelesen werden. Löschen Sie Ihr Programm mit NEW und RETURN! Bevor wir ein Testprogramm schreiben, soll die Datei TEST gelöscht werden. Dies wird mit dem Kurzzeichen

 $S$  (= SCRATCH)

anstelle N für NEW erreicht. Löschen Sie also die Datei TEST mit: CLOSE 15: OPEN 15, 8, 15, "S: TEST"

Die Floppy führt diesen Befehl brav

aus. Testen Sie mit LOAD"\$",8

diesen Vorgang (Inhalt mit LIST ausdrucken lassen), und löschen Sie danach den Speicher mit NEW. Schreiben Sie nun folgende Programme:

### 10 CLOSE15:0PEN15,8, 15

- 20 B\$="":FORI= l TOlOO:B\$=B\$+ "B":NEXT
- 30 PRINTB\$;LEN(B\$)
- 40 CLOSE2:0PEN2,8,2, "TEST,S, W"
- 50 NPUT#15,X,X\$
- 60 IF X>2THENCLOSE15:
- PRINTX;X\$:END
- 70 PRINT#2,B\$:CLOSE2

Wir erzeugen einen String B\$ mit der Länge 100 und speichern diesen in die Datei TEST. Geben Sie nun die folgenden Zeilen ein:

- 80 CLOSE2:0PEN2,8,2,"TEST,S,R" 90 INPUT#15, X, X\$
- 100 IFX>2THENCLOSE15:
- PRINTX;X\$:END
- 110 GET#2,X\$
- 120 X2\$= X2\$+X\$
- 130 IF ST<>64ANDLEN(X2\$) <254THEN1 10
- 140 CLOSE2:PRINTX2\$;LEN(X2\$)
- 150 CLOSE1S:END

In Zeile 1 10 wird ein Zeichen von der Datei TEST in X\$ übertragen. Die Statusvariable ST ist bei Dateiende <sup>=</sup> 64. Solange diese also nicht 64 und der String X2\$<254 ist, springt das Programm von Zeile 130 nach 110 und liest das nächste Zeichen. Ein String darf nicht länger als 254 Zeichen sein. Wird das Dateiende erreicht, so hat ST den Wert 64 und das Programm zeigt uns den String X2\$ auf dem Bildschirm. Nach RUN entdecken wir, daß der String X2\$ die Länge von 101 hat.

Beim Lesen der Datei TEST haben wir bis Dateiende gelesen. Und da beim Schreiben an das Dateiende ein  $Wagerricklauf = CHR$(13)$  gehängt wird und wir dieses CHR\$(13) mit an unseren String gehängt haben, ist unser String eben 101 Zeichen lang. Wir können dies ändern, indem wir Zeile 1 10 ändern in:

### 110 GET#2,X\$:IFX\$=CHR\$(13) THEN140

Tun Sie dies, ändern Sie Zeile 40 in: 40 CLOSE2:0PEN2,8,2,"8: TEST,S,W" sonst erhalten Sie bei einem neuen Start eine Fehlermeldung. Diese Datei  $existiert$  nämlich schon.  $-H_0$ .

### schlüsse installiert. Sieht man einmal von den Verzögerungen ab, die die Deutsche Bundespost selbst zu vertreten hat, so ist der Mangel an verfügbaren Endnutzergeräten und geeignetem Zubehör Ursache der enttäuschten Erwartungen

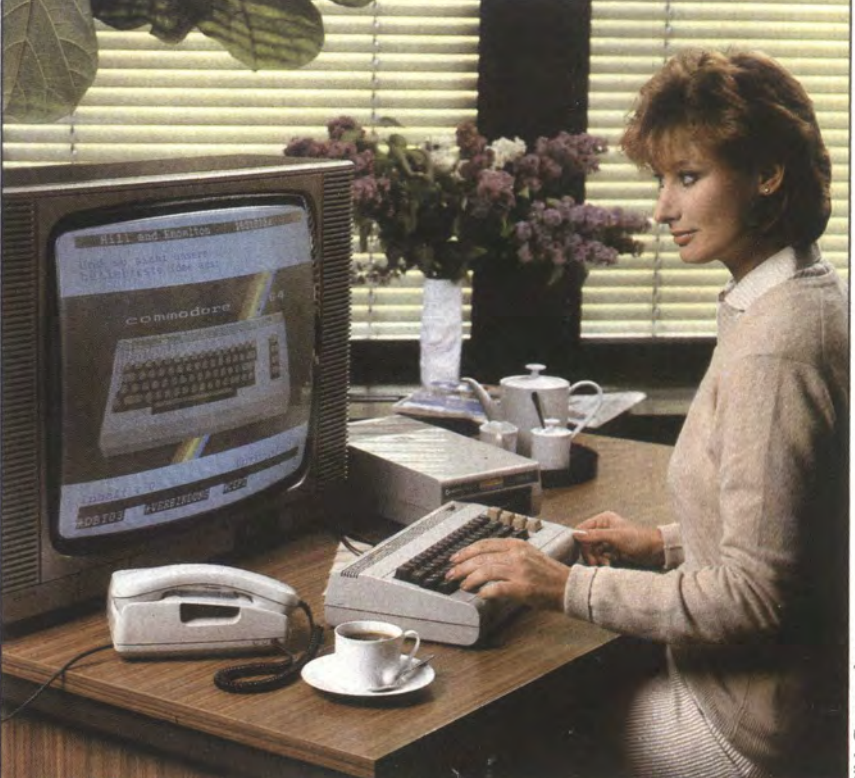

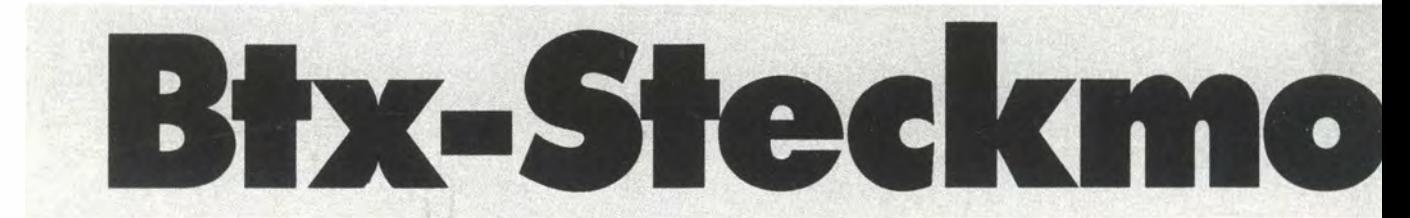

ANWENDUNG

auf beiden Seiten. Dazu kommt eine sehr diffuse Entwicklung auf dem gesamten Elektronik-Markt - für private Nutzer ebenso irritierend wie für professionelle Anwender. Einerseits werden Heim- und Personal-Computer durch Hardware-Zubehör und eigene Software-Pakete Btx-fähig gemacht. Andererseits entwickeln sich die speziellen Btx-Tastaturen der Hersteller Btx-fähiger Fernsehgeräte zu Home-Computern.

Zum besseren Verständnis der derzeitigen technischen und finanziellen Möglichkeiten ist es sinnvoll, sich die verschiedenen Eingabe- und Abrufmöglichkeiten bei der Bildschirmbenutzung zu vergegenwärtigen. Das Aufrufen und Umblättern von Bildschirmtextseiten ist am einfachsten mit der Standard-Fernbedienung möglich. Dabei kann man sich allerdings nur der bei manchen Eilschirmtext-Anbietern vorgegebenen Menüs bedienen; sie sehen eine Auswahl

durch Drücken der Farbwahltasten, oder ähnliches, vor.

Wesentlich komfortabler, vor allem aber vielseitiger, läßt sich Btx über eine sogenannte Dialog-Tastatur benutzen. Dies hat natürlich seinen Preis. So kostet die kleine Tastatur bei Loewe 440 Mark. Die große ist eine Editier-Tastatur und nur im Verbund mit der gesamten Editierstation (etwa

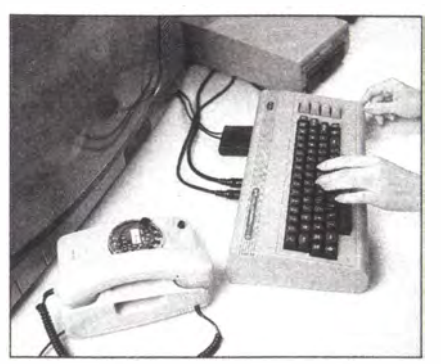

Btx-Steckmodul im Commodore 64

8100 Mark) zu erhalten. Solche Geräte zum Erstellen (Editieren) eigener Bildschirmtextseiten sind einem Arbeitsplatzcomputer unter Einsatz geeigneter Grafik-SoftWare durchaus vergleichbar.

Eine Chance und Aufgabe also für die Hersteller elektronischer Kommunikationsgeräte, preiswerte Lösungen auf den Markt zu bringen. Unter diesem Gesichtspunkt ist es verständlich, daß Commodore, der Marktführer beim Verkauf von Home-Computern in Deutschland, für etwa 250 Mark ein Steckmodul auf den Markt brachte, das aus einem Commodore 64 eine preiswerte Btx-Tastatur macht.

Mit diesem Commodore-Btx-Steckmodul ist es möglich, die Kommunikation über Bildschirmtext und die Datenverarbeitung auf dem Commodore 64 funktionell zu verbinden. So werden anspruchsvollere Anwendungen möglich. Mit der alphanume-

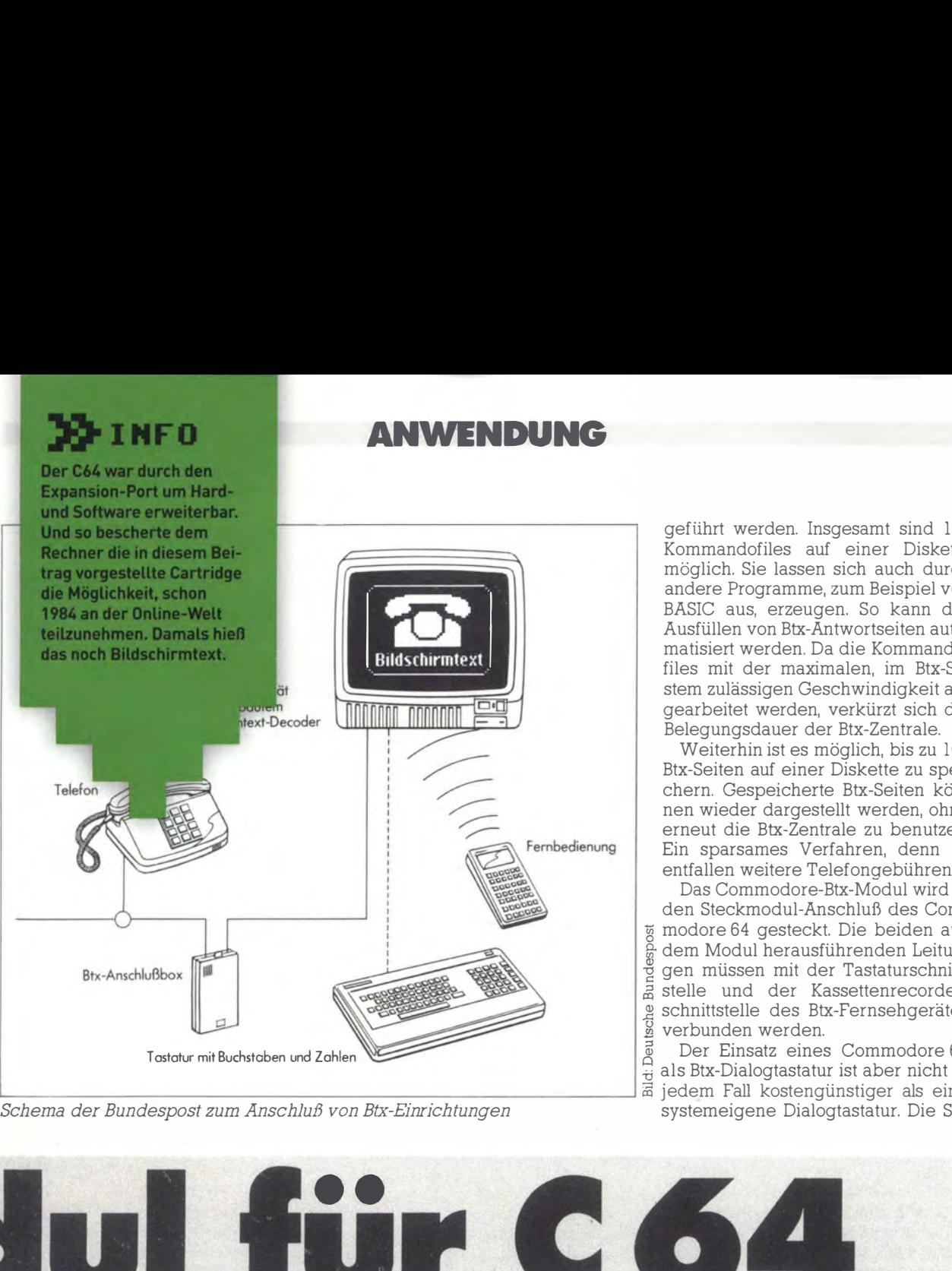

/ Schema der Bundespost zum Anschluß von Btx-Einrichtungen

geführt werden. Insgesamt sind 100 Kommandofiles auf einer Diskette möglich. Sie lassen sich auch durch andere Programme, zum Beispiel von BASIC aus, erzeugen. So kann das Ausfüllen von Btx-Antwortseiten automatisiert werden. Da die Kommandofiles mit der maximalen, im Btx-System zulässigen Geschwindigkeit abgearbeitet werden, verkürzt sich die Belegungsdauer der Btx-Zentrale.

Weiterhin ist es möglich, bis zu 100 Btx-Seiten auf einer Diskette zu speichern. Gespeicherte Btx-Seiten können wieder dargestellt werden, ohne erneut die Btx-Zentrale zu benutzen. Ein sparsames Verfahren, denn so entfallen weitere Telefongebühren.

Das Commodore-Btx-Modul wird in den Steckmodul-Anschluß des Com � modore 64 gesteckt. Die beiden aus f} dem Modul herausführenden Leitun � gen müssen mit der Tastaturschnitt-65 stelle und der Kassettenrecorder-Jl schnittsteile des Btx-Fernsehgerätes I§ verbunden werden.

 $\frac{1}{2}$  Der Einsatz eines Commodore 64<br>1. als Rtx-Dialogtastatur ist aber nicht in -ö als Btx-Dialogtastatur ist aber nicht in jedem Fall kostengünstiger als eine systemeigene Dialogtastatur. Die Sa-

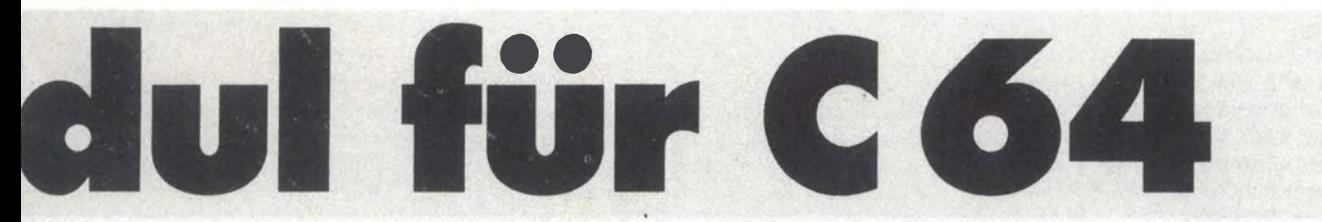

rischen Tastatur lassen sich

- Bestellungen aufgeben,
- Bankkonten führen,
- Auskünfte abrufen,

- Mitteilungen senden.

Der C64-Besitzer kann jetzt Bildschirmtext über seinen Heimcomputer steuern:

- Verbindung zur Btx-Zentrale aufbauen,

### Die Befehle:

Alle Befehle werden über die Funktionstasten (Fl bis F8) am Commodore 64 eingegeben. Das ,,xx" bedeutet dabei die Eingabe einer zweistelligen Zahl.

### Fl xx:

Abspeichern einer Btx-Seite auf der Floppy unter dem File-Namen "Bxx" F3 xx:

Laden einer Btx-Seite von der Floppy. File-Name der Btx-Seite: .Bxx

- Seiten abrufen,
- Antwortseiten ausfüllen,
- Verbindung zur Btx-Zentrale abbrechen.

In Verbindung mit der Floppy 1541 speichert der Commodore 64 in einem Lernmodus eine beliebige Anzahl von Tastenbetätigungen. Diese sogenannten Kommandofiles können dann bei Bedarf immer wieder aus-

### F2, F2 xx:

Ein-/ Ausschalten des Lernmodus. Kommandofile-Name: . ,Kxx" F4 xx: Ausführen eines Kommandosfiles. File-Name: .,Kxx"

### Beispiel:

F2 schaltet den Lernmodus ein  $*$  123456789  $\#$  wählt die Seite  $*$ 123456789 # F2 34 speichert dieses Kommando als File ab. File-Name: .,K34".

den C64 entweder bereits besitzt oder wenn man die Anschaffung eines Home-Computers für sich oder die Familie schon geplant hat. Zur ausschließlichen Benutzung als Btx-Station würden sich sonst die Kosten auf etwa 950 Mark ( 700 Mark der Computer und 250 Mark das Steckmodul) belaufen. Rudi Kulzer

ehe lohnt sich nur dann, wenn man

### Vorbelegte Tasten

### $F5 = * F7 = #$

F6 = Unterbrechung der Verbindung zur Btx-Zentrale

F8 = Anwahl der Btx-Zentrale

### Benötigte Geräte

- Loewe-Btx-Fernsehgerät mit eingebautem CEPT-Decoder (für Blaupunkt-Btx-Geräte in Vor-
- bereitung)
- Commodore C64
- Floppy 1541
- Btx-Steckmodul

### **BG INFO**

Von wegen nur Spiele! Der C64 kam schließlich inklusive Basic, Listings in Heften waren daher Routine. **Das Programm in diesem** Artikel von 1985 macht den Commodore zum schlauen Helfer auf dem **Bauernhof-das Listing ist** natürlich zum Abtippen ...

### ANWENDUNG

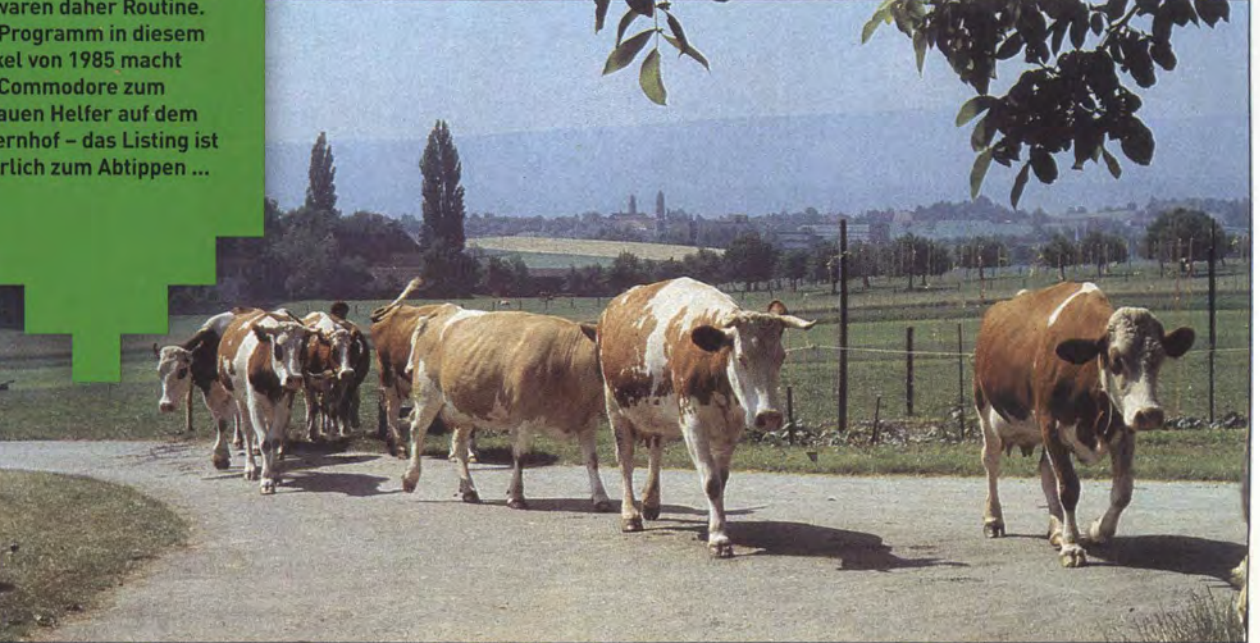

Futterberechnung für Milchkühe mit dem Commodore 64

# Die richtige Mischung

Das Ausrechnen der bestmöglichen Futtermischung für Milchkühe kostet Zeit und ist auch nicht ganz einfach. Mit dem richtigen Programm kann ein C64 dabei viel Mühe sparen.

Der Speicherbedarf beträgt etwa 15 KByte, auf Peek's und Poke's wurde bewußt verzichtet, um die Übertragung auch auf den VC20 mit Speichererweiterung zu erleichtern. Das Programm läuft auf dem C64 und verwendet den Drucker 1526. Wer jedoch auf Papier keinen Wert legt, kann die Ergebnisse auch vom Bildschirm ablesen. Als Speichermedium wurde aus Kostengründen ( noch) der Kassettenrekorder gewählt.

Beim Programmstart werden nach Erscheinen des Titels zunächst Name und Adresse abgefragt, dies kann mit der Return-Taste übergangen werden. Sodann erscheinen auf dem Bildschirm  $3 \times 15$  Grundfuttermittel in der Reihenfolge: Grünfutter, Silagen, Heu und Stroh. Hier ist die Mengenangabe in Kilogramm beim betreffenden Futtermittel erforderlich. Fehleingaben können nachträglich korrigiert werden. Anschließend erscheint auf dem Bildschirm die ein-

gegebene Futterration je Kuh und Tag. Hier kann an den Anfang zurückgesprungen werden. Nach kurzer Rechendauer erscheinen die Inhaltsstoffe und der Milcherzeugungswert der Ration. Nun kann man mit Kraftfutter ausgleichen oder aufbauen. Die Menge wird wiederum bei einem oder mehreren Kraftfuttermitteln in Kilogramm eingegeben. Als endgültiges Ergebnis erhält man schließlich das Ergebnis der Gesamtration.

### Energie vonnöten

Gras allein macht Kühe nicht glücklich, und unglückliche Kühe geben bekanntlich weniger Milch als glückliche Kühe. Der Milcherzeugerbetrieb lebt jedoch zu einem erheblichen Teil von den Einnahmen aus dem Milchgeld.

Milchkühe benötigen Energie und Eiweiß in einem bestimmten Verhältnis, und das wiederum hängt von der täglich gemolkenen Menge ab. Die Kunst der Fütterung von Milchkühen geht weit über die Vorstellung hinaus, der Kuh vorne Futter anzubieten und anschließend einfach am Euter die Milch "abzulassen".

So ist Grünfutter, hier vor allem junges Gras, ein ausgesprochener Eiweißlieferant, jedoch arm an Energie. Ohne Energie kann jedoch die Kuh das pflanzliche Eiweiß nicht in tierisches Milcheiweiß umwandeln, schon gar nicht kann sie Milchfett bilden, das dann als Butter den Weg auf unser Frühstücksbrötchen findet.

Besonders im Frühjahr kann man das vorhandene Eiweiß aus dem Grünfutter nutzen. Dazu muß man aber die notwendige Energie in Form energiereicher Futtermittel zufüttern. Hierzu gibt es allerdings mehrere Möglichkeiten:

**• Verwendung billiger, wirtschafts**eigener Futtermittel, in der Regel Maissilage. Mais wird im Herbst ins Silo eingelagert, durch die Gärung wird der Mais konserviert und steht noch im Frühjahr zur Verfügung.

**Zukauf energiereicher Fertigfut**termittel, zum Beispiel Preßfutter oder Trockenschnitzel aus der Zuckerherstellung, aber auch die Verwendung des im eigenen Betrieb anfallenden Getreides.

Die Nährstoffeinheit ist hier mindestens doppelt bis dreimal so teuer wie bei Maissilage. Zweck einer ausgewogenen Fütterung ist daher, das reichliche Angebot an Futtereiweiß im Frühjahr mit möglichst billigem energiereichem Futter auszugleichen. Die Kuh gibt nämlich immer nur soviel Milch, wie der in geringster Menge vorhandene Nährstoff zuläßt.

Kühe lassen sich also nicht programmieren, vielmehr richtet sich die Fütterung in bestimmten Grenzen nach solchen Gesetzmäßigkeiten. Jeder Landwirtschaftsberater, aber auch jeder Landwirt, bei dem die Betriebsschwerpunkt sind, Kühe kennt die Grundzüge der Rationsberechnung für Milchkühe. Dabei wird das Futterangebot nach Nährstoffeinheiten bewertet. Üblich ist hier eine Futterwerttabelle. Die Kuh benötigt zur Aufrechterhaltung ihrer Lebensvorgänge einen bestimmten Nährstoffanteil, den Erhaltungsbedarf. Erst was dann noch an Nährstoffen bleibt, kann sie in Milch umsetzen. Durch Verdauungsversuche steht ziemlich genau fest, wieviel Nährstoff etwa für einen Liter Milch notwendig sind.

Für eine übliche Rationsberechnung einschließlich der Mineralstoffe benötigt man gut und gerne 15 bis 20 Minuten. Kommt nun ein Beratungsklient mit Fütterungsproblemen, so sollte möglichst schnell eine überschlägige Futterberechnung fertig sein, die dann als Grundlage zur Beratung dienen kann. Das umständliche Heraussuchen von Tabellenwerten, das Multiplizieren der Daten mit der jeweiligen Futtermenge und das Addieren der Spalten erledigt der Commodore 64 einschließlich der Eingabe der Futtermengen in knapp zwei Minuten.

WVENDUNG

### **Wichtige Indizien**

Der Berater und der versierte Landwirt können aus dem Ergebnisausdruck sofort wichtige Schlüsse ziehen. Eiweißüberschuß etwa ist ein wichtiges Indiz für Fruchtbarkeitsstörungen; schließlich gibt eine unfruchtbare Kuh auch keine Milch. Ebenso gibt das Verhältnis der Mineralstoffe im Futter Hinweise auf Fruchtbarkeitsstörungen. Ganz abgesehen davon bringt Eiweißüberschuß, ausgeglichen durch billiges Energiefutter, mehr Milch.

Eine weitere Aufgabe für dieses Programm ist die Behandlung von Rationsberechnungen im Fachschulunterricht. Die Korrektur von Schülerarbeiten zum Thema Futterration ist ein gar mühseliges Unterfangen. Die Vorgabe einer Einheitsration taugt nur zur Bewertung der Rechenfehler, und dies entspricht wohl nicht einem Fachschulstandard. Die Schüler berechnen nun individuelle Rationen. Mit dem Programm schmilzt der Korrekturaufwand auf kaum zwei Minuten je Ration. Mit der so gewonnenen Freizeit konnte sich der Verfasser nicht zuletzt auch an weitere Programme wagen.

Im Rahmen eines Tags der offenen Tür auf einem Milchviehbetrieb wurde dieses Programm unter anderem der landwirtschaftlichen Öffentlichkeit vorgestellt. Die Bedienung erwies sich als so einfach, daß Laien mit wenigen Hinweisen die Eingabe bewältigten.

Das Programm enthält alle in der Praxis verwendeten Futtermittel. Bei Bedarf können jedoch auch Futtermittel und Futterwerte ausgetauscht werden. Zwei Betriebe testeten das Programm über ein halbes Jahr lang und haben seither ihre Fütterung fest im Griff. Kraftfuttervergeudung durch unsachgemäßen Einsatz gehört dort der Vergangenheit an. Nach kurzer Einarbeitung sind beide Betriebsleiter ohne Probleme mit dem Programm zurechtgekommen. Insgesamt hat dieses Programm also durchaus seine praktische Einsatzfähigkeit bewiesen. Willi Lackenbauer

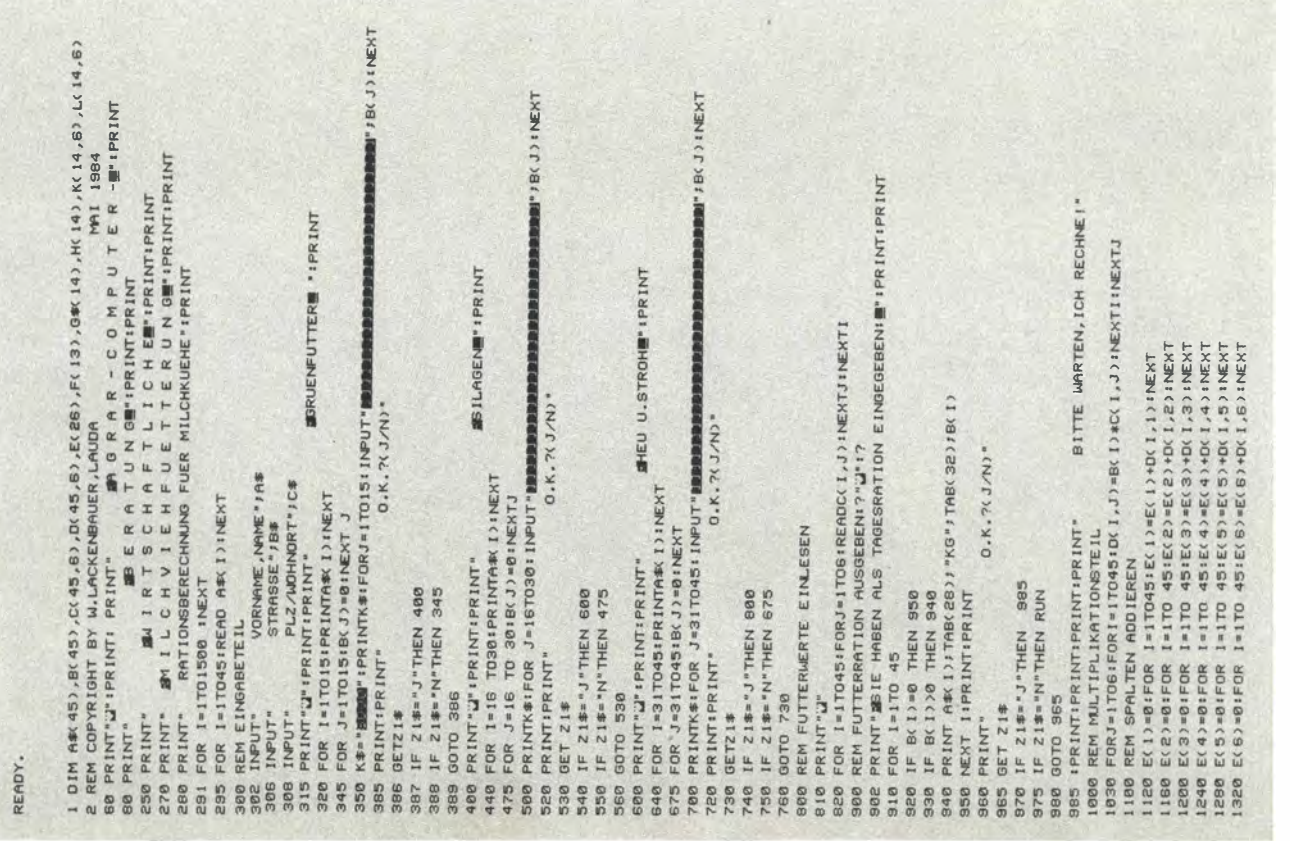

# \*\*\* CLASSICS \*\*\* CHIP 02-1985 \*\*\* CLASSICS \*\*\*

1400 REM FRGERNISAUSGARE 1418 PRINT"CH : PRINT" **INIESE RATION ENTHAFL TIME LPRINT** 1450 PRINT "TR. SUBST. : " / TAB(18) / E(1) / TAB(30) / "GRAMM" 1460 PRINT "ENERGIE: " / TAB(18) / E(2) / TAB(30) : "MJ NEL" 1470 PRINT \*ROHPROTEIN: "ITAR(18) IF(3) ITAR(30) I "GRAMM" 1480 PRINT \*ROHFASER: \*; TAB(18);E(4); TAB(30); \*GRAMM\* 1490 PRINT"CALCIUM: " ; TAB(18);E(5); TAB(30); "GRAMM" 1500 PRINT "PHOSPHOR: " J TAB( 18) J E( 6) J TAB( 30) J "GRAMM" I PRINT 1510 REM MILCHERZEUGUNGSWERTE 1520 F(2)=(E(2)-37.7)/3,17:F(3)=(E(3)-480)/85:F(5)=(E(5)-26)/3.2 1560 F(6)=(E(6)-26)/1.7: F(7)=E(5)/E(6):F(7)=INT(F(7)\*100+.5)/100 1600 PRINT" SIE ERGIBT AUS: #" : PRINT 1620 PRINT"ENERGIE"; TAB(18); INT(F(2)\*100+.5)/100; TAB(30); "KG MILCH" 1630 PRINT \*ROHPROTEIN\*; TAB(18); INT(F(3)\*100+.5)/100; TAB(30); \*KG MILCH\* 1640 PRINT\*CALCIUM \*; TAB(18); INT(F(5)\*100+,5)/100; TAB(30); "KG MILCH\* 1650 PRINT"PHOSPHOR"; TAB(18); INT(F(6)\*100+,5)/100; TAB(30); "KG MILCH": PRINT: PRINT 1660 PRINT\*CA:P-VERH\*; TAB(18);F(7);\*:1\*:PRINT:PRINT 1670 PRINT"  $0.6.7(3)$ \* 1675 GET 21\$ 1680 IF Z1\$""J"THEN1687 1685 IF ZI\$="N" THEN RUN 1686 60TO 1675 1687 FOR 1=1T014 READG \*< I) : NEXT 1690 FOR I=1TO 14:FORJ=1TO6:READK(I,J):NEXTJ:NEXTI 1695 PRINT"2" 1696 PRINT IPRINT IPRINT " MUSCLEICHS-UND LEISTUNGSFUETTERUNG IPRINT IPRINT IPRINT 1698 FOR 1=1TO 14 (PRINTGS(I) INFXT LPRINT 1836 FOR I=1T014:H( I)=0 :NEXTI 1840 K\$="governot 1850 PRINTK\$:FORI=1TO14: INPUT" LEEDROBBERDROBBBBBBBBBBBBBBBB|' ; HKI):NEXT 1860 PRINTIPRINT: PRINT"  $0.5.20$ 1861 GETZ1\* 1862 IFZ1\$="J"THEN2000 1863 IFZ1\$="N"THEN1836 1864 GOTO 1B61 2000 PRINT"J" IREM BER.AUSGL.FUTTER 2210 PRINT"W" PRINT 2220 PRINT" SIE HABEN ALS KRAFTFUTTER EINGEGEBEN" IPRINT 2230 FOR I=1T014 2240 IFH(1)=0THEN 2270 2258 IFH( I) >BTHEN 2268 2260 PRINTG \*< I ) / TAB(28) / "KG" / TAB(32) / H(1) 2270 NEXTIIPRINT 2280 PRINT\*  $0.K.$  ?(  $J/N$ ) \*  $2299$  GFTZ1 $\#$ 2300 IFZ1\$="J"THEN2330 2310 IFZ1\$\*\*N\*THEN 1695 2320 GOTO2290 2330 REM MULTIPL, KRAFTE. 2360 FORJ=1T06:FORI=1T014: L(1,J)=H(1)\*K(1,J):NEXTI:NEXTJ 2390 REM SPALTEN ADDIEREN 2410 E(11)=0:FORI=1T014(E(11)=E(11)+L(1,1):NEXT 2440 E(12)=0:FORI=1T014:E(12)=E(12)+L(1,2):NEXT 2470 E(13)=0:FORI=1T014:E(13)=E(13)+L(1,3):NEXT 2500 E(14)=0:FORI=1T014:E(14)=E(14)+L(I,4):NEXT 2530 E(15)=0:FORI=1T014:E(15)=E(15)+L(1,5):NEXT 2560 E(16)=0:FORI=1T0141E(16)=E(16)+L(1,6):NEXT 2588 REM ERGEBNIS KRAFTF. DIE GESAMTRATION ENTHAELTIE' 2600 PRINT<sup>®</sup> 2601 E(21)=E(1)+E(11)+E(22)=E(2)+E(12)+E(23)=E(3)+E(13)+E(24)=E(4)+E(14) 2602 E(25)=E(5)+E(15)1E(26)=E(6)+E(16) 2620 PRINT "TR. SUBST. : "; TAB( 18) ; E( 21) ; TAB( 30) ; "GRAMM" 2630 PRINT "ENERGIE:" JTAB(18) JE(22) JTAB(30) J"MJ NEL" 2640 PRINT "ROHPROTE IN: " JTAB(18) / E(23) / TAB(30) / "GRAMM" 2658 PRINT "ROHFASER: "JTAB(18) (E(24) / TAB(30) / "GRAMM" 2660 PRINT "CALCIUM: " / TAB(18) / E(25) / TAB(30) / "GRAMM" 2670 PRINT "PHOSPHOR: "; TAB(1B) /E(26) / TAB(30) / "GRAMM" 2718 PRINT. **IDIE RATION ERGIBT AUSIN'** 2720 F(8)=(E(22)-37,7)/3,171F(9)=(E(23)-480)/851F(10)=(E(25)-26)/3.2

8071 CLOSE1:CLOSE2:OPEN2, 4, 2:OPEN1, 4, 1 8073 PRINT#2, "AAAAAAAAAAAAAAAAAAAAAAAAA 99999.99 8888888881 8080 PRINT#1, "TROCKENSUBST", CHR% 29), E(1), "GRAMM", CHR% 29) 8090 PRINT#1, "ENERGIE", CHR#(29), E(2), "MJNEL", CHR#(29) 8100 PRINT#1, "ROHPROTEIN", CHR\$(29), E(3), "GRAMM", CHR\$(29) 8110 PRINT#1, "ROHFASER", CHR\$(29), E(4), "GRAMM", CHR\$(29) 8120 PRINT#1, "CALCIUM", CHR\$(29), E(5), "GRAMM", CHR\$(29) 8130 PRINT#1, "PHOSPHOR", CHR#(29), E(6), "GRAMM", CHR#(29) : PRINT#3: PRINT#3 8150 PRINT#3, CHR\$(1) "MILCHLEISTUNG AUS GRUNDFUTTER: " IPRINT#3 8170 PRINT#1, "ENERGIE", CHR#(29), F(2), "KG MILCH", CHR#(29) 8180 PRINT#1, "ROHPROTEIN", CHR#(29), F(3), "KG MILCH", CHR#(29) 8190 PRINT#1, "CALCIUM", CHR\$(29), F(5), "KG MILCH", CHR\$(29) 8200 PRINT#1, "PHOSPHOR", CHR\$(29), F(6), "KG MILCH", CHR\$(29) 8210 PRINT#1, "CA:P-VERH. ", CHR#(29), F(7), "11", CHR#(29) IPRINT#3 8230 PRINT#3,CHR\$(1)\*AUSGLEICHS-U.LEISTUNGSFUTTER1\*:PRINT#3 8231 CLOSE1 (CLOSE2: OPEN 2, 4, 2: OPEN1, 4, 1) **ARAAAA** 99.99' 8240 FOR 1=1T014 8250 IFH( I)=0THEN 8280 8260 IFH(1) >0THEN8270 8270 PRINT#1.6\$(I)CHR\$(29) "KG"CHR\$(29)H(I) 8288 NEXTI **ENTHI RESIDENT RP RPSB** 8300 PRINT#3, CHR\$(1) °DIE GESAMTRATION ENTHAELT: \*: PRINT#3: PRINT#3 8301 CLOSE11CLOSE2:OPEN2, 4, 2:OPEN1, 4, 1 B303 PRINTER, "AGABABABABABABABABABABABA 99999 99 AAAAAAAAAA" 8310 PRINT#1, "TROCKENSUBST", CHR\$(29), E(21), "GRAMM", CHR\$(29) 8320 PRINT#1, "ENERGIE", CHR\$(29), E(22), "MJNEL", CHR\$(29) 6330 PRINT#1, "ROHPROTEIN", CHR\$(29), E(23), "GRAMM", CHR\$(29) 8340 PRINT#1, "ROHFASER", CHR\$(29), E(24), "GRAMM", CHR\$(29) 8350 PRINT#1, "CALCIUM", CHR% 29), E(25), "GRAMM", CHR% 29) 8360 PRINT#1, "PHOSPHOR", CHR\$(29), E(26), "GRAMM", CHR\$(29) IPRINT#3: PRINT#3 8380 PRINT#3,CHR\$(1)"MILCHERZEUGUNGSWERT DER GESAMTRATION: "IPRINT#3 8400 PRINT#1, "ENERGIE", CHR\$(29), F(8), "KG MILCH", CHR\$(29) 8410 PRINT#1, "ROHPROTEIN", CHR\$(29), F(9), "KG MILCH", CHR\$(29) 8420 PRINT#1, "CALCIUM", CHR\$(29), F(10), "KG MILCH", CHR\$(29) 8430 PRINT#1, "PHOSPHOR", CHR\$(29), F(11), "KG MILCH", CHR\$(29) : PRINT#3: PRINT#3 8440 PRINT#1, "CAIP-VERH, ", CHR\$(29), F(12), ":1", CHR\$(29) IPRINT#3 8445 F(13)=INT(F(13)\*100+.5)/100 R450 PRINT#3." DIE RATION ENTHAELT" JF(13) "% ROHFASER IN DER TR. SUBST" 10000 PRINT#1 : PRINT#2 : PRINT#3 : CLOSE 1 : CLOSE2 : CLOSE3 20000 DATAFUTTERRUEBEN.LANDSBERGER.LUZERNE I. SCHN. MAIS(22%TS).MAIS(27%TS) 20001 DATA RAPS(V.D.BL.), ROTKLEE I.SCHN. ROTKLEE II.SCHN. ROTKLEEGRAS I.SCHN. 20003 DATAMEIDE(S.JG), WIESE I.SCHN.(IN BL.), WIESE II.SCHN.(5 MO), ZU-RUEBENBLATT 20004 DATASTOPPELRUEBE M.BL..BIERTREBER FRISCH.LANDSBERGER 35XTS 20005 DATALUZERNE I.SCHN.35%TS.LUZERNE I.SCHN.45%TS.MAISSILAGE27%TS 20006 DATAMAISSILAGE 32%TS, PRESSCHNITZEL 20%TS, ROTKLEESIL35%TS, MAEHWEIDESIL30%T 20007 DATAMAEHWEIDEII.AUFW.(SIL)25%T, GRASSIL.35%TS(RISPENSCH) 20008 DATAGRASSIL. I.SCHN.25%TS(I.BL.), GRASSIL.I.SCHN.35%TS, GRASSIL.I.SCHN.45%TS 20010 DATAGRASSIL. II. SCHN. 25XTS, ZUCKERRUEBENBLATTSIL., HAFERSTROH 20011 DATAHAFERSTROH(AMM.AUFSCHL.), LANDSBERGERHEU, LUZERNEHEU I.SCHN. 20012 DATALUZERNEHEU II.SCHN., ROTKLEEHEU I.SCHN., ROTKLEEHEU II.SCHN. 20013 DATAKLEFGRASHELL I. SCHN., KLEEGRASHELL II. SCHN., MAEHUE IDEHELL I. AUEU. 20014 DATAMAEHWEIDEHEU II.AUFW., WEIZENSTROH, WEIZENSTROH(AMM.AUFSCHL.) 20015 DATAWIESENHEU I.SCHN.(I.BL.), WIESENHEU II.SCHN.(5WD) 20051 DATA150, 1, 14, 12, 10, 0, 4, 0, 3, 160, 0, 96, 27, 36, 1, 3, 0, 4 20053 DATA210, 1.14, 39, 60, 4.5, 0.6, 220, 1.31, 21, 51, 0.9, 0.7 20055 DATA270, 1.68, 25, 58, 1.9, 0.6, 110, 0.84, 25, 14, 2.2, 0.5 20057 DATA210, 1.28, 38, 45, 3.4, 0.6, 220, 1.17, 38, 65, 3.8, 0.7 20059 DATA210, 1.22, 31, 53, 2.9, 1.3, 160, 1.09, 36, 30, 1.1, 0.6 20061 DATA210, 1, 17, 30, 57, 1, 9, 0, 6, 200, 1, 16, 32, 51, 1, 8, 0, 8 20063 DATA145, 1.00, 21, 18, 1.8, 0.4, 95, 0.61, 19, 13, 1.9, 0.6 20065 DATA240.1.50.60.45.1.0.1.6.350.1.83.54.106.3.0.1.1 20067 DATA350, 1.78, 61, 104, 7.2, 0.9, 450, 2.29, 78, 134, 9.3, 1.2 20069 DATA270, 1, 70, 24, 61, 1, 1, 0, 8, 320, 2, 12, 27, 65, 0, 9, 0, 6 20071 06TA185.1.43.22.38.2.0.0.3.350.1.98.60.85.3.7.1.1 20073 DATA300, 1.86, 56, 68, 2.4, 1.1, 250, 1.28, 40, 68, 2.7, 0.8 20075 DATA350.2.04.68.90.2.3.1.2.250.1.29.43.72.1.9.0.8 20077 DATA350, 1.80, 61, 101, 2.5, 1.2, 450, 2.32, 78, 130, 3.2, 1.5

**WENDER**
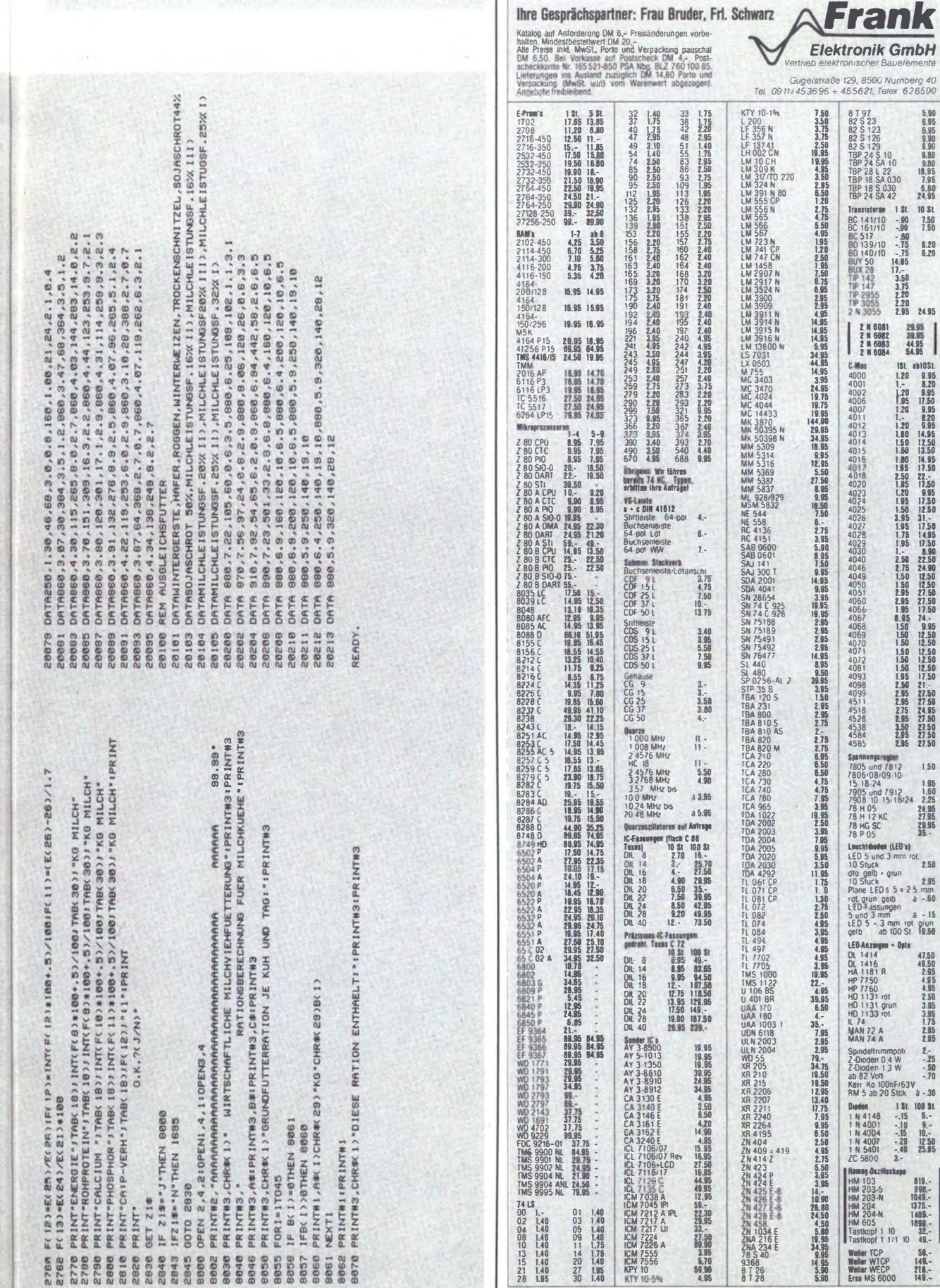

nischer B

 $\begin{array}{r} 5.90 \\ 6.95 \\ 6.95 \\ 9.90 \\ 9.80 \\ 9.80 \\ 9.80 \\ 9.81 \\ 7.95 \\ 6.80 \\ 24.95 \end{array}$ 

10 St.<br>7.50<br>7.50

 $\begin{array}{c} 29.95 \\ 39.95 \\ 44.95 \\ 54.95 \end{array}$ 

47.50<br>49.50<br>2.95<br>4.95 50.55<br>3.95<br>3.95<br>2.95<br>2.95

 $2.75$ <br> $-25$ <br> $-50$ <br> $-70$ 

 $131.10031$ <br> $-15.5$ <br> $-10.9$ <br> $-15.5$ <br> $-10.9$ <br> $-15.10$ <br> $-20.1250$ <br> $-40.25.05$ <br>3.

819. -998.-<br>1049.-<br>1375.-<br>1409.-<br>32.-<br>49.-

 $\frac{58.}{149.}$  $218 - 149$ 

 $10$ 

ä

2 N 6081<br>2 N 6082<br>2 N 6083<br>2 N 6084

### **\*\*\*\* C64 HEUTE**

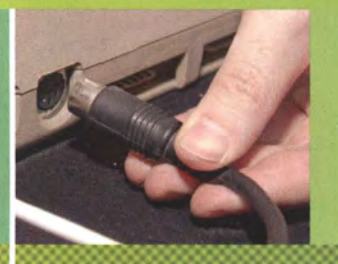

# **C64 AN-<br>SCHLIESSEN**

Motten Sie Ihren alten Com-<br>modore aus und machen Sie ihn wieder startklar. Hier steht, wie's geht

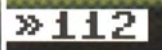

**\*\*\*\* COMMODORE 64 ENDY** 8 **CHING FOR \***<br>ING

# **WICHTIGE**<br>BEFEHLE

Laden, Starten, Speichern -<br>wissen Sie noch alle Kommodel of nothing term<br>mandos von damals? Hier<br>eine Auffrischung

 $*118$ 

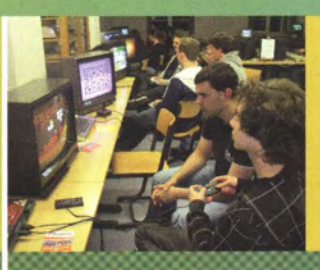

### **RETRO-SZENE HEUTE**

Auch heute noch hat der<br>C64 viele Fans. Ein Blick<br>auf die Szene rund um den<br>Kult-Commodore

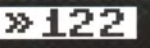

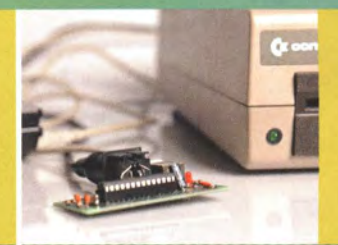

# **PC UND C64**<br>**VERBINDEN**

Mit dieser Hard- und Software können Sie Daten zwischen Commodore-Floppy und dem PC austauschen

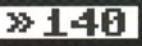

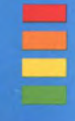

# **C64 HEUTE<br>DER BROT-<br>KASTEN LEBT**

### **INHALT**

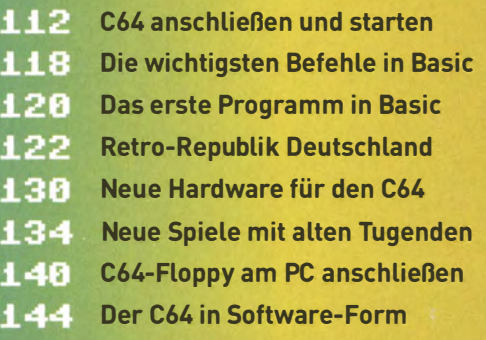

\* Der Commodore 64 ist zwar ein Oldie, aber ein quick-lebendiger. Ein Oldie, um den sich heute noch eine große Szene an Liebhabern schart, die sich ständig austauscht und inspiriert. Und das nicht nur im Internet wie zum Beispiel auf dem Forum-64 (www.forum64.de), sondern auch in besonderen Museen oder auf gemeinsamen Treffen und Messen wie der HomeCon. Dort stellen Fans dann ausgetüftelte Hardware-Basteleien für den C64 vor - etwa Cartridges, die den alten Rechner um spannende Funktionen erweitern. Oder man präsentiert sogar brandneue Spiele. Denn Entwickler-Teams wie Protovision programmieren noch heute aktuelle Titel.

Wo sich so viel tut, muss natürlich entsprechend berichtet werden. Kein Wunder also, dass sich neben Webseiten und Foren auch gute alte Druckerzeugnisse wieder etabliert haben. Zum Beispiel die beiden regelmäßig erscheinenen Magazine "Retro" und "Return". Kurz gesagt: Der Brotkasten lebt und wird geliebt.

Wenn wir Ihnen nun den Mund wässrig gemacht haben und Sie auch Ihren Commodore 64 wieder vom Dachboden holen möchten - kein Problem. Auf den folgenden Seiten zeigen wir Ihnen genau, was nötig ist, um den alten Heimcomputer wieder zu reaktivieren. Natürlich kann der Brotkasten über die Jahre etwas gelitten haben und braucht vielleicht eine Reparatur. Dafür nennen wir Web-Adressen, unter denen Sie Unterstützung finden.

Läuft der C64 dann wieder, hilft Ihnen die Referenz der wichtigsten Basic-Befehle dabei, Programme zu starten und Disketten zu verwalten. Sogar einen kleinen Workshop zum Schreiben eines eigenen Basic-Listings haben wir für Sie.

Übrigens: Wenn Ihre Disketten über die Zeit zu sehr gelitten haben - keine Panik. Auch dafür gibt es Lösungen, nämlich spezielle Hardware-Schnittstellen zwischen Commodore und aktuellen PCs und Macs. So können Sie also C64-Programme aus dem Web laden und via Kabel übertragen. Sie sehen: Es steht Ihnen nichts mehr im Weg, um den C64 auch heute zu nutzen. */sg/* 

### **EXXXX C64 HEUTE XXXX** STARTHILFE / " COMPUTER"

# kasten-ähnlichen Gehäuse befindet sich der gesamte C64-Computer. LI 54. **ANSCHLIESSEN** UND STARTEN

Fast wie eine Zeitreise! Ein Heimcomputer wie der C64 hat mit einem modernen PC nur wenig gemein. Daher kann das Anschließen eines Brotkastens geradezu eine völlig neue Erfahrung sein

VON SEBASTIAN SPONSEL

Vielleicht hat der eigene C64 die letzten Jahrzehnte auf dem Dachboden oder im Keller verbracht. Oder man wollte schon immer einen haben, hat ihn aber als Kind nie bekommen - ein Wunsch, den man sich dank Auktionsseiten wie eBay heute problemlos erfüllen kann. Was auch immer der Grund sein mag: Einen alten C64 nach 30 Jahren wieder auszupacken ist auf seine Art fast so aufregend wie die Anschaffung eines nagelneuen Computers. Doch moderne Rechner haben wenig Gemeinsamkeiten mit den Heimcomputern der 1980er Jahre. Ob jemand nun bereits als Kind einen C64 zu Hause stehen hatte oder zum allerersten Mal ein solches Gerät in Händen hält, in beiden Fällen stellt sich die gleiche Frage: Funktioniert noch alles, wie es soll?

### **\*EINE FRAGE DER KABEL**

Vor allem die Art der Anschlüsse unterscheidet sich von heutigen PCs. Während moderne Macs und Windowsrechner die gleichen Schnittstellen für Laufwerke oder Monitore benutzen, besaßen Heimcomputer meist eigene Standards, die zudem eigene Kabel und spezielle Peripheriegeräte voraussetzten. Der C64 ist da keine Ausnahme. Viele Gadgets, wie die Datasette oder Diskettenlaufwerke, konnten nur mit proprietären Kabeln am Rechner angeschlossen werden.

Falls Sie nicht (mehr) wissen, welche Geräte und Anschlüsse Sie zum Betrieb eines Commodore 64 brauchen, helfen wir in diesem Artikel weiter: Im folgenden Guide erklären wir die einzelnen Anschlüsse des alten Brotkasten, verraten, welche Zusatzausstattung für einen sinnvollen Betrieb notwendig ist, und zeigen Schritt für Schritt, welche Kabel an welche Anschlüsse gehören. Wir konzentrieren uns dabei vor allem auf die Originalausstattung, die bei einem C64 in den Achtzigern üblich war - und die auch heute noch über eBay und Co. einfach aufzutreiben ist.

### **\*** SIGNALE AUS DER VERGANGENHEIT

or Sie mit Ihrem "neuen" Heimcomputer loslegen, sollten Sie sich vergewissern, dass Sie alle benötigten Einzelteile

uf einen

zur Hand haben.

Ein möglicher Problemfall ist die Anzeige. Einen originalen Commodore-Monitor zu finden ist nicht nur relativ schwierig, auf eBay können die Preise schon mal lOO Euro übersteigen. Das liegt daran, dass die Monitore im Vergleich zum C64 selbst nicht sehr verbreitet waren. Die Bildschirme der 80er Jahre waren extrem teuer, besonders wenn sie mehr als nur zwei Farben darstellen konnten. Zudem ist der A/V-Anschluss, den diese Monitore verwendeten, inzwischen veraltet. Wenn Sie einen C64 an einen moderneren VGA-Bildschirm anschließen wollen, müssen Sie erst knapp 40 Euro in eine geeigneten Adapterbox investieren (zu finden etwa im Sintech Shop: bit. ly/Ljgvjp). Dabei ist im Preis das nötige A/V-Kabel nicht inbegriffen.

Weit mehr als nur die Tastatur: ln diesem Brot-

Zum Glück gibt es eine günstige Alternative: den Fernseher. Auch wenn moderne TV-Geräte inzwischen auf digitale Bildsignale eingestellt sind, besitzen fast alle noch eine analoge Antennenbuchse. Über diese können Sie den C64 selbst an einem 90-Zoll-Flachbild-Fernseher verwenden. Ein Antennenkabel finden Sie für knapp zwei Euro in jedem Elektronikladen - deutlich günstiger und bequemer als ein Spezialadapter oder ein gebrauchter Originalmonitor.

### **NETZTEIL**

Für das nötige Display können Sie den C64 mit einem handelsüblichen Antennenkabel an den Fernseher anschließen.

**KOAXIALKABEL** 

Der meist wie ein Türkeil aussehende Klotz sorgt für die Stromzufuhr des C64 und ist ein unverzichtbares OriginalteiL

...-.:;: ....

# bares Originalteil.<br>**DATEN-**<br>When Disketter<br>Werk anzuschlie KABEL

Um ein Diskettenlaufwerk anzuschließen brauchen Sie ein spezielles serielles Kabel mit einer 6-poligen DIN-Anschluss buchse (DIN 41524).

...\_,\_

## KALTGERÄTEKABEL

--

--

Für das VC-1541-Floppylaufwerk brauchen Sie kein besonderes Netzteil; ein normaler Kaltgerätestecker reicht dafür.

# FLOPPY-**AUFWERK**

Um Programme möglichst effizient laden und speichern zu können empfiehlt sich ein Diskettenlaufwerk.

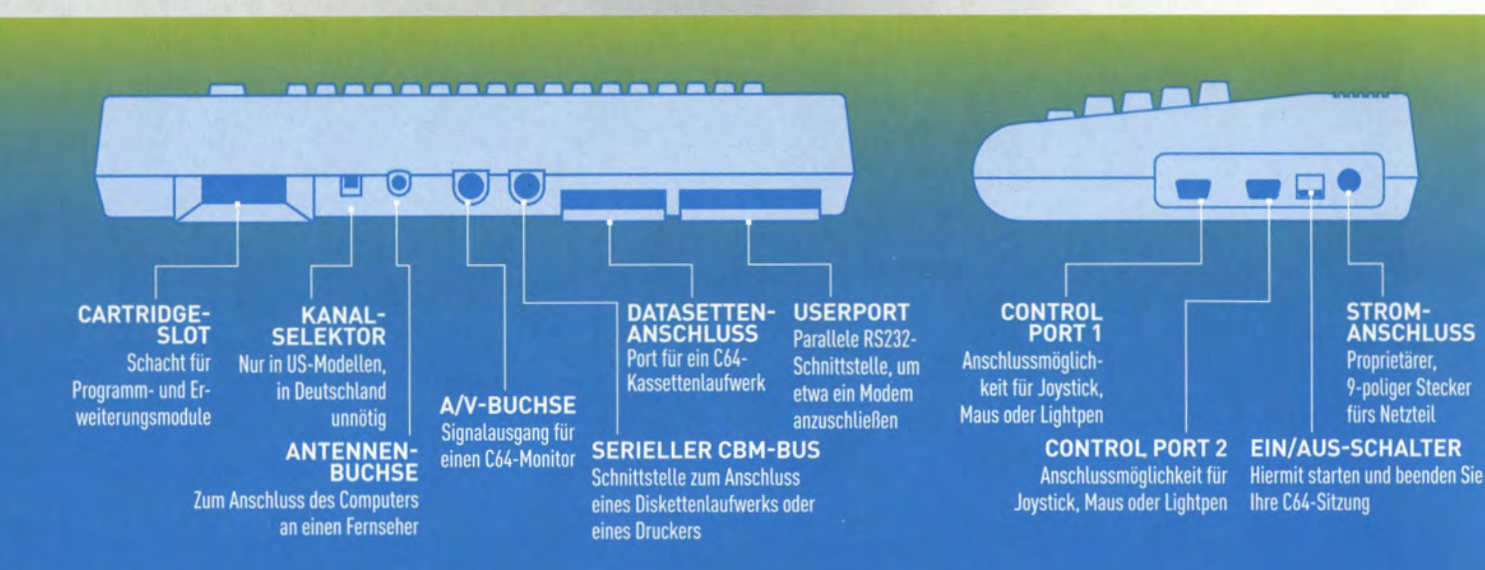

# **ANSCHLUSSFERTIG**

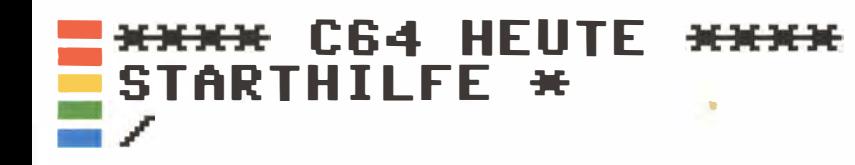

### ANTENNENKABEL<br>ANSCHLIESSEN

Die meisten Nutzer eines C64 besaßen keinen eigenen Monitor. Als Bildschirm schloss man üblicherweise einfach den heimischen Fernseher an. Mit einem nicht digitalen Antennenkabel (kostet nicht mehr als drei Euro) lässt sich der 30 Jahre alte Computer problemlos selbst an ein modernes TV-Gerät anschließen.

### MIT DEM FERNSEHER

Das Kabel schließen Sie an den analogen Antenneneingang Ihres Fernsehers an. Sollte dort bereits ein Gerät wie beispielsweise ein Satellitenempfänger hängen, müssen Sie nicht jedes Mal den Anschluss abziehen: eine Koaxialkupplung für zwei Euro hilft weiter.

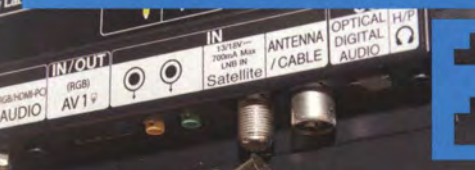

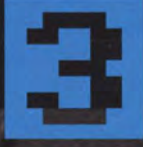

### NETZTEIL<br>WÄHLEN

THO OC

Der C64 besitzt ein externes Netzteil mit einem fest verdrahteten Kabel. Die am häufigsten anzutreffende Variante besitzt eine glatte Oberfläche mit abgesetztem Commodore-Logo und ein keilförmiges Format. Spätere Modelle waren mit einem rechteckigen, oben und seitlich geriffelten Netzteil ausgestattet. Welches Sie verwenden, ist letztendlich aber egal.

### STROMVERSORGUNG<br>HERSTELLEN

Auf dem ersten Blick sieht der runde Anschlusskopf des Netzteils so aus, als könnte er in die runden seriellen Schnittstellen auf der Rückseite des C64 passen. Lassen Sie sich von der Ähnlichkeit nicht verwirren: Das Netzteil wird IMMER am runden Anschluss auf der rechten Seite, gleich neben dem Ein/Aus-Schalter, angesteckt.

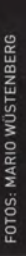

### **5** SICHERUNG

Wenn die rote Power-LED am **Computer nach Einschalten** nicht leuchtet, ist vielleicht die Netzteil-Sicherung defekt. Diese verbirgt sich hinter dem runden, schwarzen Bereich auf der Rückseite. Die neuere Variante (links) verwendet eine träge Glassicherung mit 200 mA, das ältere verkraftet nur 150 mA. Holen Sie die Sicherung heraus. Falls der Sicherungsfaden gerissen ist, finden Sie für ein paar Cent in jedem Elektronikgeschäft geeigneten Ersatz.

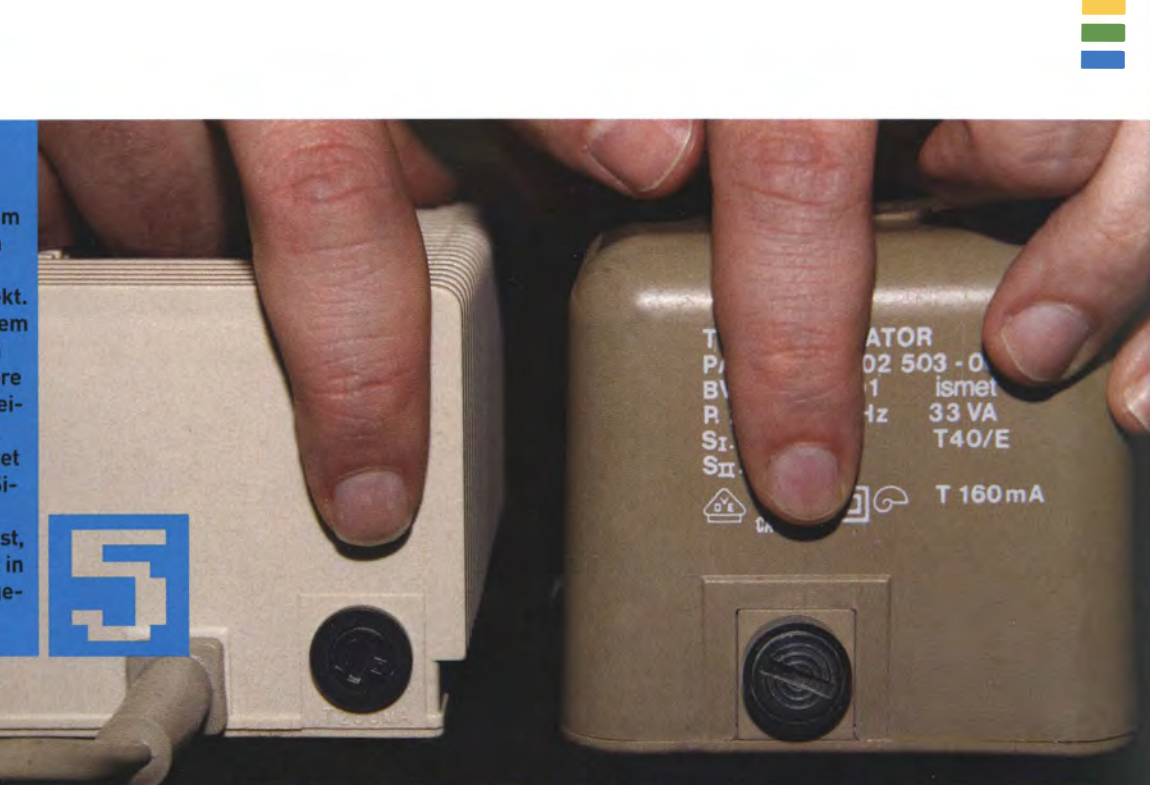

### **BERSTEN TEST** G4K RAM SYSTEM 38911 BASIC BYTES FREE<br>READY.

(I commodore ngle Drive Floppy D<br>Model 1541 Power 220Vac 0.25A 50Hz

Serial No. HB4 903424

**Jig Kan** 

npted repair by<br>Inorized persons

 $\overline{A}$ 

à

Beim ersten Start eines C64 an einem neuen Fernseher kann es sein, dass letzterer das Bildsignal des Computers nicht findet. Starten Sie die Kanalsuche Ihres TV-Geräts und warten Sie, bis der blaue C64-Startbildschirm auftaucht. Im Zweifelsfall müssen Sie manuell den Kanal wählen. In der Regel finden Sie das C64-Signal auf Kanal 36.

**WW/1** 

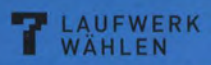

Ohne ein Laufwerk können Sie mit Ihrem C64 nicht viel anfangen, da Sie Programme weder laden noch speichern können. Das praktischste Originalzubehör ist auch heute noch das alte 1541-Diskettenlaufwerk. Dank seiner Häufigkeit bekommt man ein solches bereits für wenige Euro gebraucht auf eBay.

CHIP COMMODORE 64 115

**WARNING** FOR CONTINUED PROTECTION AGAINST<br>FIRE, REPLACE ONLY WITH SAME TYPE<br>AND RATINGS OF FUSE TO.5A 250V

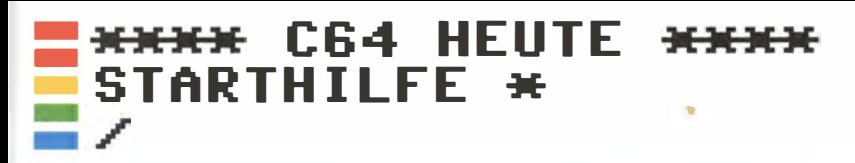

### **BES LAUFWERKS**

Gegenüber dem Nachfolger 1541-II hat das ältere Diskettenlaufwerk einen großen Vorteil: Es benötigt für den Stromanschluss kein spezielles proprietäres Kabel, das etwas schwieriger aufzutreiben wäre. Stattdessen reicht ein herkömmlicher Kaltgerätestecker aus.

### DISKETTENLAUFWERK<br>TESTEN 9

**E** commodor

 $\bullet$ 

Schließen Sie die Stromversorgung des Diskettenlaufwerks an und schalten Sie es ein. Die grüne Power-LED sollte glühen, das rote Status-Lämpchen nach kurzem Leuchten wieder ausgehen. Falls keine der Lampen leuchtet, muss wahrscheinlich die Sicherung des Floppy-Laufwerks an der Rückseite ausgetauscht werden.

1541

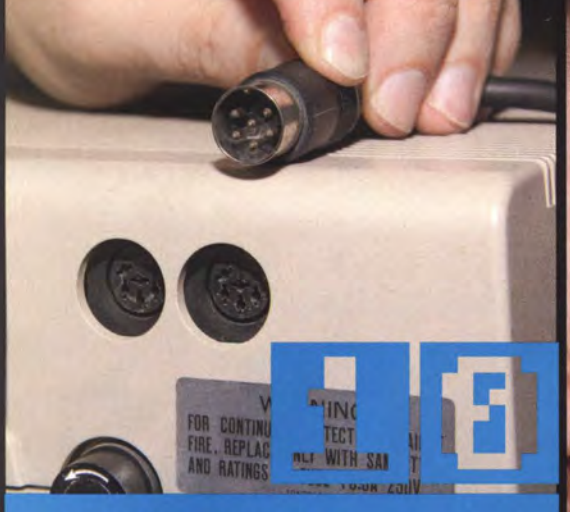

## **10** LAUFWERKSKABEL

Nach heutigen Maßstäben ist das serielle Kabel, mit dem Sie Deskettenlaufwerk und C64 verbinden, eher ungewöhnlich: Es verwendet einen veralteten 6-poligen Rundkopfstecker nach DIN 41524. Achten Sie darauf, falls Sie Ersatz benötigen - Sie können nicht irgendein beliebiges Kabel nutzen.

## LAUFWERK<br>ANSCHLIESSEN

Um die 1541 direkt an den Computer anzuschließen, verwenden Sie den rechten runden Stecker auf der Rückseite des Laufwerks. Über den linken Anschluss werden weitere Peripheriegeräte mit dem C64 verbunden, etwa ein Drucker oder ein zweites Diskettenlaufwerk. **Theoretisch können übrigens** über eine solche Kettenverbindung bis zu 31 Geräte gleichzeitig angeschlossen werden.

# **THE TIPPS**<br>SATZTEILE UND REPARATUR

Falls Sie diese Anleitung Schritt für Schritt befolgt haben, Ihr C64 aber trotzdem nicht funktioniert, ist wahrscheinlich ein Bauteil defekt.<br>Kleine Reparaturen wie das Austauschen einer Sicherung lassen sich sehr leicht selbst durchführen. An anderen Stellen weiß nur noch ein alter Hardware-Profi weiter. Hier sind einige nützliche Adressen, an die Sie sich bei technischen Problemen wenden können.

### **BRAINSTORMS C64-SEITE**

回新回 Auch wenn die Seite optisch nicht viel<br>图新回 Auch wenn die Seite optisch nicht viel hermacht: In Sachen Problemsuche und 爱笑的 hermacht: In Sachen Problemsuche und<br>回常数 -analyse sind die Tipps, die Sie hier finden, unschlagbar. Per interaktiver Fehlersuche können Sie Schritt für Schritt selbst überprüfen, wo mögliche Fehlerquellen sitzen. bit.ly/JtCmT9

### RETRO-DONALD

回線回 Egal ob Sie einen Schaltplan benötigen,<br>機器術 an Ihrer Hardware herumbasteln wol-<br>回路题 len oder nach einem bestimmten Ersatzteil suchen: All das finden Sie hier. Über den angeschlossenen Shop können Sie auch schwe-<br>rer aufzutreibende Teile sowie nützliche Erweiterungen zu Commodore-Computern kaufen.<br>Leider wurde der Reparatur-Service zu oft missbraucht, weshalb der Seitenbetreiber das Angebot (vorerst) eingestellt hat. bit.ly/Lstegb

### **FORUM 64**

回游回 Auch nach 30 Jahren besitzt der C64<br>魔器器 weiterhin eine rege Community, Bei Fragen zu Fehlern und Reparaturen<br>helfen sich die dort registrierten Nutzer in der Hardware-Reparaturecke gegenseitig weiter. bit.ly/LcyhFo

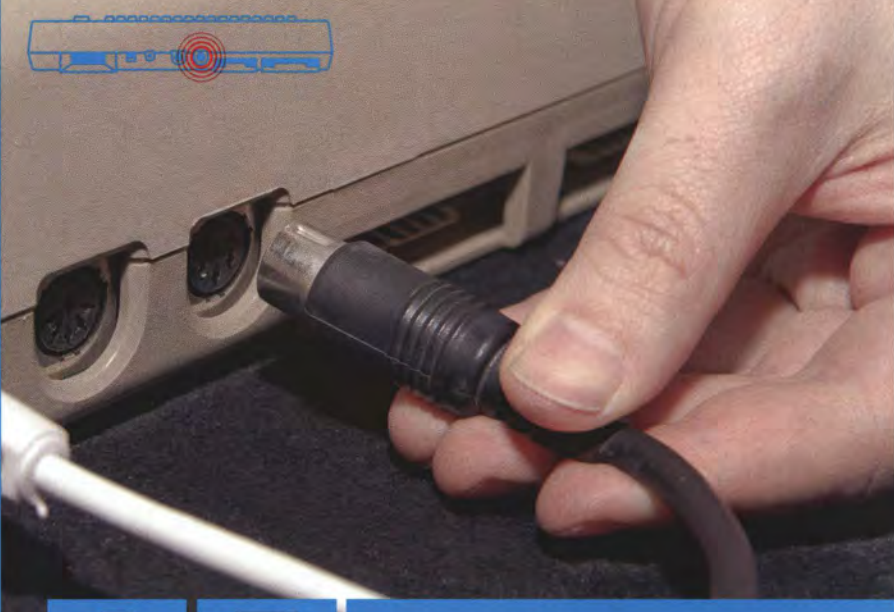

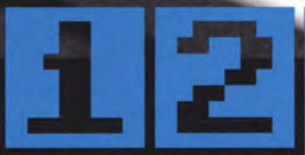

s

### 12 KABEL MIT C64

Der serielle CBM-Bus, über den Peripheriegeräte am C64 angeschlossen werden, sieht dem A/V-Ausgang für Monitore recht ähnlich. Dummerweise sind die Anschlüsse bei späteren Modellen nicht beschriftet, was leicht zu Verwechslungen führt. Egal welches C64-Modell Sie besitzen, Laufwerke werden immer am rechten Kontakt (der Rundanschluss neben der eckigen Datasetten-Schnittstelle, nicht der neben dem Antennenkabel) angeschlossen.

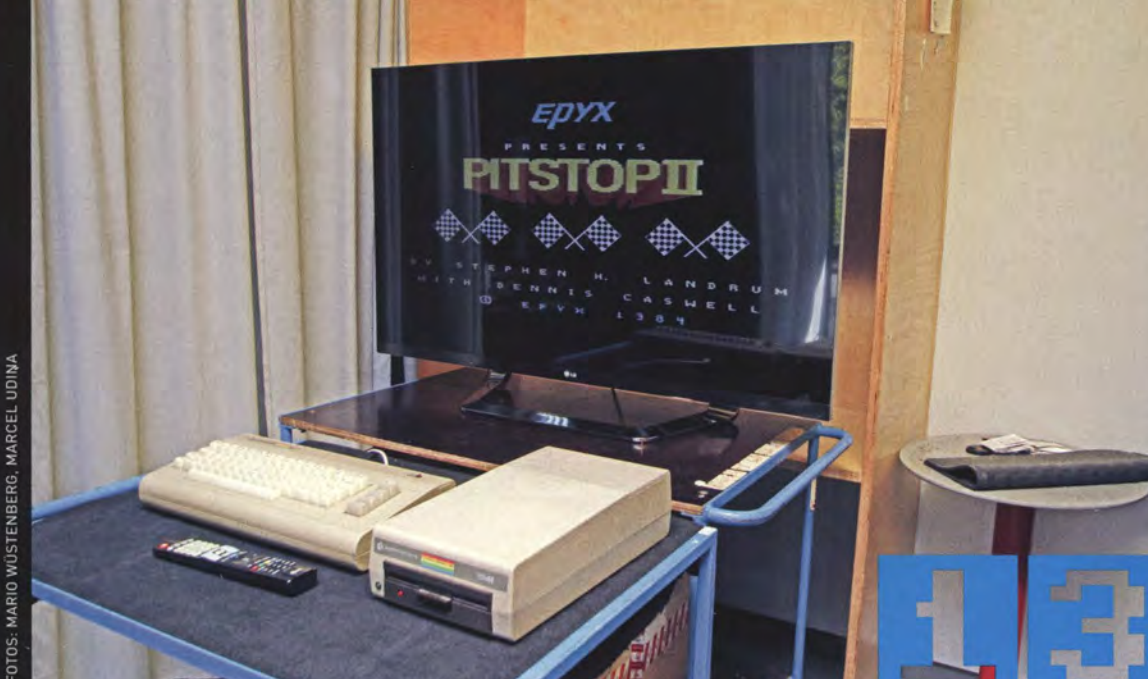

**TREADY** Die notwendigste Grundausstattung ist nun fertig angeschlossen. Schalten Sie den C64 ein, und der blaue Commodore-Startbildschirm wird Sie begrüßen. Nun können Sie richtig loslegen und etwa Programme laden oder selbst schreiben und auf Diskette abspeichern.

# **DIE WICHTIGSTEN<br>BEFEHLE IN<br>BEFEHLE IN**

Tastatur statt Touchscreen: Beim C64 läuft so gut wie nichts ohne Eingabe von getippten Befehlen. Die wichtigsten Befehle musste jeder C64-Nutzer kennen

**VON SEBASTIAN SPONSEL** 

Der Commodore ist wieder ausgepackt, die Diskettenbox abgestaubt, und die Floppy liegt im Laufwerk. Nun stellt sich nur noch die Frage: Wie bediene ich den Computer? Zwar bekam der C64 in späteren Jahren mit GEOS auch eine fensterbasierte Bedienoberfläche spendiert. Die meisten Benutzer lernten aber schnell, mit der Grundausstattung klarzukommen: Die integrierte Programmiersprache BASIC war gleichzeitig auch das Betriebssystem. Um also Spiele zu starten oder Demos wiedergeben zu können, sollten Sie ein paar Grundbefehle beherrschen, damit Sie gleich richtig loslegen können.

### **\*E DATEIEN LADEN**

Um etwas von Band oder Diskette zu holen, ist die korrekte Ladeanweisung der erste wichtige BASIC-Befehl für den Commodore-User. Damit lädt man Programme in den Arbeitsspeicher des Computers. In den meisten Fällen sind die so zwischengespeicherten Programmdateien vorerst nur im RAM geparkt. Das Ausführen oder Anzeigen besorgen anschließend weitere Eingaben. Den Ladebefehl gibt es dabei in mehreren Varianten:

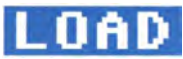

Diese Ladeanweisung ohne irgendwelche zusätzlichen Angaben veranlasst den C64, auf das Datasettenlaufwerk zuzugreifen. Der Computer gibt daraufhin die Meldung "Press Play on Tape" aus. Falls ein Kasettenlaufwerk angeschlossen ist, kann der Benutzer nun auf die Abspieltaste drücken. Der C64 beginnt daraufhin, auf der eingelegten Kassette nach einem Programm zu suchen.

Sollte ein LOAD-Befehl unvollständig eingegeben worden sein, kann es passieren, dass der C64 ebenfalls die "Press Play On Tape"-Meldung ausgibt, selbst wenn gar kein Datasettenlaufwerk angeschlossen ist. Ein Beispiel hierfür ist etwa, wenn der Nutzer bei der LOAD-Anweisung vergessen hat, ein Laufwerk anzugeben (mehr In-

formation dazu im nächsten Absatz). Falls Sie nicht wollen, dass der C64 versucht, von Kassette zu laden, brechen Sie den Vorgang mit Hilfe der RUN/STOP-Taste ab.

### OAD"Name

Um ein Programm zu laden, schreiben Sie einfach den Namen des Programmes nach dem LOAD-Befehl zwischen zwei Anführungszeichen. Damit der Computer weiss, von welchem Laufwerk er laden soll, müssen Sie noch eine Gerätenummer angeben. Lassen Sie diese Nummer weg oder verwenden Sie die Angabe ",1", greift der Brotkasten automatisch auf die Datasette zu. Für Diskettenlaufwerke sind im System die Ziffern 8 bis 30 reserviert. Das Laufwerk, das direkt am C64 angeschlossen ist, trägt dabei immer die Gerätenummer 8. jedes weitere Laufwerk bekommt die nächsthöhere Ziffer zugewiesen. Sollten Sie also am ersten Diskettenlaufwerk ein zweites angeschlossen haben und von diesem den Inhalt einer Diskette lesen wollen, lautet der Befehl entsprechend

### LOAD"Name", 9

Wenn Sie sich Tipperei sparen wollen, können Sie auch den Platzhalter "\*" verwenden. In diesem Fall lädt der C64 immer das zuletzt vom Laufwerk geladene Programm oder - falls Sie das System eben erst eingeschaltet haben - das erste Programm auf dem Datenträger. Das Sternsymbol gilt als Platzhalter zum Vervollständigen eines Befehls. Die Angabe

### $L0$ AD": $*$ ", 8

lädt beispielsweise immer das erste Programm auf dem ersten Diskettenlaufwerk.

### LOAD"B\*"

lädt das erste Programm, das mit dem Buchstaben B beginnt.

Die bislang beschriebenen Ladebefehle schließen automatisch alle aktiven Programme. In manchen Fällen ist es aber nötig, dass das beim Einschalten gestartete Standard-BASIC erhalten bleibt, etwa weil bestimmte Systemadressen unverändert sein sollen. Solche

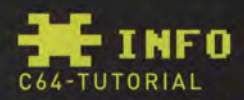

Auf YouTube finden Sie einen exzellenten und detaillierten Anfänger-Leitfaden von und mit **Commodore-Autor und Programmierer Jim But-**

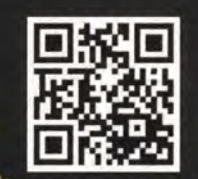

terfield. In 16 Kapiteln erklärt das Tutorial anschaulich und detailliert, wie Sie einen C64 anschließen und starten, und führt sehr schön in das Thema Programmieren ein. Die verschiedenen Abschnitte des 90 Minuten langen Videos wurden auf YouTube in eigene Clips unterteilt, die Sie in der folgenden Playlist finden: bit.ly/KNAmsw

Programme müssen Sie "absolut" laden. Das erreichen Sie durch Angabe der Sekundäradresse "1" hinter der Laufwerksnummer:

### $L0$ AD"\*",  $8, 1$

Falls Sie nicht wissen, ob Sie ein Programm absolut laden müssen oder nicht, rufen Sie es stets mit ",8,1" auf. Viele Spiele, die absolutes Laden voraussetzen, starten durch diesen Befehl automatisch.

### $0$ AD"\$"  $.8$

Wenn Sie der Ladeanweisung ein String- oder Dollarzeichen zwischen zwei Anführungszeichen hinzufügen, befehlen Sie dem C64, das Inhaltsverzeichnis eines Datenträgers aufzurufen. Auf diese Weise finden Sie schnell heraus, wie viele Programme sich auf einer Diskette befinden und wie sie heißen. Um das Inhaltsverzeichnis auch anzuzeigen, benutzen Sie den Folgebefehl LIST (siehe unten).

SHORTCUTS: Drücken Sie die SHIFT sowie die RUN/STOP-Taste gleichzeitig, startet das System einen Ladevorgang von Datasette.

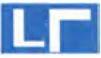

Sie müssen den LOAD-Befehl nicht komplett eingeben. Falls Sie sich zwei Zeichen sparen möchten können Sie nach Eingabe des ersten Buchstabens Shift- und 0-Taste gleichzeitig drücken. Anstelle eines O's sollte nun ein um 90 Grad verdrehtes L zu sehen sein. Diese Abkürzung funktioniert mit jeder Variante des Ladebefehls.

Wollen Sie übrigens das geladene Programm doch nicht starten, räumen Sie den Arbeitsspeicher mit dem Befehl CLR wieder leer.

### **\* INHALTSVERZEICHNIS ANZEIGEN**

Mit LIST lassen Sie sich die in den Arbeitsspeicher geladenen Daten auflisten. Falls Sie zuletzt also den Ladebefehl für das Inhaltsverzeichnis einer Diskette gegeben haben, können Sie es anschließend mit diesem Befehl aufrufen. So finden Sie schnell heraus, wieviele Programme sich auf einem Datenträger befinden, wie diese heißen, und wieviel Speicherplatz noch auf einer Diskette frei ist.

### LIS T

Beim LIST-Befehl kann problematisch werden, dass der C64 nur 40 Zeilen auf einmal darstellt. Falls sich mehr als 40 Programme auf der Diskette befinden (was bei BASIC-Experimenten oder Spielesammlungen passieren kann) scrollt das Inhaltsverzeichnis schneller durch, als das Sie die Namen aller Programme erkennen können. Die obersten Zeilen verschwinden vom Bildschirm. Daher gibt es für den LIST-Befehl Zeilennummerangaben:

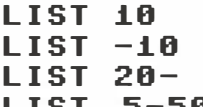

Listet nur die zehnte Bildschirmzeile auf. Zeigt alles bis zur zehnten Zeile an.

Gibt alles nach der 20. Zeile aus.

Zeigt alles auf dem Bildschirm an, was sich

zwischen der fünften und der 50. Zeile befindet.

Mit Hilfe von LIST können Sie sich auch den Inhalt von BASIC-Programmen im RAM anzeigen lassen. Falls Sie etwa bereits mehrere Hundert Zeilen für eine Anwendung geschrieben haben und wissen möchten, was in den Zeilen 90 bis 100 steht, können Sie diese jederzeit mit LIST 90-100 wieder aufrufen. Das gleiche gilt für geladene, aber noch nicht ausgeführte BASIC-Programme.

- - - - -

SHORTCUTS : Die LIST-Anweisung kann einen hilfreichen Ladetrick durchführen. Haben Sie sich den Inhalt einer Diskette anzeigen lassen, können Sie mit Hilfe der Cursor-Tasten an den Beginn der Zeile gehen, in welcher der Name der Anwendung steht, die Sie starten möchten. Überschreiben Sie die dort angegebene Ziffer mit LOAD. Bewegen Sie den Cursor dann hinter den angezeigten Programmnamen und schreiben Sie nach den geschlossenen Anführungszeichen die Anweisung ,8,1. Anschließend löschen Sie die Dateitypangabe PRG aus der Zeile (drücken Sie solange die Leertaste, bis sie verschwindet) und drücken ENTER. Sofort wird das gewünschte Programm geladen. Dieser Trick ist vor allem dann hilfreich, wenn Sie den genauen Namen einer Anwendung nicht kennen oder wenn mehrere Programmnamen auf der Diskette mit der gleichen Zeichenkette beginnen. Um den Befehl zum Ausführen eines Programms einzugeben, sollten Sie mit dem Cursor in eine leerstehende Zeile gehen, da der C64 den Befehl sonst nicht verstehen könnte.

### m

LIST lässt sich, ähnlich wie LOAD, abkürzen, indem nach Eingabe des L's einfach SHIFT +I drücken. Anstelle des I's sollte ein um 90 Grad gekipptes Komma erscheinen.

### **\*** PROGRAMME STARTEN

Sie haben ein Programm oder ein Spiel geladen, aber es erscheint nur die Aufforderung READY und ein blinkender Cursor? Dann müssen Sie die Anwendung noch manuell starten.

I:JIJ: I:JIJ: I:JIJ: I:JIJ: I:JIJ: I:JIJ: I:JIJ: I:JIJ: I:JIJ: Dieser Grundbefehl ist der simpelste von allen: Tippen Sie einfach RUN und bestätigen Sie mit ENTER, und der Spielspaß kann beginnen. Beim Programmieren dient die RUN-Anweisung übrigens dazu, eine bestimmte Programmzeile aufzurufen.

SHORTCUTS: Falls Sie aus irgendwelchen Gründen einen Buchstaben beim Tippen sparen möchten, können Sie auch an Stelle des U's einfach SHIFT +U drücken und das N weglassen.

### **\*** DISKETTE FORMATIEREN

Falls Sie nur Demos betrachten oder Spiele zocken möchten, reichen Ihnen die hier erläuterten BASIC-Anweisungen aus. Natürlich kratzen Sie damit nur an der Oberfläche des Potentials, das der C64 zu bieten hat. Falls Sie einmal ein eigenes Spiel entwerfen und speichern möchten oder für Spielspeicherstände eine leere Diskette benötigen, müssen Sie zuvor einen Datenträger formatieren. Allerdings suchen Sie einen direkten Befehl hierfür vergeblich. Um eine Floppydisk in einem C64-tauglichen Format zu formatieren, benötigen Sie die folgende Befehlskette :

### OPEN 15,8,15,"N0:[Name],[Disknummer ]": CLOSE 15

Das waren die wichtigsten Befehle. Viel Spaß damit!

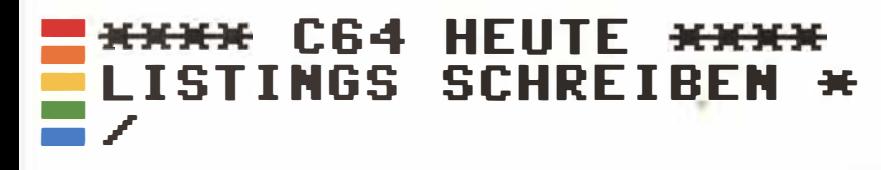

# DAS ERSTE **OGRAMMIN RASIC**

Das können Sie auch: Es ist wirklich sehr einfach, den C64 in BASIC zu programmieren. Wie das geht, beschreiben wir in diesem kleinen Workshop

**VON STEPHAN GOLDMANN** 

Komplizierte Berechnungen und Routine-Aufgaben beherrscht der Commodore 64 im Schlaf. Sie müssen ihm nur sagen, was er tun soll - und das geht viel einfacher als mit manchem Windows-PC oder dem iPhone. Wir zeigen es anhand eines kleinen Umrechnungs-Programms: Eingaben in Zentimeter sollen in Inch, Foot und Yard ausgegeben werden. Sie sollten dazu den Artikel auf der vorhergehenden Doppelseite gelesen haben.

### **\*** AUFBAU EINES LISTINGS

BASIC wird zeilenweise interpretiert. Wenn man einen Befehl einfach so auf den Bildschirm schreibt und die Eingabetaste drückt, wird er sofort ausgeführt. Das kann man dazu nutzen, direkt ein Programm zu laden, zu starten oder aufzulisten.

Wir aber wollen eine Reihe an Befehlen und Routinen eingeben. Das tun wir, indem wir vorne Zeilennummern setzen. So führt der C64 die Befehle nicht gleich aus, sondern speichert sie. Die Zeilennummern geben wir im Abstand von 10 ein, also 10, 20, 30 und so weiter. So können wir später weitere Zeilen dazwischen einfügen.

### **\*EINGEBEN DES PROGRAMMS**

Also los geht es: Geben Sie die erste Zeile ein:

### **10 REM ENGLISCHE MASSE**

Die 10 sagt, dass wir die Zeile Zehn mit dem Kommando REM besetzen. REM steht für Remark, auf Deutsch .,Anmerkung" - dahinter können wir etwas kommentieren. Das ist vor allem für langen Programmcode wichtig, um das Listing zu dokumentieren. In unserem Fall aber hinterlassen wir hier nur einen Titel. Weiter:

### 20 PRINT CHR\$(147) 30 PRINT "\*\*\* IN ENGLISCHE MASSE UMRECHNEN \*\*\*\*"

Der Befehl PRINT ist für Bildschirmausgaben zuständig. CHR\$(147) sorgt beim Start des Programms für einen Iee-

ren Screen. Sie können das Programm ja probehalber einmal mit RUN starten. Es erscheint der Titel. Als nächstes wollen wir die umzurechnende Zahl erfahren. Für User-Eingaben ist INPUT zuständig: 40 INPUT "Wieviele Zentimeter sollen umgerechnet werden"; MM Wenn Sie nun das Listing starten, wird auch der Text zwischen den Anführungszeichen ausgegeben und der Cursor blinkt erwartungsvoll dahinter. Geben Sie eine Zahl ein und drücken Sie die Eingabetaste. Der Wert wird nun in der Variablen .,MM" gespeichert. Wichtig dabei: Diese Variable nimmt tatsächlich nur Zahlen entgegen. Bei Buchstaben kommt ein Fehler.

Nun beginnen wir mit der Umrechnung. Wir möchten in Inch, Foot und Yard gleichzeitig konvertieren. jetzt könnten wir jedesmal in einer Zeile jeweils eine Umrechnung anstellen. Eleganter und leichter erweiterbar geht es aber mit Data-Zeilen. Dazu geben wir eine sehr hohe Zeilennummer an:

### 1000 Data " INCH", 2.54, "FOOT", 30.48, "YARD", 91.44

Tausend bedeutet: weit weg von der Programm-Routine. Denn hinter der Angabe DATA speichern wir drei Paare an Werten – jeweils der

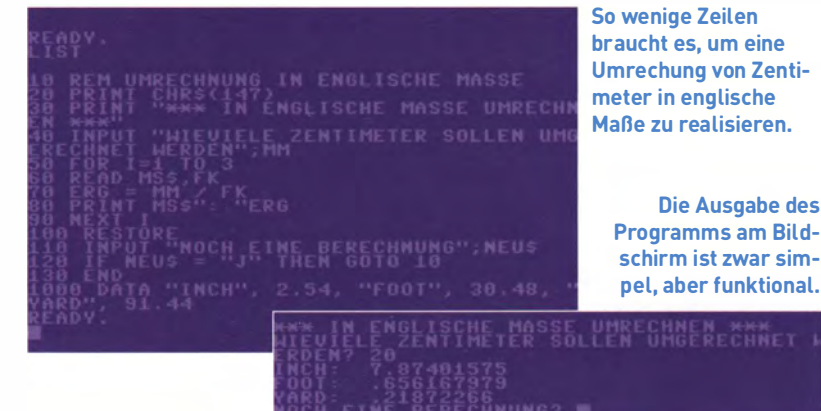

C64-WIKI BASIC-BEFEHLSREFERENZ

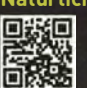

Natürlich sind das nur einige Befehle und Möglichkeiten, die Ihnen 回路回 das Commodore-BASIC bietet. Eine Liste aller Kommandos und Variablen finden Sie im C64-Wiki unter folgendem Link: http://bit.ly/JulhqK

Name des Maßes und der Umrechnungsfaktor für Zentimeter. Der Vorteil dieser Methode ist, dass man sehr einfach auch noch viel mehr Werte speichern könnte.

### 50 FOR I=1 TO 3 **90 NEXT I**

Mit diesen beiden Zeilen programmieren wir eine Schleife, die dreimal durchlaufen wird. Dreimal, weil genau so viele Wertepaare in der DATA-Zeile gespeichert sind. Die gilt es nämlich auszulesen und in der Schleife zu verarbeiten. Das Ende der Schleife markiert der NEXT-Befehl. Die Zeilen dazwischen werden wir nun mit Code füllen.

### 60 READ MS\$, FK

Der Befehl READ weist den Rechner an, ein Werte-Paar aus der DATA-Zeile zu lesen. Wir lassen ihn dabei einmal die Variable MSS mit dem Text belegen (Textvariablen enden auf \$-Zeichen) und die Nummern-Variable FK mit dem Zahlenwert. Bei jedem Schleifendurchgang rutscht READ in der DATA-Zeile eins weiter.

### $70$  ERG = MM  $\angle$  FK

Die Eingabe der Zentimeter aus dem INPUT-Befehl wird durch den Umrechnungsfaktor geteilt und in der Variable ERG gespeichert.

### 80 PRINT MS\$": "ERG

Das Ergebnis wird zusammen mit dem englischen Maß auf dem Bildschirm gezeigt. Damit ist das Programm schon fast fertig. Aber vielleicht möchte der Anwender ja eine weitere Variable berechnen?

### **100 RESTORE**

Dieser Befehl sagt der READ-Anweisung, dass sie beim nächsten Mal wieder bei dern ersten Werten der DATA-Zeile starten soll.

### 110 **INPUT "NOCH EINE BERECH-**NUNG (J/N)"; NEU\$

Die Frage spricht für sich selbst ...

### 120 IF NEU\$ = "J" THEN GOTO 10

Die If-Anweisungen wertet die Variable NEU\$ aus. Wenn (IF) sie dem Wert "J" entspricht, dann (THEN) springt das Programm mit dem Befehl GOTO (gehe zu) zur ersten Zeile des Listings. Ist der Wert ein anderer, läuft automatisch die nächste Zeile:

### **130 FND**

Sie sagt, dass das Programm hier abgeschlossen ist. Fertig! War doch wirklich nicht sehr schwer, oder? Jetzt starten Sie das Programm mit dem Befehl

### **RUN**

Klappt alles? Dann sollten Sie das Programm schleunigst sichern, indem Sie den SAVE-Befehl nutzen.

### **HE LISTING WIEDER LÖSCHEN**

Gespeichert und bereit, das nächste Basic-Programm zu schreiben? Mit dem Kommando

### **NEW**

verbannen Sie das aktuelle Listing aus dem Speicher. Zu welchen Berechnungen der C64 in BASIC fähig ist, können Sie in unserem CHIP Classic "Die richtige Mischung: Futterberechnung für Milchkühe" lesen. Sind Sie auf den Geschmack gekommen? Auf DVD finden Sie 10 CHIP Sonderhefte als PDF, alle gespickt mit BASIC-Listings.

# **E** FACTS

**ICHTIGSTEN BASIC-BEFEHLE** 

Eine Aufzählung mit kurzer Erklärung. Wer alle Befehle ausführlich kennenlernen will, kann das im C64-WIKI tun.

### REM

Texte hinter dieser Anweisung werden als Kommentar angesehen. Eignet sich gut, um Abschnitte eines Listings zu erklären.

### PRINT

Gibt eine Variable an den Bildschirm aus: 10 PRINT "HALLO WELT!"

### **INPUT**

Belegt eine Variable mit einem Wert, den der Anwender eingibt. **10 INPUT "Wie ist Dein Name";A\$** 

TF<br>Verzweigung: Wenn Bedingung X eintritt, mache Y. 10 IF A > 10 THEN PRINT "Groesser" Heißt: Wenn die Variable A einen Wert größer als zehn innehat, dann gib auf dem Bildschirm das Wort "Groesser" aus.

### **FOR … NEXT …**

Eine Schleife. Sie definiert eine Variable, die schrittweise einen anderen Wert annimmt und dabei den Anweisungsblock bis NEXT abarbeitet. Dabei kann ein Schritt angegeben werden: 10 FOR I = 10 TO 100 STEP 10<br>20 PRINT I<br>30 NEXT I

Heißt: Zähle von zehn bis hundert in Zehnerschritten, ordne die Zahl der Variablen I zu und gib diese am Bildschirm aus.

Beendet ein Programm an dieser Stelle. Ist wichtig, wenn in den folgenden Zeilen noch Subroutinen oder DATA-Zeilen kommen.

### GNTN

Sprungbefehl in eine Zeile. GOTO 10 weist BASIC also an, direkt bei Zeile 10 weiter zu machen.

### DATA

Speichert Zahlen und Textketten, die mit READ gelesen werden. DATA 100, "Hallo Welt!", 1.22

### READ

Liest Werte aus DATA-Zeilen. Dabei rückt es immer weiter vor. Die Position merkt es sich als sogenannten Zeiger. READ A%, B\$, C

### **RESTORE**

Setzt den Zeiger von READ wieder auf den Anfang zurück.

### DIM

 $\Delta$ 

Definiert eine Variable als Array, also ein Feld mit mehreren Werten. DIM A(99) kann hundert Einzelwerte (Zählung beginnt mit 0) speichern, durch die zum Beispiel eine FOR... NEXT...-Schleife durchgehen kann:

**10 FOR I = 1 TO 99<br>20 PRINT A(I)<br>30 NEXT I** 

### **VARIABLEN**

Variablen speichern Werte zum Verarbeiten oder für die Bildschirmausgabe. BASIC unterscheidet die drei Typen Gleitkommazahlen, Ganzzahlen und Text: A wäre eine Ganzzahl-Variable, A% eine Gleitkomma-Variable und A\$ eine Text-Variable.

# \* C64 HEUTE<br>RO-SZENÉ \*

# DEUTSCHI

**Fantreffen und Computer-Museen,** Video-Vorspieler und Spieleprogrammierer, alte Hefte und neue Medien: Die Nation ist verrückt nach 8 Bit. Wir beleuchten die kreative Szene, die den Kult um C64 & Co. anfacht

**VON HEINRICH LENHARDT** 

Die Welt ist besser in 8 Bit. Dachte sich zumindest auch Google und fügte seinem Online-Service Google Maps am 1. April 2012 einen neuen Grafikstil namens "Quest" hinzu, der die Landkarten im klobigen Pixel-Look der 80er-Jahre darstellt. Die Lebensdauer des Aprilscherzes betrug rund vier Wochen, in denen man die possierliche Kartenkunst durch Aufruf von maps. google.com mit dem Zusatzparameter "?t=8" betrachten konnte. Verständlich, denn die Erde sieht einfacher und einladender aus, wenn man sie auf 16 Farben, eckige Umrisse und knuffige Bildsymbole reduziert.

# **De Regionale Fantreffen locken mit<br>Par Kaffee, Kuchen und C64.«**

Der Begriff "Retro" kommt aus dem Lateinischen und bedeutet "zurück". Seine neudeutsche Bedeutung definiert der Duden als "Elemente früherer Stilrichtungen in Musik, Design o. Ä. nachahmend". Google ist nicht allein, immer mehr Computeranwender und Programmierer verfallen dem Charme der Retro-Kultur.

Alte Spielideen und grobkantiger Pixelgrafikstil werden aufgegriffen, die alten Geräte in Museen ausgestellt. Regionale Fantreffen locken mit Kaffee, Kuchen und C64. Der 30 Jahre alte Computer wird sogar mit neuen Magazinen und Spielen bedacht.

Warum aber verfallen immer mehr erwachsene Menschen der Faszination veralteter Computer, entstauben antiquierte Hardware und ergötzen sich an simplen Spielen mit frugaler Grafik? Wir haben die passenden Antworten auf diese Fragen in der deutschen Retro-Szene gesammelt.

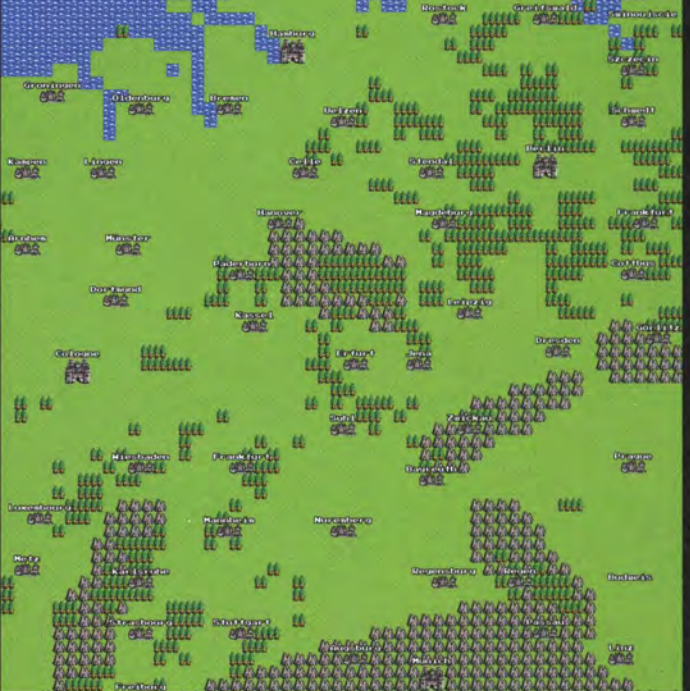

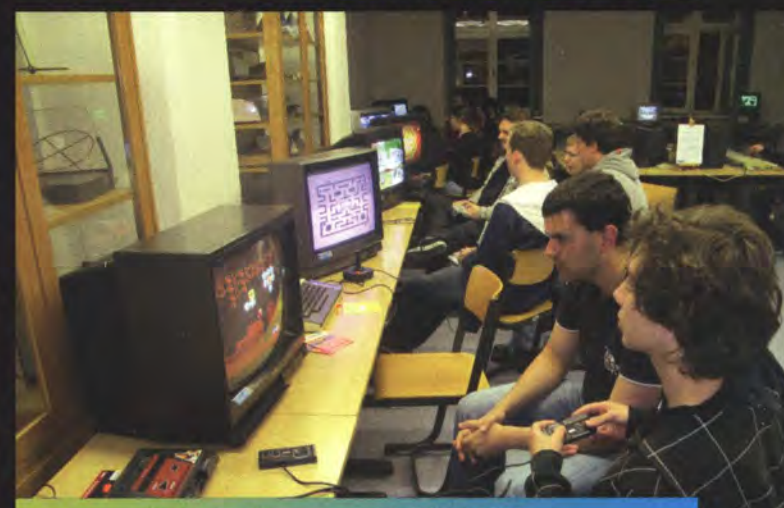

Die "Lange Nacht der Computerspiele" fand 2012<br>zum sechsten Mal statt. Auf rund 1.000 Quadratme-<br>tern waren moderne und historische Systeme zum<br>Ausprobieren ausgestellt.

# FANTREFFEN: **ZWISCHEN-MENSCHLICHE BEGEGNUNGEN**

"Wir sagen ja selbst, dass wir alle verrückt sind," räumt Michael "Hessi" Heßburg ein, "aber man fragt sich dann doch, warum wir auch Besucher zwischen 2 und 80 Jahren haben, die sich bei uns ebenfalls wohlfühlen." Heßburg ist Vorsitzender des Hanauer Netzwerkclubs e.V. und als solcher Veranstalter einer der regionalen Retro-Begegnungsstätten-Organisatoren der Nation. "HomeCon" klingt ein wenig nach Einrichtungshaus, steht aber für "Homecomputer- und Konsolen-Convention" und findet seit 2009 alle paar Monate im Rhein-Main-Gebiet statt. Besucher werden dazu ermutigt, ein Retro-System ihrer Wahl mitzubringen, aber man ist auch ohne Alt-Hardware gerne gesehen. HomeCon ist eine unkommerzielle Veranstaltung, der Eintritt ist frei und die Gäste werden mit Kaffee und Kuchen bei Kräften gehalten.

Das Interesse an Retro-Computern in der Bevölkerung scheint zu steigen, Heßburg registriert einen stetigen Anzahl der Besucherzahlen und zunehmende Anfragen durch die Medien. Auch die Kollegen vom Verein For Amusement Only, die sich der Restauration von Flippern und Spielautomaten widmen, verzeichnen an ihren Tagen der offenen Tür ständig neue Besucherrekorde.

Um die 30 Retro-lnteressierte erscheinen bei einem typischen HomeCon-Treffen. Da die Veranstaltungen im Rhein-Main-Gebiet stattfinden, schauen manchmal auch ehemalige Commodore-Mitarbeiter wie Rainer Benda oder Dr. Peter Kittel vorbei und erzählen Anekdoten. Die Zusammenkünfte sind zwanglos und ohne Tagesordnung. "Der einzig wirklich feste Programmpunkt ist das Grillen", meint Michael Heßburg. Auch bei den Computern geht's mitunter heiß her: "Wir sind immer am Löten und Basteln." Spielen kommt

nicht zu kurz, manchmal werden Wertungsturniere in Disziplinen wie dem Fußballklassiker Kick-Off ausgetragen, sogar die "deutschen Mega-Drive-Meisterschaft" wird im HomeCon-Rahmen ausgetragen. "Wir sind offen für alles und keine Hardcore-Retro-Nerds, die einen Schreck bekommen, wenn irgendetwas selbstdefinierte Grenzen überschreitet oder zu neu ist", betont Heßburg.

Eine der wichtigeren HomeCon-Hausregeln lautet "Erst den Besitzer fragen, dann das Gerät anfassen!" So mancher bringt schließlich ein wertvolles Stück Computergeschichte mit; Heßburg selber besitzt einen der raren C65-Prototypen: "Den C65 hatte ich seinerzeit von jemandem gekauft, der als Missionar nach Afrika ging und seinen gesamten Hausstand veräußert hatte. Mir war selber gar nicht bewusst, was das genau ist; ich wusste nur, dass es der Nachfolger des C 64 sein sollte, der aber nie erschienen ist. Alle wollen einen C65 haben. Dabei ist er ziemlich nutzlos, denn es gibt keine Software, die seine Stärken ausspielen könnte, nur ein paar halbgare Grafikdemos. Spielen und arbeiten kann man mit dem C64 weitaus besser."

Die am häufigsten gesichtete Hardware auf HomeCon-Treffen ist natürlich der C 64, oft wurden die alten Computer in Handarbeit modifiziert. Der SD-Kartenleser mit mehreren GByte Speicherkapazität ist in der Tuner-Szene fast schon Standard. Aber auch andere Oldie-Technik lässt sich bei den Zusammenkünften erleben, zum Beispiel die obskure Sega-Produktion Video Driver, welche Plastik-Lenkrad und Spielzeugauto mit gefilmten VHS-Videoszenen kombinierte. "Highlights sind immer wieder elektromechanische Handhelds, die man als Kind aus den 70er Jahren kannte", meint Heßburg. "Da kann man richtig sehen, wie sich die Entwickler Gedanken gemacht haben, wie man mit einfachsten Mitteln kostengünstig robuste Spielkonsolen herstellen konnte. Da steckt noch viel Liebe mit drin."

Noch spannender als jede Hardware sind die Menschen, die zu Retro-Veranstaltungen strömen, wie Heßburg berichtet: "Neulich fand ein ehemaliger Commodore-Mitarbeiter aus Frankfurt zu uns, der in den 70er und frühen 80er Jahren dort arbeitete. Er erzählte einige tolle Geschichten, unter anderem über die ersten PETs, die zur Cebit aus den USA importiert wurden und von denen der Zoll nicht wusste, was das eigentlich sein sollte. So kleine Computer gab es damals ja noch nicht bei Karstadt zu kaufen. Sie haben sich dann da-

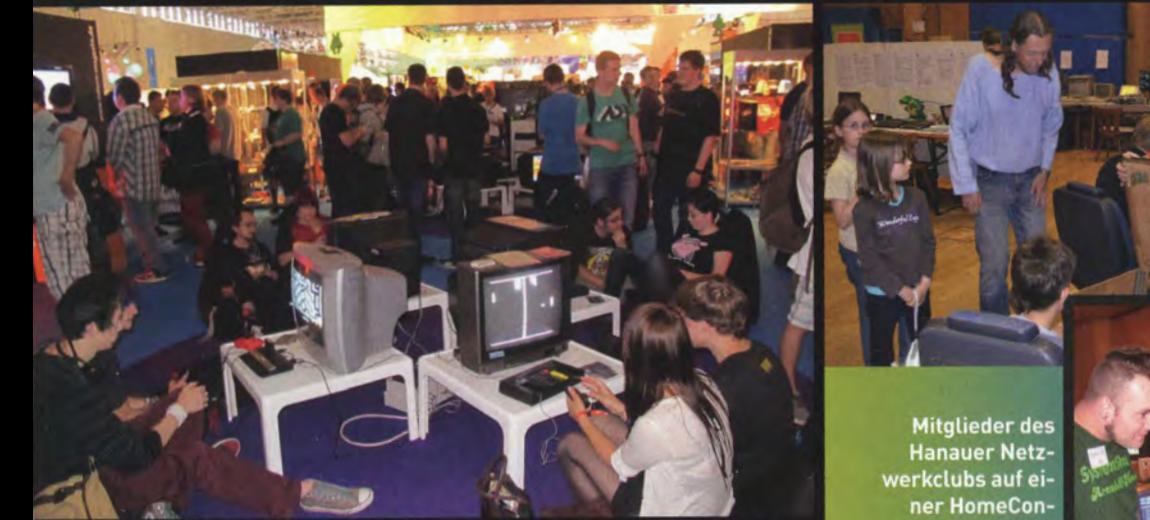

Inmitten der Neuheiten der Gamescom war die Ausstellung vom Haus der Computerspiele die reinste Retro-Oase.

Veranstaltung in Seligenstadt.

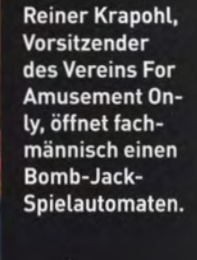

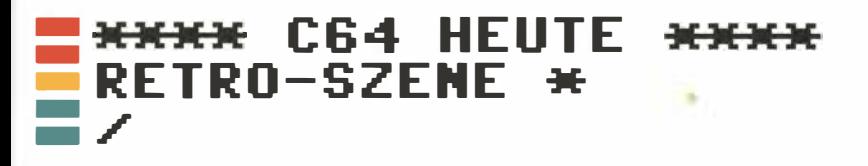

rauf geeinigt, dass es sich wohl um eine Schreibmaschine handeln muss, denn das Ding hatte ja immerhin eine Tastatur."

Wie kommt man eigentlich darauf, Zeit und Energien für die Organisation solcher Events aufzuwenden, bei denen bestenfalls die Selbstkosten wieder hereinkommen? "Die Leute interessieren sich für alte Computer und Telespiele, wir haben Spaß daran, diese zu erklären, da müsste man doch was machen können", erinnert sich Heßburg an die ersten Überlegungen. Die Geburt von HomeCon ist den einschlägigen Online-Foren zu verdanken: "Da hatte man sich schon seit Jahren ,gekannt'. Wenn man mal Probleme mit einem Neuerwerb vom Flohmarkt hatte, konnte man sich nur eingeschränkt helfen lassen. Alleine vor der wärmenden Kathodenstrahlröhre zu sitzen macht auch keine Laune, und so beschlossen mein Freund Holger und ich, im Rhein-Main-Gebiet ein Treffen für Retro-Computing und Gaming zu veranstalten."

### Wir spielen gemeinsam alte Spiele und es wird mehr gelacht wird als in den meisten anderen Vereinen.«

Die enthusiastischen Gründer hatten keine klare Vorstellung davon, wer beim ersten HomeCon-Treffen erscheinen würde: "Die Erwartungen gingen gegen Null; wir sahen uns schon alleine im Saal des Gemeindehauses sitzen, Kaffee schlürfen und dabei World Games auf dem C64 spielen. Kurz nach der offiziellen Eröffnung brach dann die Hölle los. Zeitweise konnte man nicht einen Fuß vor den anderen setzen, ohne jemanden anzurempeln." Auch das Medieninteresse an der Retro-Geselligkeit ist gestiegen. Fragten anfangs nur Lokalblättchen an, interessierten sich bald auch Radiosender und überregionale Zeitungen für eine Berichterstattung.

HomeCon ist nur eine der zahlreichen regionalen Retro-Begegnungsstätten, die Fans der Computer von gestern zusammen bringt. In Harnburg und Schleswig-Holstein findet zum Beispiel Connected statt, im Ruhrgebiet steht alle zwei bis drei Monate das "Dortmunder Retro Computer Treffen" an. Die DoReCo-Veranstalter erklären die Motivation für ihre Zusammenkünfte anschaulich und selbstironisch: "Man sitzt alleine zu Hause vorm Rechner und tauscht sich

über das Forum64 aus. Dann kommt einem die Idee, dass man sich ja auch mal persönlich treffen kann. Kurz darauf sitzen haarlose Dickbäuche und Kurzsichtige zusammen und trinken Bier. Dann treffen sie sich wieder und bringen Computer mit. So einfach ist es!"

Die Retro-Szene ist mitunter auch überregional aktiv; derzeit planen die HomeCon-Hessen mit den Connected-Hanseaten eine gemeinsame Veranstaltung im Dezember 2012. Hauptsache, alle Beteiligten haben eine gute Zeit, wie Heßburg abschließend feststellt: "Wir nehmen diese ganzen Retro-Geschichten nicht so ernst, wie manche glauben. Wir haben unseren Spaß, spielen gemeinsam kuriose alte Spiele und ich wage zu behaupten, dass bei uns mehr gelacht wird als in den meisten anderen Vereinen."

# PROGRAMMIERER: **NEUE SPIELE FÜR DEN C64**

"Die Szene um den C64 lebt durch ihre Kreativität und wir sind stolz, ein Teil davon zu sein", sagt Jakob Voss, Programmierer und Organisator von Protovision. Seine Firma verkauft nicht nur Zubehör für Altcomputer-Liebhaber, sondern entwickelt auch brandneue C64- Spiele, die ganz traditionell auf 1541-Disketten vertrieben werden. Auf Anfrage schickt man Kunden eine Emulator-fähige Datei zu. So um die 150 bis 200 Stück verkauft Protovision pro Titel. Um auf die wachsende Zahl von Emulator-Spielern besser zu bedienen, wird der Online-Shop derzeit um eine Sektion für digitale Downloads erweitert. Die können Besitzer eines C64 mit angeschlossenem Kartenleser auch auf der original Hardware laden.

Reich wird man als C64-Spieleentwickler im 21. Jahrhundert nicht: "Wir sind in erster Linie Enthusiasten. Unsere Gewinne fließen in Anzeigen, Messestände und andere Aktionen, die uns und den C64 bekannter machen sollen", meint Voss. Er sieht die Entwicklerszene nicht als schrumpfendes Häuflein Ewiggestriger, sondern registriert Wachstumssignale: "Seit einigen Jahren kommen immer

Michael "Hessi" Heßburg ist 1. Vorsitzender des **Hanauer Netz**werkclubs, der die HomeCon-Retro-Treffen im Rhein-Main-Gebiet veranstaltet.

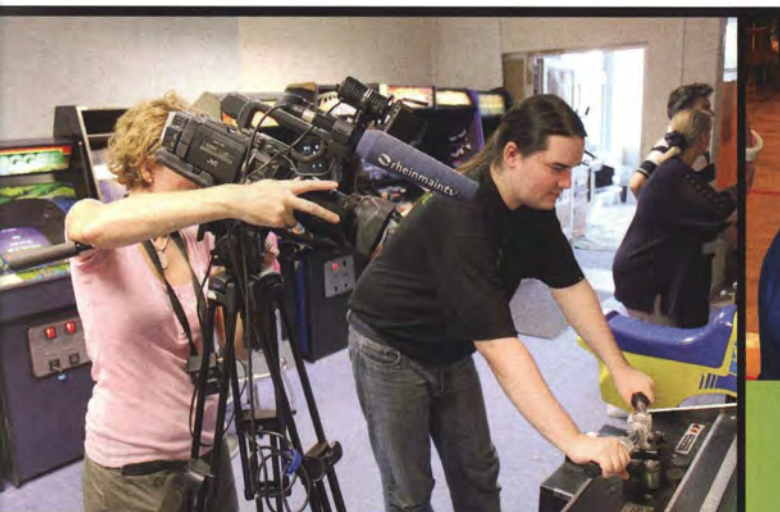

Mark Fugmann vom For Amusement Only e.V. führt einem Rhein-Main-TV-Kamerateam einen seltenen Moto-Champ-Automaten vor.

Hauptsache, Tetris läuft: JAMMA-Platinencheck auf dem **Vintage Computer** Festival.

mehr Leute zurück oder ganz neu dazu. Es gibt heute sogar C64- Liebhaber, die jünger sind als der C64 selbst. Unsere Schätzung ist, dass aktuell über 5.000 User aktiv in der Szene mitmischen, denen es Freude bereitet, Spiele und Demos für den C64 zu entwickeln."

Protovision ist nicht allein. In England kümmert sich Psytronik Software darum, dass der C64-Spielenachschub nicht versiegt. Manchmal handelt es sich um Neuentwicklungen wie Action-Adventure Soulless oder Ghosts'n-Goblins-Verschnitt Knight'n'Grail. Dann gibt es Titel wie das Puzzlespiel Oracle III, welches bereits 1995 fertig gestellt wurde, zu diesem Zeitpunkt aber keinen Publisher fand. Download-Versionen von C64-Neuheiten sind oft schon für einstellige Beträge zu haben. Wer eine richtige Packung mit Handbuch und Datenträger im Regal stehen haben will, zahlt je nach Titel etwa 10 bis 20 Euro. Einige der neuen C64-Games werden sogar auf Cartridge angeboten, was die Kosten nach oben treibt; die Modulversion des Plattformspiel UWOL ist für rund 30 Euro zu haben.

### **U** 2015 fasziniert immer wieder, was die Leute am C64 machen und wie genial ihre Optimierungsstrategien sind.«

Warum tut man sich das an, für eine 30 Jahre alte Hardware-Plattform zu entwickeln? Jakob Voss antwortet: "Mein derzeitiger Laptop hat einen Quad-Core-Prozessor, wobei jeder einzelne Core ca. 2700 mal schneller ist als der Prozessor des C64. Als Speichermedium hat er eine SSD-Festplatte, die bis zu 500 MByte pro Sekunde lesen kann. Trotzdem kommt es immer wieder zu Situationen, in denen ich als User warten muss. Wer dagegen einen heutigen C64 mit Schnelllader-Cartridge einschaltet, muss keine Sekunde warten, bis das Gerät betriebsbereit ist. Es kann sofort losgehen. Ein laufendes Programm kann jederzeit mit einem Tastendruck beendet werden und das nächste Programm ist dran. Es kommt nie vor, dass der Computer 'hakt', plötzlich langsam wird, ich eine Aktion nicht abbrechen kann oder ähnliches. Der C64 reagiert immer sofort."

Als weitere Gründe für die C64-Liebe nennt Voss den charakteristischen Sound der analogen Tonwellen des SID-Chips und den Spaßfaktor: "Alles ist auf Spielspaß ausgerichtet. Die oben erwähnte Schnelligkeit, die einfach zu programmierenden Sprites - damit kann man leicht Spiele der 'alten Art' bauen, sprich Jump-and-Runs, Space-Shooter und andere Arcade-Spiele. Das war immer die Stärke des C64: Er macht einfach Spaß."

Zumal man auch alten Computern neue Tricks beibringen kann: "Obwohl sich die Hardware des C 64s in 30 Jahren im Grunde nicht geändert hat, sehen heutige Programme ganz anders aus als damalige - einfach nur durch verbesserte Programmiertechniken", erklärt Voss. "Uns fasziniert immer wieder, was Leute am C64 machen und wie genial ihre Optimierungsstrategien sind. Als Beispiel nennt er die Entdeckung eines neuen Grafikmodus, der es erstmals erlaubt, alle 16 Farben bei hoher Auflösung flackerfrei darzustellen. Nicht zu unterschätzen ist laut Voss der Beitrag von Demo-Programmieren: "Sie sind Entdeckungsreisende, die gelernt haben, alles aus ihrem Computer herauszuholen. Das fließt auch in heutige Spiele ein."

Die neuen C64-Spiele von Protovision sind in den verschiedensten Genres zuhause, vom Jump-and-Run (lt's Magie II) bis zum Rundenstrategiespiel (Advanced Space Battle). Der ambitionierte Rollenspiel-Adventure-Mix Newcomer macht sich gar auf zwölf Diskettenseiten breit. Als nächste Veröffentlichung steht Pac It an. Diese moderne Pac-Man-Variante unterstützt den von Protovision entwickelten Vier-Spieler-Adapter, um im Team gegen Labyrinthgeister anzutreten. Zwischensequenzen und ein aufwendiger Soundtrack sollen das Spiel abrunden, an dem schon seit über zehn Jahren gearbeitet wird, wie Jakob Voss gesteht: "So ist es leider, wenn man das alles neben Familie und Beruf in seiner Freizeit entwickelt."

# **MUSEEN:** DIE SPIELE-**KURATOREN**

Die Nation der Dichter und Denker hat sich schon immer etwas schwer damit getan, Computerspiele angemessen zu würdigen. Denn der Deutsche als solcher spielt nicht, nicht wirklich, zumindest

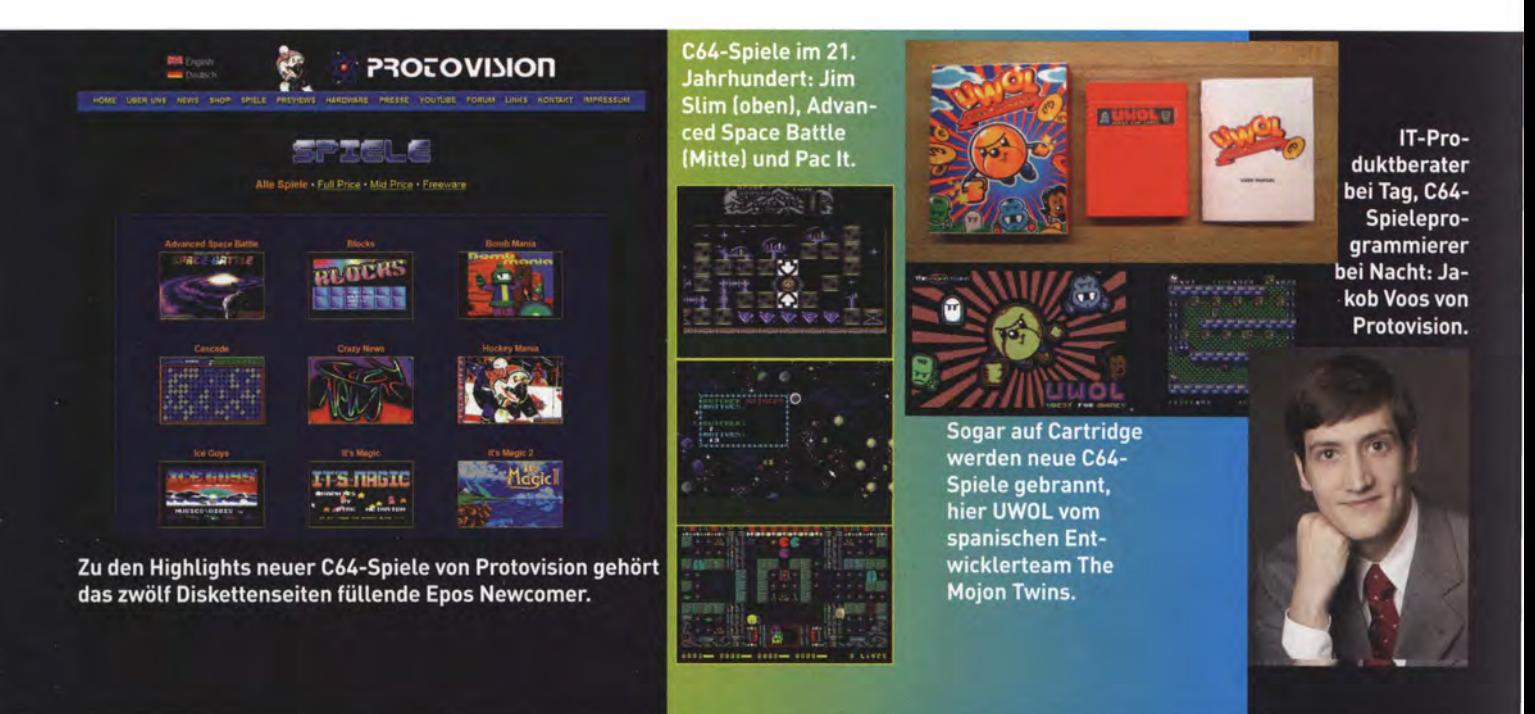

### \*\*\*\* C64 HEUTE RETRO-SZENE  $\blacksquare$  / )I[)()()(

nicht in erster Linie. Und wenn er dann doch einmal spielt, dann bevorzugt seriöse Genres wie Strategie oder Wirtschaftssimulationen. In den 80er Jahren brummte der Heimcomputer-Boom hierzulande nicht zuletzt deshalb, weil man mit einem "richtigen" Computer eben programmieren, Anwendungen betreiben und etwas lernen könne, im Gegensatz zur ganz auf Spaß ausgerichteten Spielkonsole.

Doch so ganz zeitgemäß kann das Image der deutschen Spielemuffel nicht mehr sein. Schließlich attestiert das Guinness-Buch der Rekorde, dass die weltgrößte Sammlung historischer Spielsysteme dem "Haus der Computerspiele" gehört, ein Archiv des Leipziger Journalisten René Meyer. Nach eigener Zählung sind in zwei Jahrzehnten des Sammelns rund 10.000 Exponate zusammen gekommen: über 900 Heimcomputer und Spielkonsolen, 5.000 Spiele, 4.000 Zeitschriften, 1.000 Bücher. Alleine in seiner 170-Quadratmeter-Wohnung hat Meyer 274 funktionstüchtige Computer und Konsolen stehen, berichtete er in einem FOCUS-Online-Interview. Ihn wundert nur, dass seine "tolerante Frau" ihn noch nicht "samt Krempel vor die Tür gesetzt hat."

### Das Guinness-Buch der Rekorde hat die größte Sammlung historischer Spielsysteme in Deutschland geortet.«

Das Haus der Computerspiele ist eine Wanderausstellung, ausgesuchte Exponate kann man nur bei bestimmten Gelegenheiten besichtigen. So geschehen auf der Gamescom 2011, als Meyer und sein Team die Sonderschau "Retro Gaming" in Halle 8 organisierten. Hinzu kommen Events wie die "Lange Nacht der Computerspiele" in Leipzig und thematisch spezialisierte Ausstellungen an wechselnden Orten, zuletzt etwa eine Controller-Ausstellung auf einem Kongress. Im )uni findet eine Ausstellung rund um Rennspiele auf der Leipziger Automesse AMI statt. "Durch Teilziele arbeiten wir uns langsam an eine Dauerausstellung heran", erklärt Meyer, "Das Vorhaben ist nicht einfach ein Museumsraum, sondern ein Gebäude, das sich ganzheitlich dem Medium widmet, durch Ausstellungen, durch einen Saal für Vorträge, Konzerte, Präsentationen, durch Arbeitsräume für Workshops und vielleicht sogar mit günstigen Büroräumen für Entwickler. Eben ein 'Haus der Computerspiele'." Schneller realisieren lässt sich wahrscheinlich ein virtuelles Museum, das Rene Meyer für die Webseite MogelPower.de plant, die von seinem Redaktionsbüro "Die Schreibfabrik" betrieben wird. Nach einem Relaunch soll hier die Geschichte der Spiele durch eine Datenbank mit Screenshots, Gerätefotos und Infotexten dokumentiert werden.

Die Wanderjahre von Meyers Sammler-Kollegen Andreas Lange sind schon vorüber, im Januar 2011 eröffnete er die Dauerausstellung "Evolution eines Mediums" im Berliner Computerspielemuseum. Über 300 Computer und Spielkonsolen sind auf 520 Quadratmetern ausgestellt. Die Ursprünge reichen bis ins Jahr 1997 zurück, doch die selbsternannte "weltweit erste ständige Ausstellung zur digitalen interaktiven Unterhaltungskultur" musste nach vier Jahren wegen beengter Räumlichkeiten schließen. Lange machte mit Wanderausstellungen wie "pong.mythos" in Deutschland und im Ausland weiter, bis vor eineinhalb Jahren das Computerspielemuseum in Berlin-Friedrichshain bezogen wurde.

Das Museum präsentiert neben bekannten Klassikern wie dem Pong-Automaten auch dessen weniger bekannte Variante "PainStation", bei der jeder verpasste Ball mit einem dezenten Stromschlag bestraft wird. Zu den exotischen Hardwareschätzen gehört Poly-Play, � der einzige Spielautomat aus DDR-Produktion, der Ende der 80er � Jahre aufgestellt wurde und Spiele wie das Pac-Man-Derivat "Hase und Wolf" enthielt. Das Museum zeigt auch Sonderausstellungen zu Themen wie "Street Fighter II - eine künstlerische Annäherung" und ehrte den 40. Geburtstag des Magnavox-Odyssey-Systems, dessen g Erfinder Ralph Baer Schirmherr der Ausstellung ist.

Neben diesen prominenten Sammlungen gibt es diverse kleinere regionale Museen und Ausstellungen in Deutschland, die meist von ehrenamtlichen Vereinen organisiert werden. So stehen Heimcomputer der 70er und 80er Jahre auch beim Oldenburger Computer-Museum im Mittelpunkt. Jeweils 50 Exponate aus einer Sammlung � von 700 Gerätschaften sind kostenlos zu besichtigen und dürfen teilweise auch ausprobiert werden. Selbst Münzschlucker, die früher � nur in verrauchten, nicht jugendfreien Spielhallen aufzufinden wa- $\ \overset{\sim}{\text{\rm e}}$ 

**MUSELIM** 

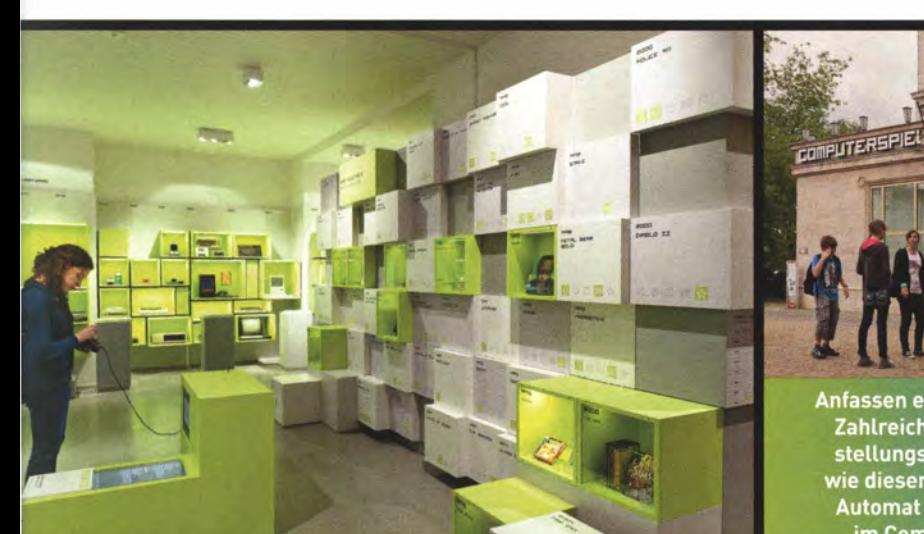

Neben historischer Hardware werden in Berlin auch die wichtigsten Spiele-Meilensteine gewürdigt.

Anfassen erlaubt: **Zahlreiche Aus**stellungsstücke wie dieser Pong-<br>Automat dürfen im Computerspielemuseum ausprobiert werden.

**Milling** 

**Die Daueraus**stellung des **Deutschen Com**puterspielemuseums in Berlin eröffnete im Januar 2011.

ren, erfreuen sich inzwischen musealer Würdigung. In Karlsruhe ansässig ist der Verein RetroGames e.V., der die "Kultur der elektronischen Videospiele in Deutschland" fördern möchte und zu diesem Zweck mehr als SO Areade-Automaten zum Freispiel anbietet. Die Sammlung umfasst historische Markstück-Verschlinger wie Space Invaders, Pac-Man oder Gauntlet; ein paar Flippertische sind auch mit von der Partie. Dienstag und Samstag abends kann man sich in Karlsruhe spielend weiterbilden.

# VORSPIELER: DIE LUST AM **LONGPLAY**

Anderen Leuten zuzugucken, wie sie alte Games vorspielen, klingt nicht unbedingt nach einem Rezept für traumhafte Einschalt- bzw. Anklickquoten. Doch der Retro-Voyeurismus sorgt für respektable Zahlen auf der Video-Plattform YouTube.com: Eine Spielszenen-Zusammenstellung mit dem Titel "100 Commodore 64 games in 10 minutes!" brachte es auf über eine Million Aufrufe. Und im "C64 Longplays"-Kanal wurden in der Summe mehr als 4,6 Millionen Videos konsumiert.

Das .. Longplay" ist die Königsdisziplin unter den Videovorspielungen. Komplett bis zum Ende wird hier ein historisches Game durchgezockt Während Cheats wie das Abschalten von Kollisionsabfragen verpönt sind, greifen Longplay-Schöpfer auf die Speicherfunktion von Emulatoren zurück. Damit können Zwischenstände gesichert und wieder geladen werden. Schnitte lassen sich nicht immer vermeiden, um zum Beispiel bei einem Rollenspiel-Epos wie The Bard's Tale die Video-Laufzeit in Grenzen zu halten. Andere Titel sind weniger monumental: Das Longplay-Yideo zu Jupiter Lander hat eine Laufzeit von 1 Minute und 45 Sekunden.

"Es ist der nostalgische Reiz - und die Möglichkeit, endlich mal spätere Gefilde eines Spiels zu sehen, die man selbst nie erreichte", versucht Reinhard Klinsiek die Beliebtheit seiner Vorspiel-Videos zu erklären. Clips zu 300 verschiedenen Spielen haben sich inzwischen auf seiner Webseite www.c64-longplays.de angesammelt, sie ist der reinste Diskettenkasten in Video-Form. Knapp 200 unveröffentlichte Longplays liegen zudem bei Klinsiek auf der Festplatte: ..Ich will halbwegs chronologisch vorgehen, daher versuche ich immer erst einen Jahrgang abzuschließen, bevor ich den nächsten eröffne."

Die Idee für das Longplay-Projekt entstand vor rund zehn Jahren: .. Dank Emulation habe ich damals meine Liebe für den C64 wiederentdeckt und wollte diesbezüglich eine kleine Spieletipps-Seite ins Netz stellen. Allerdings stellte ich ziemlich schnell fest, dass es bereits etliche wirklich gute Seiten zu dem Thema gab", erinnert sich Klinsiek. "Ich begann dann ein wenig mit Bildschirmaufnahme-Programmen zu experimentieren, um meine Spiele mit einem Emulator aufzuzeichnen. Außer der Speed-Run-Szene, die ich allerdings erst später kennenlernte, gab es im Internet damals nicht viel an Computerspiele-Videos."

### C64-longplays.de ist der reinste Diskettenkasten in Video-Form.«

Während Speed Runs leistungsorientierte Rekordzeitjagden sind, bei denen der Vorspieler möglichst schnell durch ein Game hetzt, geht es beim Longplay um die Vermittlung des Gesamtspielerlebnisses, wie es ein normaler Anwender seinerzeit erlebte: .. Dieses Wissen wird irgendwann unwiderruflich verloren gehen, wenn man jetzt nicht die Fähigkeiten der C64-Generation nutzt, ein Archiv aufzubauen", meint Klinsiek. War es anfangs ausschließlich der nostalgische Reiz, der den Longplay-Vater inspirierte, ist der Bewahrungsgedanke inzwischen in den Mittelpunkt gerückt: .. Da das ganze Projekt wuchs und ich aus der C64-Szene viel Zuspruch und Unterstützung bekam, wollte ich möglichst viel der 64er-Computerspielgeschichte archivieren."

Die Anfänge waren bescheiden und der Name .. Longplay" eine Verlegenheitslösung, inspiriert von der Spielelösungsserie gleichen Namens im 64'er-Magazin. Klinsiek blickt zurück: .,Anfänglich sollte das nur ein recht kurzes Projekt werden, um ein paar meiner Favoriten aufzuzeichnen. Ich rechnete nicht mal damit, überhaupt mehr

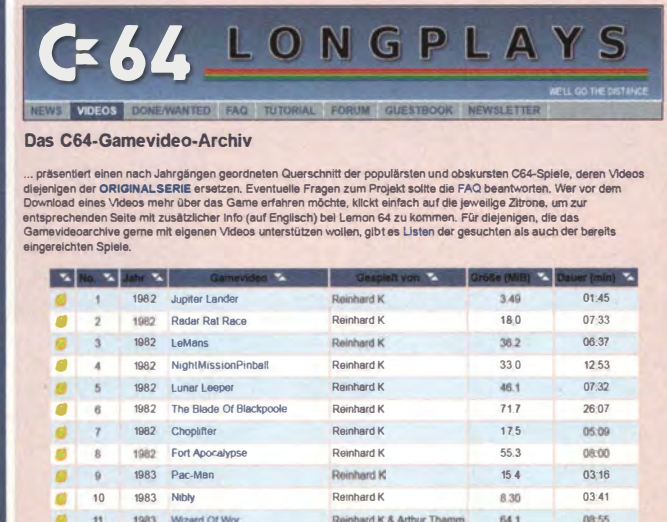

Verdammt lang her: Auf www.c64-long plays.de können über 300 chronologisch geordnete C64-Spielvideos heruntergeladen werden.

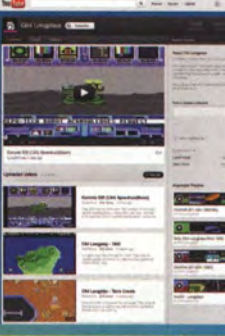

Der offizielle YouTube-Kanal von Reinhard **Klinsiek und** seinen Vorspielhelfern erreichte über **4.7 Millionen** Videoabrufe.

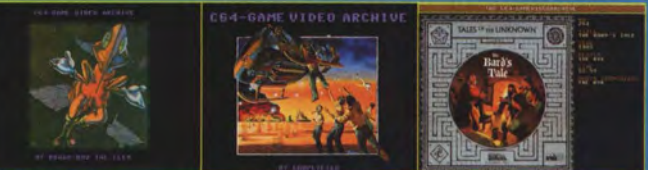

Kurz (Booga-Boo) und gut (Choplifter) und extra-lang (The Bard's Tale) - fast alle C64-Spiele kommen im Longplay ran.

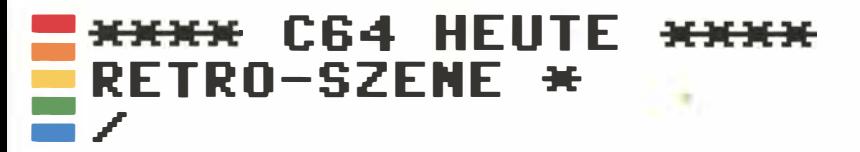

als 20 Zuschauer zu haben. Damals gab es ja noch kein YouTube und die Verbreitung über einen kleinen Privatserver, der nebenbei ständig ausfiel, war auch nicht die bequemste Lösung."

Die Produktion eines Longplay-Videos kann mit unerwarteten Tücken verbunden sein: "Besonders stressig sind Spiele, die selbst theoretisch unlösbar sind, weil die damaligen Programmierer offenbar ein paar Designfehler übersahen", seufzt Klinsiek, "Ich war bitter am fluchen, als ich bei Rastan plötzlich im vierten Level scheiterte, weil eine bestimmte Sprungpassage schlichtweg nicht passierbar ist." Ähnliche Sackgassen lauern in den C64-Versionen von Mountie Mick's Death Race und Metro Cross, beide Spiele sind wegen unüberwindbarer Hindernisse oder zu straffer Zeitlimits unlösbar.

Und dann gibt es da noch die Fälle, die einfach nur schwierig oder eine Genre-Schwäche des geplagten Vorspielers sind: "Eines meiner persönlichen Traumata war das Longplay zu Fist 2", erinnert sich Klinsiek. "Ich habe das bestimmt drei Mal komplett durchgespielt, um den möglichst optimalen Weg zu finden. Generell bin ich eher schnell genervt, wenn ich irgendwo hänge und nicht weiß, woran das liegt. Daher sind das immer die Longplays, vor denen ich mich gerne drücke, und hoffe, dass die jemand einreicht."

# **MAGAZINE: RETTER DER ALTEN HEFTE**

"Ich habe leider damals meine ganzen Power Plays ins Altpapier geworfen, heute ärgere ich mich schwarz darüber". Diesen Satz hat Kultpower-Betreiber Sebastian Eichholz schon in verschiedenen Variationen gehört. Zu den Erinnerungen an die Spiele von früher gehören für nicht wenige auch die alten Spielezeitschriften, die aber irgendwann einem Umzug oder sonstigen Aufräumaktivitäten zum Opfer fielen. Früher oder verspätet vermisst man sie doch, die Relikte aus der goldenen Print-Ära, mit ihrem Redakteurs-Personenkult und den aus heutiger Sicht oft erheiternden Anzeigen und Hardware-Artikeln. Ihre Magazin-Nostalgie können deutsche Spieler gleich auf zwei umfangreichen Online-Archiven ausleben und mit Mausklicks in digitalen Scans der alten Hefte blättern. Kultboy.com besteht seit einem Jahrzehnt und hat rund 450 Hefte digital archiviert, Kultpower.de bringt es auf mehr als 5.000 gescannte Seiten. Das Schöne an diesen Webseiten ist, dass man ihre Datenbanken nach Spielenamen durchsuchen kann, um so zum Beispiel die Scans zu Dungeon-Master-Testberichten aus verschiedenen Zeitschriften zu entdecken. Mit Kommentaren zu den einzelnen Heften und Spielen tauschen Besucher ihre nostalgischen Erinnerungen aus.

### Kultboy.com hat rund 450 Hefte digi-**Thal archiviert, Kultpower.de bringt es** auf mehr als 5000 gescannte Seiten.«

Die Idee zu einem Archiv über alte Computerspiele-Zeitschriften kam Kultpower-Betreiber Sebastian Eichholz bereits vor zwölf Jahren: "So etwas gab es damals noch nicht, was mich wunderte. Also habe ich damit begonnen, einige Testberichte aus meinen alten Power-Play-Heften abzutippen. Schnell wurde mir klar, dass das viel zu viel Aufwand ist, also besser die Testberichte einscannen und als JPG-Dateien online stellen." Der 36jährige aus Münster kann beim Scannen und Erfassen der Testberichte auf Hilfe aus seiner Community zählen. Ein einzelner User übermittelte zum Beispiele alle 3600 Spielewertungen aus der Geschichte der Zeitschrift Video Games.

Kultpower.de hat etwa 600 bis 1.000 Besucher pro Monat, deren Lust auf Retro-Scans für ein reges Datenverkehrsaufkommen sorgt. Wird ein bestimmtes Heft seines Archivs im "Spieleveteranen"-Podcast erwähnt, gehen binnen weniger Tage über 20 GByte über die Leitung. Heutzutage sind Serverkapazitäten kein großes Problem mehr. In den Kultpower-Anfangstagen rang Eichholz noch um jedes MByte: "Früher habe ich noch jede einzelne gescannte Seite herunter skaliert und die JPG-Komprimierung hochgedreht, um Bandbreite und Web-Space zu sparen. Heute belegt ein einzelnes komplett eingescanntes Heft in hoher Auflösung über 100 Megabyte."

Neben den technischen Herausforderungen reizen den gelernten Informatiker Eichholz auch die durch die Webseite entstandenen

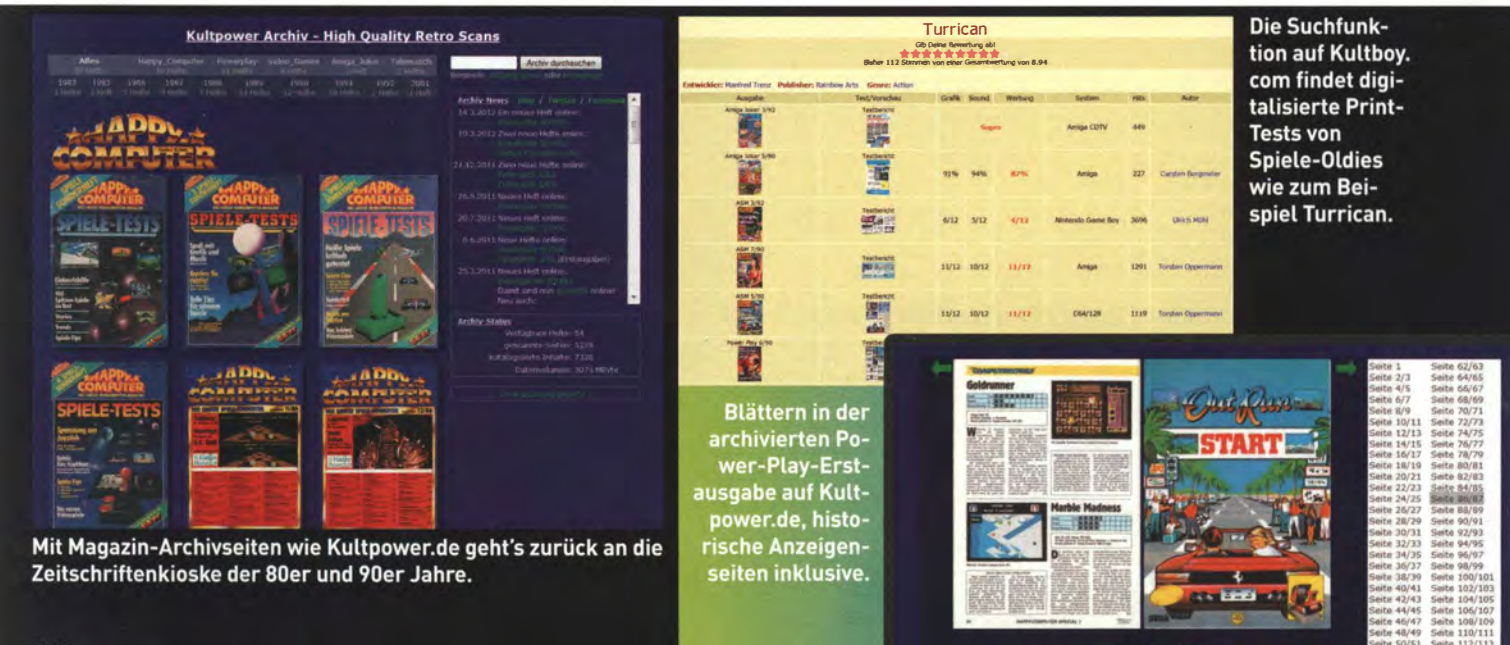

Kontakte zu den Hauptdarstellern einer historischen Spielemagazin-Epoche: "Zu Power-Play- und Video-Games-Zeiten waren die Redakteure meine Helden, als ich jede neue Ausgabe an der Bahnhofsbuchhandlung ein oder zwei Tage vor dem offiziellen Erscheinungstermin ergattert habe." Für Sebastian Eichholz haben die Spiele und Druckerzeugnisse von gestern Zukunft; die nächsten Scanaufgaben stehen bereits in der Warteschlange. Unter oregami.org entwickelt er zudem mit einigen Mitstreitern eine offene Datenbank für Computerspiele. Und man kann sich eigentlich sicher sein, dass dabei auch alte Zeitschriften eine Rolle spielen werden.

# **NEUE MEDIEN: FOREN UND MAGAZINE**

»Messpunkte mit dem Oszi beim C64« »C-16 Platine restauriert und umgebaut« »Eigener Zeichensatz unter \$d000«

Wer die Themenliste auf www.Forum64.de durchstöbert, muss zwischendurch auf den Kalender gucken, um sicherzustellen, dass er nicht versehentlich durch ein Wurmloch gestolpert ist, das ihn ein Vierteljahrhundert in die Vergangenheit befördert hat. In Deutschlands führendem Forum zum C64 debattiert man nicht nur Bastlerthemen wie Lötzinnwahl-Tipps. Anhand von Erinnerungsstichworten wird auch nach dem Namen eines C64-Spiels gefahndet. Ein Anwender stellt sein C 64-Gehäusegemälde mit Bubble-Bobble-Motiven vor. Der nächste Termin des Marburger Stammtischs wird verkündet und nebenbei die Rückkehr des "Yps!"-Magazins begrüßt.

"Dieses Forum dient dem Gedankenaustausch über historische Computer': beschreibt Forum64 sich selber. Rund 2.700 Mitglieder machen davon rege Gebrauch. Laut Seitenstatistik sind seit Eröffnung des Forums im November 2002 über eine halbe Million Beiträge zu rund 35.000 Themen geschrieben worden. Fast 20.000 private Nachrichten haben die Benutzer untereinander verschickt, einige

davon haben zur Gründung regionaler Retro-Stammtische und Veranstaltungen geführt. Wer Gleichgesinnte in der Commodore-Szene sucht, der findet sie hier.

### Über eine halbe Million Beiträge wur**den im Forum64 geschrieben.«**

Nicht nur im Foren-Dickicht knistert und brodelt es, auch die Medienlandschaft ist aktiv. Zwar wurde das Erscheinen der kultigen Zeitschrift "64'er - Das Magazin für Computerfans" 1996 nach zwölf Jahren endgültig eingestellt, aber inzwischen sorgt eine neue Magazingeneration für Berichterstattung zu den alten Systemen.

Da Retro-Freunde altmodische Dinge wie Papier durchaus schätzen, gibt es "Return - Das Magazin für die Generation 8-Bit" auch in einer Print-Version, die direkt beim Herausgeber bestellt werden kann. Seit Oktober 2009 erscheint Return vierteljährlich und widmet sich der gesamten Palette an 8-Bit-Systemen, C64 inklusive. Man berichtet viel über klassische Spiele, stellt Computer-Persönlichkeiten vor und geht auch auf aktuelle Events in der Retro-Szene ein. Die Zeitschrift wird ohne Datenträger ausgeliefert, aber eine C64-"Heft-Diskette" kann in Form eines Disk-Images auf der Return-Webseite herunter geladen werden.

Retro vom CSW-Verlag wird schon seit 2006 gedruckt und hat ein breiteres, relativ modernes Themenspektrum. Die Redaktion berücksichtigt auch 16-Bit-Systeme und aktuelle Computerspiele-Veröffentlichungen. Einzelne Print-Ausgaben werden für € 6,95 inklusive Begleit-CD-ROM verkauft, für jeweils € 3,95 sind PDF-Versionen per Download erhältlich.

Konsequent altmodisch gibt sich Lotek64, ein seit 2002 vierteljährlich erscheinendes Magazin aus Österreich, bei dem der C64 im Mittelpunkt steht. Neue Spiele für die alte Hardware werden getestet und Klassiker im Rahmen von Genre-Retrospektiven vorgestellt. Reportagen berichten über Themen wie den legendären Commodore 65 oder den ,.sinnlosesten C64-Kopierschutz aller Zeiten", den Dongle für die Golfsimulation Leader Board. Lotek64 ist als kostenloser PDF-Download erhältlich, gegen Versandkostenerstattung kann auch eine Print-Version bestellt werden.

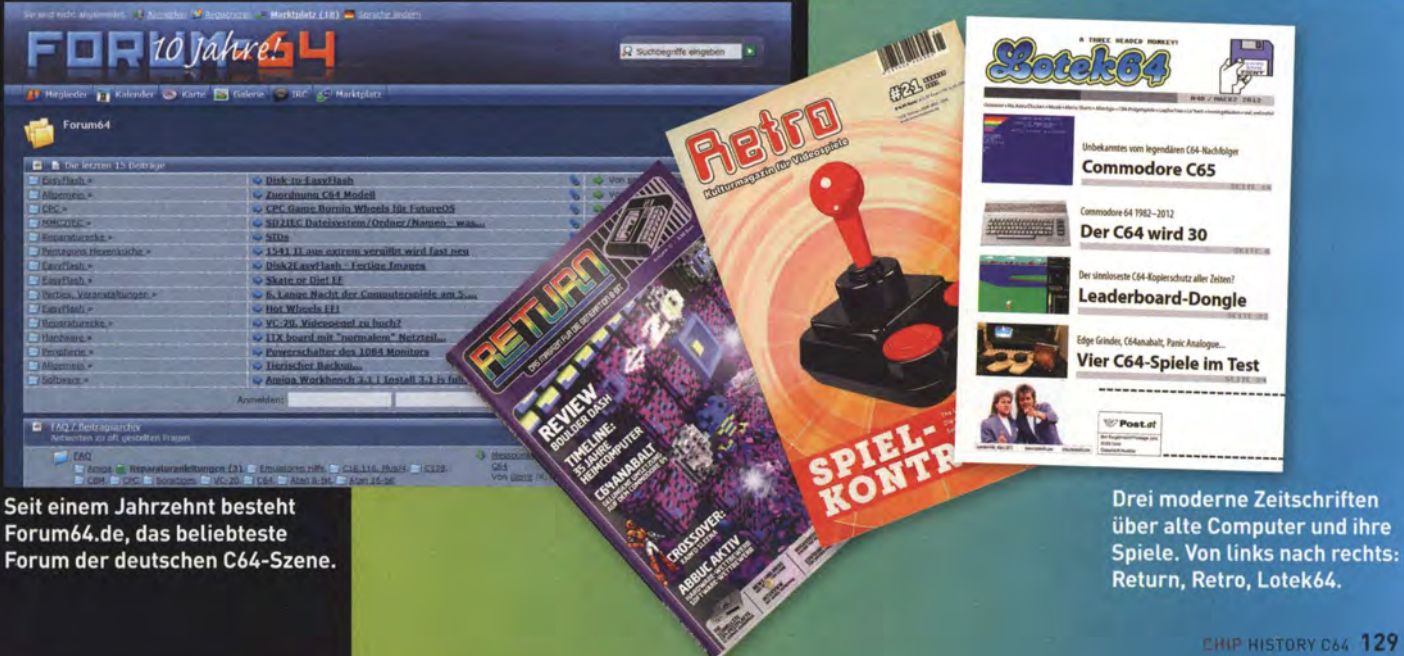

### -  $\equiv$  \*\*\*\* C64 HEUTE \*\*\*\* **GADGETS** - -  $\blacksquare$  / •

# NEUE HARDWARE •• FUR DEN C64

Wo offizielle Unterstützung ausbleibt, müssen sich wahre Fans selbst helfen: Der C64 mag schon Lange vom Markt verschwunden sein, seine Entwicklung geht immer noch weiter. Wir stellen einige der erstaunlichsten Brotkasten-Erweiterungen vor

VON SEBASTIAN SPONSEL

Ein paar Kleinigkeiten gab es schon, die am C64 hätten besser sein können: Eine Festplatte etwa, die das ständige Floppywechseln spart. Stereo-Sound oder ein flotterer Prozessor wären auch schick gewesen. Mit Entwicklungen von offizieller Seite ist zwar spätestens seit 1994 Schluss. Aber das ist kein Problem: Erfinderische Fans statten den C64 einfach selbst mit den Extras aus, die sie sich immer an ihm gewünscht haben.

Der Community-Gedanke steht hierbei im Vordergrund: Viele Entwicklungen sind OpenSource, und Schaltpläne, um diese nachzubauen, findet man oft frei zugänglich im Web. Ein Eigenbau ist aber nicht zwingend: Meist sind die Produkte auch fertig zusammengesetzt zu bekommen. Bei jeder unserer Produktvorstellungen verraten wir, wo Sie ein fertiges Gerät erwerben können. Die aufgeführten Preise beziehen sich auf die Hardware selbst. In Europa halten sich die Versandkosten meist in erträglichen Grenzen. Bei Bestellungen aus den USA sind die Liefergebühren deutlich höher (15 Dollar oder mehr). Hier lohnen sich Sammelbestellungen.

Natürlich gibt es noch viele weitere interessante Gadgets für den C64. Aus Platzgründen beschränken wir uns hier aber auf fünf der spannendsten. Vielen Dank an Michael Heßburg und Thomas Daden vom For Amusement Only eV. (bit.ly/JULSlS) und Frank Erstling vom RETURN Magazin, die uns ihre Gadgets zur Verfügung gestellt haben.

# **SD2IEC: SD-KARTE WIRD ZUR C64-FLOPPY**

Mit Hilfe dieses Adapters steht dem C64 ein simuliertes Floppy-Find the dieses Adapters stend dent out ent sindicertes riciply-<br>Laufwerk zur Verfügung, das je nach Größe der eingelegten SD-<br>Karte bis zu zwei GByte Speicherplatz besitzt. Größere SDHC-<br>Karten (ab vier GByte) unterstützt modore-Dateien völlig ausreicht.

Der etwa kreditkartengroße Adapter ersetzt dabei die Floppy für den Datenaustausch: Die SD2IEC ist nicht nur kleiner und fasst mehr Speicher, sondern arbeitet merklich schneller und, mangels mechanischer Teile, deutlich leiser.

Die SD2IEC wird in der Regel an die serielle Schnittstelle des C64 angeschlossen. Die Stromversorgung übernimmt mit einen passenden Stecker der Datasettenport. Das Bespielen erledigen Sie einfach am PC. Sie können aber auch am C64 Programme auf die simulierte Floppy kopieren oder eigene Listings abspeichern. Das SD2IEC-Board unterstützt dabei das .d64-Format, das die das Beziche Board diner statzt daber das Rod-Torniat, das die<br>gängigen C64-Emulatoren verwenden. Die SD-Karte sollten Sie<br>vor der ersten Benutzung auf einem PC mit FAT16 formatieren.<br>Die BASIC-Befehle für die SD2IEC ähneln leichtert es, den Überblick zu bewahren. Alternativ können Sie

auch eines der vielen Dateiverwaltungssysteme benutzen, die die SD2IEC unterstützt. Die virtuelle Floppy arbeitet auch mit Schnellladern wie JiffyDOS und Final Cartridge 3 zusammen. Einziges Manko: Programme, die auf RAM und ROM einer echten Floppy zugreifen, laufen auf dem SD-Adapter leider nicht.

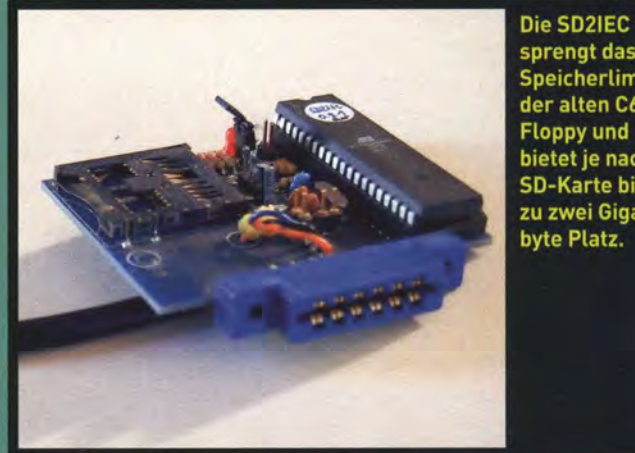

sprengt das **Speicherlimit** der alten C64-**Floppy und** bietet je nach **SD-Karte bis** zu zwei Gigabyte Platz.

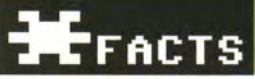

MEHR INFORMATIONEN: bit.ly/L3rLwl KOMPLETT ERHÄLTLICH BEI: NKC Electronics (bit.ly/Jwooys), Preis 44,99 US-Dollar

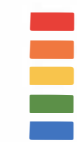

# STEREO-SID: DOPPELTES SOUNDVERGNÜGEN

Der klassische SID-Sound hat die "Generation C64" geprägt. Auch heute noch ist der kleine Synthesizer-Chip unglaublich populär, was zahlreiche Emulatoren und SID-Player bestätigen. Mit seiner leichten Programmierbarkeit und drei gleichzeitig verfügbaren Kanälen war der Soundgenerator des Brotkastens seiner Konkurrenz weit voraus. Nur ein Manko hatte er: Aus Speichergründen lieferte er nur Monoklang. Selbst Bob Yannes, der Erfingrunden tiererte er nur monoktang. Setost Bob Tannes, der Ernn-<br>der des Chips, hätte sich einen Stereo-SID gewünscht. Das zeigt<br>allein schon die Tatsache, dass in den Speicheradressen des C64<br>Platz für einen Stereo-Chip re

Das Board selbst landet auf dem für den Soundchip vorgesehenen Steckplatz der Hauptplatine. Alternativ gibt es auch eine Stereo-SID-Erweiterung für den Cartridge-Slot, womit man sich das Öffnen des Brotkastens und etwaige Lötarbeiten erspart. Auch wenn ein zweiter SID-Chip präsent ist: Das bedeutet nicht, dass alle Spiele nun in voller Stereo-Pracht ertönen. Die alten Mono-Tunes haben erst einmal eine Überarbeitung nötig, damit sie den zweiten Soundchip überhaupt ansprechen. Dennoch erfreut sich der Stereo-SID wachsender Beliebtheit. Dadurch wächst auch die Zahl der verfügbaren Stereotracks für den C64

ständig. StereoM's Commodore-Seite widmet dem Stereo-SID ein komplettes Kapitel (bit.ly/K2lf97). Dort finden Sie neben eigenen Bastelanleitungen auch eine ergiebige Quelle an Stereo-SID-Kompositionen und ein Programm, mit dem Sie Ihren eigenen Stereosound erzeugen können. Vorausgesetzt, Sie besitzen einen entsprechend aufgerüsteten C64.

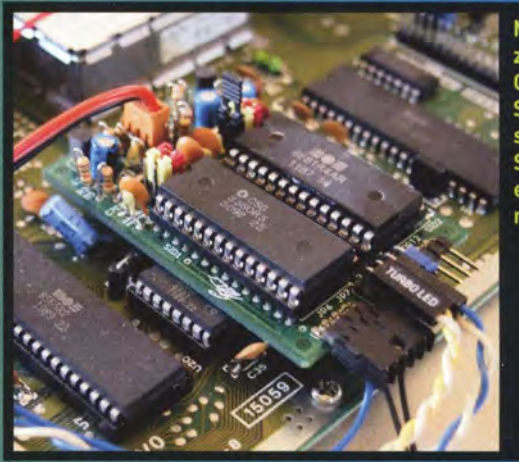

Mit einem zweiten SID-Chip können Sie den klassischen C64-**Synthiesound** endlich in Stereo genießen.

MEHR INFORMATIONEN: bit.ly/K2lf97 **EFACTS** KOMPLETT ERHÄLTLICH BEI: Digital Audio Concepts (bit.ly/N11TYm), Preis 39,95 US-Dollar

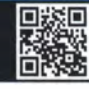

# **SUPER-CPU: MEHR POWER FÜR DEN C64**

Der Prozessor des C64 war auch in den 1980ern nicht gerade flott Der Prozessor des C64 war auch in den 1980ern nicht gerade tiott<br>unterwegs. Mit einer Taktfrequenz von gerade einmal 1 MHz aus-<br>gestattet, kommt der 6510-Chip bei aufwendigeren Programmen<br>deutlich ins Stocken. Die SuperCPU weitere Module des Herstellers CMD Platz finden. So ist beispielsweise der kombinierte Einsatz einer SuperCPU und einer Arbeitsspeichererweiterung ohne Probleme möglich. Für die extra Rechenpower ist allerdings ein eigenes Netzteil notwendig. Vor allem rechenintensive Programme profitieren enorm von dem schnelleren Prozessor. Umsetzungen wie Stunt Car Racer und Test Drive, aber auch C64-Entwicklungen wie Last Ninja 2 spielen sich deutlich flüssiger. Auch GeOS und Wings legen einen Zahn zu. Ein paar Spiele erfordern aber einige Modifikationen, ehe sie fehlerfrei laufen. Bei einigen Titeln ist der Einsatz eines schnelleren Prozessors sogar von Nachteil, da sie viel zu schnell ablaufen, um noch vernünftig spielbar zu sein. Per Schalter lässt<br>sich die SuperCPU aber ein- und ausschalten. Auf <u>supercpu.</u><br>chm8bit.com finden Sie eine Übersicht, welche Spiele von der

SuperCPU besonders profitieren, sowie einige speziell für den schnelleren Prozessor geschriebene Tools.

Leider sind seit 2009 keine neuen SuperCPUs mehr erhältlich. Dennoch ist die Popularität der Erweiterung ungebrochen. Auf Auktionsplattformen wie eBay erzielen jedenfalls sogar modifizierte Gebrauchtmodule teils enorme Preise.

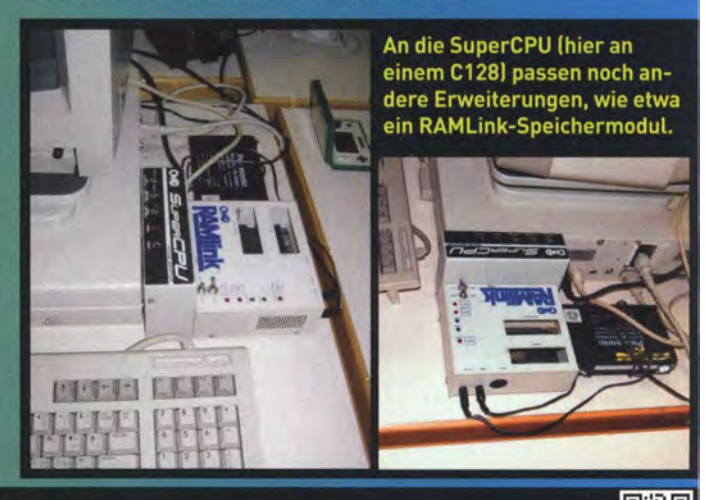

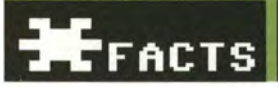

MEHR INFORMATIONEN: cmdweb.de/d/scpu.htm KOMPLETT ERHÄLTLICH BEI: eBay (nur gebraucht), Preis um die 300 Euro

×

# **\*\*\*\* C64 HEUTE \*\*\*\*** GADGETS \*

# **IDE 64: FESTPLATTE FÜR DEN BROTKASTEN**

Wie der Name schon andeutet, stattet der IDE64-Controller den C64 mit zwei IDE-Schnittstellen aus. In der aktuellen Hardware-Version 4.1 erweitern Sie damit den Brotkasten beispielsweise sowohl um eine Festplatte als auch ein CD-ROM-Laufwerk. Sogar der Anschluss eines ATAPI-ZIP-Drives ist möglich. Darüber hi-

der Anschluss eines ATAFT-ZIF-Drives ist möglich. Dar duer mit<br>naus existiert die Möglichkeit, gleichzeitig eine Compact-Flash-<br>Karte als dritten Datenträger zu verwenden. Die IDE-Laufwerke<br>benötigen allerdings eine eigene Ben Sie auch die IDE64 an den Cartridge-Port des C64 an. Darüber hinaus ist das Gadget auch zu anderen Erweiterungsmodulen kompatibel, darunter unter anderem die ebenfalls hier vorgestellten Stereo-SID oder SuperCPU.

Festplatte oder CD-ROM schließen Sie einfach über ein IDE-Flachbandkabel auf dem Adapter an. Bevor der Rechner die Laufwerke erkennt, müssen Sie diese aber zuerst im Setup-Programm einrichten. Die Erweiterung benutzt dabei auf der Festplatte ein eigenes Dateisystem. Die Größe der Hard-Drive ist allerdings begrenzt, bei 128 GByte ist selbst auf Laufwerken mit mehr Kapazität Schluss. Angesichts der Größe üblicher Commodore-Programme sollte das aber mehr als ausreichen.

Der integrierte Dateimanager erlaubt das Anlegen von Unterverzeichnissen, die bis zu 1.024 Dateien enthalten dürfen. Für die IDE64 existieren auch zahlreiche eigens geschriebene Programme. Spiele, die mehr als eine Datei umfassen, können Sie zwar nicht von der Festplatte starten. Es existiert aber eine aktive Webcommunity, die populäre Titel speziell dafür anpasst.

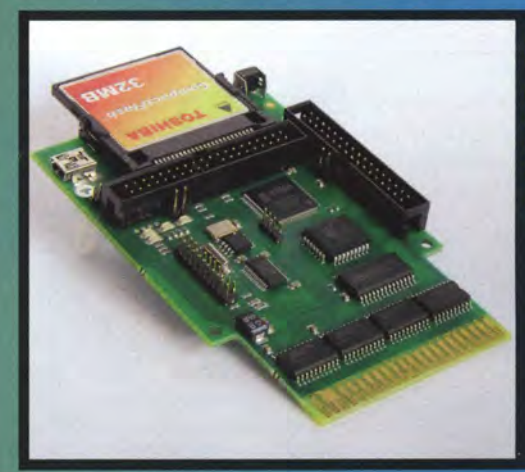

Bis zu drei Laufwerke gleichzeitig können Sie per IDE64 mit dem Commodore 64 verbinden.

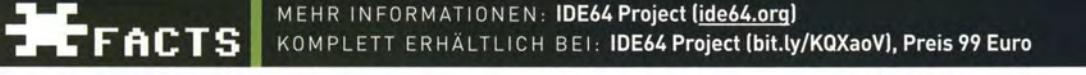

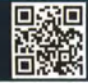

# **CHAMELEON 64: ULTIMATIVES MULTITALENT**

Dieser kleine gelbe Plastikwürfel hat es in sich: Zum einen vereinster Kome gewert assummantet hat es in sieht zum einem ter<br>eint die Turbo Chameleon zahlreiche populäre Erweiterungen für<br>den C64 in einem einzigen Modul. Dazu zählen: Final Cartridge 3, Action Replay, Simons BASIC, StarDOS, Epyx Fastload und viele weitere mehr.

Darüber hinaus besitzt die Chameleon einen SD-Kartenslot, mit dem das Modul ähnlich wie bei der SD2IEC ein VC1541-Floppylaufwerk emuliert. Sot starten Sie D64-Imagedateien direkt von der SD-Karte am C64 und können dabei Sie sogar Schnellader verwenden. Auch eine emulierte REU-Speichererweiterung ist in das Modul integriert, mit der Sie den Brotkasten theoretisch auf bis zu 16 MByte RAM aufrüsten können. Ebenfalls Teil des Pakets: ein Turbomodus zur CPU-Beschleunigung.

Das eigentlich Geniale am gelben Multitalent ist allerdings, dass Sie das Modul auch unabhängig vom C64 verwenden können. In seinem Inneren verbirgt sich effektiv ein kompletter FPGA-Rechner, der einen Commodore-Rechner imitiert. Im Standaloneodus emuliert der Brotkasten in Miniformat auch einen Stereo-SID-Soundchip.

- Le Seemanne.<br>Theoretisch können Sie je nach Wunsch den Systemkern auschseln und die Cartridge in einen Sinclair Spectrum oder Ami-<br>verwandeln. Per PS/2-Buchsen lassen sich Maus und Tastatur anschließen. Ein Port für einen VGA-Monitor ist ebenfalls vorhanden. Mit Hilfe eines speziellen Adapters, den Sie allerdings separat erwerben müssen, können Sie für Spiele bis zu vier Joysticks gleichzeitig verwenden.

Die Chameleon 64 ist offiziell nur als Beta-Cartridge erhältlich, die aber alle oben aufgeführten Funktionen bietet. Für die Zukunft sind noch zusätzliche Features geplant.

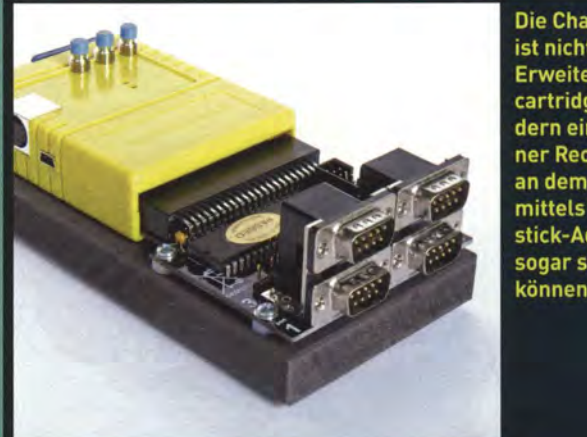

**Die Chameleon** ist nicht nur Erweiterungscartridge, sondern ein kleiner Rechner, an dem Sie mittels Joystick-Adapter sogar spielen können.

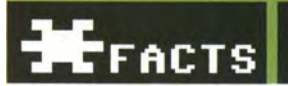

MEHR INFORMATIONEN: syntiac.com/chameleon.html THEFACTS KOMPLETT ERHÄLTLICH BEI: Vesalia Amiga Shop (www.vesalia.de), Preis 198 Euro

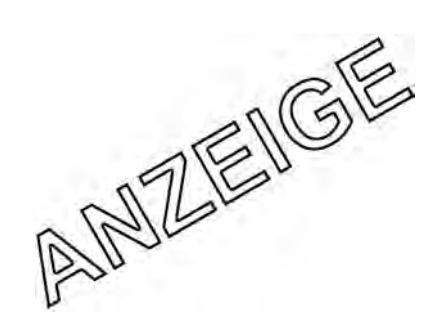

# NEUE SPIELE<br>MITALTENTUGENDEN

Spielgefühl und Genres der 1980er **Jahre erleben dank** cleverer PC-Neuerscheinungen eine **Renaissance. Diese Games sind nicht von** gestern, greifen aber gekonnt klassische **Designideen und Stilelemente auf** 

<del>xxxx</del> C64 HEUTE<br>RETRO-GAMES \*

**VON HEINRICH LENHARDT** 

Wenn die für Gedächtnisverwaltung zuständigen Gehirnzellen suggerieren, dass Spiele früher generell mehr Spaß machten, liegt das zu einem gewissen Grad am rosaroten Nostalgieschleier: Wir erinnern uns an die echten Klassiker und neigen zur Verdrängung der zahlreichen Schlunz-Produktionen. Aber es ist auch etwas Wahres dran. Zwar wurde die Abspiel-Hardware in den letzten drei Jahrzehnten immer leistungsfähiger, die Games gerieten aufwendiger und komplexer. Nur ist der Spielspaß nicht unbedingt proportional mitgewachsen; auf Massenmarkt-Konformität bedachte moderne Großproduktionen entpuppen sich mitunter als oberflächliche Inszenierungsspektakel. Gibt's denn keine Games mehr wie früher, bei denen vor allem der Spielwitz zählt?

Dem gereiften Zocker kann geholfen werden. Eine ganze Entwickler-Generation greift Konzepte und Spielelemente der 1980er Jahre auf, programmiert offizielle Remakes von alten Meistern oder lässt sich von ihnen inspirieren – und wagt es auch, sie zu parodieren. Ob Adventure, Ballerspiel oder Dungeon-Exkursion, wir haben für so ziemlich jeden Geschmack einen modernen Klassiker entdeckt.

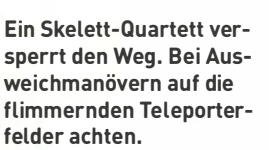

Happy Hour im Dungeon: Leere Fläschchen mit verschiedenen Kräutern kombinieren, um nützliche Tränke zu mixen.

- - - -

**Bissige Grimrock-Bewohner fallen** uns in den Rücken. Durch Rechtsklick auf Waffe oder Magierhand wird gehauen und gezaubert.

### RNC D

Vier findige Finnen veröffentlichten auf eigene Faust ihre moderne Liebeserklärung an **Dungeon Master und lande**ten damit einen PC-Überraschungshit.

Moderne Rollenspielwelten sind offen, weitläufig und gänzlich in 3D. Aber früher gingen wir noch ins Dungeon, wo sich die Bewegungsfreiheit auf 90-Grad-Drehungen und ruckartige Schritte beschränkten, mit denen man sich von Feld zu Feld bewegte. 1 987 revolutionierte Dungeon Master das Genre mit Echtzeitspielablauf, Point-and-click-Bedienung, trickreichen Puzzles und einer interaktiven 3D-Welt. Der zunächst nur für den Atari ST erhältliche Rollenspiel-Meilenstein war die Inspiration für die erfolgreiche Eye-of-the-Beholder-Serie. Doch Mitte der 90er Jahre rutschen Rollenspiele in ein Popularitätstief, die Subspezies des .. Dungeon Crawlers" geriet in Vergessenheit - bis im April 2012 Legend of Grimrock erschien.

Grimrock konzentriert sich aufs Wesentliche: ein Dungeon, 14 Etagen, vier Charaktere. Wegen angeblicher Verbrechen werden unsere Helden in einen Abgrund im Berg Grimrock geworfen. Das ist als originelle Art der Todesstrafe zu verstehen, denn was oben rein plumpst, kommt in den seltensten Fällen unten wieder lebendig heraus. Aber ganz hoffnungslos ist die Lage hier nicht. U nserer Viererbande überlebt den Sturz und macht sich an die Erkundung des Berginneren, das aus Labyrinthen voller Schätze, Fallen und Monster besteht.

Es gibt eine vorgefertigte Party, das Personal lässt sich auch individuell zusammenstellen. Kämpfer, Schurken und Magier stehen als Klassen zur Wahl und im Spielverlauf spezialisieren wir die Belegschaft durch Vergabe von Skill-Punkten, mit denen neue Angriffstechniken und Zaubersprüche freigeschaltet werden.

# ACTS **Legend of Grimrock**

ERINNERT AN: Dungeon Master, Eye of the Beholder SYSTEM: Windows **ENTWICKLER: Almost Human** CA.-PREIS: 15 US-Dollar WEB: www.grimrock.net

Die größte Herausforderung in Grimrock sind nicht etwa die Monster, auch wenn diese für so manchen Heldentod verantwortlich sind. Die bissige Weinbergschnecke am Anfang ist noch ein recht harmloses Kaliber, später machen uns Bogenschützen, Giftspinnen und andere Bergbewohner zu schaffen. Unter Ausnutzung der Umgebung sind die knackigen Kämpfe zu schaffen, zum Beispiel durch Rückwärtslaufen, während man Zauber und Fernkam pfwaffen einsetzt.

Für die meisten "Arg!"-Momente, gerauften Haare, aber auch die g rößten Erfolgserlebnis-Glücksgefühle sorgen vielmehr die Puzzles. ln modernen Rollenspie- nier, bei dem Zauberanwendung in Grimrock zu neuer Blüte kulti- klicken von Runen verbunden ist. viert. Türen, Teleporter, Abgründe, offensichtliche und versteckte Schalter oder Steinplatten, die geheimnisvoll "Klick!" machen, wenn man sie beschwert und damit irgendwo irgendetwas auslöst. Manchmal ist ein rätselhafter Hinweis an eine Wand gekritzelt, weitgehend ist der Spieler sich selbst überlassen. Aufmerksam muss man sein, seine Kombinationsgabe bemühen und darf bei der Ausführung nicht

schlampen, die oft Präzision und Timing erfordert.

Dass man sich bei Grimrock nicht frei in einer 3D-Welt bewegt, sondern Feld für Feld durchs Dungeon hopst, ist nicht als Nachteil zu sehen, sondern als zentrales Designelement. Sowohl Puzzles als auch Kämpfe fordern den Spieler dazu auf, sich die Blickwinkel und Gesetze der 90-Grad-Drehungswelt zu Eigen zu machen. Er bekommt nicht alles auf dem Silbertablett gereicht wie in modernen Rollenspielen, Legend of Grimrock kann Geduldsfäden strapazieren. Dazu gehört auch die Verwendung eines Magiesystems in Dungeon-Master-Malen sind sie nahezu ausgestorben, mit dem Iummeligen Zusammen-

> Legend of Grimrock schafft den Spagat zwischen Retro und Moderne, erlaubt jederzeit das Speichern des Spielstands und bietet eine Automap, welche automatisch die Labyrinth-Umrisse verzeichnet. Es sei denn, man gehört zu den ganz Hartgesottenen und spielt im optionalen .. Old School" Modus. Der schaltet die Orientierungshilfe ab und erfordert das Zeichnen von Karopapier-Karten.

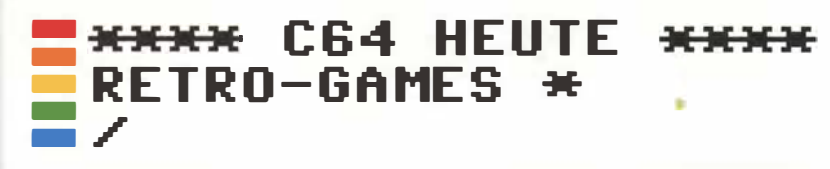

# **MEIER'S PIRATES!**

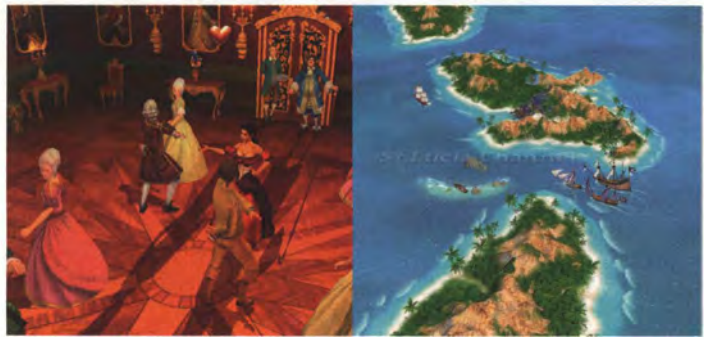

Sid Meier persönlich achtete darauf, dass das Remake seiner C64-Seeräubersaga unter authentischer Flagge ausläuft.

2004 erschien das neue, verbesserte Pirates! für Windows-PCs, gefolgt von allerlei Umsetzungen; Die offene Seewelt-Simulation erst kürzlich wurden iPad, iPhone mit kontinuierlichem Zeitverlauf und Windows Phone 7 geentert. Das Remake ist grafisch erheblich verbessert und hat mehr Kam-

fortfeatures, das gute alte Spielgefühl blieb weitestgehend erhalten. Ganz wie in C64-Zeiten beginnen wir eine Karriere als hoffnungsvoller Nachwuchs-Freibeuter, der für eine von vier Nationen die Karibik unsicher macht.

ist das Gerüst, welches eine Ansammlung von Mini-Games zusammen hält. Unter Berücksichti-

gung der Windrichtung navigieren wir unser Schiff, entdecken Siedlungen und schwingen im Rahmen von Enteraktivitäten das Schwert. Bessere Boote werden erworben, erbeutete Güter verkauft, Geheimnisse entdeckt und Schatzkarten gesammelt.

Die Kämpfe zu Lande, ein Schwachpunkt des C64-0riginals, wurden in ein solides Rundentaktik- Korsett gepackt. Um schöne Gouverneurstöchter zu betten, sind größere Anstrengungen in Form einer neuen Tanzsimulation nötig, bei der wir im richtigen Moment Zifferntasten drücken müssen, um nicht ins Stolpern zu kommen.

Dank solcher Verbesserungen und der Beibehaltung des entspannten, nichtlinearen Spielablaufs ist die 21.-Jahrhundert-Neuauflage von Sid Meier's Pirates! besser als das Original. Von den dramatisch kürzeren Ladezeiten im Vergleich zur guten alten 1541-Schnarchfloppy mal ganz zu schweigen.

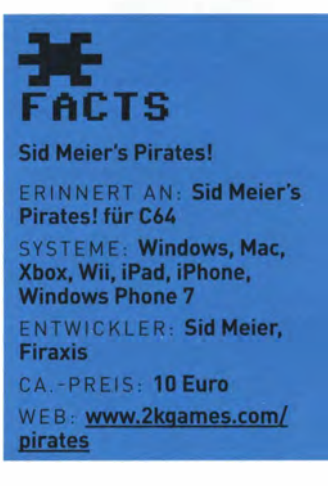

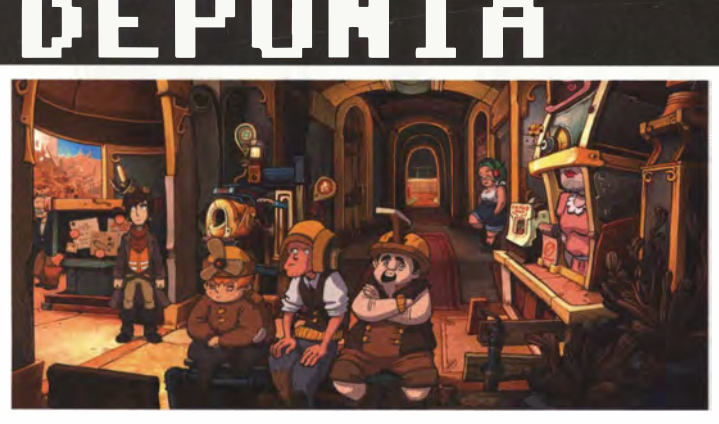

Deutschland hält die Fahne für eine bedrohte Spielart hoch: Das Grafik-Adventure von Daedalic erinnert an LucasArts' Genre-Glanztage.

.. Abenteuerspiele existieren heutzutage nur noch in unseren Träumen, unseren Erinnerungen... und in Deutschland", frotzelte Tim Schafer in einem Video, mit dem er auf der Crowdsourcing- Plattform Kickstarter.com [höchst er-

folgreich) Geld für ein neues Adventure sammeln ging.

Das Schafer-Zitat hat einen wahren Kern, Deutschland scheint die letzte Bastion auf dem Computerspiele-Markt zu sein, in der das Adventure-Genre eine nennenswerte Restanhängerschaft hat. Die Urenkel des C64-Klassikers Maniac Mansion werden hier nicht nur gekauft, sondern auch entwickelt. Jüngstes Beispiel für

Abenteuerspiel-Qualität Made in Germany ist Deponia von Daedalic Entertainment, das mit handgezeichneter 2D-Grafiken, drolligen Charakteren, viel Humor und ausgesprochen knackigen Puzzles an die goldene Zeit der Spielegattung erinnert. Der versch robene Tüftler Rufus will von der Müllkippen-Welt Deponia zur Besserverdiener-Stadt Elysium fliehen, die im Planetenorbit schwebt. Dabei kommt es zu allerlei Komplikationen, Verwechslungen und Puzzles, die ähnlich wie die Handlung recht kreativ konstruiert sind, mit einem Hang zur Absurdität.

Gewitzte Dialoge und liebevolle Präsentation sorgen beim Spielen für Dauerschmunzeln, das nur gelegentlich unterbrochen

wird, wenn die Nachvollziehbarkeit eines Rätsellösungswegs zu wünschen übrig lässt. Deponia ist ein Paradebeispiel dafür, wie gut ein "altmodisches" Point-andclick-Adventure aussehen und wie zeitgemäß es sich spielen kann. Eine Fortsetzung namens Chaos auf Deponia ist für September 2012 angekündigt.

# ACTS

**Deponia** 

ERINNERT AN: LucasArts-**Adventures wie Secret of Money Island** SYSTEM: Windows ENTWICKLER: Daedalic **Entertainment** CA.-PREIS: 30 Euro WEB: www.deponia.de

- - - - -

# ARMALYTE

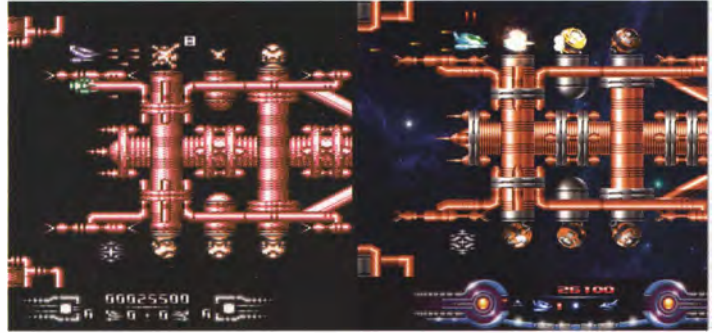

### Ein C64-Klassiker (links) des ellen Umsetzungen der beiden horizontal scrollenden Ac-<br>Arcade-Hits gab es auch speziell tion-Gewerbes feiert auf dem für den C64 entwickelte Shooter PC (rechts) sein Comeback. diesen Kalibers, zum Beispiel

Immerfort scrollende Raumschiff- Ballerorgien, bitte mit ordentlich Extrawaffen: Die Spielhallenautomaten Gradius (in Europa auch bekannt als Nemesis) und R-Type prägten in der 2. Hälfte der 80er Jahre die Actionspielszene. Neben guten offiziDelta, Katakis und Armalyte.

Armalyte für Windows ist ein offizielles Remake, das unter Mitwirkung der Originalentwickler Dan Phillips and Robin Levy entstand. Grafik und Sound wurden modernisiert, aber Leveldesign und Spielgefühl blieben erhalten. ln

acht Levels düsen wir dauerfeuernd durch den Raumsektor des H'siffian-Imperiums, dessen feindliche Übermacht aus allen Lagen zurückschießt. Das eigene Raumschiff rüsten wir durch das Sammeln von Extrawaffen a uf, um auch nach oben und nach hinten zu ballern. Außerdem steht uns ein unzerstörbarer Satellit in R-Type-Manier bei. Gesteuert wird mit Tastatur oder Spiel-Controller, wobei letztere Methode die Ü berlebenschancen deutlich verbessert.

Der neuen PC-Grafik hätte höhere Auflösungen jenseits von 640x480 Pixeln nicht geschadet. Spielerisch ist das Armalyte-Remake gelungen, zur Authentizität gehören auch ein gesalzener Schwierigkeitsgrad und nervenaufreibende Bosskämpfe. Wer

sich für seinen modernen PC einen Horizontat-Scroller im 80er-Jahre-Stil wünscht, liegt hier richtig - der gelegentliche frustrierte Biss in die Tastatur gehört einfach dazu. Probieren Sie am besten erst einmal die kostenlose Demoversion mit dem Startlevel aus lhttp://www.binaryzone.org/ downloads/ArmalytePCDemo.zip).

# FACTS

**Armalyte** ERINNERT AN: Armalyte (C64), R-Type SYSTEME: Windows ENTWICKLER: Psytronik CA.-PREIS: 5 Pfund (Download), 15 Pfund (CD-ROM) WEB: www.psytronik.net

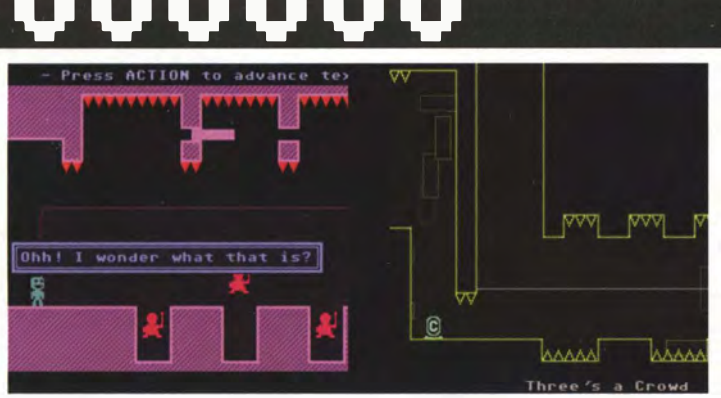

Vehemente Viridian-Vergnüg- on the Run und die Dizzy-Serie als lichkeit voller verflixter Ver- Inspirationsquellen, angesichts zweiflungsmomente: Ein seines Indie-Hits VWWV fühlt Jump-and-run ganz ohne man sich auch an Manic Miner Sprungmöglichkeit, dafür mit und Jet Set Willy erinnert. listiger Schwerkraftumkehr-Funktion. Noch exzentrischer als der Name,

nagh wollte ein Spiel machen, das präsentiert, ist die Steuerung. Caso aussieht und sich so anfühlt vanagh hat nämlich ein Hüpfspiel wie die C64-Games, mit denen er gemacht, bei dem man nicht hüpaufgewachsen ist. Er nennt Monty fen kann. Der Druck auf die Leer-

dessen "V"-Sechserkette die töd-Der Programmierer Terry Cava- liehen Dreiecke in den Levels re-

taste kippt vielmehr die Schwerkraft, unser Bildschirmmännchen fällt vom Boden an die Decke und - nach erneutem Tastendruck - wieder zurück.

Diese Steuerungsnovität macht aus dem scheinbar simplen Reaktionstest ein regelrechtes Puzzlespiel. Die Schwerkraftumschaltung im richtigen Moment kombiniert mit Sprungpräzision will gelernt sein. Die fiesen .V"-Dreiecke sind nicht a llein, die Anzahl der bei Berührung sofort tödlichen Objekte ist beträchtlich. Gestorben wird oft, aber der Spieler muss sich nicht um die Lebensanzahl sorgen, sondern darf im gleichen Bild beliebig oft weiter machen.

Eine Story gibt es auch, bei der Captain Viridian in einer anderen Dimension verschollen ist und die verstreuten Mitglieder seiner Crew sucht. Textdialoge werden mit einer typischen Heimcomputer-Schriftart angezeigt, dazu knödelt fröhliche Chiptune-Musik aus den Lautsprechern. Die Verbreitung guter Laune ist angesichts des strengen Schwierigkeitsgrads auch bitter nötig.

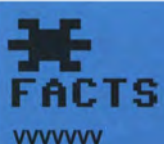

ERINNERT AN: Jet Set Willy, Monty on the Run SYSTEME: Windows, Mac, Linux ENTWICKLER: Terry Cavanagh CA.-PREIS: 5 US-Dollar WEB: thelettervsixtim.es

### - \*\*\*\* C64 HEUTE RETRO-GAMES \* / )()(]I()( - - -

# MINECRAFT

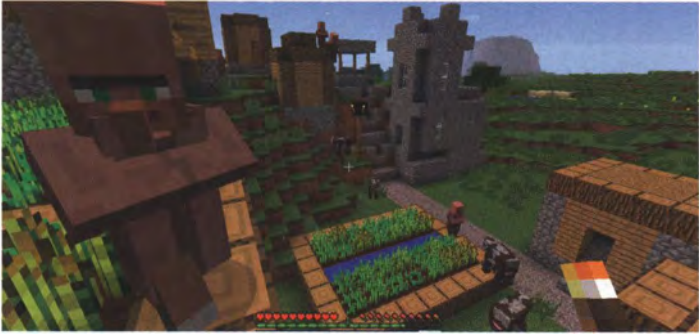

Zufallsgenerierte kreative Spielwiesen zum Klötze stau nen: Der kantige Grafikstil des Millionen-Sellers hat reichlich Retro-Charme.

Spielerisch lässt sich Minecraft mit nichts aus der C64-Ära vergleichen; alleine der Gedanken an nerierten Welt angekommen, eine endlose, aus unzähligen einzelnen Blöcken zusammengesetzte und manipulierbare 3D-Welt hätte die CPU des Brotkas-

tens zum Schmelzen gebracht. Aber der klobige Würfellook mit allen Ecken und Kanten hat 8-Bit-Flair; ganz zu schweigen von der steilen Lernkurve, die neue Spieler keinesfalls verzärtelt.

Kaum ist man in der zufällig gemuss man geschwind einzelne Blöcke abbauen, um Rohstoffe zu gewinnen. Schlagen wir wiederholt gegen einen Baum, landet

zum Beispiel ein Stück Holz im Inventar. Der Tag-und-Nacht-Zyklus der Spielwelt ist nicht nur kosmetischer Natur. Sobald die [natürlich ebenfalls eckige) Sonne untergeht, wird es zum einen zappenduster und zum anderen marodieren lichtscheue Zombies durch die Landschaft.

Rund 6 Millionen mal hat sich die geniale Weltsimulation des schwedischen Programmierers Markus "Notch" Persson inzwischen verkauft. Nicht schlecht für ein lndie-Spiel, bei dem sich alles ums Handwerk dreht. Werkzeuge, Rüstung, Hilfsmittel und dekorativer Plunder lassen sich basteln, wenn man die nötigen Rohstoffe abgegraben hat. Rezepte muss der Spieler selber heraus finden, wodurch Minecraft nur in Verbindung mit

Online-Nachschlagewerken erträglich wird, welche Nachwuchs-Ü berlebenskünstlern auf die Sprünge helfen. Wer gerne auf Entdeckungsreisen geht, kann sich monatelang in Minecraft verlieren und wunderschöne Landschaften, von Würfelmännchen bewohnte Siedlungen und bed rohliche Minenschächte voller Monster entdecken.

# **FACTS Minecraft**

ERINNERT AN: Pixel-Grafik der 80er Jahre SYSTEME: Windows, Mac, **Xbox 360 ENTWICKLER: Mojang** CA.-PREIS: 27 US-Dollar WEB: www.minecraft.net

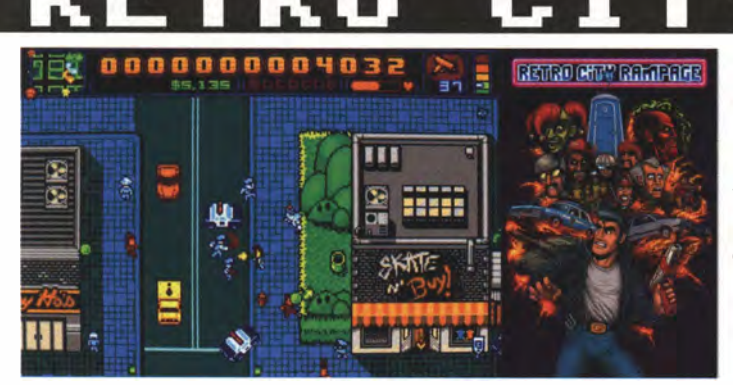

Dieser Retro-Rabatz in den **Spuren von Grand Theft Auto** ist eine humorvolle Huldigung der NES-Ära.

Angefangen hat es 2002 mit einer bescheuerten Idee: Der Programmierer Brian Provinciano bastelte sich sein eigenes Entwicklungssystem für das Nintendo Entertainment System, jenen kultigen Konsolenkasten, der Ende der 80er Jahre die Wohnzimmer re-

gierte. Damit wollte er eine NES-Version seines Lieblingsspiels Grand Theft Auto III coden. Nach einigen Jahren wurde aus dem Hobbyprojekt ein ausgewachsenes, eigenständiges Spiel für zeitgenössische Systeme: Retro City Rampage darf man als respektlose Liebeserklärung an die damalige NES-Spielkultur verstehen. Auch Filme und TV-Serien der späten 80er Jahre werden durch den Pixel- Kakao gezogen.

Das Spielprinzip-Fundament erinnert immer noch an Grand Theft Auto und dessen Serienursprünge mit Vogelperspektive. Der Spieler erkundet Theftropolis City zu Fuß oder in einem der 30 klaubaren Fahrzeuge. Um für Faustrecht und Unordnung auf den Straßen zu sorgen, lassen Sie 20 verschiedene Waffen sprechen. Auch wenn Polizisten verprügelt oder panische Fußgänger mit einem Panzer beschossen werden, wirkt das Geschehen knuffig und niedlich.

Abwechslung ins GTA-mäßige Getümmel sollen zahlreiche .Spiele im Spiel" bringen, kleine Parodien von NES-Titeln wie Contra und Commando, Mario Bros. und Zelda. Für analog gesinnte Musiksammler ist der

Soundtrack mit 23 Chiptune-Liedern sogar in einer limitierten Vinyl-Version erhältlich.

Da Retro City Rampage erst nach Redaktionsschluss dieser Ausgabe erscheint, können wir noch nicht beurteilen, ob sich das Pixel-Spektakel ähnlich pfiffig spielt, wie es aussieht.

# FACTS

**Retro City Rampage** ERINNERT AN: Grand Theft **Auto, NES-Spiele** SYSTEME: Windows, PS3, Vita, Xbox 360, Wii **ENTWICKLER: VBlank Enter**tainment CA.-PREIS: 15 US-Dollar WEB: www.retrocityrampage. com

# Volkscomputer

Aufstieg und Fall des Computer-Pioniers Commodore und die Geburt der PC-Industrie

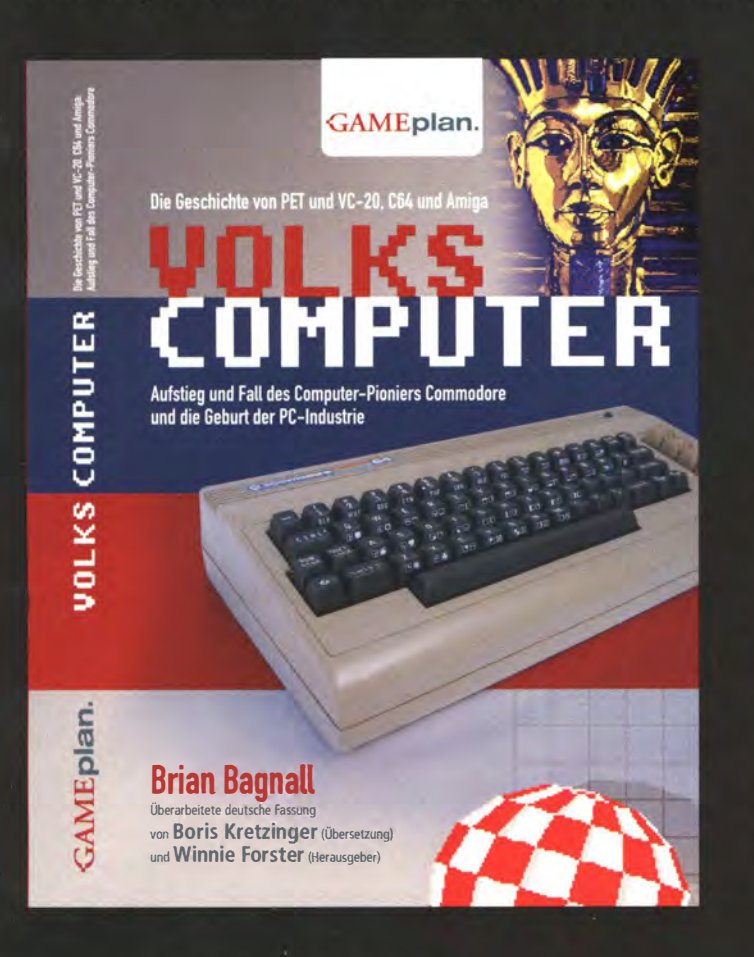

Die Geschichte des Computer-Pioniers Commodore - erzählt von den Insidern, die C64, Amiga und andere Hardware-Meilensteine schufen: Volkscomputer ist eine abenteuerliche Reise in die Zeit, als die Großen der Branche ihre ersten Schritte wagen und mit dem legendären Commodore-Gründer Jack Tramiel und seinen Ingenieuren die Waffen kreuzen. Partner und Gegner sind der junge Bill Gates, der Ende der 70er-Jahre sein BASIC vermarktet, Apple-Visionär Steve Jobs, Ataris Nolan Bushnell und andere Macher auf dem Weg ins 21. Jahrhundert.

Im Ringen mit IBM, Apple, Microsoft und Atari wird Commodore zum Marktführer an der Schnittstelle zwischen PC- und Videospiel-Sektor. In Volkscomputer sprechen die Erfinder von PET, VC-20 und Amiga, geniale Ingenieure und Tüftler, deren Technik nicht nur in eigenen Geräten steckt, sondern auch im Atari VCS und im Apple II, dem ersten Grafik- und Spiel-PC. Später übernimmt Nintendo die Chips von Chuck Peddle & Co.

Die IT- und Game-Historiker Boris Kretzinger, Stephan Freundorfer und Winnie Forster erweiterten das Commodore-Standardwerk um Personen-, Firmen- und Spiele-Index, technische Tabellen sowie eine Foto-Galerie der Commodore-Geräte - von den späten 60er-Jahren bis zum Ende in den 90er-Jahren.

### Pressestimmen:

"Spannender Krimi, liebevolle Hommage und chronologisches Meisterwerk: Intrigen, Enttäuschungen und zerstörte Träume [...] man wird einfach mitgerissen!" [M! / Maniac]

"Allein wegen der unglaublichen Biographie von Jack Tramiel lohnt es sich "Volkscomputer" (…). Unglaublich präzise recherchiert [...] kuriose Details im Überfluss." [Spiegel.de / Netzwelt]

"Wer mit PET, C64 oder Amiga aufgewachsen ist und sich für das frühe Treiben von Gates & Co. interessiert, kommt an diesem Werk nicht vorbei." (MacLife)

www.gameplan.de

Von Brian Bagnall. Verbesserte und erweiterte dt. Auflage von Boris Kretzinger und Winnie Forster: 368 Seiten mit technischen Tabellen, ausführlichen Indices und Farbfoto-Galerie der Commodore-Geräte von 1965 bis 1994. Preis: 27,80 € ISBN: 978-3-00-023848-2

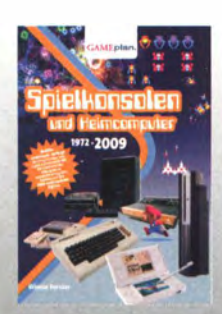

### Spielkonsolen & Heimcomputer

Vierte Auflage: 240 Seiten mit über 600 farbigen Abbildungen, technischen Tabellen, ausführlichen Hardware- und Spiele-Indices "Ein Ass!" (ComputerBILD-Spielel

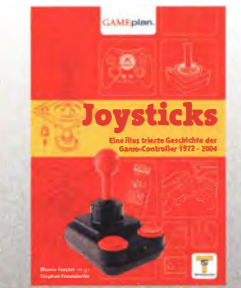

### Joysticks

Die Geschichte der Game-Controller von den 60er-Jahren bis ins 21. Jahrhundert. Mit 400 Fotos, technischen Zeichnungen, Glossar und Index. "Sehr empfehlenswert zugreifen!" (PC Action)

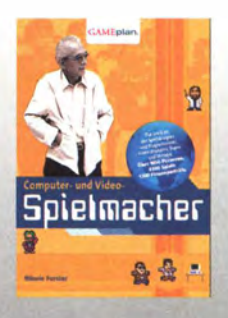

### Lexikon der Spielmacher

200 Biografien und 1300 Firmenporträts auf 400 Seiten, mit zahlreichen Abbildungen, Personenund Spiele-Index. "Man schwelgt in Jugendträumen" (c't) "Fundierte Information" (GamesAktuell)

### - - - ]1[]1[]1[]1[ DATEN TAUSCHEN / C64 HEUTE ]1[]1[]1[]1[ - \* •

# 64-FLOPP **ANSCHLIESSEN**

Sie wollen alte Daten von Ihren Disketten sichern oder neue C64-Demos aus dem Internet auf Original-Hardware ausprobieren? Kein Problem: Sie brauchen dazu nur den passenden Adapter

**VON SEBASTIAN SPONSEL** 

-

Die alten 5 ¼ Zoll-Floppydisketten, die der C64 verwendete, sind leider inzwischen vollkommen veraltet: Kein Computer benutzt diesen Datenträger noch. Leerdisketten sind auch nur noch gebraucht zu bekommen, Hersteller für neue gibt es keine mehr. Und selbst wenn Sie noch ein passendes Laufwerk für den PC besitzen, hilft es Ihnen zum Sichern Ihrer C64- Floppys nicht weiter: Commodore verwendete mit dem GCR-Speicherformat (Group Coded Recording) eine Speichermethode, die ein IBM-kompatibler Rechner nicht direkt lesen kann.

Das kann für Besitzer eines alten Brotkastens zum Problem werden. Die Magnetschicht der 5 ¼ Zoll-Disketten ist empfindlich: Der Datenträger lässt sich nicht nur leicht knicken, auch Hitze, Staub oder zu viel direkte Sonnenstrahlung können ihn dauerhaft beschädigen. Darüber hinaus ist seine natürliche Lebensdauer begrenzt: bei regelmäßiger Benutzung hält eine Diskette nicht länger als zehn bis maximal 30 Jahre. Früher oder später drohen also die alte C64- Spielesammlung, die Speicherstände oder die selbstgeschriebenen BASIC-Programme auf Nimmerwiedersehen zu verschwinden.

Kein Grund zum Verzweifeln: Auch wenn der PC, Mac oder Linux-Rechner die mit dem Commodore 64 formatierten Disketten nicht

# NICHT JEDES AUF EBAY ANGEBO-TENE KABEL IST AUCH GEEIGNET

direkt lesen kann, können Sie ihm wenigstens beibringen, das alte Floppylaufwerk zu erkennen. Dazu muss er allerdings mit einer Commodore-kompatiblen Schnittstelle ausgestattet werden. Diese nennt sich in Anlehnung an die offizielle Bezeichnung des VC1541- Laufwerks X1541, auch wenn für gewöhnlich alle anderen C64-Diskettenlaufwerke ebenfalls damit funktionieren.

X1541-Adapter sind bereits seit den 1990er Jahren verbreitet, um Daten von C64-Floppylaufwerken auf PCs und zurück zu übertragen. Im Internet finden Sie schnell Bauanleitungen, die detailliert erklären, wie Sie ein solches Kabel basteln können. Auf eBay tauchen ebenfalls immer wieder entsprechende Adapter auf. Allerdings sollten Sie hier sehr gut aufpassen: In der Welt des PCs haben sich, gerade was Schnittstellen für externe Geräte betrifft, die Standards in den letzten zwanzig Jahren mehrmals verändert.

### **\* LPT-KABEL: SCHNELL, ABER VERALTET**

Die ersten X1541-Kabel wurden meist am parallelen LPT-Port des PCs angeschlossen und verwendeten ein inzwischen veraltetes Polling-System zur Datenübertragung sowie das nicht mehr unterstützte SPP-Protokoll. An Rechnern, die moderner sind als die Pentium-PCs Mitte der Neunziger Jahre, funktioniert das nicht mehr. Auch Kabel mit der Bezeichnung XE1541 (E für Extended) sollten Sie vermeiden; diese unterstützen zwar weitere Druckerprotokolle, doch auch hierfür benötigen Sie einen DOS- oder Linux-PC, der älter als 12 Jahre ist.

Generell ist die LPT-Schnittstelle inzwischen fast vollständig aus der modernen Computerlandschaft verschwunden. Sollten Sie aber noch einen Rechner mit einem alten Parallelport besitzen, können Sie nach einem XA1541-Aktivkabel Ausschau halten. Vor allem die letztere Variante funktioniert mit allen bekannten Protokollen der Schnittstelle. Wer mit einem Lötkolben umgehen kann und kein Problem damit hat, Stecker, Aderkabel, Widerstände und Transis-

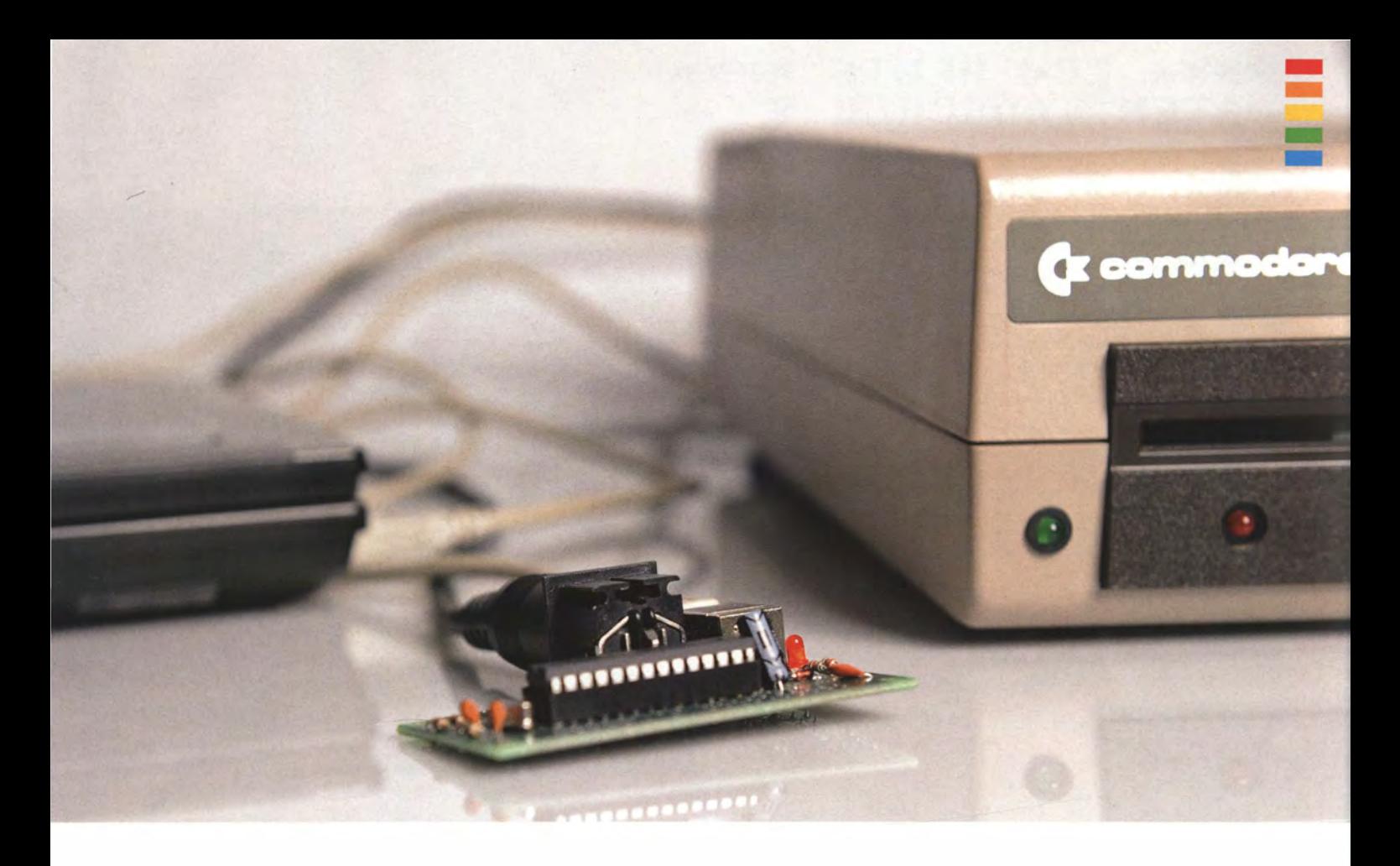

toren zu verarbeiten, kann sich einen solchen Adapter mit relativ wenig Aufwand selbst zusammenbauen. Commodore-Fan Stefan Uhlmann beschreibt diesen Vorgang auf seiner Homepage mit vielen Bildern im Detail (bit.ly/LTISUL). Wenn Sie Ihrem Basteitalent nicht weit genug trauen, können Sie ein fertiges Kabel aber auch online erwerben, etwa im "X1541 Shop" (sta.c64.org/x1541shop ger ger. html) oder in diversen eBay-Auktionen. Der Preis liegt dabei je nach Anschlusstyp zwischen sieben und 18 Euro.

### **\* USB: ZEITGEMÄSS, ABER KOMPLEXER**

Wenn Ihr Rechner keinen LPT-Port mehr besitzt, kommen diese Adapter nicht mehr in Frage. Inzwischen hat sich bei allen modernen Rechnern die USB-Schnittstelle als neuer Standard etabliert. Doch ein handelsüblicher USB/LPT-Adapter hilft Ihnen hier nicht weiter: Dieser besitzt nicht die nötige Protokollunterstützung und die Signalgeschwindigkeit ist deutlich langsamer als bei einer eingebauten Schnittstelle. Während diese Verzögerung bei alten Druckern egal ist, sorgt gerade die langsamere Geschwindigkeit für Probleme beim Datenaustausch zwischen Floppylaufwerk und Rechner.

Glücklicherweise haben aber auch hier findige Bastler eine Lösung gefunden: Der XU1541-Adapter bietet die Möglichkeit, ein C64- Diskettenlaufwerk per USB-Kabel an einen Rechner anzuschließen. Anleitungen für den Eigenbau sind frei zugänglich im Internet verfügbar, etwa auf der englischsprachigen Website des OpenCBM-Projekts (www.trikaliotis.net/xu1541) . Allerdings ist der Bau eines solchen Adapters deutlich komplizierter und erfordert die Programmierung einer CPU, die den Datenaustausch steuert. Einfacher ist es dagegen, den XU1541 in auf Retro-Hardware spezialisierten Online-Shops zu erwerben. Retro-Donald (bit.ly/Lstegb) bietet etwa einen kompletten Bausatz samt vorprogrammiertem Chip für rund 20

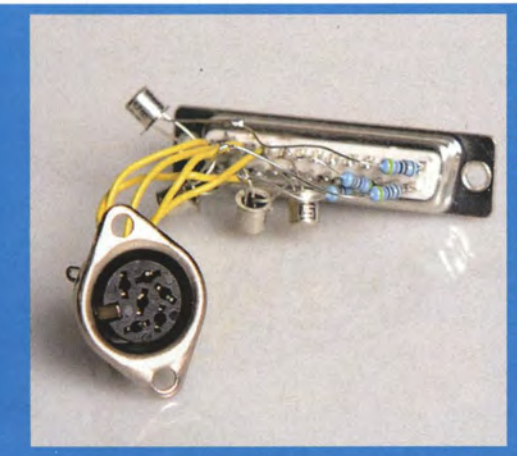

Einen Adapter für einen parallelen **LPT-Druckerport** können gewiefte **Bastler schnell** selbst herstellen. **Eine detaillierte Anleitung samt Schaltplan und Bildern finden** Sie hier: bit.ly/ LTI5UL

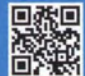

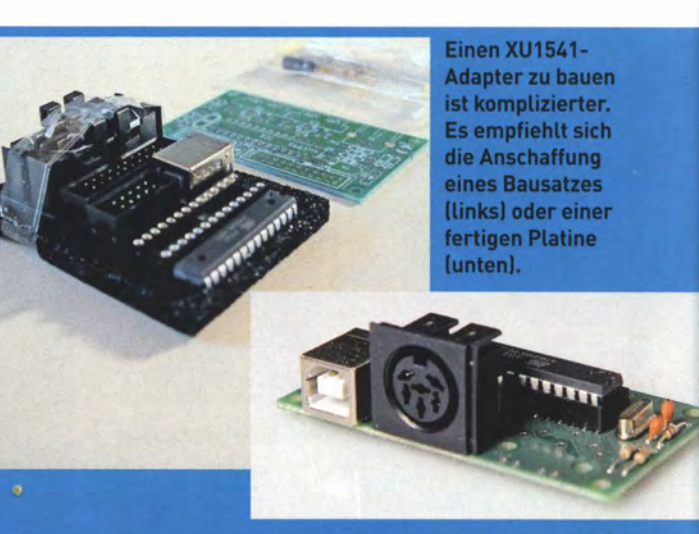

### - - - )()I[ )I[ )I[ DATEN / C64 HEUTE TAUSCHEN )()I[ )I[ )I[ - \* • -

Euro an. Wem selbst das noch zuviel Aufwand ist, kann im britischen Hardware-Shop von Commodore-16.com (bit.ly/MXD5R4) für umgerechnet 36 Euro einen komplett zusammengesetzten Adapter erwerben. Gegenüber einem Parallelport-Anschluss ist der XU1541 allerdings deutlich langsamer bei der Datenübertragung.

Eine der neuesten Entwicklungen ist schließlich der XUM1541, der auch unter dem Namen ZoomFloppy vertrieben wird. Auch hierbei handelt es sich um einen Adapter, mit dem sich ein C64-Disklaufwerk per USB mit einem Windows-PC, Linux-Rechner oder Mac OS-System (Snow Leopard oder neuer) verbinden lässt. Das ZoomFloppy-Board ist deutlich schneller als der XU1541. Darüber hinaus bietet der XUM1541 die Möglichkeit, verlässlich selbst kopiergeschützte Disketten auf einen modernen Rechner zu übertragen. Der Online-<u>floppy/</u>) bietet voll zusammengebaute ZoomFloppy-Boards für 42 shop von Retro Innovations (www.go4retro.com/products/zoom US-Dollar (umgerechnet etwa 28 Euro, Lieferpreis und Kabel nicht inbegriffen) an. Leider sind die Versandkosten für den Komplettsatz mit 65 Dollar unverhältnismäßig hoch, weshalb sich in Deutschland hierfür nur größere Sammelbestellungen lohnen.

### **\* SOFTWARE FÜR DEN DATENAUSTAUSCH**

Selbst wenn Sie nun einen passenden Adapter besitzen, müssen Sie Ihrem Windows-PC, Linux-Rechner oder Mac erst einmal beibringen, die alte C64-Floppy zu erkennen. Eine Lösung, die für alle drei Betriebssysteme funktioniert, nennt sich OpenCBM. Ursprünglich für Linux entwickelt, lässt sich das Tool inzwischen auch für Windows und - mit einigen Umwegen - auch Mac OS X ab Snow Leopard verwenden. Allerdings müssen beim Einrichten der Software je nach Art des Adapters und Version des Betriebssystems einige Dinge beachtet und anders eingerichtet werden (siehe Tipp auf Seite 143).

Haben Sie OpenCBM erst einmal eingerichtet, stehen Ihnen zahlreiche Funktionen zur Verfügung. Mit dem Befehl d64copy können Sie etwa von der in Ihrer C64-Floppy eingelegten Diskette die Daten in einer .d64-Datei auf Ihrem Rechner speichern. Mit dem gleichen Befehl überschreiben Sie auch die eingelegte Floppy mit einer Imagedatei von der Festplatte. Die Anweisung cbmformat erlaubt es Ihnen, die Diskette im Laufwerk im C 64-tauglichen Format zu formatieren - schneller und bequemer, als es auf der Originalhardware der Fall ist. Weitere Befehle erlauben das Ansteuern anderer externer Geräte oder bieten kleine Spielereien: So können Sie per flash-Befehl die LED am Laufwerk aufleuchten lassen.

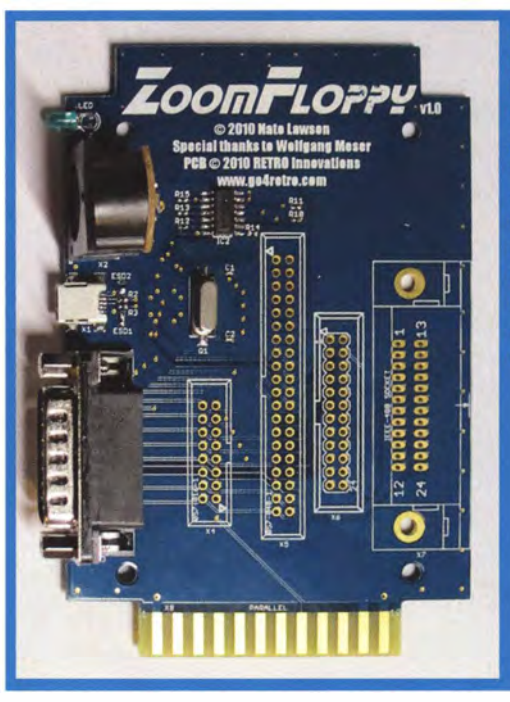

**Die ZoomFloppy** ist die aktuellste kommerziell verfügbare Methode zum Austausch von Daten zwischen PC und C64-Floppy, Sie ist schneller als eine XU1541, aber die Lieferkosten aus den USA sind enorm.

Windows-Nutzer, die sich nicht mit einer Kommandozeile herumplagen möchten, können glücklicherweise auch eine graphische Bedienoberfläche für OpenCBM verwenden. Die zwei verbreitetsten sind GUI4CBM4WIN (finden Sie unter anderem auch bei Retro-Donald) und CBMXfer (bit.ly/KcLbFw). Beide sind sich vom Aufbau her recht ähnlich und lassen sich bequem mit der Maus bedienen. Die GUI's vereinfachen das Arbeiten mit der Dateibibliothek und ermöglichen beispiels-weise ein gezieltes Löschen einzelner Dateien von der eingelegten Diskette.

Viele weitere nützliche Software, die den direkten Zugriff auf ein 1541-Laufwerk erlaubt, entstand ursprünglich noch in der DOS-Ära. Das hat den Nachteil, dass diese Tools die USB-Adapter meist nicht erkennen. Andererseits besitzen diese Programme eine große Bandbreite von Funktionen für Besitzer eines Parallelports, weswegen sich ein Blick durchaus lohnt. Der StarCommander etwa erlaubt den Zugriff und das Rearrangieren von Dateien auf den verschiedenen C64-Floppys sowie das Bearbeiten von verschiedenen C64-Image-

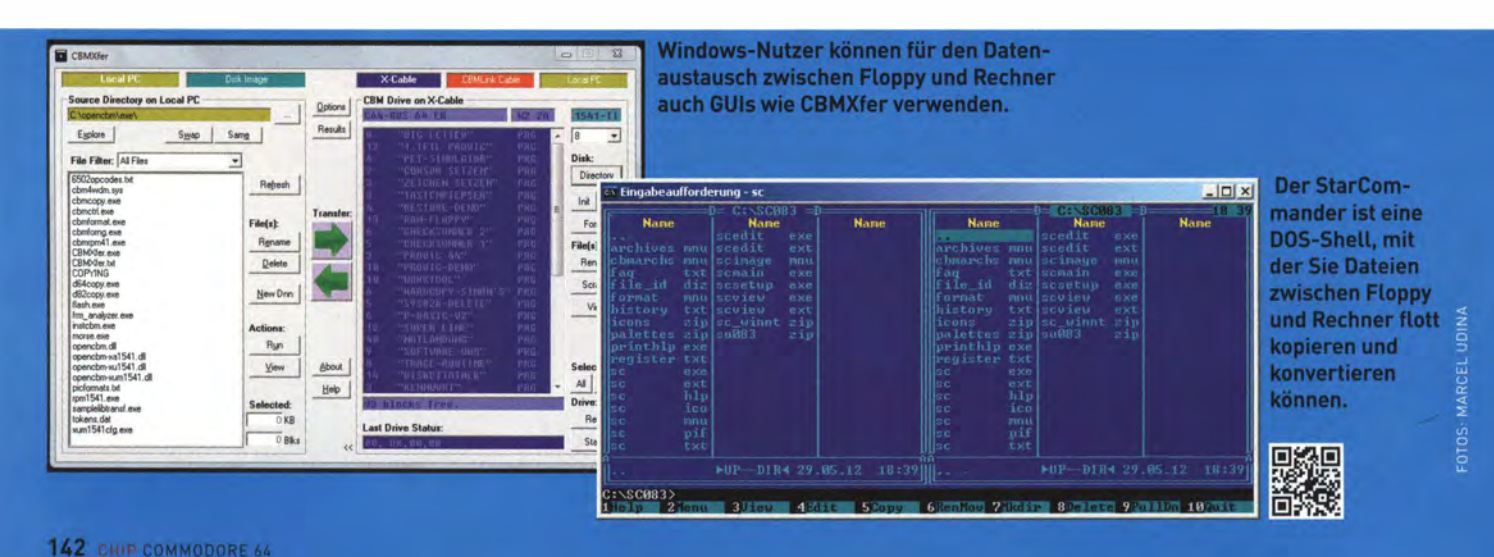

### 6 тірр .<br>10 RICHTEN SIE OPENCBM FÜR<br>HR BETRIEBSSYSTEM EIN

### WINDOWS

--- ·

Wenn Sie noch einen Rechner mit LPT-Port und dem Betriebssystem Windows XP oder der 32-Bit-Version von Windows Vista besit-<br>zen, ist ein XA1541-Kabel die praktischste Lösung. Hier brauchen<br>Sie sich gar nicht um eine umständliche Treiberkonfiguration kümmern: Unter www.trikaliotis.net/opencbm#download gibt es für<br>32-Bit- und 64-Bit-Prozessoren Installationsdateien. Führen Sie diese aus, und Ihre C64-Floppy ist startbereit.

Wenn Sie eine XU1541 oder eine ZoomFloppy/XUM1541 besitzen, müssen Sie zusätzlich einen Windows-Treiber installieren, damit der Rechner auch den Adapter am USB-Port erkennt. Den dafür nötigen Treiber finden Sie unter anderem auf der Entwicklerseite des XUM1451-Projekts (www.root.org/~nate/c64/xum1541/). Auch die XU1541-Projektseite bei Retro Donald (bit.ly/Lstegb) bietet einen passenden Treiber. Entpacken Sie erst den Treiber und stecken Sie anschließend Ihren USB-Adapter am PC ein. Geben Sie danach in der Hardwareerkennung das Verzeichnis an, in das Sie den Treiber entpackt haben.

Unter Windows 7 müssen Sie in jedem Fall sicherstellen, dass Sie die Installation als Administrator durchführen. Da die Gerätetreiber der USB-Adapter nicht von Microsoft zertifiziert sind, taucht im Treibersetup eine Sicherheitswarnung auf, dass Windows den Treiber nicht verifizieren kann. Wählen Sie hier die untere Option zum Fortsetzen der Installation. Bei der 64-Bit Version des Betriebssystems müssen Sie manuell noch einige Anpassungen vornehmen. **OSTORIA (STAR)**<br>COSTORIA (STAR) Auf Forum64 finden Sie eine detaillierte Schritt-für-<br>COSTORIA (Schritt-Anleitung, die den Einrichtungsprozess anschen Gestanden (DSTA)<br>COSTORIA Schritt-Anleitung, die den Einrichtungsprozess anschau-

dateien. Das Programm muss unter Windows XP in der Kommandozeile ausgeführt werden, läuft dort aber noch stabil. Über den Umweg über eine DOS-Shell können Sie den Star Commander sogar unter Linux einsetzen. Auch auf Macs können Sie das Programm mittels VirtualPC eingesetzen. Da Sie allerdings die fehlende LPT-Schnittstelle nachrüsten müssen, benötigen Sie dafür noch externe

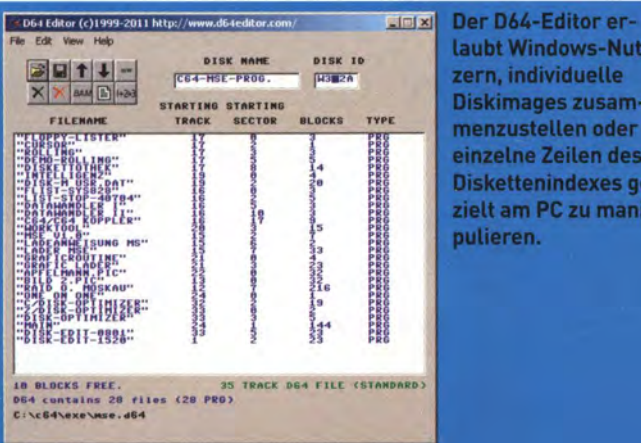

laubt Windows-Nutzern, individuelle Diskimages zusammenzustellen oder einzelne Zeilen des Diskettenindexes gezielt am PC zu mani-

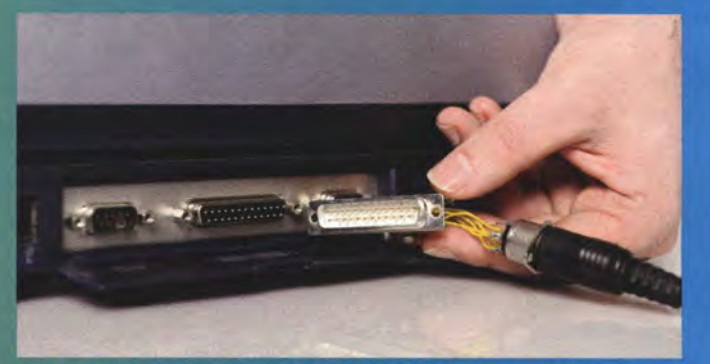

- - - - -

Die Datenübertragung per LPT-Kabel ist in der Regel nicht nur schneller, sondern lässt sich auch einfacher einrichten.

### LINUX

Für Linux-Systeme gibt es keine vorgefertigte Lösung. Hier müssen sich User unter www.trikaliotis.net/opencbm-alpha#download die jeweils aktuellste Source-Datei herunterladen und sich daraus eine eigene Version kompilieren. Das gilt für XA1541 und die beiden USB-Adapter gleichermaßen.

### MAC OS X

Seit OS X 10.6 Snow Leopard können auch Mac-User OpenCBM dazu benutzen, mit Hilfe der XU1541- oder der ZoomFloppy/XUM1541-Adapter Daten zwischen einer C64-Floppy und ihrem Mac hin- und herzuschieben. Dafür müssen Sie allerdings erst einige Vorbereitungen treffen. Grundvoraussetzungen sind, neben einer aktuellen Version der OpenCBM-Dateibibliothek, das Tool MacPorts (www. macports.org) sowie die kostenlose Entwicklungsumgebung xCode, die Sie im Mac App Store finden. Einrichten und bedienen müssen Sie das Tool schließlich über die Terminal-App. Eine detaillierte Anleitung hierfür finden Sie unter bit.ly/KTAlSm. Eine detaillier te Americang mer für finden sie unter <u>bit.ty/KTAtSm</u>.<br>Eine grafische Bedienoberfläche, wie Sie mit CBMXFer für Windows existiert, gibt es für Mac-User bislang leider **DASS** noch nicht.

Hardware wie ein iDock (zu finden etwa bei www.welovemacs.com/ idock.html). Die Bedienung ist aufgrund des DOS-Erbes ein wenig umständlich. Ein aufmerksames Studium der Anleitung ist daher unverzichtbar. Sie finden den StarCommander unter sta.c64.org/sc. html, die Anleitung auf bit.ly/LfWjgg.

Gerade die individuelle Zusammenstellung von Images ist eine praktische Sache. Da Disketten für den Commodore 64 immer schwerer aufzutreiben sind, ist es gut, wenn nicht für jedes einzelne Programm, das man im Internet findet, auch ein eigener Datenträger notwendig ist. Windows-Nutzern, denen die Bedienung per Star-Commander zu umständlich ist, können alternativ auch mit dem D64Editor (www.d64editor.com) zu einer handlichen, mausgesteuerten Alternative greifen. Mit dem Tool lassen sich unter anderem einzelne Dateien aus .d64-Archiven extrahieren und zu neuen Images wieder zusammenführen. Das Tool läuft auch unter 64-Bit-Versionen von Windows 7.

Mit dem letzten Tool können Sie auch noch Programme direkt von Diskette starten: Der C64-Emulator VICE unterstützt die Open-CBM-Dateibibliothek und kann auf deren Funktionen zugreifen. Das ermöglicht Ihnen dann, auf Ihrem PC Ihre alten C64-Spiele von der Originaldiskette zocken. Mehr zu dem vielseitigen Emulator finden Sie im Artikel auf der nächsten Seite.

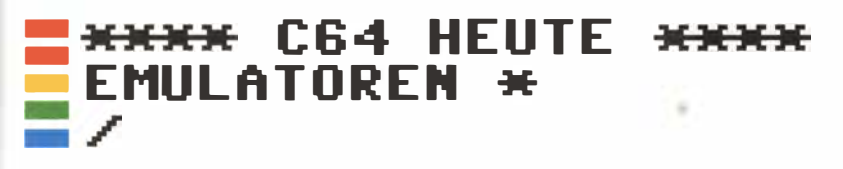

# DER C64 1N SOFTWARE-FORM Ihre alten Bänder und Disketten sind vergammelt, Computer und Floppy seit dem

vorletzten Umzug verschollen? Halb so wild, denn mit kostenlosen Emulator-Programmen leben alte Spiele auf moderner Hardware weiter

**VON HEINRICH LENHARDT** 

\* LOAD"\*",8.1 war der Spaßstartbefehl für eine ganze Generation. Mit dieser geheimnisvoll anmutenden Befehlseingabe brachte man seinen C64 dazu, das erste Programm auf einer Diskette zu laden. Drei Jahrzehnte später hat diese Zeile nichts von ihrer Bedeutung verloren, denn die Hardware von heute kann den 8-Bit-Kraftprotz von gestern locker simulieren. Starten Sie ein Emulator-Programm, öffnet sich auf Computer-Desktop, Android- oder iPhone-Bildschirm ein Fenster mit der vertrauten hell-auf-dunkelblau-Anzeige: Der Commodore 64 meldet sich "Ready" und Hartgesottene können sogleich die frugale Basic-Version ausprobieren, die dem C64 ins ROM gepackt wurde.

Erheblich spannender als das Abtippen alter Listings ist die Möglichkeit, original C64-Software in Emulatoren zu laden. Möglich macht's ein File-Format namens D64, welches den kompletten Inhalt einer C64-Diskette in ein wenige hundert KByte großes File umwandelt (T64 ist das entsprechende File-Format für C64-Kassetten). In den Tiefen des Internets finden sich Webseiten, die mittlerweile lizenzfreie Spiele zum kostenlosen Download anbieten. Achten Sie darauf, dass das Herunterladen urheberrechtlich noch geschützter Spiele illegal ist. Völlig legitim ist der Erwerb kommerzieller Sammlungen von Emulator-freundlichen C64-Files, zum Beispiel die lizenzierten Spiele auf dem Datenräger dieses Sonderhefts.

# **VICE: SÜNDHAFT GUTER ALLESKÖNNER**

Der "Versatile Commodore Emulator" (kurz: VICE) ist kostenlos,<br>zu den meisten C64-Spielen kompatibel und zudem für eine Vielzu den meisten Co4-Spielen kompatibet und zudem für eine viel-<br>zahl an Betriebssystemen erhältlich. Kein Wunder, dass das be-<br>reits 1993 gestartete Open-Source-Projekt als der Goldstandard<br>unter den Emulatoren gilt. VICE s C128, VIC-20 und sogar die PET-Reihe auf den Plattformen MS-DOS, Windows, Mac OS X und Unix.

Nach Installation und Programmstart sollten Sie zunächst im Menü "Optionen" den Punkt "Doppelte Größe" aktivieren, damit das C64-Fenster nicht gar so verloren auf dem Desktop wirkt. Um ein Programm zu laden, wählen Sie im "Datei"-Menü den ersten Punkt "Autostart Disk/Band Image" und dann das gewünschte File. Wenn danach verdächtig lange nichts passiert, liegt dies nicht etwa an einem Programmabsturz, sondern an der legendär nicht etwa an einem Programmabsturz, sondern an der tegendar<br>langsamen Geschwindigkeit des simulierten 1541-Diskettenlauf-<br>werks. Mit der Option "Warp-Modus" (ALT+W) wird der Tempo-<br>Nachbrenner für C64 und Laufwerk gezünde yboard-Steuerung.

VICE verfügt über zahlreiche Komfortfunktionen, von denen unser original Brotkasten nur träumen konnte. Per "Snapshot"-Menü speichern Sie jederzeit Spielstand, Screenshots und sogar den Spielablauf. Das dabei verwendete History-Format erzeugt wesentlich kleinere Files als herkömmliche Video-Dateien. Falls Sie lieber ein "richtiges" Video generieren wollen, müssen Sie ein spezielles Plugin installieren. Im Hinblick auf die fantastischen Soundtracks von C64-Musikern wie Galway, Hubbard oder Hülsbeck ist die Option "Tonaufnahme" willkommen, um WAVoder MP3-Files zu exportieren.

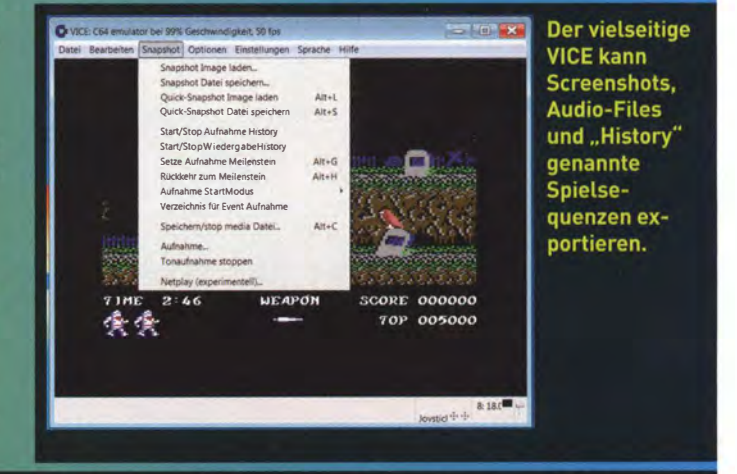

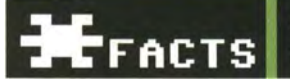

DOWNLOAD: http://vice-emu.sourceforge.net/#download, http://www.chip.de/downloads/VICE 53624803.html FAZIT: Seine Funktionsfülle und Flexibilität machen VICE zur ersten Wahl unter den C64-Emulatoren.
## **CCS64: DER FLINKE**<br>SCHWEDE

Der Trend geht zum Zweit-Emulator, um eine Alternative zur Hand zu haben, falls ein Spiel Kompatibilitätsprobleme verursacht. Eine hervorragende VICE-Alternative für Windows ist CCS64 vom schwedischen Programmierer Per Håkan Sundell. Sein Projekt begann 1995 als Diplomarbeit und wurde seitdem stetig verbessert und erweitert. CSS64 ist etwas komfortabler zu bedienen als VICE und verfügt über sehr gute Export-Funkti-La beutenen als vice und verlugt doer semi-gute export-Funktionen für Screenshots, Sounddateien und AVI-Videofiles. Das<br>simulierte Diskettenlaufwerk wird unabhängig von der Compu-<br>ter-Emulation beschleunigt, was spürbar ve gratis genutzt werden, eine Registrierung kostet 30 US-Dollar.

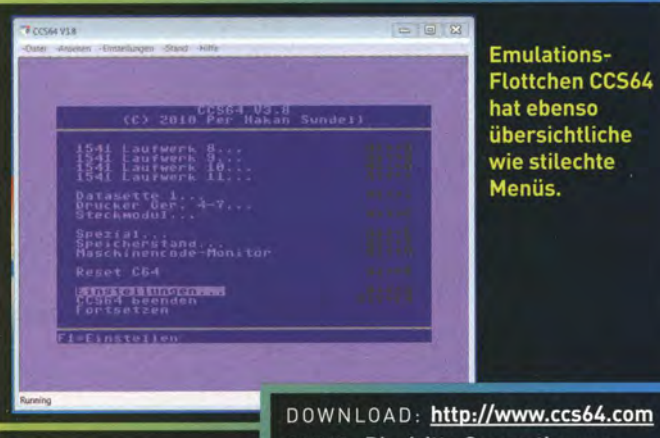

# **C64 FOREVER:**<br>KOMPLETTPAKET

C64 Forever für Windows ist besonders Einsteiger-freundlich. Dieser Emulator hat die hübschesten Menüs, die einfachste Bedienung und kommt mit über 100 (überwiegend obskuren) Spielen und Demos. Die Express-Edition ist kostenlos, wirbt Spielen und Demos. Die Express-Edition ist Kostentos, wirdt<br>aber ausführlich für die \$15 teure Vollversion, mit der alle<br>Funktionen freigeschaltet werden. Neben dem C64 werden<br>auch C128, VC-20, C16, Plus/4 und sogar die Be genüber VICE und CSS64.

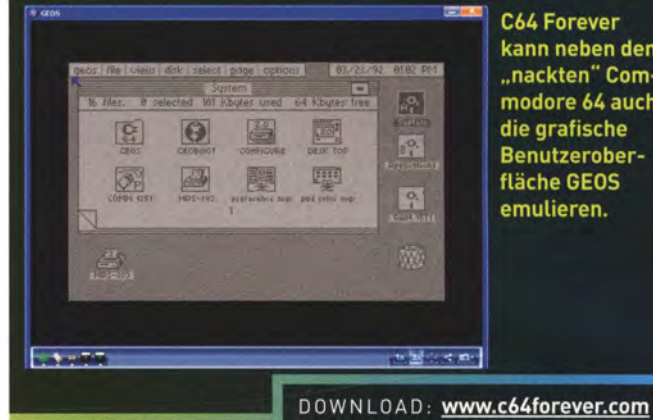

**X**FFACTS

**TEFACTS** 

C64 Forever kann neben dem "nackten" Commodore 64 auch die grafische **Benutzerober**fläche GEOS emulieren.

FAZIT: Hübsche Aufmachung, aber in

der kostenlosen Express-Version nicht

so vielseitig wie andere Emulatoren.

#### HFFACTS

**FAZIT: Die dritte Generation von** CSS64 ist ein schneller, komfortabler Emulator für Windows.

### **COMMODORE 64 10S:**<br>APFEL 64

Auch mit Apples iOS (iPhone, iPod Touch, iPad) lassen sich C64-Freuden erleben. Für 3,99 Euro bietet die Firma Manomio ihren Emulator auf iTunes an. Im Preis enthalten sind sieben Spiele,

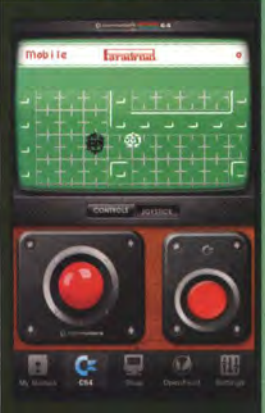

Der virtuelle Joystick des C64-Emulators für iOS ist eine Touchscreen-Krückenlösung.

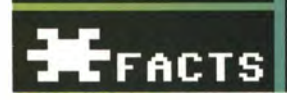

darunter das kultige International **Soccer. Weitere Titel wie Boulder Dash** oder International Karate können Sie für je 0,99 - 1,99 US-Doller zukaufen. Die Auswahl umfasst rund 30 Titel. Aufmachung und Bedienung sind gelungen. Durch Drehen des Bildschirms wechselt man in den Vollbildmodus, In der linken Bildhälfte bewegt Ihr Daumen einen virtuellen Joystick, Antippen der rechten Hälfte löst einen Feu-.<br><u>erknopfd</u>ruck aus. Doch durch die Touchscreen-Behelfslösung leidet die **Spielbarkeit. International Soccer** lässt sich halbwegs bedienen, doch in Paradroid scheitert die Roboterhatz an mangelnder Präzision. Abhilfe schafft ein iCADE-kompatibler Controller.

DOWNLOAD: http://bit.ly/K5dkwq FAZIT: Unpräzise Touchscreen-Steuerung und geringe Spieleauswahl,<br>aber auf iOS konkurrenzlos.

## **FRODO C64: TREUER<br>ANDROID-BEGLEITER**

Der beliebteste C64-Emulator für die Android-Plattform ist kostenlos und kann die meisten Files im D64-Format verarbeiten. Nur durch Kopieren solcher Dateien kann man Frodo mit Spielen füttern, da es keinen internen Shop für Downloads gibt. Die Bedienung der App ist einfach. Spielstände lassen sich jederzeit speichern, mit der "Zurück"-Taste wechseln Sie zwischen virtuellem Joystick und Tastatur. Ähnlich wie bei iOS leidet die Bedienung aber unter der Touchscreen-Eingabe: Bei vielen Actionspielen werden präzise Eingaben zur Glückssache.

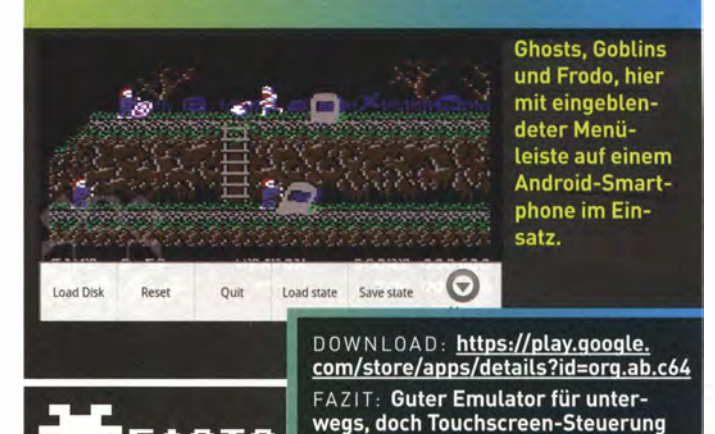

bremst den Spielgenuss.

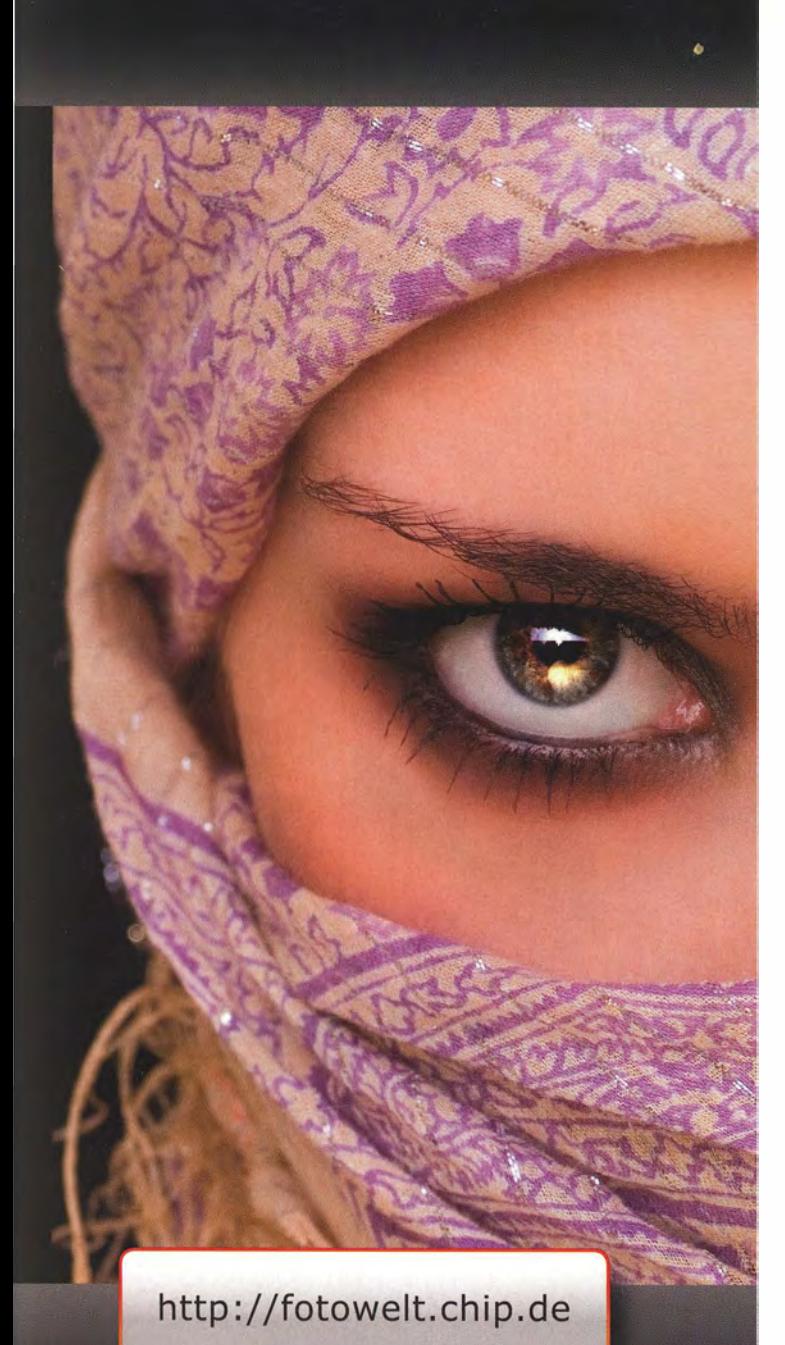

#### **IMPRESSUM** CHEFREDAKTE

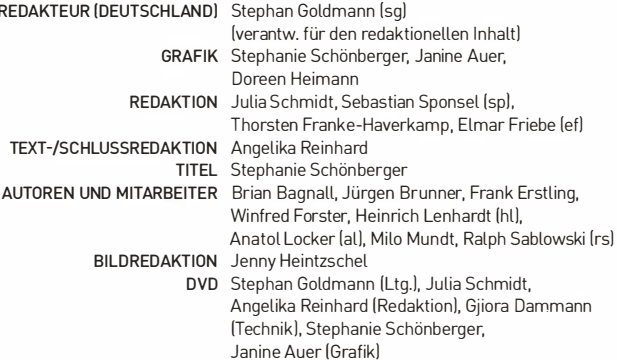

#### VERLAG UND REDAKTION

TEXT-/S

Hubert<br>Burda<br>Media **Burda** .

LEITER VERTRIEB & Andreas Laube DIREKTMARKETING

ANSCHRIFT CHIP Communications GmbH, Poccistraße 11, 80336 München Tel. I089] 74 64 2-0, Fax 1089] 74 60 56-0 Die Inhaber- und Beteiligungsverhältnisse lauten wie folgt: Alleinige Gesellschafterin ist die CHIP Holding GmbH mit Sitz in der Poccistraße 11, 80336 München GESCHÄFTSFÜHRER Thomas Pyczak (CEO) Dr. Roman Miserre (CFO) COO CHIP Florian Schuster (Print) Markus Letzner IOnline] VERLEGER Prof. Dr. Hubert Burda DIRECTOR SALES Jochen Lutz, Tel. (089) 74 64 2-218, Fax -325, jlutz@chip.de, chip.de/media KEY ACCOUNT MANAGER Erik Wicha, Tel. -326, ewichaldchip.de ACCOUNT MANAGEMENT Marcus Etzl, Tel. -526, metzl@chip.de Elina Auch, Tel. -317, eauch@chip.de VERANTW. FÜR DEN Burda Community Network GmbH, ANZEIGENTEIL Gudrun Nauder, Tel. I089] 92 50-2951, Fax -2581, gudrun.nauder@burda.com HERSTELLUNG Frank Schormüller, Medienmanagement, Vogel Business Media GmbH & Co. KG, 97064 Würzburg DRUCK Vogel Druck & Medienservice GmbH, Leibnizstr. 5, 97204 Höchberg LESERSERVICE Catherina Gajewski,

Tel. (089) 74 64 2-128 Montag bis Freitag, 9 bis 12 Uhr; E-Mail: redaktion@chip.de

#### NACHDRUCK

© 2012 BY CHIP COMMUNICATIONS GMBH. NACHDRUCK NUR MIT SCHRIFTLICHER GENEHMIGUNG DES VERLAGS.

NACHBESTELLUNG chip-kiosk.de

KONTAKT Claudia Wurmsam, cwurmsam@chip.de. Tel. I089] 74 64 2-243 BEZUGSPREISE 9,95 Euro (Österreich: 11,50 EUR; Schweiz: 19,50 CHF; BeNeLux: 11,50 EUR]

### CHIP FOTOWELT